Informix Product Family Informix Global Language Support Version 6.00

*IBM Informix GLS API Programmer's Guide*

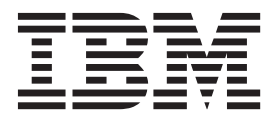

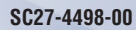

Informix Product Family Informix Global Language Support Version 6.00

*IBM Informix GLS API Programmer's Guide*

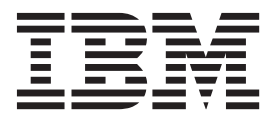

**Note**

Before using this information and the product it supports, read the information in ["Notices" on page C-1.](#page-208-0)

#### **Edition**

This document contains proprietary information of IBM. It is provided under a license agreement and is protected by copyright law. The information contained in this publication does not include any product warranties, and any statements provided in this publication should not be interpreted as such.

When you send information to IBM, you grant IBM a nonexclusive right to use or distribute the information in any way it believes appropriate without incurring any obligation to you.

#### **© Copyright IBM Corporation 1998, 2013.**

US Government Users Restricted Rights – Use, duplication or disclosure restricted by GSA ADP Schedule Contract with IBM Corp.

# **Contents**

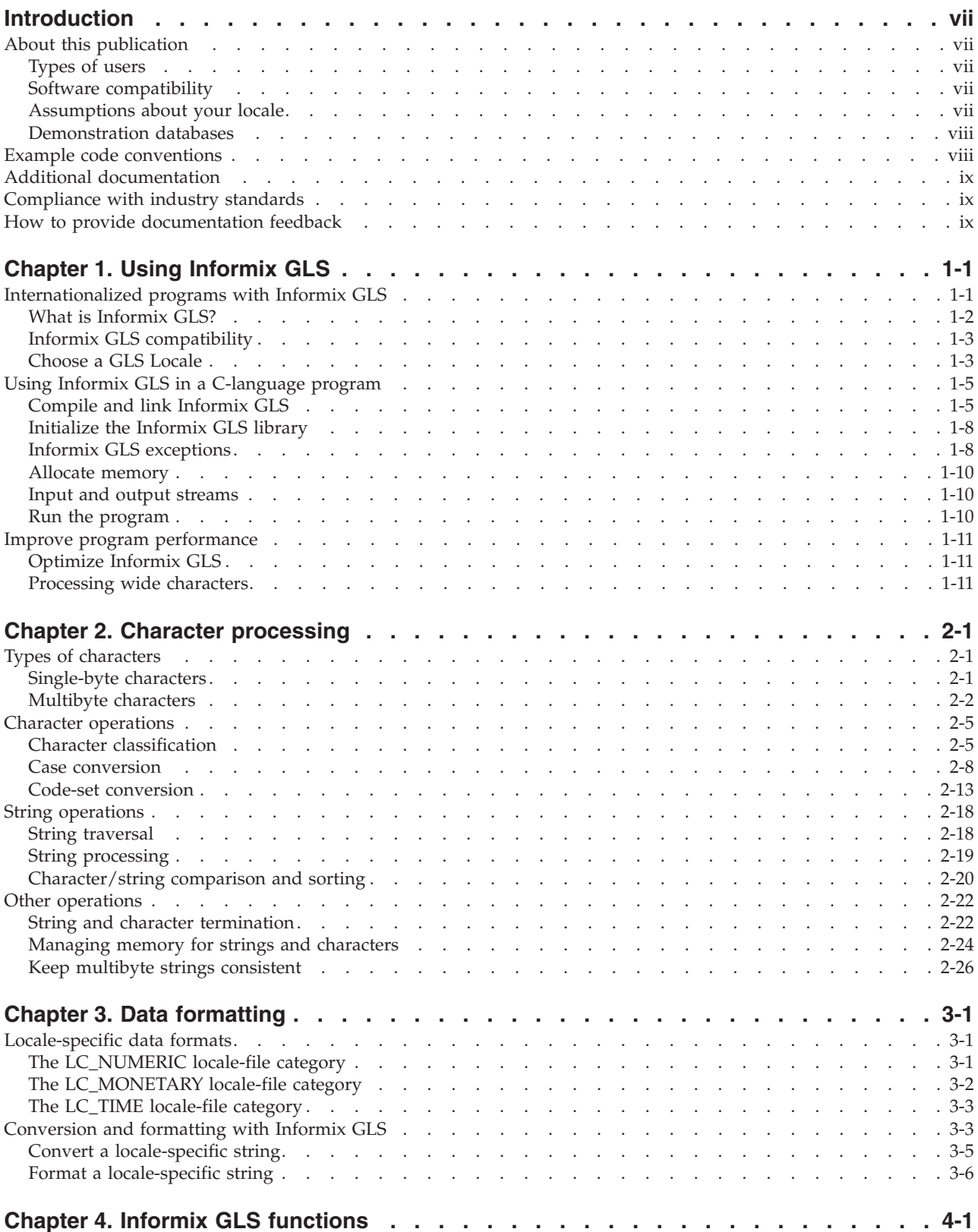

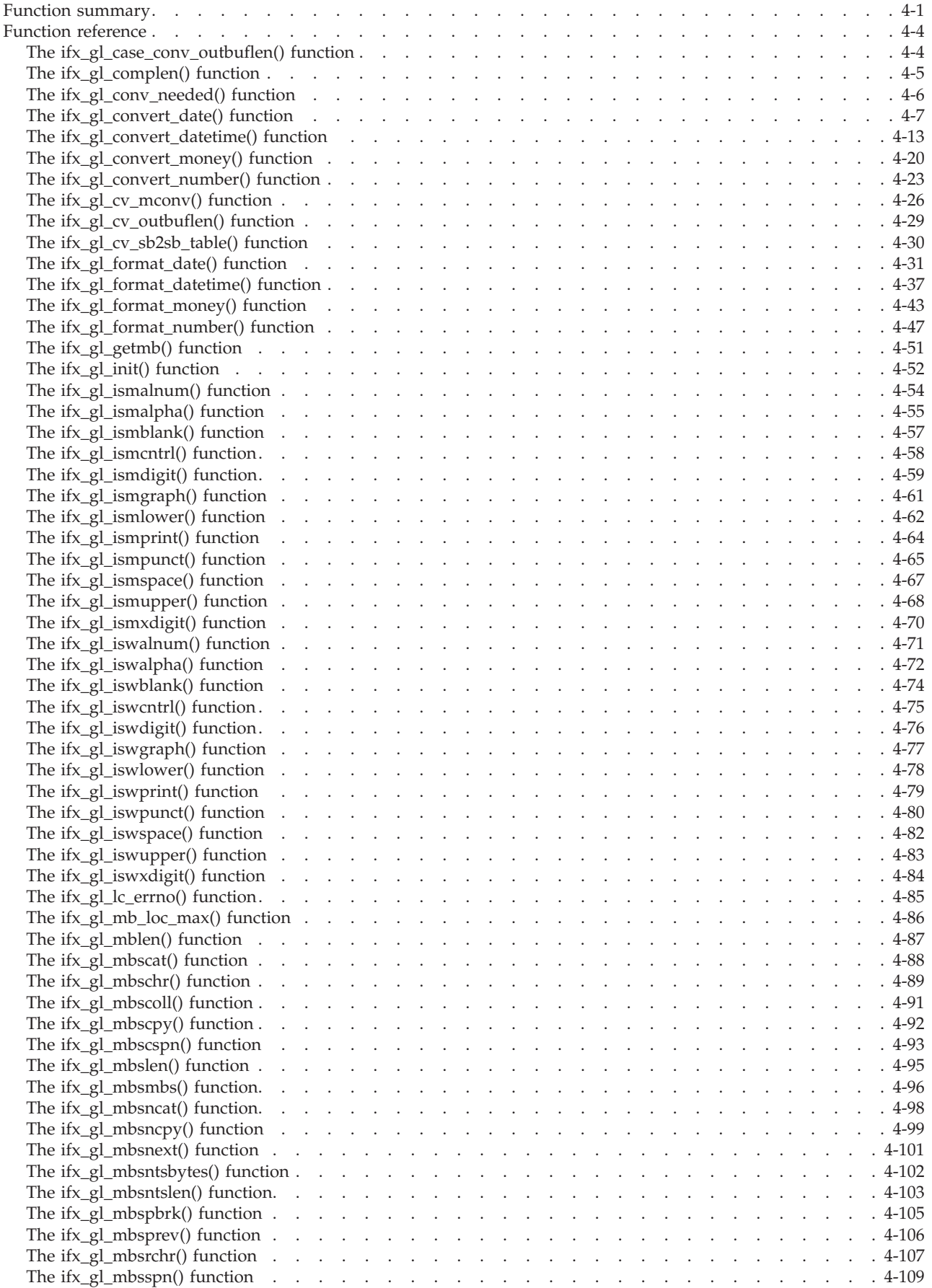

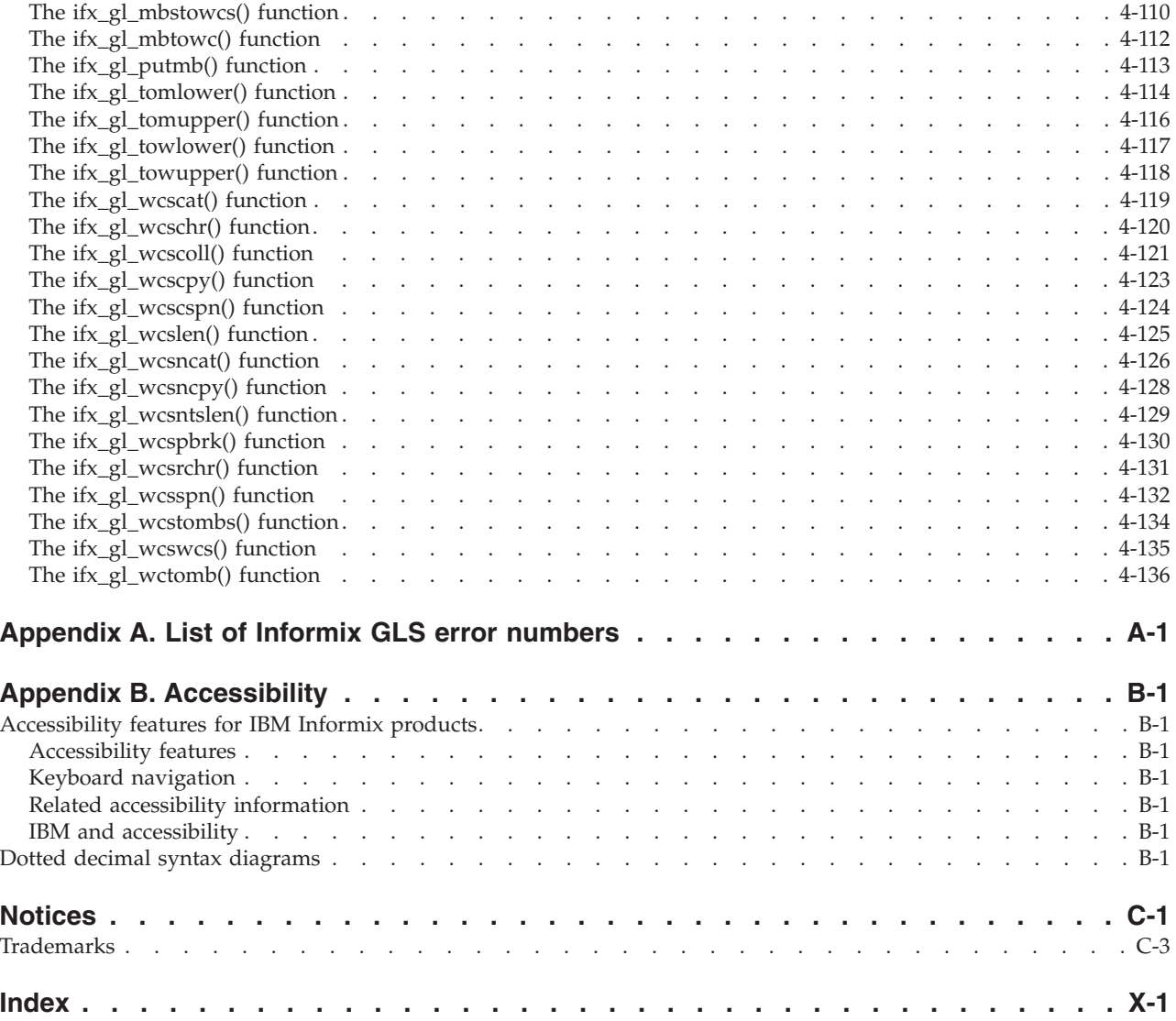

# <span id="page-8-0"></span>**Introduction**

This introduction provides an overview of the information in this publication and describes the conventions it uses.

# **About this publication**

This publication describes the global language support (GLS) application programming interface (API) available in IBM® Informix® ESQL/C and IBM Informix DataBlade® modules.

Application programmers use the IBM Informix GLS API to write programs (or change existing programs) to handle different languages, cultural conventions, and code sets.

# **Types of users**

This publication is written for DataBlade module developers and ESQL/C programmers who want to internationalize their applications with IBM Informix GLS.

This publication assumes that you have the following background:

- v A working knowledge of your computer, your operating system, and the utilities that your operating system provides
- Some experience working with relational databases or exposure to database concepts
- Some experience with computer programming

You can access the Informix information centers and other technical information such as technotes, white papers, and IBM Redbooks<sup>®</sup> publications online at [http://www.ibm.com/software/data/sw-library/.](http://www.ibm.com/software/data/sw-library/)

### **Software compatibility**

For information about software compatibility, see the IBM Informix GLS release notes.

# **Assumptions about your locale**

IBM Informix products can support many languages, cultures, and code sets. All the information related to character set, collation and representation of numeric data, currency, date, and time that is used by a language within a given territory and encoding is brought together in a single environment, called a Global Language Support (GLS) locale.

The IBM Informix OLE DB Provider follows the ISO string formats for date, time, and money, as defined by the Microsoft OLE DB standards. You can override that default by setting an Informix environment variable or registry entry, such as **DBDATE**.

<span id="page-9-0"></span>If you use Simple Network Management Protocol (SNMP) in your Informix environment, note that the protocols (SNMPv1 and SNMPv2) recognize only English code sets. For more information, see the topic about GLS and SNMP in the *IBM Informix SNMP Subagent Guide*.

The examples in this publication are written with the assumption that you are using one of these locales: en\_us.8859-1 (ISO 8859-1) on UNIX platforms or en\_us.1252 (Microsoft 1252) in Windows environments. These locales support U.S. English format conventions for displaying and entering date, time, number, and currency values. They also support the ISO 8859-1 code set (on UNIX and Linux) or the Microsoft 1252 code set (on Windows), which includes the ASCII code set plus many 8-bit characters such as é, è, and ñ.

You can specify another locale if you plan to use characters from other locales in your data or your SQL identifiers, or if you want to conform to other collation rules for character data.

For instructions about how to specify locales, additional syntax, and other considerations related to GLS locales, see the *IBM Informix GLS User's Guide*.

# **Demonstration databases**

The DB-Access utility, which is provided with your IBM Informix database server products, includes one or more of the following demonstration databases:

- The **stores demo** database illustrates a relational schema with information about a fictitious wholesale sporting-goods distributor. Many examples in IBM Informix publications are based on the **stores\_demo** database.
- v The **superstores\_demo** database illustrates an object-relational schema. The **superstores\_demo** database contains examples of extended data types, type and table inheritance, and user-defined routines.

For information about how to create and populate the demonstration databases, see the *IBM Informix DB-Access User's Guide*. For descriptions of the databases and their contents, see the *IBM Informix Guide to SQL: Reference*.

The scripts that you use to install the demonstration databases are in the \$INFORMIXDIR/bin directory on UNIX platforms and in the %INFORMIXDIR%\bin directory in Windows environments.

### **Example code conventions**

...

Examples of SQL code occur throughout this publication. Except as noted, the code is not specific to any single IBM Informix application development tool.

If only SQL statements are listed in the example, they are not delimited by semicolons. For instance, you might see the code in the following example: CONNECT TO stores\_demo

```
DELETE FROM customer
  WHERE customer_num = 121
...
COMMIT WORK
DISCONNECT CURRENT
```
<span id="page-10-0"></span>To use this SQL code for a specific product, you must apply the syntax rules for that product. For example, if you are using an SQL API, you must use EXEC SQL at the start of each statement and a semicolon (or other appropriate delimiter) at the end of the statement. If you are using DB–Access, you must delimit multiple statements with semicolons.

**Tip:** Ellipsis points in a code example indicate that more code would be added in a full application, but it is not necessary to show it to describe the concept being discussed.

For detailed directions on using SQL statements for a particular application development tool or SQL API, see the documentation for your product.

# **Additional documentation**

Documentation about this release of IBM Informix products is available in various formats.

You can access Informix technical information such as information centers, technotes, white papers, and IBM Redbooks publications online at [http://www.ibm.com/software/data/sw-library/.](http://www.ibm.com/software/data/sw-library/)

# **Compliance with industry standards**

IBM Informix products are compliant with various standards.

IBM Informix SQL-based products are fully compliant with SQL-92 Entry Level (published as ANSI X3.135-1992), which is identical to ISO 9075:1992. In addition, many features of IBM Informix database servers comply with the SQL-92 Intermediate and Full Level and X/Open SQL Common Applications Environment (CAE) standards.

The IBM Informix Geodetic DataBlade Module supports a subset of the data types from the *Spatial Data Transfer Standard (SDTS)—Federal Information Processing Standard 173*, as referenced by the document *Content Standard for Geospatial Metadata*, Federal Geographic Data Committee, June 8, 1994 (FGDC Metadata Standard).

# **How to provide documentation feedback**

You are encouraged to send your comments about IBM Informix user documentation.

Use one of the following methods:

- Send email to [docinf@us.ibm.com.](mailto://docinf@us.ibm.com)
- v In the Informix information center, which is available online at [http://www.ibm.com/software/data/sw-library/,](http://www.ibm.com/software/data/sw-library/) open the topic that you want to comment on. Click the feedback link at the bottom of the page, fill out the form, and submit your feedback.
- v Add comments to topics directly in the information center and read comments that were added by other users. Share information about the product documentation, participate in discussions with other users, rate topics, and more!

Feedback from all methods is monitored by the team that maintains the user documentation. The feedback methods are reserved for reporting errors and omissions in the documentation. For immediate help with a technical problem, contact IBM Technical Support at [http://www.ibm.com/planetwide/.](http://www.ibm.com/planetwide/)

We appreciate your suggestions.

# <span id="page-12-0"></span>**Chapter 1. Using Informix GLS**

The IBM Informix GLS library enables a program to access the culture-specific information in the GLS locales that Informix provides.

This section provides information about the following topics:

- How the Informix GLS library can help you create internationalized programs.
- How to use the Informix GLS library
- How to optimize programs that use the Informix GLS library

For an introduction to GLS concepts and use, see the *IBM Informix GLS User's Guide*.

**Related concepts**:

[Character-representation conventions \(GLS User's Guide\)](http://pic.dhe.ibm.com/infocenter/informix/v121/topic/com.ibm.glsug.doc/ids_gug_008.htm#ids_gug_008)

# **Internationalized programs with Informix GLS**

You can make IBM Informix database applications easily adaptable to any culture and language.

Design the application so that the tasks in the following table do not make any assumptions about the language, territory, and code set that the application uses at run time. The data in a database that the application accesses should already be in a language that the end user can understand.

*Table 1-1. Tasks for a database application*

| <b>Application task</b> | Description                                                                                                    |
|-------------------------|----------------------------------------------------------------------------------------------------|
| User interfaces         | Includes any text that is visible to end<br>users, including menus, buttons, prompts,<br>help text, status messages, error messages,<br>and graphics. |
|                         | Includes translating the character strings in<br>any external resource or message files that<br>the application uses.                                 |
| Character processing    | Includes the following processing tasks:                                                                                                    |
|                         | Character classification                                                                                                    |
|                         | Character case conversion                                                                                                    |
|                         | Collation and sorting                                                                                                    |
|                         | Character versus byte processing                                                                                                    |
|                         | String traversal                                                                                                    |
|                         | Code-set conversion                                                                                                    |
| Data formatting         | Includes any culture-specific formats for the<br>following types of data:                                                                             |
|                         | Numeric                                                                                                    |
|                         | Monetary                                                                                                    |
|                         | Date                                                                                                    |
|                         | Time                                                                                                    |

<span id="page-13-0"></span>*Table 1-1. Tasks for a database application (continued)*

| Application task | Description                                                                                              |
|------------------|----------------------------------------------------------------------------------------------------|
| Documentation    | Includes any explanatory material such as<br>printed manuals, online documentation, and<br>readme files. |

An internationalized program dynamically obtains language-specific information for these application tasks. Therefore, one executable file for the application can support multiple languages.

# **What is Informix GLS?**

IBM Informix GLS is an application programming interface (API) for DataBlade module developers and ESQL/C programmers.

You can use the library of C language functions and macros of Informix GLS to write programs (or change existing programs) to handle different languages, cultural conventions, and code sets.

Of the tasks in [Table 1-1 on page 1-1,](#page-12-0) the Informix GLS library facilitates the following:

#### **Character processing**

The Informix GLS library provides functions that perform the following character-processing tasks:

- Process single-byte, multibyte, and wide characters and strings
- Collate single-byte and multibyte characters and strings
- Process input and output
- Convert between compatible code sets

### **Data formatting**

The Informix GLS library also provides functions that convert date, time, monetary, and numeric strings from and to internal representations.

Of the tasks in [Table 1-1 on page 1-1,](#page-12-0) the Informix GLS library does not provide functions for the following:

#### **User interfaces**

You must ensure that user interfaces are designed in a way that is not language specific. In addition, put language-specific text, menus, buttons, and messages in external files that the application can reference at run time.

#### **Documentation**

You must ensure that any documentation you provide is translated to the correct language for a particular locale and territory. You might want to develop rules for the creation of documentation that simplify the translation tasks.

**Important:** Although the Informix GLS library does provide functions to perform case conversions (from lowercase to uppercase and vice versa), it does not provide a way to translate words, nor does it translate data in a database. You must obtain accurate and appropriate translations of text that the end user sees. These tasks must be performed by people experienced in the application and the languages involved.

# <span id="page-14-0"></span>**Informix GLS compatibility**

The IBM Informix GLS library is compatible with most Informix products.

In order for you to use Informix GLS, both the database server and the application must support the following Informix application products:

• Informix ESQL/C develops client applications in the C language and can contain embedded SQL statements.

For more information about how to write ESQL/C applications, see the *IBM Informix ESQL/C Programmer's Manual*.

v The Informix DataBlade API supports development of client applications and user-defined routines (UDRs).

Both kinds of DataBlade programs use DataBlade API functions to communicate with IBM Informix. For more information about how to use the DataBlade API, see the *IBM Informix DataBlade API Programmer's Guide*.

An ESQL/C or DataBlade API client application that uses Informix GLS can obtain locale information from an Informix database server that supports GLS functionality.

A DataBlade server routine can use Informix GLS to obtain locale information from IBM Informix with UD Option.

# **Choose a GLS Locale**

An IBM Informix GLS *locale* is a set of Informix files that bring together information about data that is specific to a particular culture, language, or territory.

In particular, a GLS locale provides the following information:

- The name of the code set that the application data uses
- v The classes of characters in the code set
- The collation order to use for character data
- The format for date, time, numeric, and monetary data to appear to end users

Choose a locale that provides the culture-specific information for the language, territory, and code set that the application is to support. Locale files are located in various subdirectories under the gls directory of the INFORMIXDIR directory.

**Important:** Informix defines and preprocesses these locale files. You cannot modify Informix locales.

At run time, a database application uses the following locales.

#### **Client locale**

The locale that the database application uses for locale-specific information.

The application uses the client locale to obtain:

- The code set for read and write  $(I/O)$  operations on the client computer.
- The format for literal data strings (data formats).
- v The code set for embedded SQL statements, host variables, and data sent to or received from the database server.

### **Database locale**

The locale that the database uses for its data.

The application uses the database locale to obtain the code set for:

- Data sent to or received from the database server.
- Names of database objects, such as databases, tables, columns, and views.

If this code set is different from the client code set, the application must perform code-set conversion.

#### **Server locale**

The locale that the database server uses for locale-specific information.

When the client application establishes a connection, the database server uses the client locale, database locale, and server locale to determine the server-processing locale for this connection. The database server uses the server-processing locale for its own internal sessions and for access to any database that the connection opens.

At run time, an application obtains the locales that it needs from its application environment. You establish the locales of the application environment as follows.

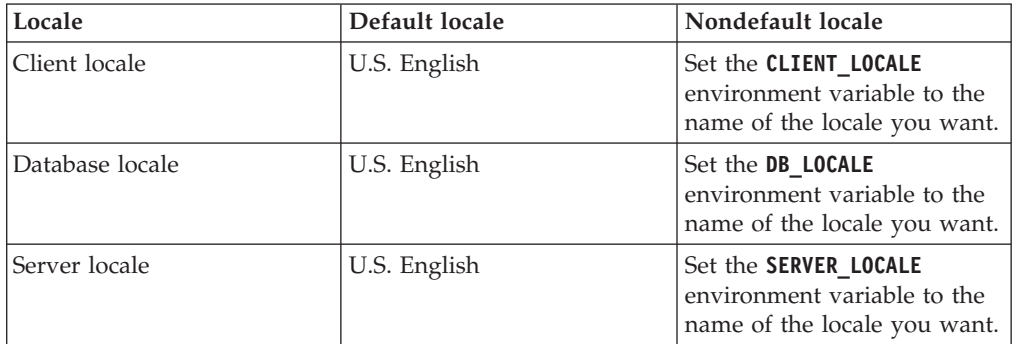

At run time, an internationalized program makes no assumptions about how these locales are set. Once the program environment specifies the locales to use, the application can access the correct GLS locale files for locale-specific information. As long as Informix provides a GLS locale that supports a particular language, territory, and code set, the program can obtain the locale-specific information dynamically.

The *current processing locale* (sometimes called the *current locale*) is the locale currently in effect for an application. It is based on one of the following environments:

• The client environment

ESQL/C creates client applications. Therefore, the current processing locale for ESQL/C applications is the client locale.

The current processing locale for DataBlade client applications is the client locale.

• The database that the database server is currently accessing

The current processing locale for DataBlade UDRs is the server-processing locale, which the database server determines from the client, database, and server locales.

For more information about the default locale, client locale, database locale, server locale, server-processing locale, or any of the locale environment variables, see the *IBM Informix GLS User's Guide*.

# <span id="page-16-0"></span>**Using Informix GLS in a C-language program**

To use IBM Informix GLS in a C-language program, include the following header file in the source file:

#include <ifxgls.h>

This section provides additional information about how to use the Informix GLS library.

### **Related reference**:

"Compile and link Informix GLS"

[Chapter 4, "Informix GLS functions," on page 4-1](#page-58-0)

# **Compile and link Informix GLS**

The following table lists the directories that must be accessible to compile and link an ESQL/C or DataBlade program with IBM Informix GLS.

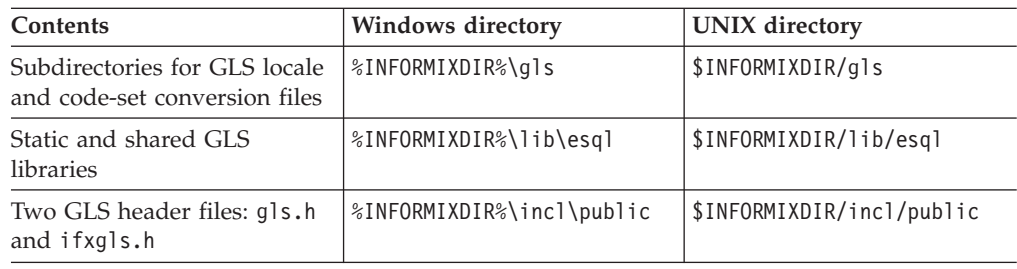

In all these directories, the **INFORMIXDIR** environment variable is set to the directory where your Informix products are installed.

#### **Related reference**:

"Using Informix GLS in a C-language program"

# **Informix GLS in ESQL/C applications**

To compile and link ESQL/C applications that use IBM Informix GLS, issue the following command: **% esql source\_file**

The **esql** preprocessor automatically links the Informix GLS library to an ESQL/C application. It also links the version of the GLS libraries (shared or static) that you specify with command-line options. For more information about how to compile an ESQL/C application, see the *IBM Informix ESQL/C Programmer's Manual*.

### **Informix GLS in DataBlade programs**

The way to compile and link a DataBlade program depends on whether the program is a DataBlade client application or a DataBlade user-defined routine (UDR).

### **DataBlade client applications:**

You can compile and link a DataBlade client application with the IBM Informix GLS libraries.

For information about how to write and compile DataBlade client applications, see the *IBM Informix DataBlade API Programmer's Guide*.

You must specify the location of the Informix GLS header file, ifxgls.h. This header file is located in %INFORMIXDIR%\incl\public for Windows and in \$INFORMIXDIR/incl/public for UNIX.

This directory also contains many of the other files that a DataBlade client application uses. Therefore, it is an important directory to include when you compile the application.

The following command uses the Microsoft compiler, cl, to compile a DataBlade client application called sample.c that uses Informix GLS:

cl -MD -Id:\msdev\include -Id:\informix\incl\public -Id:\informix\incl\esql \ -Id:\informix\incl -c sample.c

All Informix GLS functions are exported through the libthdmi.lib library. For linking, you must specify the following two libraries.

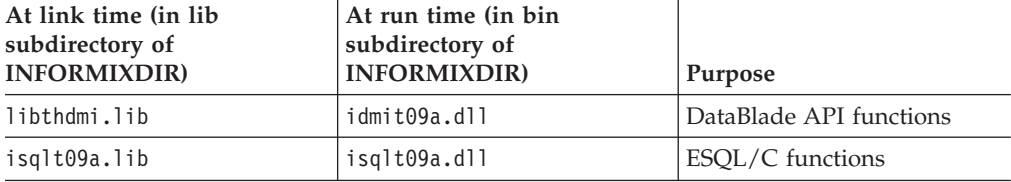

Make sure to include the \$INFORMIXDIR/incl/public directory with the -I compiler option, as follows:

```
cc -I$INFORMIXDIR/incl/public -I$INFORMIXDIR/esql -I$INFORMIXDIR/incl -c sample.c
```
The preceding command checks to see whether the API client libraries have been installed in the directory that the **INFORMIXDIR** environment variable indicates.

On UNIX platforms, you must explicitly specify the location and name of the library, as follows:

- For the library location, use the following -L compiler option: -L\$INFORMIXDIR/lib/esql
- v For the library name, include the **-lifgls** command-line option.

The following command links the sample.o object file to create an executable file called sample:

```
cc -o sample sample.o \
-L$INFORMIXDIR/lib/esql -L$INFORMIXDIR/lib/dmi -L$INFORMIXDIR/lib \
-lifdmi -lifsql -lifasf -lifcss -lifos -lifgen -lifgls -lifglx \
-lnsl -lsocket -laio -lm -ldl -lelf -lw \
$INFORMIXDIR/lib/esql/checkapi.o
```
Alternatively, you can use the ESQL/C preprocessor, **esql**, to compile and link the DataBlade client application. The **esql** preprocessor automatically links most of the libraries that the client application requires (including the Informix GLS library). However, you must explicitly specify the libdmi library. The following **esql** command compiles and links the sample.o object file:

esql -o sample sample.o -L\$INFORMIXDIR/lib/dmi -ldmi

#### **Related concepts**:

"DataBlade user-defined routines"

**DataBlade user-defined routines:**

This topic provides information about how to compile and link a DataBlade user-defined routine (UDR).

For more information about how to write user-defined routines, see the *IBM Informix User-Defined Routines and Data Types Developer's Guide*, the *IBM Informix DataBlade API Programmer's Guide*, and the DataBlade Developers Kit documentation.

The GLS libraries are already linked to the database server. All IBM Informix GLS functions are exported through the SAPI.LIB library. Therefore, you do not need to specify the Informix GLS library explicitly when you compile and link a DataBlade UDR on Windows. For example, the following commands compile and link a DataBlade UDR called func1() that uses the Informix GLS library:

cl /DNT\_MI\_SAPI /DMI\_SERVBUILD -Id:\msdev\include -Id:\informix\incl\public -Id:\informix\incl -c func1.c link /DLL /OUT:func1.dll /DEF:func1.def func1.obj d:\informix\lib\SAPI.LIB

In the preceding example, d: specifies the drive on which Informix software is installed; informix is the directory that **INFORMIXDIR** specifies. The resulting dynamic link libraries (DLLs) must have the READONLY attribute set with the **attrib +r** command.

The Microsoft compiler, cl, defaults to the /MT option, which specifies the multithreaded library for DLL builds. This multithreaded library is statically linked to the DLL. You can specify the /MD option to put MSVCRT40.DLL in a command path. All the UDRs that are built with /MD use one copy of the LIBC DLL. This option prevents virtual-memory buildup in the database server when many UDRs are loaded.

The following example shows the use of the /MD option to compile the func1() DataBlade UDR:

cl /MD /DNT\_MI\_SAPI /DMI\_SERVBUILD \ -Id:\msdev\include -Id:\informix\incl\public -Id:\informix\incl -c func1.c

If MSVCRT40.DLL is not visible to the database server, the database server puts the following error in the online.log file when it attempts to execute the UDR: Error loading UDR

On UNIX platforms, the GLS libraries are not linked to the database server. Therefore, you must explicitly specify the location and name of the Informix GLS library, as you do for DataBlade client applications.

The location of the Informix GLS header file, ifxgls.h, is the \$INFORMIXDIR/incl/ public directory. This directory contains many of the other files that a DataBlade client application uses. Make sure that you include this directory with the -I option of the compiler.

**Tip:** When you use the DataBlade Developers Kit to compile user-defined routines, you do not have to specify the location of the header files explicitly.

Additionally, you need to indicate that the DataBlade module is a DataBlade UDR (which runs on the server computer), not a DataBlade client application (which runs on a client computer). Include the MI\_SERVBUILD compiler flag when you compile a DataBlade UDR.

<span id="page-19-0"></span>The following example builds a shared object called udrs.so that contains the C code for a DataBlade UDR called func1():

```
% cc -KPIC -DMI_SERVBUILD -I$INFORMIXDIR/incl/public -I$INFORMIXDIR/incl
-L$INFORMIXDIR/esql/lib -c func1.c
% ld -G func1.o -o udrs.so
```
#### **Related concepts**:

["DataBlade client applications" on page 1-5](#page-16-0)

# **Initialize the Informix GLS library**

Before you can use IBM Informix GLS functions in your application, these functions must be able to access the current processing locale.

The **ifx\_gl\_init()** function initializes the current processing locale to the client locale. It creates a global locale structure that the Informix GLS functions can access to obtain the name of the current processing locale.

Whether an application requires a call to the **ifx\_gl\_init()** function depends on whether the application establishes its own connection to a database server or executes in the context of an existing database server connection:

- v ESQL/C applications establish their own connections to a database server and therefore must call the **ifx\_gl\_init()** function at the beginning of the **main()** program block to establish the client locale as the current processing locale.
- DataBlade client applications establish their own connections to a database server and therefore must call the **ifx\_gl\_init()** function at the beginning of the **main()** program block to establish the client locale as the current processing locale.
- DataBlade user-defined routines (UDRs) execute in the context of an established connection and therefore use the server-processing locale as their current processing locale.

The database server uses a server-processing locale to obtain locale information for its own internal sessions and for any connections. It uses the values of the client locale, database locale, server locale, and other environment information to determine the server-processing locale. DataBlade UDRs are not required to call the **ifx\_gl\_init()** function. For more information about the server-processing locale and how the database server establishes it, see the *IBM Informix GLS User's Guide*.

**Important:** You must ensure that the database server has established a current processing locale for an application before the application uses any other Informix GLS functions. If an application requires the **ifx\_gl\_init()** function, it must call **ifx\_gl\_init()** before it calls any other Informix GLS functions.

The **ifx\_gl\_init()** function does not generate an error if you call it multiple times within the same application. The first time that the application calls **ifx\_gl\_init()**, the function initializes the global locale structure. Subsequent calls do not result in multiple locale structures.

# **Informix GLS exceptions**

Many of the IBM Informix GLS functions return a unique value if they encounter an error. To further identify the cause of the error, you can use the **ifx\_gl\_lc\_errno()** function to obtain the value of the Informix GLS error number.

The **ifx\_gl\_lc\_errno()** function returns the error number as an int value. Informix GLS library functions can use **ifx\_gl\_lc\_errno()** to obtain more information about

an error that has occurred. The Informix GLS functions set the error number only if an error occurs unless a particular function is documented otherwise.

Because any Informix GLS library function can set the error number, you must call **ifx\_gl\_lc\_errno()** immediately after the Informix GLS function in which the error occurred to inspect the relevant value of the error number.

For example, the **ifx\_gl\_mbslen()** function returns a value of -1 when it encounters an error. The following code fragment shows how to use the **ifx\_gl\_lc\_errno()** function to obtain the error number:

```
if ( ifx gl mbslen(mbs, n) == -1 )
    switch ( ifx_gl_lc_errno() )
    ...
```
An application can also ignore the return value of an Informix GLS function and check the **ifx\_gl\_lc\_errno()** function if the application sets **ifx\_gl\_lc\_errno()** to 0 before it calls the function.

```
its\_gl\_lc\_errno() = 0;(void) ifx gl mbslen(mbs, n);
if ( ifx g\overline{1} \overline{1} errno() != 0 )
    switch ( ifx gl lc errno() )
     ...
```
If an Informix GLS library function does not return a unique value to indicate that an error has occurred, you must use the preceding technique to obtain the error number. For example, the following code fragment tests whether the **ifx\_gl\_ismupper()** function has detected an invalid multibyte character:

```
ifx gl lc errno() = 0;
value = ifx_gl_ismupper(mb, IFX_GL_NO_LIMIT);
if ( ik_g1c_error() != 0 )
    switch ( ifx_gl_lc_errno() )
    ...
```
You can set **ifx\_gl\_lc\_errno()** to 0 and check it after a function call only if the current processing locale was initialized correctly with **ifx\_gl\_init()**. For example, the following code fragment of a client application results in a memory fault because the current processing locale is uninitialized:

```
int wrong func()
```
{

```
ifx ql lc errno() = 0; /* A memory fault will occur here. */
(void) ifx gl init();
if ( ifx gl lc errno() != 0 )
   switch ( ifx gl lc errno() )
    ...
```
In the preceding code fragment, the **ifx\_gl\_lc\_errno()** function can write or read the error number only after a call to the **ifx\_gl\_init()** function has correctly initialized the current processing locale.

The following code fragment of a client application executes successfully because it correctly initializes the server-processing locale:

```
int right func()
{
         (void) ifx gl init();
         ifx gl lc errno() = 0;
         if \overline{(\begin{array}{cc} i\overline{f}x & \overline{g} \end{array}]} if \overline{(\begin{array}{cc} i\overline{f}x & \overline{g} \end{array}]} is errno() != 0 )
                  switch \overline{(\text{ifx_g}]\text{lc}} errno() )
                  ...
```
<span id="page-21-0"></span>For multithreaded ESQL/C applications, the error-number value is stored as a field in the thread control block. Therefore, multithreaded ESQL/C applications can use the error number.

### **Related reference**:

[Appendix A, "List of Informix GLS error numbers," on page A-1](#page-196-0)

# **Allocate memory**

If an IBM Informix GLS function allocates memory, this memory is only allocated within the function itself and is freed before the function returns.

No Informix GLS library function allocates memory that remains after the function returns. Therefore, you must allocate any memory for data that an Informix GLS function needs or returns.

DataBlade UDRs can assume that the Informix GLS functions allocate memory with a PER\_ROUTINE memory duration.

You must ensure that memory is allocated for any return value or argument that an Informix GLS function provides to the calling program.

**Tip:** You must also handle memory allocation for multibyte-character and wide-character strings that an Informix GLS functions use.

### **Related reference**:

["Managing memory for strings and characters" on page 2-24](#page-47-0)

### **Input and output streams**

Character data that contains Asian characters must be correctly processed in all I/O for a graphical user interface, clipboard, character terminal, file, and network.

The following IBM Informix GLS functions process input and output multibyte character streams:

- The **ifx\_gl\_getmb()** function calls a function that you define to obtain the bytes that form one multibyte character from a specified location.
- The **ifx\_gl\_putmb**() function calls a function that you define to put the bytes that form one multibyte character in a specified location.

### **Run the program**

A client application (ESQL/C or DataBlade) that uses the IBM Informix GLS library must be able to access the following directories at run time.

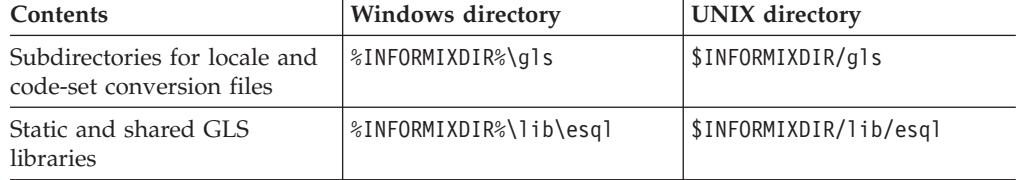

A DataBlade UDR executes in the context of the SQL statement that called it. The calling program must have access to the preceding directories.

# <span id="page-22-0"></span>**Improve program performance**

Performance of an application that uses IBM Informix GLS is enhanced in the following ways:

- v Optimization that all Informix GLS functions automatically perform
- Optional use of wide characters in the application

# **Optimize Informix GLS**

You can optimize the IBM Informix GLS functions by performing the following tasks:

- v Evaluate the requested Informix GLS function.
- Determine if the requested function is appropriate for the data that you are trying to process.
- v Execute the code that is appropriate for the type of data.

For example, if you use the **ifx\_gl\_mbsnext()** function to traverse data that is encoded in a single-byte code set, the function is reduced to a macro that advances the character byte by byte. The function does not execute code that parses multibyte sequences because it determines that the data is single byte.

Additionally, when collation is based on code-set order rather than locale-specific order, functions use a binary compare (such as **strcmp()**) instead of algorithms that examine collation weights.

#### **Related concepts**:

["Single-byte characters" on page 2-1](#page-24-0)

# **Processing wide characters**

You can choose how to structure your data to improve performance. IBM Informix GLS provides wide-character versions of most of its multibyte processing functions.

Typically, wide-character processing functions are faster than multibyte-character functions. However, wide characters require more space. Therefore, character data is generally stored and retrieved from the database in its multibyte form.

To use wide-character processing:

- 1. Convert the multibyte string to a wide-character string with the **ifx\_gl\_mbstowcs()** function.
- 2. Process the wide-character string.
- 3. Convert the wide-character string back to a multibyte string with the **ifx\_gl\_wcstombs()** function.

This technique is cost effective if the data that you process is traversed more than once.

### **Related concepts**:

["Wide characters" on page 2-3](#page-26-0)

["Conversion between multibyte and wide characters" on page 2-4](#page-27-0)

# <span id="page-24-0"></span>**Chapter 2. Character processing**

These topics describe the character-processing capabilities of the IBM Informix GLS library.

These topics describe the following topics that the Informix GLS library supports:

- Character types: single byte, multibyte, and wide
- v Character operations such as character classification and code-set conversion
- String operations such as string traversal and concatenation
- Other operations on multibyte and wide characters

| Character-processing task                                                                          | <b>See</b>                                                   |  |
|----------------------------------------------------------------------------------------------------|--------------------------------------------------------------|--|
| String traversal                                                                                   | "String traversal" on page 2-18                              |  |
| String processing (concatenation, copying,<br>string-length determination, character<br>searching) | "String processing" on page 2-19                             |  |
| Memory allocation                                                                                  | "Managing memory for strings and<br>characters" on page 2-24 |  |
| Code-set conversion                                                                                | "Code-set conversion" on page 2-13                           |  |
| Character classification                                                                           | "Character classification" on page 2-5                       |  |
| Case conversion                                                                                    | "Case conversion" on page 2-8                                |  |
| Character comparison and sorting                                                                   | "Character/string comparison and sorting"<br>on page 2-20    |  |

*Table 2-1. Character-processing tasks in descending order of importance.*

Data-formatting issues such as date/time conversion are also important areas in your application to internationalize.

### **Related reference**:

[Chapter 3, "Data formatting," on page 3-1](#page-52-0)

# **Types of characters**

A GLS locale supports a particular *code set*, which maps characters to unique bit patterns called *code points*.

A particular code set can contain the single-byte characters or multibyte characters.

For a general introduction to code sets, single-byte characters, and multibyte characters, see the *IBM Informix GLS User's Guide*.

Use of the IBM Informix GLS library helps to remove most assumptions about the type of character that your application handles.

# **Single-byte characters**

A single-byte character can hold code-point values 0 - 255.

A single-byte character can use 7 or 8 bits of a byte to represent a character, as follows:

<span id="page-25-0"></span>• The 7-bit characters make up the ASCII code set.

These characters contain code points in the range 0 - 127.

• The 8-bit characters contain code points in the range 128 - 255. Only software that is 8-bit clean can correctly interpret 8-bit characters.

English, European, and Middle Eastern code sets support at most 256 characters. Therefore, code sets that support these languages consist of single-byte characters.

When your application processes only single-byte characters, it can perform string-processing tasks based on the assumption that the number of bytes in a buffer equals the number of characters that the buffer can hold. For single-byte code sets, you can rely on the built-in scaling for array allocation and access that the C compiler provides.

The IBM Informix GLS functions and macros that handle multibyte characters are optimized for single-byte characters. Use of single-byte characters with these functions does not involve the full algorithms that multibyte-processing involves.

### **Related reference**:

["Optimize Informix GLS" on page 1-11](#page-22-0)

## **Multibyte characters**

A multibyte character can hold code-point values greater than 255. One multibyte character can range 2 - 4 bytes in length.

Asian code sets are multibyte code sets; they contain both single-byte and multibyte characters.

If your application processes multibyte characters, it can no longer make the same assumption as for single-byte characters. The number of bytes in a buffer no longer equals the number of characters in the buffer. Because of the potential of varying number of bytes for each character, you can no longer rely on the C compiler to perform the following operations correctly:

- Allocate space for a multibyte-character string
- Traverse a multibyte-character string
- v Find the beginning of the nth character in a multibyte-character string

Your application cannot use the built-in scaling of the C compiler for multibyte-character strings, but it can use the macros and functions of the IBM Informix GLS library to perform these operations on multibyte-character strings. To process a multibyte character, you cannot pass the entire character to a function. You must pass a pointer to the beginning of the character so that the called function can access the remaining bytes of the character.

For a list of operations that the functions of the Informix GLS library can perform on multibyte characters see ["Character operations" on page 2-5.](#page-28-0) For a list of operations that the functions of the Informix GLS library can perform on multibyte-character strings, see ["String operations" on page 2-18.](#page-41-0)

One single-byte assumption can still be applied to multibyte-character strings: no multibyte character has the null byte (0x000) as its second, third, or fourth byte. Therefore, if code is checking for only the single-byte ASCII null character, that code does not need to change to handle multibyte characters. This null character is also the null terminator in a multibyte character.

<span id="page-26-0"></span>The names of most Informix GLS functions that handle multibyte characters start with one of the following strings:

**ifx\_gl\_mb**

Handles a multibyte character

**ifx\_gl\_mbs**

Handles a multibyte-character string

For example, **ifx\_gl\_mblen()** determines the length of a multibyte character, and ifx\_gl\_mbslen() determines the length of a multibyte-character string.

### **The gl\_mchar\_t data type**

The IBM Informix GLS library represents a multibyte character with the **gl\_mchar\_t** data type. The gls.h header file defines the **gl\_mchar\_t** data type, and the ifxgls.h header file includes gls.h. Therefore, you must include ifxgls.h in any file that uses the **gl\_mchar\_t** data type (or any Informix GLS function).

**Restriction:** The **gl\_mchar t** data type is an opaque structure. Do not access the individual bytes of a multibyte character directly.

Because any character in a multibyte-character string might contain up to 4 bytes, and **gl\_mchar\_t** refers to only one of those bytes, you usually declare a multibyte variable as a pointer to a **gl\_mchar\_t** data type. For example, the following declaration creates the **mb\_string** variable as a pointer to a multibyte-character string:

```
#include <ifxgls.h>;
...
gl mchar t *mb string;
```
The preceding declaration assumes that the application allocates memory for the **mb\_string** multibyte string elsewhere.

You can also cast a C string to a multibyte-character string, as follows: char \*string; /\* allocated & initialized elsewhere \*/ ... gl\_mchar\_t \*mbs = (gl\_mchar\_t \*) string; **Related reference**: ["Multibyte-character-string allocation" on page 2-24](#page-47-0)

### **Wide characters**

The IBM Informix GLS functions and macros that handle multibyte characters use special multibyte-processing algorithms to determine the size of multibyte characters. However, the handling of these full multibyte-processing algorithms can be significant. Therefore, the Informix GLS library provides support for *wide characters* as an alternative form for the processing of multibyte characters. Wide characters allow you to rely on the C compiler built-in scaling instead of the multibyte-processing algorithms.

A wide-character form of a code set involves the normalization of the size of each multibyte character so that each character is the same size. This size must be equal to or greater than the largest character that an operating system can support, and it must match the size of an integer data type that the C compiler can scale (such as short int, int, and long int).

<span id="page-27-0"></span>The names of most Informix GLS functions that handle wide characters start with one of the following strings:

**ifx\_gl\_wc**

Handles a wide character

**ifx\_gl\_wcs**

Handles a wide-character string

For example, the function **ifx\_gl\_wctomb()** converts a wide character to a multibyte character, and **ifx\_gl\_wcslen()** determines the length of a wide-character string.

### **Related tasks**:

["Processing wide characters" on page 1-11](#page-22-0)

### **The gl\_wchar\_t data type:**

The IBM Informix GLS library represents a wide character with the **gl\_wchar\_t** data type.

The gls.h header file defines the **gl\_wchar\_t** data type, and the ifxgls.h header file includes gls.h. Therefore, you must include ifxgls.h in any file that uses the **gl\_wchar\_t** data type (or any Informix GLS function).

**Restriction:** The **gl\_wchar\_t** data type is an opaque structure. Do not access the individual bytes of a wide character directly.

The **gl\_wchar\_t** data type is a fixed-length structure. Therefore, you can declare a variable as a pointer to a **gl\_wchar\_t** structure or as a **gl\_wchar\_t** structure directly. For example, the following declarations create the **wc\_string** variable as a pointer to a wide-character string and **wc\_string2** as a single wide character:

#include <ifxgls.h>: ... gl wchar t \*wc string; gl\_wchar\_t wc\_string2;

The declaration of **wc\_string** assumes that the application allocates memory for this wide-character string elsewhere. The declaration of **wc\_string2** allocates one wide character.

You can compare or assign a single-byte ASCII character or character constant to a single wide character, as in the following code fragment:

```
gl_wchar_t wc = 'a'; /* assigns an ASCII character */if (wc==\frac{1}{a}) /* compares with an ASCII character */
    ...
```
### **Related reference**:

["Wide-character-string allocation" on page 2-25](#page-48-0)

#### **Conversion between multibyte and wide characters:**

To use wide characters, you convert multibyte characters to their wide character equivalents, process the characters, and convert the wide characters back to their multibyte equivalents.

The IBM Informix GLS library supports conversion between a multibyte form of a code set and its wide-character form. Unlike code-set conversion, the actual integral value of each character does not change in this conversion.

<span id="page-28-0"></span>To change all character data to wide characters, you must first locate the character data and then find all the places where it is assigned and passed to functions. Informix GLS functions perform the following tasks to convert between multibyte and wide characters:

- v To convert from a multibyte character to a wide character, the code point of the multibyte character is assigned a fixed number of bytes for all values, padded on the left with zeros:
	- The **ifx\_gl\_mbtowc()** function performs this conversion from multibyte character to wide character.
	- The **ifx\_gl\_mbstowcs()** function performs this conversion from multibyte-character string to wide-character string.
- v To convert from a wide character to a multibyte character, the code point of the wide character is assigned the minimum number of bytes necessary to represent the value:
	- The **ifx\_gl\_wctomb()** function performs this conversion from wide character to multibyte character.
	- The **ifx\_gl\_wcstombs()** function performs this conversion from wide-character string to multibyte-character string.

### **Related tasks**:

["Processing wide characters" on page 1-11](#page-22-0)

# **Character operations**

The IBM Informix GLS library supports character classification, case conversion, and code-set conversion operations on multibyte and wide characters.

### **Related reference**:

[Chapter 4, "Informix GLS functions," on page 4-1](#page-58-0)

# **Character classification**

A GLS locale groups the characters of a code set into *character classes*. Each class contains characters that have a related purpose.

The contents of a character class can be language specific. For example, the lower class contains all alphabetic lowercase characters in a code set. In the default locale, the default code set groups the English characters a through z into the lower class, but it also includes lowercase characters such as á, è, î, õ, and ü.

The default code set on UNIX platforms is ISO8859-1. The default code set for Windows environments is Microsoft 1252.

For more information about the default locale and the default code set, see the *IBM Informix GLS User's Guide*.

The LC\_CTYPE category of a GLS locale file defines the following character classes.

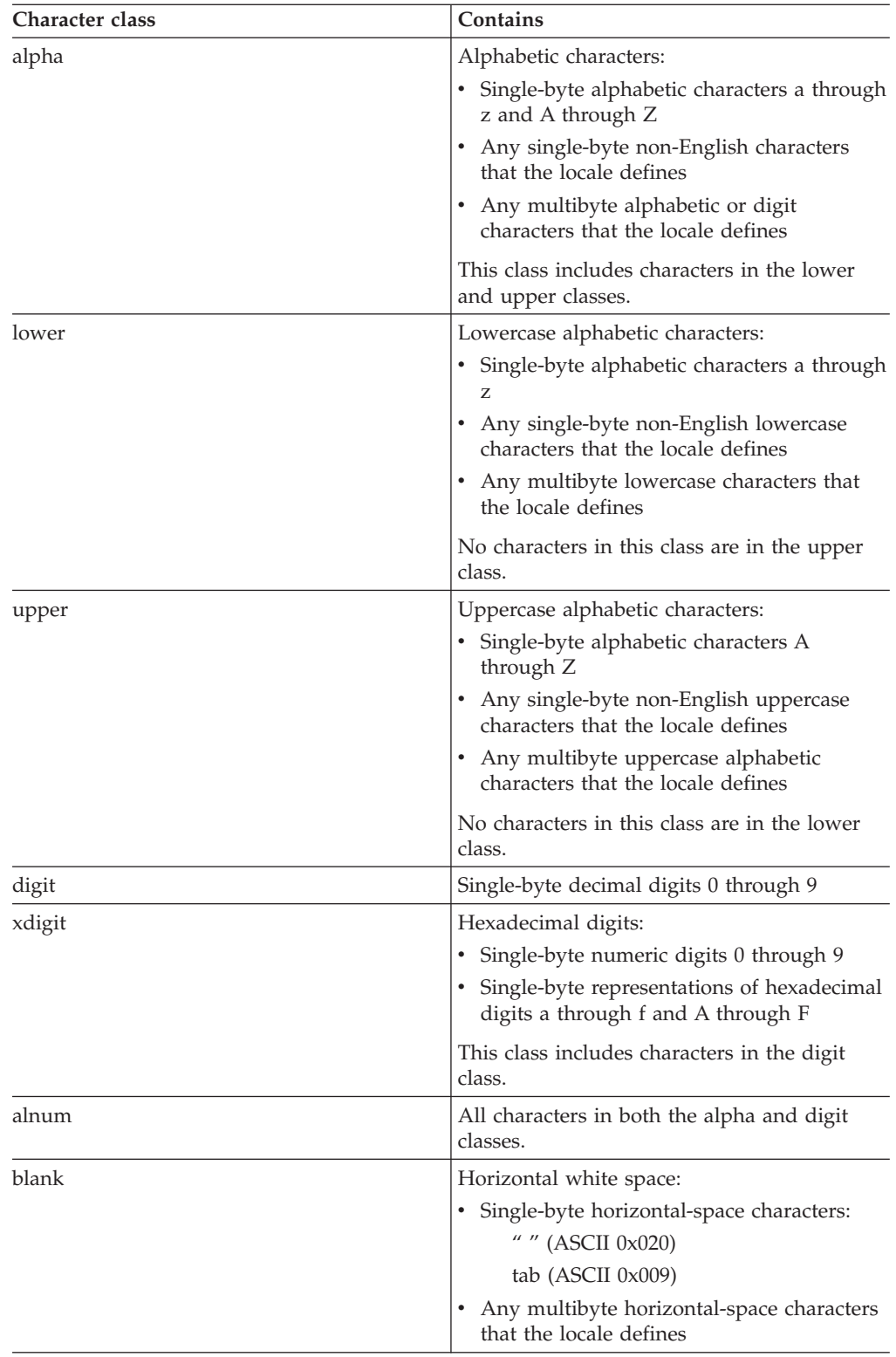

<span id="page-30-0"></span>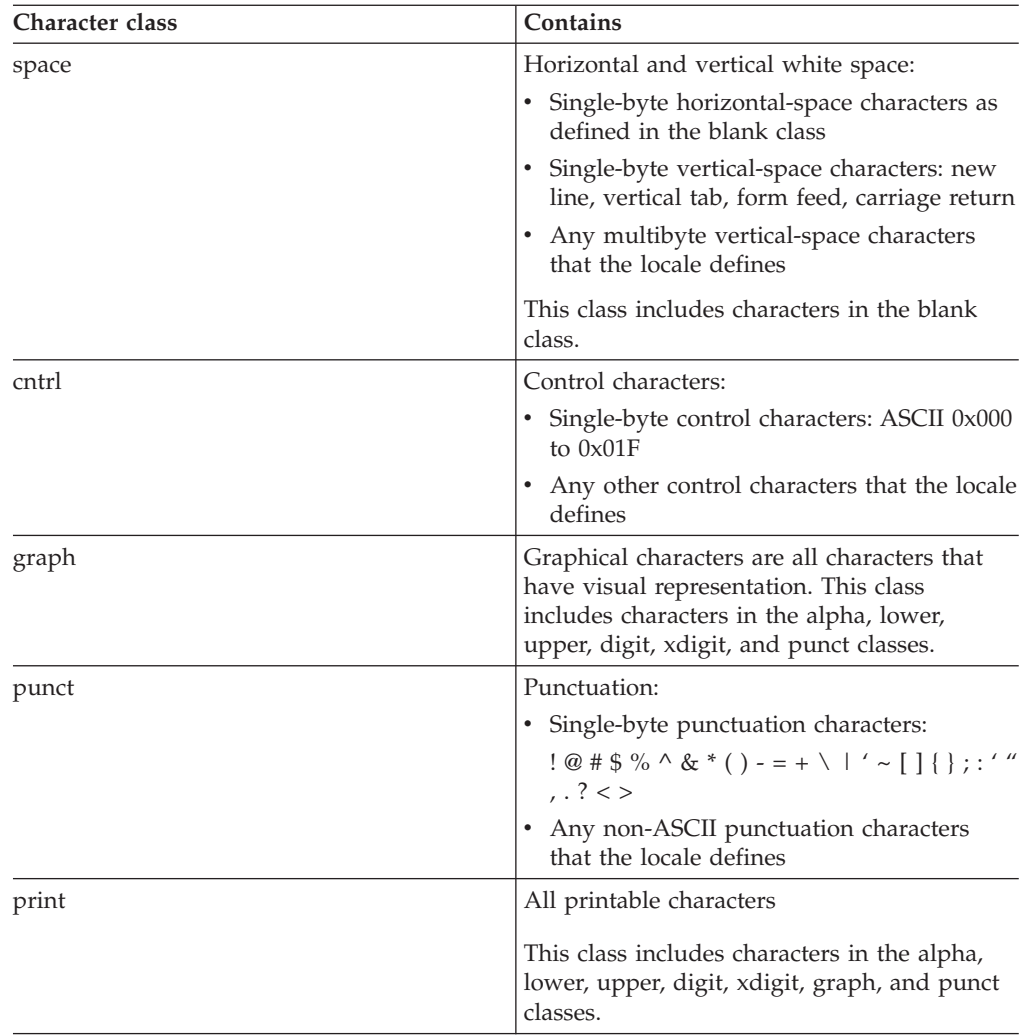

Your application must not assume which characters belong in a particular character class. For example, it must not contain code such as the following example to determine whether a character is lowercase:

if ( one\_char >=  $'a'$  && one\_char <=  $'z'$  )

Instead, use functions in the IBM Informix GLS library to identify the class of a particular character. The following table lists the GLS character classes and the Informix GLS functions that test for these classes for both multibyte and wide characters.

*Table 2-2. Informix GLS character-class functions*

| Character class        | Multibyte-character function | Wide-character function |
|------------------------|------------------------------|-------------------------|
| alnum (alpha or digit) | ifx_gl_ismalnum()            | ifx_gl_iswalnum()       |
| alpha                  | ifx_gl_ismalpha()            | ifx_gl_iswalpha()       |
| lower                  | ifx_gl_ismlower()            | ifx_gl_iswlower()       |
| upper                  | ifx_gl_ismupper()            | ifx_gl_iswupper()       |
| blank                  | ifx_gl_ismblank()            | ifx_gl_iswblank()       |
| space                  | ifx_gl_ismspace()            | ifx_gl_iswspace()       |
| digit                  | ifx_gl_ismdigit()            | ifx_gl_iswdigit()       |

| Character class | Multibyte-character function   Wide-character function |                    |
|-----------------|--------------------------------------------------------|--------------------|
| xdigit          | ifx_gl_ismxdigit()                                     | ifx_gl_iswxdigit() |
| cntrl           | ifx_gl_ismcntrl()                                      | ifx_gl_iswcntrl()  |
| graph           | ifx_gl_ismgraph()                                      | ifx_gl_iswgraph()  |
| punct           | ifx_gl_ismpunct()                                      | ifx_gl_iswpunct()  |
| print           | ifx_gl_ismprint()                                      | ifx_gl_iswprint()  |

<span id="page-31-0"></span>*Table 2-2. Informix GLS character-class functions (continued)*

These Informix GLS functions check the LC\_CTYPE category of the current locale to determine whether a specified character belongs to the respective character classification. The following code fragment uses the **ifx\_gl\_ismlower()** function to determine whether a multibyte character is lowercase:

if ( ifx\_gl\_ismlower(one\_char, char\_size)

The Informix GLS functions in [Table 2-2 on page 2-7](#page-30-0) do not return a unique value if they encounter an error. To detect an error, initialize the **ifx\_gl\_lc\_errno()** error number to 0 before you call one of these functions, and then call **ifx gl lc** errno() immediately after you call the function. For example, the following code fragment performs error checking for the **ifx\_gl\_ismlower()** function:

```
/* Initialize the error number */ifx_g]]c_errno() = 0;
/* Determine if 'mb' character is lowercase */
value = ifx gl ismlower(mb, mb size);
/* If the error number has changed, ifx gl ismlower()has
* set it to indicate the cause of an error */
if ( ifx gl lc errno() != 0 )
    /* Handle error */
else if ( value != 0)/* Character 'mb' is in lower class */
else if ( value == 0 )
    /* Character 'mb' is NOT in lower class */
```
# **Case conversion**

In many languages, alphabetic characters have an uppercase and lowercase representation. Your application must not assume the case equivalent for a particular character.

For example, it must not contain code such as the following to obtain the uppercase equivalent of the character in lower\_char:

```
upper char = lower char - 'a' + 'A';
```
The preceding line works for the English characters of the ASCII code set. However, it does not work for 8-bit characters, such as à and À.

To handle case conversion in your application, use functions in the IBM Informix GLS library to obtain the case equivalent of a particular character. The following table lists the case-conversion operations and the Informix GLS functions that perform them, both the multibyte functions and their wide-character equivalents.

*Table 2-3. Informix GLS case-conversion functions*

| Case-conversion operation                                     | Multibyte-character function | Wide-character function |
|---------------------------------------------------------------|------------------------------|-------------------------|
| Obtain the lowercase<br>equivalent of the source<br>character | ifx_gl_tomlower()            | ifx_gl_towlower()       |
| Obtain the uppercase<br>equivalent of the source<br>character | ifx_gl_tomupper()            | ifx_gl_towupper()       |

The Informix GLS case-conversion functions check the LC\_CTYPE category of the current locale to determine the case equivalent of a source character. If the case equivalent that you want exists, the functions return an integer value that is the alphabetic case equivalent of the source character. If no case equivalent exists, these functions return the source character.

The following code fragment uses the **ifx\_gl\_tomupper()** function to perform the case conversion of a multibyte character:

ret = ifx gl tomupper(upper char, lower char, char sz)

### **Case conversion for multibyte characters**

The **ifx\_gl\_tomlower()** and **ifx\_gl\_tomupper()** functions require three arguments:

- The multibyte character or string to convert
- The destination buffer for the converted multibyte character or string
- The number of bytes to read to obtain a single multibyte character

For a multibyte-character string, the size of the case-converted string might not equal the size of the unconverted string. Therefore, to perform case conversion on multibyte characters, you must take the following special processing steps:

- v Determine whether you need to allocate a separate destination buffer; if a destination buffer is needed, determine its size.
- v Determine the number of bytes that the case-conversion process has read and written.

#### **Determine when to allocate a destination buffer:**

Whether you can perform case conversion of multibyte characters in place depends on whether the number of bytes written to the destination buffer is the same as the number of bytes read from the source.

You can determine when to allocate a destination buffer as follows:

- v If the **ifx\_gl\_case\_conv\_outbuflen()** function determines that the size of the source string and its case-converted value are exactly equal, you can perform case conversion in place.
- v If the size of the case-converted value of the source string is not the same as the size of the source string itself, you cannot perform case conversion in place.

If you cannot perform case conversion in place, you must allocate a separate destination buffer. To allocate this buffer, you need to have an estimate of the number of bytes that it needs to hold. Use any of the following methods to determine the number of bytes that might be written to the destination buffer: v The **ifx\_gl\_case\_conv\_outbuflen()** function calculates either exactly the number of bytes that will be written to the destination buffer or a close over approximation of the number.

This function applies to both uppercase and lowercase conversions. The second argument to **ifx\_gl\_case\_conv\_outbuflen()** is the number of bytes in the character source.

The **ifx\_gl\_mb\_loc\_max()** function calculates the maximum number of bytes that can be written to the destination buffer for any source value in the current locale.

This value is always greater than or equal to  $(>=)$  the value that the **ifx\_gl\_case\_conv\_outbuflen()** function returns.

• The macro IFX\_GL\_MB\_MAX returns the maximum number of bytes that can be written to the destination buffer for any source value in any locale.

This value is always greater than or equal to the value that the **ifx\_gl\_mb\_loc\_max()** function returns.

Of the preceding options, the macro IFX\_GL\_MB\_MAX is the fastest and the only method that can initialize static buffers. The function **ifx gl** case conv outbuflen() is the slowest but the most precise.

The following code fragment uses the **ifx\_gl\_mblen()** function to determine the size of the source character and the **ifx\_gl\_case\_conv\_outbuflen()** function to determine the estimated size of the case-converted value:

```
/* Obtain the sizes of the source and destination strings */src mb bytes = ifx gl mblen(src mb, \dots);
dst_mb_bytes = ifx_gl_case_conv_outbuflen(src_mb_bytes);
if ( dst mb bytes == src mb bytes )
/* Sizes of source and case-equivalent characters are the
* same. Perform the case conversion in place */
   {
  retval =
      ifx_gl_tomupper(src_mb, src_mb, IFX_GL_NO_LIMIT);
   }
else
/* Sizes of source and destination characters are NOT the
* same. Allocate a destination buffer and perform case
* conversion into this buffer */
   {
  dst mb = (gl mchar t *) malloc(dst mb bytes);
  retval =
       ifx_gl_tomupper(dst_mb, src_mb, IFX_GL_NO_LIMIT);
   }
```
# **Related concepts**:

["Multibyte-character termination" on page 2-23](#page-46-0)

### **Determine the number of bytes read and written:**

The **ifx\_gl\_tomupper()** and **ifx\_gl\_tomlower()** functions return an unsigned short integer that encodes the information about the number of bytes that the function has read.

The Informix GLS library provides the following macros to obtain this information from the return value.

**IFX\_GL\_CASE\_CONV\_SRC\_BYTES()** The number of bytes read from the source string

#### **IFX\_GL\_CASE\_CONV\_DST\_BYTES()**

The number of bytes written to the destination buffer

The following code fragment uses the **ifx\_gl\_tomlower()** function to convert a multibyte character to its lowercase equivalent. It uses the case-conversion macros to obtain the number of bytes read and written during the case-conversion operation:

```
/* Initialize source pointer, 'src mb', to beginning of the
* multibyte string. Initialize destination pointer to
* beginning of destination buffer */
srcmb = srcmbs;dst_mb = dst_mbs;/* Traverse source string until the null terminator is
* reached */
while ( *srcmb != '\\0' )
    {
/* Convert source multibyte character, 'src_mb', to lowercase
* and put in the destination buffer */unsigned short retval =
       ifx gl tomlower(dst mb, src mb, src mbs bytes);
...
/* Increment the source pointer by the number of bytes that
* have been read and the destination pointer by the number
* of bytes that have been written */
   src mb += IFX GL CASE CONV SRC BYTES(retval);
    dst mb += IFX GL CASE CONV DST BYTES(retval);
    src_mbs_bytes -= IFX_GL_CASE_CONV_SRC_BYTES(retval);
    }
```
The memory-management rules for case conversion of a single multibyte character also apply to converting a string of one or more multibyte characters. For example, the following code fragment converts a multibyte-character string to its uppercase equivalent:

```
/* Assume src mbs is null terminated */src_mbs_bytes = strlen(src_mbs);
dst mbs bytes = ifx gl case conv outbuflen(src mbs bytes);
if ( dst_mbs_bytes == src_mbs_bytes )
    {
   /* If two strings have the same size, overwrite each
    * multibyte character in the 'src_mbs' multibyte string
    * with its uppercase equivalent */
   src mb = src mbs;
   while (*srcmb != '\\0'){
       retval =
          ifx_gl_tomupper(src_mb,src_mb,IFX_GL_NO_LIMIT);
        src_mb += IFX_GL_CASE_CONV_SRC_BYTES(retval);
        }
    }
else
    {
    /* Two strings are not the same size, so must allocate a
    * destination buffer whose size is determined by the
    * ifx_gl_case_conv_outbuflen() function */
    dst mbs = (g) mchar t *) malloc(dst mbs bytes + 1);
    srcmb = srcmbs;dstmb = dstmbs;while ( *srcmb != '\0' )
        {
        retval =
```

```
ifx_gl_tomupper(dst_mb,src_mb,IFX_GL_NO_LIMIT);
    src_mb += IFX_GL_CASE_CONV_SRC_BYTES(retval);
    dst_mb += IFX_GL_CASE_CONV_DST_BYTES(retval);
   }
*dst mb = '\0;
}
```
### **Case conversion for wide characters**

Because a wide character has a fixed size, the **ifx\_gl\_towlower()** and **ifx\_gl\_towupper()** functions require only one argument: the wide character to convert.

These functions return an integer value of the case-equivalent character for this wide character. Therefore, you can always perform case conversion of wide characters in place. For example, you can assign the case equivalent of **src\_wc** back to **src\_wc**, as follows:

src\_wc = ifx\_gl\_towupper(src\_wc);

You can also perform case conversion of wide characters to a destination buffer. The previous line could also be written as follows:

dst wc = ifx gl towupper(src wc);

### **Exception handling**

These case-conversion functions do not return a special value if they encounter an error. To detect an error, initialize the **ifx\_gl\_lc\_errno()** error number to 0 before you call one of these functions and check **ifx\_gl\_lc\_errno()** immediately after you call it. The following code fragment performs exception handling in the conversion of a wide character to its lowercase equivalent:

```
/* Initialize the error number */ifx_g1_lc_error() = 0;/* Perform conversion of 'src wc' to lowercase */dst_wc = ifx_gl_towlower(src_wc);
/* If the error number has changed, ifx gl towlower() has set
* it to indicate the cause of an error */if ( ifx_gl_lc_errno() != 0 )
    /* Handle error */
else
    ...
```
### **Performance issues**

The IBM Informix GLS case-conversion functions assign the destination character regardless of whether the source character has a case-equivalent character. If no case equivalent for a particular source character exists, the functions return only the source character. Therefore, the following two algorithms perform the same task:

• Calling the case-conversion function regardless of the existence of a case-equivalent character, as follows:

dst wc = ifx gl towlower(src wc);

• Calling the case-conversion function only if a case-equivalent character exists, as follows:

```
if ( ifx_gl_iswupper(src_wc) )
   dst wc = ifx gl towlower(src wc);
else
   dst wc = src wc;
```
However, the first approach is usually faster.

# <span id="page-36-0"></span>**Code-set conversion**

A character might be encoded differently on two different operating systems. Therefore, the appropriate communication layer must be prepared to convert between the two encodings.

This process of conversion between two code sets is called *code-set conversion*. Code-set conversion translates code points from a source code set to a destination code set.

IBM Informix ESQL/C applications automatically perform any needed code-set conversion when they send and receive database data.

The following principles apply when you send and receive database data:

- DataBlade client applications automatically perform any needed code-set conversion.
- DataBlade UDRs do not automatically perform code-set conversion.

For an introduction to code-set conversion, see the *IBM Informix GLS User's Guide*.

If your application needs to perform code-set conversion, it must:

- v Determine if code-set conversion is needed between the source and target code sets.
- Perform the code-set conversion on a character string if it is needed.

#### **Determining if code-set conversion is needed**

The **ifx gl** conv needed() function determines whether characters encoded in a source code set require conversion to a destination code set. Use this function to determine if code-set conversion is needed.

Comparing the names of the code sets does not provide enough information to determine if it is necessary. In the **ifx\_gl\_conv\_needed()** function, you can specify the source and destination code sets as any of the following items:

- Locale names
- Code-set names
- The IFX\_GL\_PROC\_CS macro

#### **Related concepts**:

["Specify code-set names" on page 2-14](#page-37-0)

## **Perform code-set conversion**

For a multibyte-character string, the size of the converted string might not equal the size of the unconverted string. Therefore, to perform code-set conversion on multibyte characters, you must take the following special processing steps:

- Determine whether you need to allocate a separate destination buffer; if a destination buffer is needed, determine its size.
- Preserve state information for multiple fragments of a multibyte string.

#### **Determine when to allocate a destination buffer:**

<span id="page-37-0"></span>Whether you can perform code-set conversion on multibyte characters in place depends on whether the number of bytes written to the destination buffer is the same as the number of bytes read from the source.

Determine when to allocate a destination buffer as follows:

- v If the **ifx\_gl\_cv\_outbuflen()** function determines that the size of the source string and its code-set-converted value are exactly equal, you can perform code-set conversion in place.
- v If the size of the code-set-converted value of the source string is not the same as the size of the source string itself, you cannot perform code-set conversion in place.

If you cannot perform code-set conversion in place, you must allocate a separate destination buffer. To allocate a destination buffer, you need to have an estimate of the number of bytes that it needs to hold. You can use either of the following methods to determine the number of bytes that might be written to the destination buffer:

• The **ifx** gl cv outbuflen() function calculates either exactly the number of bytes that will be written to the destination buffer or a close over-approximation of the number.

The third argument to **ifx\_gl\_cv\_outbuflen()** is the number of bytes in the character source.

• The IFX GL MB MAX macro can be used in the following expression to calculate the maximum number of bytes that can be written to the destination buffer for any source value in any locale:

*src\_bytesleft* \* IFX\_GL\_MB\_MAX

The *src\_bytesleft* value is the number of bytes to convert. This expression value is always greater than or equal to the expression value that uses the **ifx\_gl\_mb\_loc\_max()** function.

Of the two options, the expression that uses the macro IFX\_GL\_MB\_MAX is faster and can be used to initialize static buffers. The function **ifx\_gl\_case\_conv\_outbuflen()** is slower but more precise.

The following code fragment uses the **ifx** gl cv outbuflen() function to determine the estimated size of a code-set-conversion destination buffer:

```
int dstbytes;
gl mchar t *dstmbs;
conv_state_t state;
dstbytes = ifx ql cv outbuflen("ujis", "sjis", srcbytes);
dstmbs = (g1_mchar_t \rightarrow) malloc(dstbytes);
state.first frag = 1;
state.last_frag = 1;
if (ifx_gl_cv_mconv(&state, &dstmbs, &dstbytes, "ujis"
    &srcmbs, &srcbytes, "sjis") == -1 )
```
### **Related concepts**:

["Preserve state information" on page 2-15](#page-38-0)

#### **Specify code-set names:**

You can specify the names of the source and destination code sets with either locale names, code-set names, or the IFX\_GL\_PROC\_CS macro.

• Locale names

<span id="page-38-0"></span>For example, you can use de\_de.8859-1 for the German locale or ja\_jp.ujis for the Japanese UJIS locale. For more information about locale names, see the *IBM Informix GLS User's Guide*.

• Code-set names

You can find the names of code sets in code-set name registry.

The code-set name registry is in %INFORMIXDIR%\gls\cmZ for Windows and in \$INFORMIXDIR/gls/cmZ for UNIX.

In the preceding path names, **INFORMIXDIR** is the environment variable that specifies the directory where you install the IBM Informix product, and Z represents the version number for the code-set object-file format.

• The IFX\_GL\_PROC\_CS macro

This macro specifies use of the code set of the current processing locale. Depending on the context, the value of IFX\_GL\_PROC\_CS is based on either the client environment or the database that the database server is currently accessing.

The preceding formats are valid as code-set names in any of the following Informix GLS functions:

- v **ifx\_gl\_conv\_needed()**
- v **ifx\_gl\_cv\_mconv()**
- v **ifx\_gl\_cv\_outbuflen()**
- v **ifx\_gl\_cv\_sb2sb\_table()**

**Related concepts**:

["Determining if code-set conversion is needed" on page 2-13](#page-36-0)

#### **Preserve state information:**

Most code sets are not state dependent; that is, the characters of these code sets can be decoded with only one algorithm, and each byte sequence represents a unique character.

In contrast, byte sequences in state-dependent code sets can represent more than one character. Which character a sequence represents depends on the current state. State-dependent code sets occur primarily on IBM mainframe computers, and they affect only code-set conversion.

When you fragment a complete source string into two or more nonadjacent source buffers, you must call the **ifx\_gl\_cv\_mconv()** function multiple times, to perform code-set conversion on each fragment of the string. Because of the nature of state-dependent code sets (and because the caller of this function cannot know whether either the source or destination code set is a state-dependent code set), you must preserve state information across the multiple calls of **ifx\_gl\_cv\_mconv()**. The **ifx\_gl\_cv\_mconv()** argument state is used for this purpose.

The *state* argument is a pointer to a **conv\_state\_t** structure. This structure contains two fields that you must set to indicate that you are performing code-set conversion on fragmented strings: **first\_frag** and **last\_frag**. The following table lists the different fragments of a string and the corresponding values to which you must set these two **conv\_state\_t** fields.

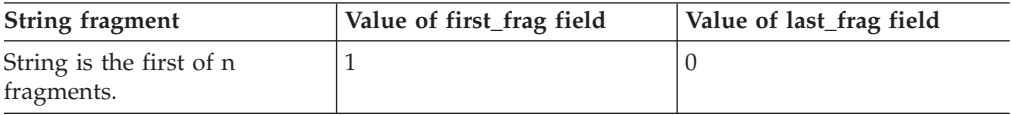

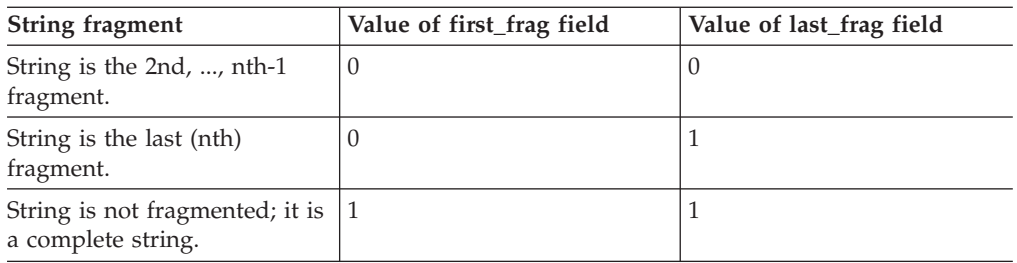

**Important:** The **conv\_state\_t** structure contains other fields that are for internal use only. IBM Informix does not guarantee that these other internal fields of **conv\_state\_t** will not change in future releases. Therefore, to create portable code, set only the **first\_frag** and **last\_frag** fields of the **conv\_state\_t** structure.

Pass the fragments to the **ifx\_gl\_cv\_mconv()** function in the same order in which they appear in the complete string. Use the same **conv\_state\_t** structure for all of the fragments of the same complete string.

The following code performs code-set conversion on a complete character string that is not fragmented:

```
int unfrag_strng(out_str, out_len, out_cs, in_str,
        in len, in cs)
    gl_mchar t *out_str;
    int out \bar{l}en;
    char *out cs;
    gl mchar t *in str;
    int in len;
    char *in cs;
{
    conv state t state;
    int ret;
    state.first frag = 1;
    state.last \overline{f}rag = 1;
    ret = ifx \overline{g}l cv mconv(&state, &out str, &out len,
             out cs, &in str, &in len, in cs);
    ...
}
```
This code assigns both the **first\_frag** and **last\_frag** fields a value of 1 to indicate that the multibyte string is not fragmented.

Suppose that you have a complete multibyte-character string that is fragmented into four different buffers. The following code performs code-set conversion on this fragmented string:

```
int frag strng(out str, out len, out cs, in str,
       in_len, in_cs)
    gl_mchar_t *out_str;
    int out len;
    char *out_cs;
    gl mchar\overline{t} *in_str[];
    int in len;
    char *in cs;
{
    conv state t state;
    int ret;
/* Perform code-set conversion on the FIRST fragment:
 * first frag = 1; last frag = 0 */
  state.first frag = 1;
  state.last frag = 0;
```

```
ret = ifx gl cv mconv(&state, &out str, &out len, out cs,
       &in str[0], &in len, in cs);
   ...
/* Perform code-set conversion on the SECOND fragment:
    first frag = 0; last frag = 0 \star/state. first frag = 0;
    state.last frag = 0;ret = ifx gl cv mconv(&state, &out str, &out len, out cs,
        &\sin_5\overline{\text{tr}}[\overline{1}], &\sin_1\text{Im}, \text{in}_cs;
    ...
/* Perform code-set conversion on the THIRD fragment.
* No need to set the first frag and last frag fields again,
* because they are already 0 */
    ret = ifx_gl_cv_mconv(&state, &out_str, &out_len, out_cs,
         &\sin_5\overline{\text{tr[2]}}, &\sin_1\text{len, in_cs)};
    ...
/* Perform code-set conversion on the FOURTH (last)
 * fragment: first frag = 0; last frag = 1 */state.first frag = 0;state.last_\overline{f}rag = 1;
    ret = ifx \overline{g}l cv mconv(&state, &out str, &out len, out cs,
         &in_str[3], &in_len, in_cs);
    ...
}
```
**Related concepts**:

["Determine when to allocate a destination buffer" on page 2-13](#page-36-0)

["Fragment multibyte strings" on page 2-27](#page-50-0)

## **Performance issues**

Most performance overhead in code-set conversion is a result of either memory management or multibyte-string traversal. However, only if one of the code sets is a multibyte code set does code-set conversion require this overhead to convert correctly. If the code-set conversion is between two single-byte code sets, you can obtain a code-set conversion table and avoid this overhead.

The following sample code uses the **ifx gl\_cv\_sb2sb\_table()** function to obtain a code-set conversion table for two single-byte code sets:

```
void do codeset conversion(src, src codeset, dst,
        dst codeset)
    unsigned char *src;
    char *src_codeset;
   unsigned char *dst;
   char *dst codeset;
{
   unsigned char *table;
    if ( ifx_gl_cv_sb2sb_table(dst_codeset,
            src codeset, &table) == -1 )
      /* Handle Error */
    if ( table != NULL )
        {
        /* Convert in place */for (; *src != \sqrt{0}; src++ ) *src = table[*src];
           dst = src;}
    else
       {
       /* Full GLS code-set conversion, which handles
        * multibyte conversions and complex conversions
```

```
* between single-byte code sets */
...
}
```
# <span id="page-41-0"></span>**String operations**

The IBM Informix GLS library supports string traversal and string processing operations on multibyte-character and wide-character strings.

## **Related reference**:

[Chapter 4, "Informix GLS functions," on page 4-1](#page-58-0)

# **String traversal**

}

Because a single-byte character occupies only one byte, string traversal of a single-byte character string can use the built-in scaling of the C compiler. However, you must take special steps to handle string traversal of multibyte-character and wide-character strings.

# **Multibyte-character-string traversal**

Because a multibyte-character string might contain multibyte characters of different sizes, you cannot automatically traverse the string with any built-in scaling. Instead, use the following functions in IBM Informix GLS to traverse a multibyte string:

- v The **ifx\_gl\_mblen()** function determines the number of bytes in a multibyte character.
- The **ifx\_gl\_mbsnext()** function returns a pointer to the next multibyte character in the multibyte string.
- The **ifx\_gl\_mbsprev()** function returns a pointer to the previous multibyte character in the multibyte string.

These functions support string traversal in the following directions:

• Forward

```
gl_mchar_t buf[], *p;
  for ( p = but; *p != '0' ;
         p = ifx g1 mbsnext(p, IFX GL NO LIMIT))process mchar(p);
• Backward
  gl mchar t buf[], *p;
```

```
p = ifx g] mbsprev(buf, buf + strlen(buf));
if ( p != NULL )
   for ( ; p \geq buf; p = ifx_g] mbsprev(buf, p) )
      process mchar(p);
```
## **Wide-character-string traversal**

A wide-character string consists of fixed-length characters. The IBM Informix GLS library does not need to provide traversal functions for wide-character strings because you can traverse the string with the built-in scaling of the C compiler. However, the library does provide the **ifx\_gl\_wcslen()** function, which determines the number of bytes in a wide-character string.

The Informix GLS library supports wide-character string traversal in the following directions:

• Forward

```
gl wchar t buf[], *p;
  for ( p = \text{buf}; *p := '\0' ; p++)process wchar(*p);
• Backward
  gl wchar t buf[], *p;
```

```
for ( p = \text{buf} + \text{ifx_g}] wcslen(buf) - 1; p \geq \text{buf}; p-- )
   process_wchar(*p);
```
# **String processing**

The IBM Informix GLS library provides functions for concatenation, string copying, string-length determination, and character searching. The Informix GLS library provides both multibyte and wide-character functions for these string-processing tasks.

# **Concatenation**

*Concatenation* is the process of appending one string to the end of another string.

The following table lists the IBM Informix GLS multibyte functions and their wide-character equivalents that perform string concatenation.

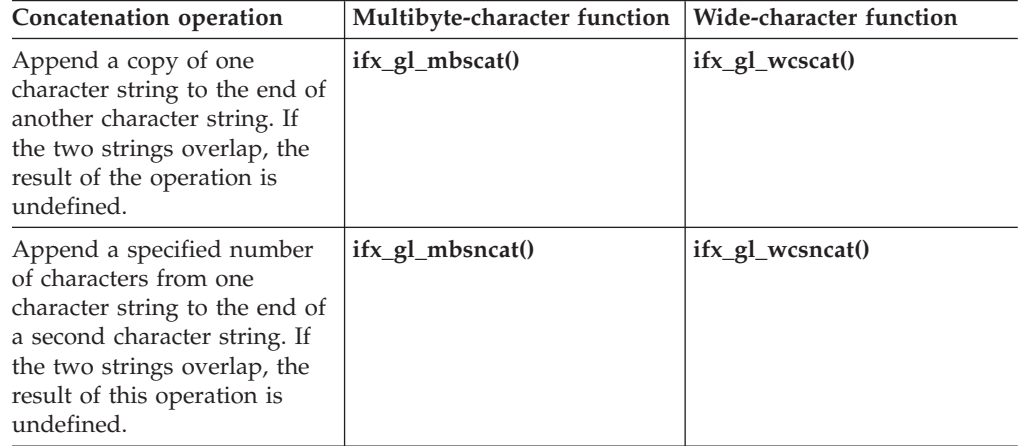

# **String copying**

The following table lists the IBM Informix GLS multibyte functions and their wide-character equivalents that perform string copying.

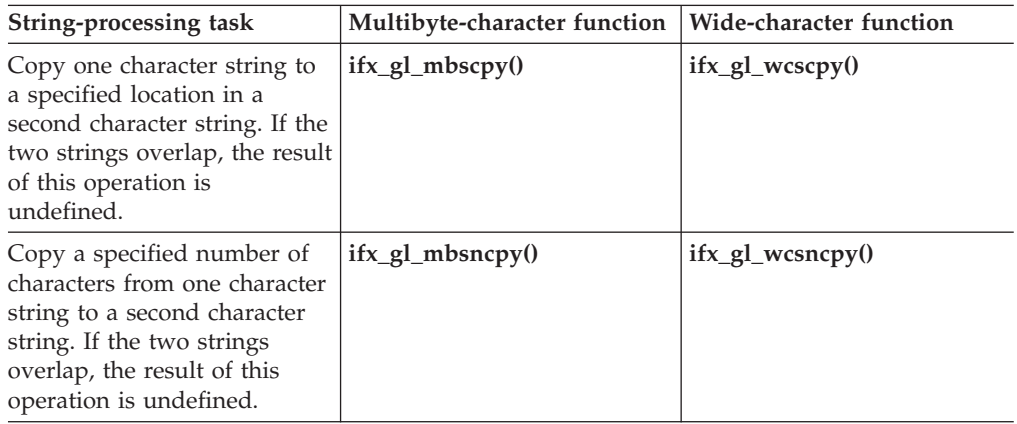

# <span id="page-43-0"></span>**String-length determination**

The following table lists the IBM Informix GLS multibyte functions and their wide-character equivalents that determine string length or number of characters.

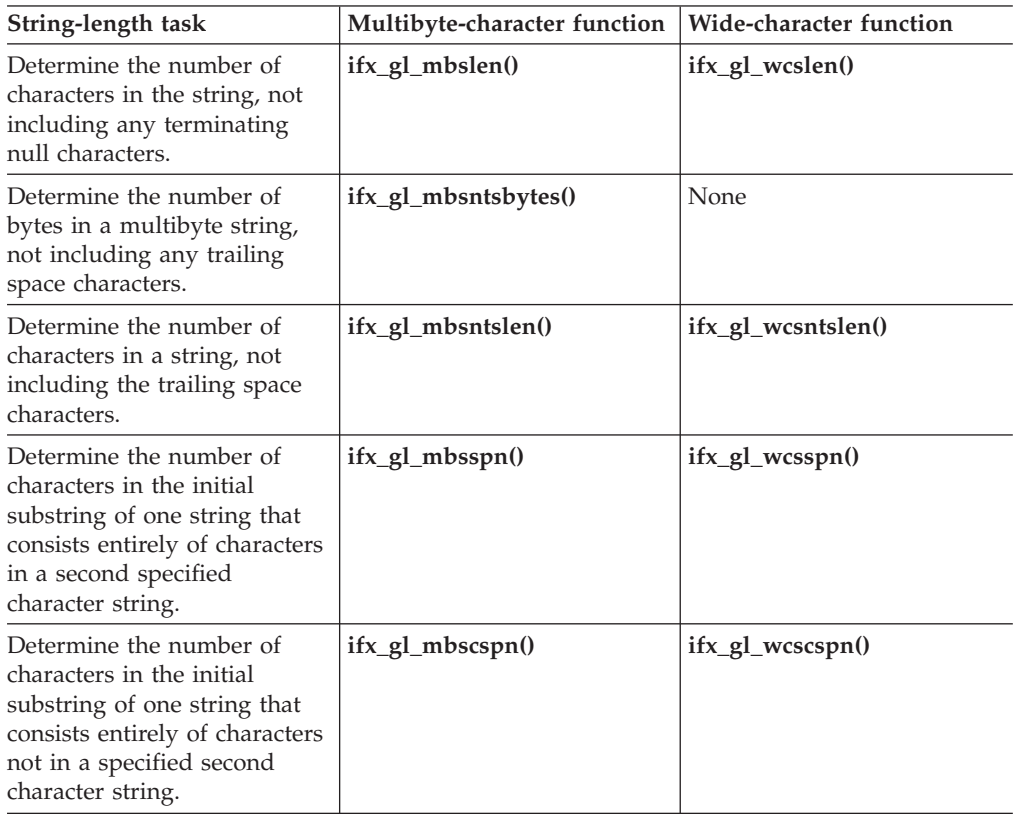

## **Character searching**

The following table lists the IBM Informix GLS multibyte functions and their wide-character equivalents that perform character searching.

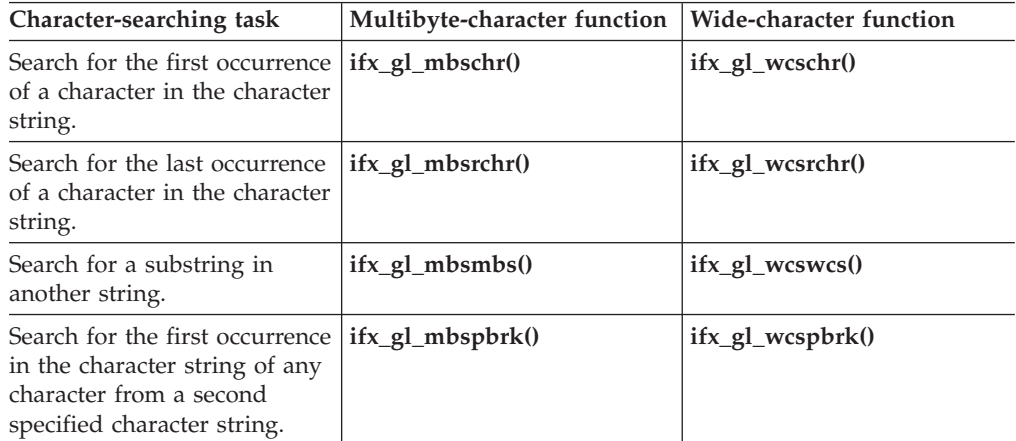

# **Character/string comparison and sorting**

Collation involves the sorting of character data that is either stored in a database or manipulated in a client application.

IBM Informix database servers support the following methods of collation for character data:

- Code-set collation order is the bit-pattern order of characters within a code set. The order of the code points in the code set determines the sort order.
- v Locale-specific order is an order of the characters that relates to a real language. The LC\_COLLATE category of a GLS locale file defines the order of the characters in the locale-specific order.

For more information about code-set and locale-specific order, see the *IBM Informix GLS User's Guide*.

To perform code-set collation, you compare only the integer values of two multibyte or two wide characters. For example, suppose one multibyte character,  $mbs1$ , contains the value  $A^1A^2A^3$  and a second multibyte character,  $mbs2$ , contains the value  $B^1B^2B^3$ . If the integer value of  $A^1A^2A^3$  is less than the integer value of  $B^1B^2B^3$ , then **mbs1** is less than **mbs2** in code-set collation order.

However, sometimes you want to sort character data according to the language usage of the characters. In code-set order, the character a is greater than the character A. In many contexts, you would probably not want the string Apple to sort before the string apple. The locale-specific order could list the character A after the character a. Similarly, even though the character  $\hat{A}$  might have a code point of 133, the locale-specific order could list this character after A and before B (A=65, À=133, B=66). In this case, the string ÀB sorts after AC but before BD.

The following table lists the Informix GLS functions that use locale-specific order to compare two multibyte-character or wide-character strings.

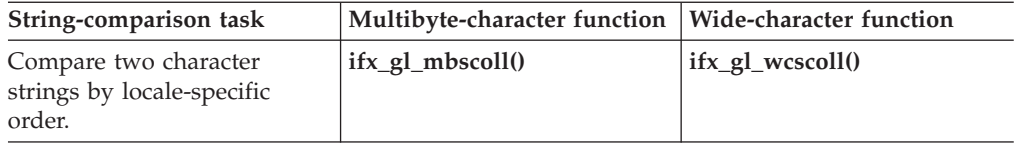

These functions access the LC\_COLLATE category of a locale file to obtain localized collating information when they compare character strings. They return an integer value that indicates the results of the comparison between two string arguments. The following table shows the comparison between the first string argument (Arg 1) and the second string argument (Arg 2), as well as the return values.

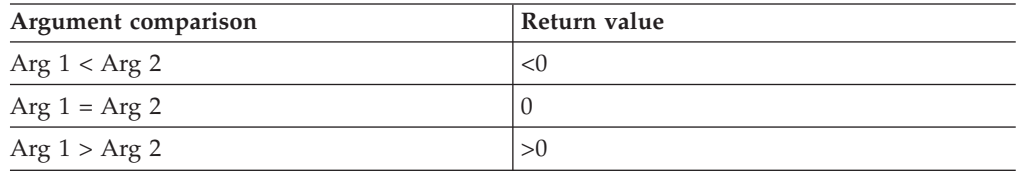

The **ifx\_gl\_mbscoll()** and **ifx\_gl\_wcscoll()** functions do not return a special value if an error has occurred. Therefore, to detect an error condition, you must initialize the **ifx\_gl\_lc\_errno()** error number to zero before you call one of these functions and check **ifx\_gl\_lc\_errno()** after you call the function. The following code fragment performs error checking for a call to the **ifx\_gl\_wcscoll()** function:

/\* Initialize the error number  $*/$ ifx gl lc errno() =  $0$ ;

```
/* Compare the two wide-character strings */value = ifx gl wcscoll(wcs1, wcs1 char length, wcs2,
wcs2 char length);
/* If the error number has changed, ifx gl wcscoll() has
* set it to indicate the cause of an error */if ( ifx gl lc errno() != 0 )
   /* Handle error */else if ( value < 0 )
   /* wcs1 is less than wcs2 */else if ( value == 0 )
   /* wcs1 is equal to wcs2 */else if ( value > 0 )
   /* wcs1 is greater than wcs2 */
...
```
# **Other operations**

In addition to the operations on characters and strings, the IBM Informix GLS library provides support for terminating characters and strings, allocating memory for characters and strings, and truncating and fragmenting strings.

# **String and character termination**

You can use the IBM Informix GLS library with many different application programming interfaces (APIs), which might handle strings in different ways.

To provide flexible support for APIs, the Informix GLS library allows you to indicate how to handle the following items:

• Character-string termination

Is the string argument a null-terminated string?

• Multibyte-character termination

Is the length of a multibyte character known?

## **Character-string termination**

The API that you use with the IBM Informix GLS library might handle string termination in either of the following ways:

• All character strings are terminated with a null character.

The null character indicates the end of the string. Such strings are called null-terminated strings. The null terminator of a multibyte string consists of one byte whose value is 0. The null terminator of a wide-character string consists of one **gl\_wchar\_t** character whose value is 0.

v Each string consists of a pointer and length that indicates the number of bytes in the string.

Character strings that are not null-terminated are called length-terminated strings. Length-terminated strings can contain null characters, but these null characters do not indicate the end of the string.

The Informix GLS functions that take a string argument allow you to pass this string as either a null-terminated string or a length-terminated string. To provide this flexibility, many Informix GLS functions that accept a multibyte or wide-character string expect the string to be represented with the following two arguments:

- The string itself
- The length of the string

The value that you provide for the string length tells the Informix GLS function how to handle the associated string, as the following table shows.

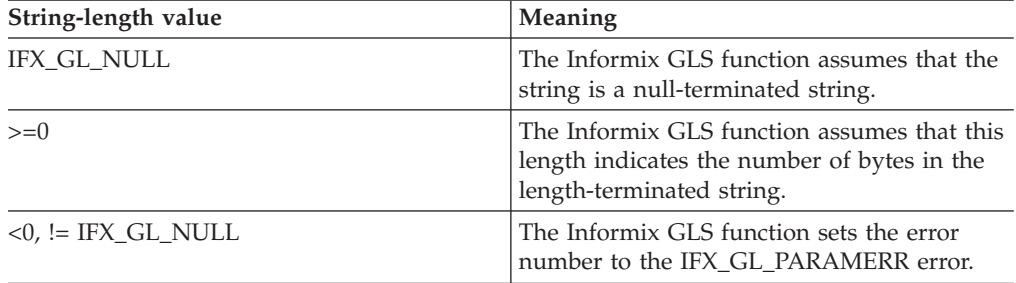

## **Multibyte-character termination**

Many GLS library functions operate on just one multibyte character. Each IBM Informix GLS function that accepts a multibyte character expects the character to be represented by the following two arguments:

- The character itself
- The maximum length of the character

The value that you provide for the character length tells the Informix GLS function how to handle the associated character, as the following table shows.

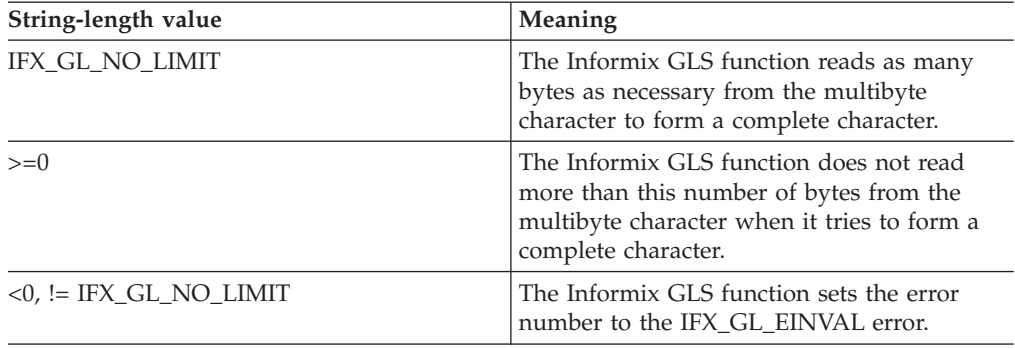

If the multibyte character is in a null-terminated multibyte string, the character length must be IFX\_GL\_NO\_LIMIT. For example, if mbs points to a null-terminated string of multibyte characters, the following code fragment must specify IFX\_GL\_NO\_LIMIT as the character length:

```
for ( mb = mbs; *mb != '\0'; mb += bytes )
    {
    if ( (bytes = ifx gl mblen(mb, IFX GL NO LIMIT)) == -1 )
        /* handle error \overline{*}/
    }
```
If a multibyte character, **mb**, is in a length-terminated multibyte string or is a character in a buffer by itself, the character length must equal the number of bytes between where **mb** points and the end of the buffer that holds the string or character. For example, if **mbs** points to a length-terminated string of multibyte characters and **mbs\_bytes** is the number of bytes in that string, the following call to **ifx\_gl\_mblen()** must specify the length of the multibyte string:

```
for ( mb = mbs; mbs bytes > 0; mb + =  bytes,
        mbs bytes - bytes )
    {
    if ( (bytes = ifx_g1_mblen(mb, mbs_bytes)) == -1 )
        /* handle error \overline{*}/
    }
```
Similarly, if **mb** points to one multibyte character and **mb\_bytes** is the number of bytes in the buffer that holds the character, the following call to **ifx\_gl\_mblen()** must specify the length of the multibyte character:

```
if ( (bytes = ifx gl mblen(mb, mb bytes)) == -1 )
    /* handle error */
```
If the Informix GLS function cannot determine whether bytes in a buffer make up a valid multibyte character, it sets the error number to IFX\_GL\_EINVAL. The function is unable to determine a valid multibyte character for the following reasons:

- The function would need to read more than the specified number of bytes to recognize a multibyte character.
- The specified character length is less than or equal to zero  $\left(\leq=0\right)$ .

**Tip:** Wide characters are fixed length. Therefore, Informix GLS functions that operate on wide characters do not require the character length.

#### **Related concepts**:

["Determine when to allocate a destination buffer" on page 2-9](#page-32-0)

# **Managing memory for strings and characters**

You must make buffers large enough to hold text in any of the languages that your application will handle.

If your application will handle many languages, you must ensure that allocated buffers are large enough to hold translated versions of the text. If your application will handle Asian (multibyte) languages, you need to replace single-byte buffers with multibyte- or wide-character buffers.

**Important:** Any memory that IBM Informix GLS functions allocate remains allocated only for the duration of the function. It does not remain after the function returns. Therefore, you must manage memory for multibyte-character and wide-character strings.

## **Related concepts**:

["Allocate memory" on page 1-10](#page-21-0)

## **Multibyte-character-string allocation**

Multibyte characters have varying lengths. When you represent a multibyte-character string in an array, the number of array elements does not equal the number of multibyte characters in the string. Therefore, you cannot use the same allocation method for multibyte strings as for single-byte strings.

Instead, you can use the following IBM Informix GLS macro and functions to help you determine how much memory a multibyte character requires.

#### **IFX\_GL\_MB\_MAX**

Indicates the maximum number of bytes that any multibyte character in any locale can occupy.

Use this macro to allocate space in static buffers that are intended to contain one or more multibyte characters.

#### **ifx\_gl\_mb\_loc\_max()**

Returns the maximum number of bytes that any character in the current locale can occupy.

#### **ifx\_gl\_cv\_outbuflen()**

#### **ifx\_gl\_case\_conv\_outbuflen()**

Calculates one of the following values:

- v Exactly the number of bytes that are required by a destination buffer of the converted multibyte characters
- A close over-approximation of the number

For example, the following declaration statically allocates 20 multibyte characters for the **mbs** string:

gl mchar t mbs[20 \* IFX GL MB MAX]; /\* static allocation \*/

The following declarations dynamically allocate 20 multibyte characters for the **mb1** and **mb2** strings:

gl\_mchar\_t \*mbs1 = (gl\_mchar\_t \*) malloc(20\*IFX\_GL\_MB\_MAX);  $gl\_mchar_t *mbs2 = (gl\_mchar_t *) malloc(20*ifx_gl_mb\_loc\_max())$ ;

The declaration for **mb1** uses the maximum multibyte-character size. The declaration for **mb2** uses the **ifx\_gl\_mb\_loc\_max()** function to obtain a more precise estimate for the size of 20 multibyte characters. The **ifx\_gl\_mb\_loc\_max()** function returns the maximum size among all characters in the current processing locale.

If your multibyte-character string is null terminated, allocate one additional byte for the null terminator. The following declarations allocate three null-terminated multibyte-character strings:

```
/* static allocation */
gl_mchar_t mbs[20*IFX_GL_MB_MAX+1];
/* dynamic allocation with IFX GL MB MAX */gl\_mchar\_t *mbs1 = (gl\_mchar\_t \times) malloc(20*IFX_GL_MB_MAX+1);
/* dynamic allocation with ifx gl mb loc max() */gl mchar t *mbs2 = (gl mchar t^+)
ma\overline{1}loc(2\overline{0}*ifx\overline{g}l\overline{m}b\overline{loc}max(\overline{)}+1);
```
#### **Related concepts**:

["The gl\\_mchar\\_t data type" on page 2-3](#page-26-0)

## **Wide-character-string allocation**

When you represent a wide-character string in an array, the number of array elements does equal the number of wide characters in the string. Therefore, you can use the same allocation method for wide-character strings as for single-byte strings.

For example, the following declaration statically allocates 20 wide characters for the **wcs** string:

gl\_wchar\_t wcs[20];

The following declaration dynamically allocates 20 wide characters for the **wc1** string:

gl wchar t \*wcs1 = (gl wchar t \*) malloc(20\*sizeof(gl wchar t));

If your wide-character string is null terminated, you must allocate one additional character for the null terminator. The null terminator requires the same space allocated as an entire wide-character. The following declaration allocates three null-terminated wide-character strings:

/\* static allocation \*/ gl\_wchar\_t wcs[21]; /\* dynamic allocation \*/ gl wchar t \*wcs3 = (gl wchar t \*) malloc(21\*sizeof(gl wchar t));

#### **Related concepts**:

["The gl\\_wchar\\_t data type" on page 2-4](#page-27-0)

## **String deallocation**

The IBM Informix GLS library does not automatically deallocate memory that you dynamically allocate. Once you no longer need the string buffer, you must ensure that you deallocate any memory that your application has dynamically allocated for multibyte-character and wide-character strings.

The DataBlade API does provide some automatic garbage collection for memory that you allocate dynamically. When this memory is deallocated depends on the memory duration with which it was allocated. However, it is good programming practice to handle memory deallocation implicitly whenever possible. For more information about memory management with the DataBlade API, see the *IBM Informix DataBlade API Programmer's Guide*.

# **Keep multibyte strings consistent**

You must take special measures to perform *truncation* and *fragmentation* operations on multibyte strings so that you do not split a multibyte character.

#### **Truncation**

Makes a long character string fit into a smaller buffer.

#### **Fragmentation**

Breaks a long character string into two or more nonadjacent buffers to meet the memory-management requirements of their components.

## **Truncate multibyte strings**

Sometimes you need to truncate a long character string so that it fits into a smaller buffer. When you truncate a character string that contains just single-byte characters, you can truncate at an arbitrary byte location in the string. Because each character is one byte long, the truncated result still contains only complete characters.

However, to truncate a string that might contain even one multibyte character, you must take special measures. If you truncate at an arbitrary byte location in a multibyte-character string, you might truncate at a byte that is part of a multibyte character. In this case, the truncated string might end with only the first 1, 2, or 3 bytes of a multibyte character without the remaining bytes of the character. For such a string, subsequent traversal could result in an attempt to read beyond the end of the buffer.

Therefore, all IBM Informix GLS functions that traverse one multibyte character or a length-terminated multibyte-character string set the error number to IFX\_GL\_EINVAL if they detect that an otherwise valid character has been truncated.

<span id="page-50-0"></span>If you know that no truncation has occurred to the string, you can consider the IFX\_GL\_EINVAL error the same as IFX\_GL\_EILSEQ. However, if truncation might have occurred, IFX\_GL\_EINVAL indicates that you need to further truncate the string so that the last character in the string is complete. Depending on your application, you might take one of the following actions:

- Make the truncated string even shorter than originally intended.
- Replace the first 1, 2, or 3 bytes of the truncated character with a padding character that is appropriate for your application.

**Important:** Even though the Informix GLS library functions can detect invalid characters after truncation has occurred, it is much better to avoid the situation.

## **Fragment multibyte strings**

Sometimes you need to fragment a long character string into two or more nonadjacent buffers to meet the memory-management requirements of their components. When you fragment a character string that contains just single-byte characters, you can fragment at an arbitrary byte location in the string. Because each character is one byte long, the fragmented results are still each a complete character string.

However, to fragment a string that might contain even one multibyte character, you must take special measures. If you fragment at an arbitrary byte location in a multibyte-character string, you might fragment at a byte that is part of a multibyte character. In this case, one fragment might end with the first 1, 2, or 3 bytes of a character, while the next fragment starts with the remaining byte or bytes.

If the only thing that you ever do with these fragments is to concatenate them back together to form one string, you do not need to perform any special processing. However, if you need to traverse the fragments as multibyte strings, these fragments might cause an attempt to read beyond the end of one fragment or an illegal character at the beginning of the next fragment.

Therefore, all IBM Informix GLS functions that traverse one multibyte character or a length-terminated multibyte-character string set the error number to IFX\_GL\_EINVAL if they detect an otherwise valid character at the end of a fragment.

**Important:** The Informix GLS functions cannot detect that the beginning of a fragment contains the remaining bytes of the last character in some previous fragment because they cannot look at the previous fragment first. Therefore, they might interpret the last 1, 2, or 3 bytes of a multibyte character as a valid character.

If you know that no fragmentation has occurred on the string, you can consider the IFX\_GL\_EINVAL error the same as IFX\_GL\_EILSEQ. However, if fragmentation might have occurred, IFX\_GL\_EINVAL indicates that you need to fragment the string so that each fragment is a complete string. Depending upon your application, you might take one of the following actions:

- Make a fragment even shorter than originally intended.
- Replace the first 1, 2, or 3 bytes of the fragmented character with a padding character that is appropriate for your application and shift these bytes to the beginning of the next fragment.

**Important:** Even though the Informix GLS library functions can detect invalid characters after fragmentation has occurred, it is much better to avoid the situation.

# **Related concepts**:

["Preserve state information" on page 2-15](#page-38-0)

# <span id="page-52-0"></span>**Chapter 3. Data formatting**

You must handle the format of locale-specific data in your applications.

These topics answer the following questions:

- v What are the different locale-file categories and what locale-specific formats do they define?
- How do you use the IBM Informix GLS library to convert and format locale-specific data?

#### **Related reference**:

[Chapter 2, "Character processing," on page 2-1](#page-24-0)

# **Locale-specific data formats**

The format in which data appears within an application when it is in literal strings or character variables is called the *end-user format*. End-user formats are locale specific: different countries use different formats for numeric, monetary, date, and date/time data.

The GLS locale file defines locale-specific formats for each of these types of data, as the following table shows.

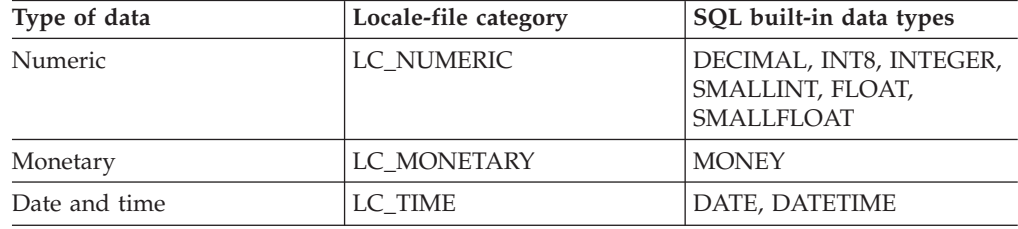

For more information about the end-user formats that this section describes, see the *IBM Informix GLS User's Guide*.

# **The LC\_NUMERIC locale-file category**

The LC\_NUMERIC locale-file category is the section within a GLS locale file that defines the locale-specific formats for strings that contain numeric data.

Numeric data is considered to be all values that contain digits except monetary data. Therefore, integer, fixed-point, and floating-point numbers are all considered numeric data. Strings of numeric data are called number strings.

**Tip:** In the *IBM Informix GLS User's Guide*, the LC\_NUMERIC locale-file category is sometimes referred to as the NUMERIC locale category. This manual uses LC\_NUMERIC as the category name for numeric data.

The LC\_NUMERIC category of each locale file contains subcategories that define the different numeric formats for that locale. The following table lists the numeric formats and their corresponding LC\_NUMERIC subcategory.

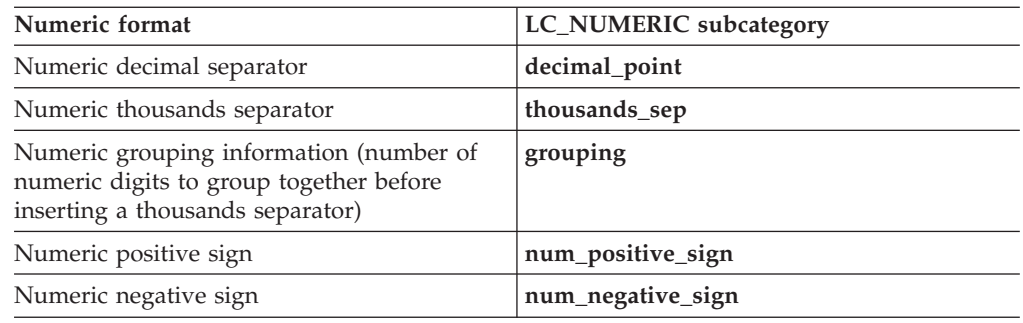

# **The LC\_MONETARY locale-file category**

The LC\_MONETARY locale-file category is the section within a GLS locale file that defines the locale-specific formats for strings that contain monetary data.

Monetary data is considered to be values that contain digits and that represent units of some currency. Therefore, only fixed-point numbers can be monetary data. All other types of numbers (such as integer and floating-point) are considered to be numeric data. Strings of monetary data are called money strings.

**Tip:** In the *IBM Informix GLS User's Guide*, the LC\_MONETARY locale-file category is sometimes referred to as the MONETARY locale category. This manual uses LC\_MONETARY as the category name for monetary data.

The LC\_MONETARY category of each locale file contains subcategories that define the different monetary formats for that locale. The following table lists the monetary formats and their corresponding LC\_MONETARY subcategory.

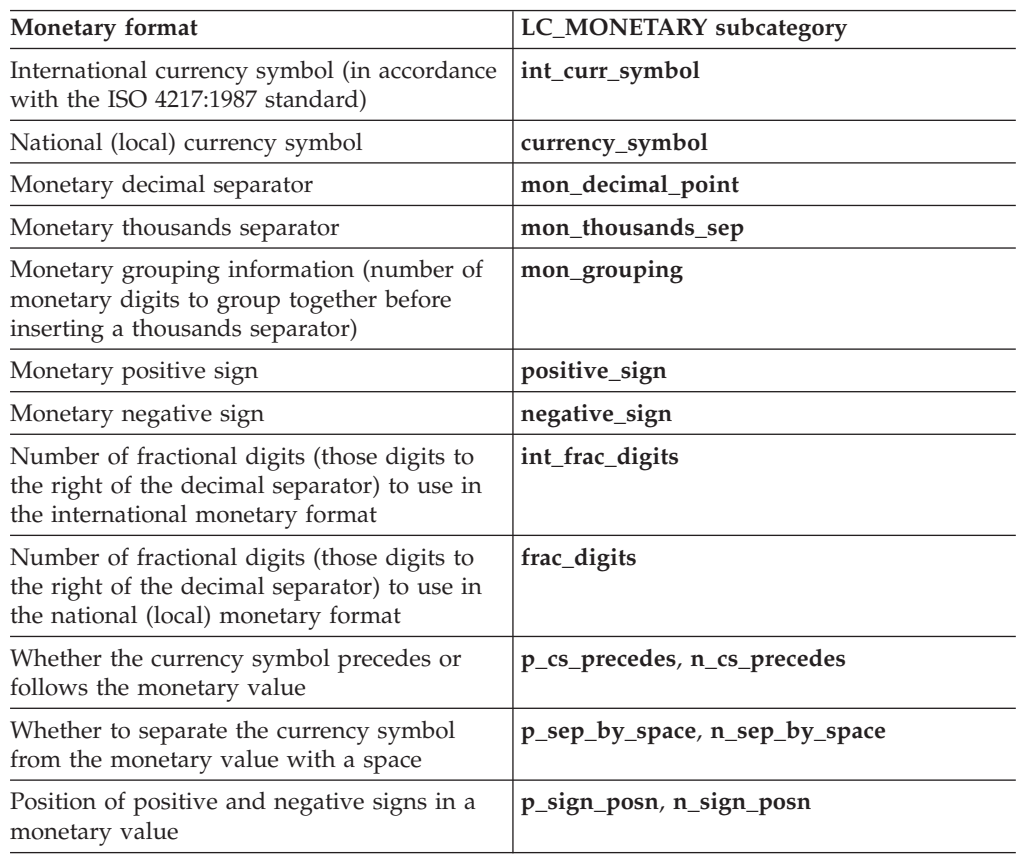

<span id="page-54-0"></span>**Tip:** The **DBMONEY** environment variable can also specify formats for locale-specific formats for money strings.

For definitions of any of these monetary formats (such as currency symbol, decimal separator, or thousands separator) and more information about the **DBMONEY** environment variable, see the *IBM Informix GLS User's Guide*.

# **The LC\_TIME locale-file category**

The LC\_TIME locale-file category is the section within a GLS locale file that defines the locale-specific formats for strings that contain date and time data.

Such strings are called *date strings* (which contain only date data) or *date/time strings* (which contain date and time data).

**Tip:** In the *IBM Informix GLS User's Guide*, the LC\_TIME locale-file category is sometimes referred to as the TIME locale category. This manual uses LC\_TIME as the category name for date and time data.

The LC\_TIME category of each locale file contains subcategories that define the different date and time formats. The following table lists the available formats and their corresponding LC\_TIME subcategory.

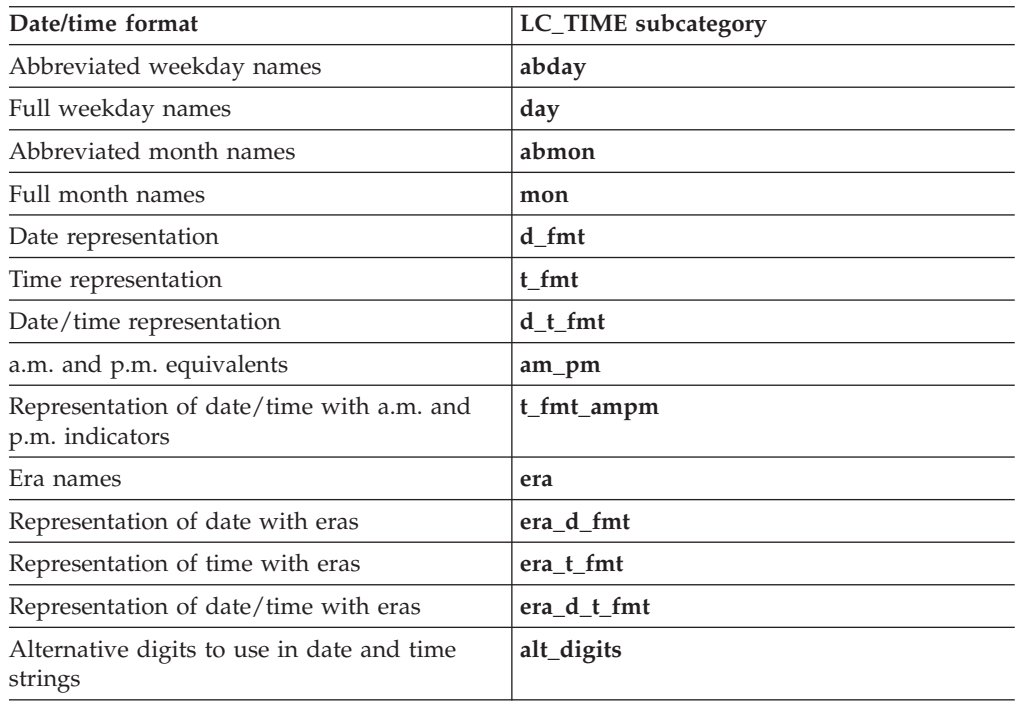

**Tip:** The **GL\_DATE**, **GL\_DATETIME**, **DBDATE**, and **DBTIME** environment variables can also specify formats for locale-specific formats for date and time strings.

For definitions of any of these date or time formats (such as eras) and information about related environment variables, see the *IBM Informix GLS User's Guide*.

# **Conversion and formatting with Informix GLS**

The IBM Informix GLS library provides functions that allow you to perform the conversion and formatting tasks on locale-specific data.

#### **Conversion**

Changes a string that contains locale-specific formats to the internal representation of its value.

You usually perform conversion on a locale-specific string to prepare it for storage in a program variable or a database column.

#### **Formatting**

Changes the internal representation of a value to a locale-specific string.

You usually perform formatting of a locale-specific string to prepare the internal representation of a value for display or printing to the end user.

The internal representation of a value is one that can be stored directly in a database column. The following table lists the SQL data types for the internal representations along with the ESQL/C and DataBlade API data types that hold these internal representations.

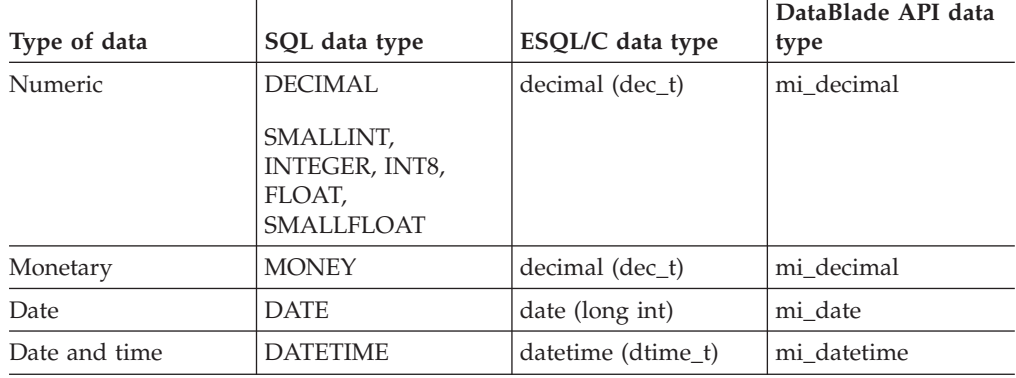

**Numeric data types:** Numeric data includes integer, floating-point, and fixed-point numbers. The IBM Informix GLS conversion and formatting functions represent all these numeric data types with the decimal (or mi\_decimal) data type. To convert the decimal (or mi\_decimal) representation to an integer or floating-point value, use a library function such as **dectoint()**, **dectolong()**, or **dectodbl()**. For more information about these decimal-conversion functions, see the *IBM Informix ESQL/C Programmer's Manual*.

The following table lists the functions that the Informix GLS library provides for the conversion and formatting of locale-specific data.

*Table 3-1. Informix GLS conversion and formatting functions*

| Locale-specific data | <b>Conversion</b>         | Formatting               |
|----------------------|---------------------------|--------------------------|
| Numeric              | ifx_gl_convert_number()   | ifx_gl_format_number()   |
| Monetary             | ifx_gl_convert_money()    | ifx_gl_format_money()    |
| Date                 | ifx_gl_convert_date()     | ifx_gl_format_date()     |
| Date/time            | ifx_gl_convert_datetime() | ifx_gl_format_datetime() |

The conversion and formatting functions in the preceding table accept a *format string* to indicate how to handle a locale-specific string. A format string is composed of white spaces, ordinary characters, and one or more *formatting directives*. A formatting directive consists of the following characters:

• A percent symbol  $(\%)$ 

- Optional format modifiers
- A type-specifier character, which determines the type of conversion

For example, the **ifx\_gl\_convert\_number()** function supports the following formatting directive: %0x

In the preceding formatting directive, 0 is a format modifier that indicates padding, and x is a type specifier that indicates the hexadecimal format of a number.

# **Convert a locale-specific string**

The IBM Informix GLS conversion functions scan the incoming locale-specific string to create a corresponding internal representation, as shown in the following table.

| <b>Conversion function</b> | Unconverted<br>form | Converted form:<br>ESQL/C data type | Converted form:<br>DataBlade API<br>data type |
|----------------------------|---------------------|-------------------------------------|-----------------------------------------------|
| ifx_gl_convert_number()    | Number string       | decimal (dec_t)                     | mi decimal                                    |
| ifx_gl_convert_money()     | Money string        | decimal (dec t)                     | mi decimal                                    |
| ifx_gl_convert_date()      | Date string         | date (long int)                     | mi date                                       |
| ifx_gl_convert_datetime()  | Date/time string    | datetime $(dtime_t)$ mi_datetime    |                                               |

*Table 3-2. Conversion functions for locale-specific strings*

The formatting directives in the format string tell the conversion functions what conversions to perform on the locale-specific string. To process a formatting directive, a conversion function consults the appropriate category in the current locale to obtain any locale-specific formats and then converts the resulting value to an internal representation that can be stored in a database.

For example, if the current locale is the default locale, the following DataBlade API call to the **ifx\_gl\_convert\_number()** function converts the number string "1,450" to its hexadecimal equivalent in an **mi\_decimal** value:

```
mi decimal num val;
...
if ( ifx gl convert number(&num val, "1,450","%0x") != 0 )
    /* handle error */
```
In the current locale, the thousands separator is defined as the comma (,) symbol. Therefore, the **ifx\_gl\_convert\_number()** function must correctly interpret the comma in the number string so that it can convert this string to the hexadecimal equivalent of the value 1450 and store the result in the **mi\_decimal** value, **num\_val**.

If the current locale is French (**fr\_fr**), the thousands separator is a space. Therefore, the following call to **ifx\_gl\_convert\_number()** must interpret a space as the thousands separator to convert the French number string ("1 450") successfully to its **mi\_decimal** equivalent:

mi\_decimal \*num\_val;

```
...
if ( ifx gl convert number(num val, "1 450","%0x") != 0 )
    /* handle error */
```
# **Format a locale-specific string**

The IBM Informix GLS formatting functions scan the incoming locale-specific string to create a corresponding internal representation, as shown in the following table..

| Formatting function      | <b>Unformatted</b><br>form: ESQL/C<br>internal<br>representation | <b>Unformatted</b><br>form: DataBlade<br><b>API</b> internal<br>representation | <b>Formatted form</b> |
|--------------------------|------------------------------------------------------------------|--------------------------------------------------------------------------------|-----------------------|
| ifx gl format number()   | decimal (dec_t)                                                  | mi decimal                                                                     | Number string         |
| ifx_gl_format_money()    | decimal (dec_t)                                                  | mi decimal                                                                     | Money string          |
| ifx_gl_format_date()     | date (long int)                                                  | mi date                                                                        | Date string           |
| ifx_gl_format_datetime() | datetime<br>$(dtime_t)$                                          | mi datetime                                                                    | Date/time string      |

*Table 3-3. Formatting functions for locale-specific strings*

The formatting directives in the format string tell the formatting functions how to format the internal representation of a value into a locale-specific string. To process a formatting directive, a formatting function consults the appropriate category in the current locale to obtain any locale-specific formats and then formats the locale-specific string with this information.

For example, the following DataBlade API call to the function **ifx\_gl\_format\_number()** converts the hexadecimal representation of the number 1450 to a number string:

```
mi decimal num val;
char num str[BUFSIZE];
...
if ( ifx_gl_format_number(num_str, BUFSIZE, &num_val,"%0x") != 0 )
    /* handle error */
```
If the current locale is the default locale, **num\_str** contains the number string "1,450" upon successful completion of this call to **ifx\_gl\_format\_number()**. The function correctly formats the comma  $\chi$ ) as the thousands separator in the number string. If the current locale is French (**fr\_fr**), the thousands separator is a space. Therefore, the preceding call to the function **ifx\_gl\_convert\_number()** would format the French number string as "1 450".

# <span id="page-58-0"></span>**Chapter 4. Informix GLS functions**

These topics describe the functions that the IBM Informix GLS library provides. First is a summary of functions by categories. The rest of the topics provide reference information about the Informix GLS public functions, in alphabetical order.

For information about DataBlade API header files and data structures to use with the functions, see the *IBM Informix DataBlade API Programmer's Guide*.

#### **Related concepts**:

["Character operations" on page 2-5](#page-28-0)

### **Related reference**:

["Using Informix GLS in a C-language program" on page 1-5](#page-16-0)

["String operations" on page 2-18](#page-41-0)

# **Function summary**

This topic groups all the functions of the IBM Informix GLS library by task.

### **Memory allocation**

The Informix GLS library provides the following macro and function to assist in memory allocation:

- The IFX\_GL\_MB\_MAX macro
- v The **ifx\_gl\_mb\_loc\_max()** function

For more information, see ["Allocate memory" on page 1-10.](#page-21-0)

### **Initialization and error handling**

The Informix GLS library provides the following functions:

- v The **ifx\_gl\_init()** function initializes the Informix GLS library. For more information, see ["Initialize the Informix GLS library" on page 1-8.](#page-19-0)
- The **ifx gl lc errno()** function obtains the value of the Informix GLS error number.

For more information, see ["Informix GLS exceptions" on page 1-8.](#page-19-0)

## **Stream input and output**

The Informix GLS library provides the **ifx\_gl\_getmb()** and **ifx\_gl\_putmb()** functions to input and output multibyte characters in a user-defined location.

For more information, see ["Input and output streams" on page 1-10.](#page-21-0)

## **Character processing**

Most of the Informix GLS functions provide support for character processing of both multibyte and wide characters. This section lists the character-processing tasks and the Informix GLS functions that support them. For general information about character processing, see [Chapter 2, "Character processing," on page 2-1.](#page-24-0)

### Code-set conversion

The Informix GLS library provides the following functions to perform code-set conversion:

- v **ifx\_gl\_conv\_needed()**
- v **ifx\_gl\_cv\_mconv()**
- v **ifx\_gl\_cv\_outbuflen()**
- v **ifx\_gl\_cv\_sb2sb\_table()**

For general information, see ["Code-set conversion" on page 2-13.](#page-36-0)

Character classification

The Informix GLS library provides the following functions for character classification of multibyte and wide characters.

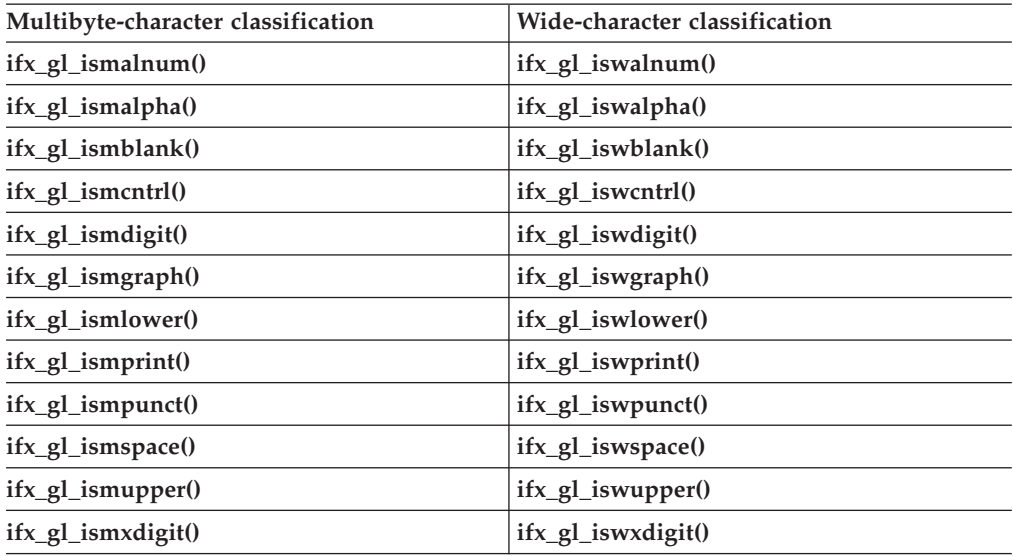

For general information, see ["Character classification" on page 2-5.](#page-28-0)

#### Case conversion

The Informix GLS library provides the following functions for case conversion of multibyte and wide characters.

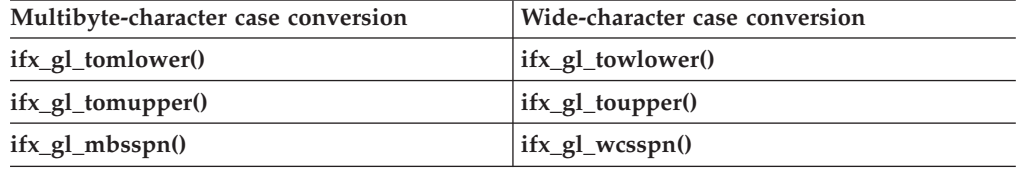

In addition, the Informix GLS library provides the function **ifx\_gl\_case\_conv\_outbuflen()**. For general information, see ["Case conversion" on](#page-31-0) [page 2-8.](#page-31-0)

#### String traversal

The Informix GLS library provides the following functions for string traversal of multibyte-character strings:

v **ifx\_gl\_mblen()**

- v **ifx\_gl\_mbsnext()**
- v **ifx\_gl\_mbsprev()**

For general information, see ["String traversal" on page 2-18.](#page-41-0)

String processing

The Informix GLS library provides the following functions for string processing of multibyte and wide characters.

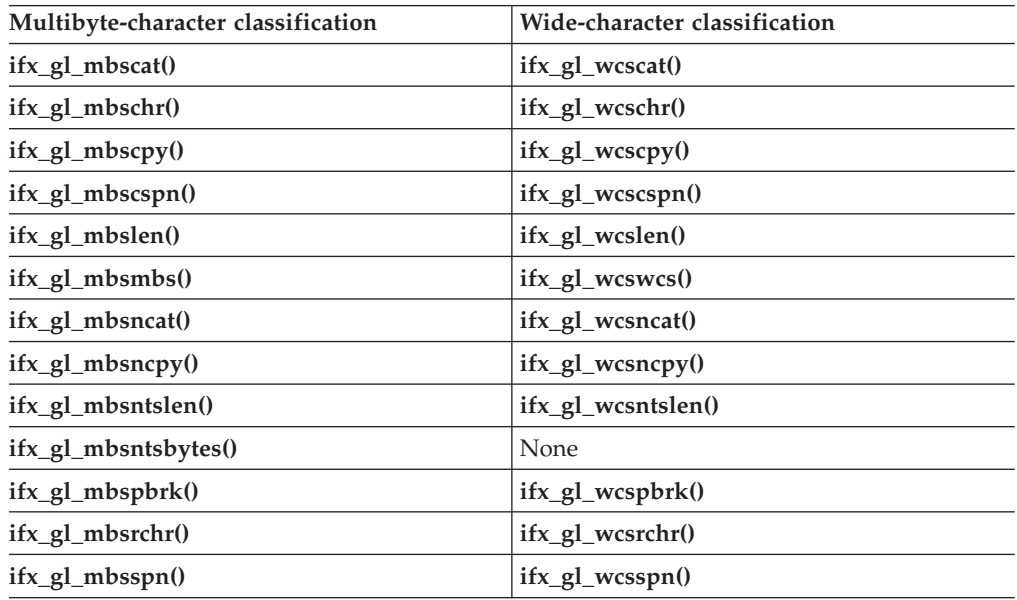

For general information, see ["String processing" on page 2-19.](#page-42-0)

Character/string comparison and sorting

The Informix GLS library provides the **ifx\_gl\_mbscoll()** and **ifx\_gl\_wcscoll()** functions to obtain locale-specific order for characters and strings.

For general information, see ["Character/string comparison and sorting" on page](#page-43-0) [2-20.](#page-43-0)

## **Data formatting**

The Informix GLS library provides functions to support the conversion and formatting of locale-specific strings. This section lists the data types that involve locale-specific strings and the Informix GLS functions that support them. For general information about data formatting, see [Chapter 3, "Data formatting," on](#page-52-0) [page 3-1.](#page-52-0)

Date and time conversion and formatting functions

The Informix GLS library provides the following functions for conversion and formatting of date and date/time strings:

- v **ifx\_gl\_convert\_date()**
- v **ifx\_gl\_convert\_datetime()**
- v **ifx\_gl\_format\_date()**
- v **ifx\_gl\_format\_datetime()**

Numeric conversion and formatting

The Informix GLS library provides the **ifx\_gl\_convert\_number()** and **ifx\_gl\_format number()** functions for conversion and formatting of number strings.

Money conversion and formatting

The Informix GLS library provides the **ifx\_gl\_convert\_money()** and **ifx\_gl\_format\_money()** functions for conversion and formatting of money strings.

# **Function reference**

This section describes the syntax, usage, and return values of IBM Informix GLS functions in alphabetical order.

# **The ifx\_gl\_case\_conv\_outbuflen() function**

The **ifx\_gl\_case\_conv\_outbuflen()** function calculates an approximation of the number of bytes required to store a case-converted multibyte character.

### **Syntax**

...

#include <ifxgls.h>

int ifx\_gl\_case\_conv\_outbuflen(*src\_mbs\_bytes*) int src mbs bytes;

*src\_mbs\_bytes*

The integer number of bytes in the buffer of multibyte characters to be case converted.

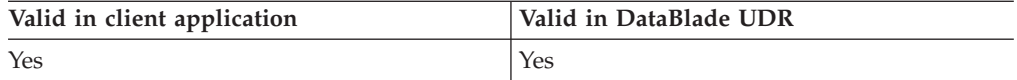

## **Usage**

The **ifx\_gl\_case\_conv\_outbuflen()** function returns one of the following values:

- v The exact number of bytes that a buffer of case-equivalent multibyte characters requires
- A close over-approximation of this number of bytes

This buffer can contain one or more multibyte characters. This function applies to both uppercase and lowercase conversions.

Use this function to determine whether case conversion of multibyte characters can be performed in place. If the value that this function returns is not equal to *src\_mbs\_bytes*, case conversion of multibyte characters cannot be performed in place. You must allocate a separate multibyte destination buffer. However, if the value that this function returns is exactly equal to *src\_mbs\_bytes*, multibyte case conversion can be performed in place.

**Tip:** This function does not apply to wide-character case conversions.

## **Return values**

- **>0** The number of bytes required to store multibyte characters of length *src\_mbs\_bytes* after they have been converted to either lowercase or uppercase characters.
- **0** The function was not successful.

## **Errors**

None

**Related reference**:

["The ifx\\_gl\\_tomlower\(\) function" on page 4-114](#page-171-0)

["The ifx\\_gl\\_tomupper\(\) function" on page 4-116](#page-173-0)

# **The ifx\_gl\_complen() function**

The **ifx\_gl\_complen()** function determines the length of a collating element.

## **Syntax**

#include <gls.h> int ifx\_gl\_complen(gl\_lc\_t lc, gl\_mchar\_t \*input)

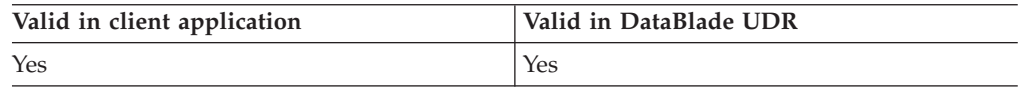

## **Usage**

The **ifx** gl complen() function is used for string scanning. Skipping to the next character in an input string is achieved by calling this function with the current character as an argument and adding to it the return value of the function.

The **ifx\_gl\_complen()** function returns the length in bytes of the initial part of an input string that matches a collating element. Multicharacter collation sequences are special sequences of two or more characters that in a specific local take a different meaning. For example in any es\_es locale, if the initial part of an input string begins with c or ca, the function returns 0 to indicate that the input string is not a multicharacter collating element. If the initial part of the input string begins with ch, the function returns 2 to indicate that the input string is a multicharacter collating element.

If the **ifx\_gl\_complen()** function returns 0, other GLS functions, such as **ifx\_gl\_mbslen()**, are required to determine the length of the current character in the input string.

## **Return values**

**0** The initial part of the input string is not a multicharacter collating element.

## **2 and above**

The initial part of the input string is a multicharacter collating element

**-1** The function was not successful, and the error number is set to indicate the cause. See the Errors section.

## **Errors**

If an error occurred, this function returns -1 and sets the **ifx\_gl\_lc\_errno()** error number to one of the following values.

#### **GL\_INVALIDLOC**

An invalid locale is passed to the function.

## **GL\_ENULLPTR**

The input is null.

**GL\_EILSEQ**

The input is an invalid character in the locale.

#### **GL\_ENOSYS**

The operation on locale is invalid.

#### **Related reference**:

["The ifx\\_gl\\_lc\\_errno\(\) function" on page 4-85](#page-142-0)

["The ifx\\_gl\\_mbslen\(\) function" on page 4-95](#page-152-0)

# **The ifx\_gl\_conv\_needed() function**

The **ifx\_gl\_conv\_needed()** function determines whether code-set conversion between two code sets is required.

## **Syntax**

```
#include <ifxgls.h>
...
int ifx_gl_conv_needed(dst_codeset, src_codeset)
       char *dst codeset;
      char *src_codeset;
```
*dst\_codeset*

A pointer to the name of the destination (target) code set.

*src\_codeset*

A pointer to the name of the source code set.

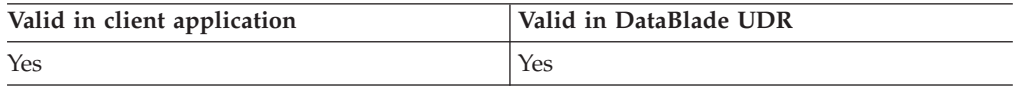

## **Usage**

The **ifx gl** conv needed() function determines whether characters encoded in *src\_codeset* require conversion to *dst\_codeset*. It is not enough to compare the names of the code sets because several names can identify the same code set. For example, 8859-1, 819, and Latin-1 refer to the same code set.

The code sets, *src\_codeset* and *dst\_codeset*, can be any of the following:

- Locale names
- Code-set names
- The IFX GL PROC CS macro

## **Return values**

**0** Code-set conversion is not needed between the code sets that *dst\_codeset* and *src\_codeset* specify.

- **1** Code-set conversion is needed between the code sets that *dst\_codeset* and *src\_codeset* specify.
- **-1** The function was not successful, and the error number is set to indicate the cause. See the Errors section.

### **Errors**

If an error occurred, the function sets the **ifx\_gl\_lc\_errno()** error number to one of the following values.

#### **IFX\_GL\_EINVAL**

The *src\_codeset* string is not a valid locale specification or code-set name, or the code-set name could not be mapped to a code-set number.

## **IFX\_GL\_EBADF**

Function cannot find the code-set registry.

#### **IFX\_GL\_BADFILEFORM**

Bad format found in the code-set registry.

### **Related reference**:

["The ifx\\_gl\\_cv\\_mconv\(\) function" on page 4-26](#page-83-0)

["The ifx\\_gl\\_cv\\_outbuflen\(\) function" on page 4-29](#page-86-0)

["The ifx\\_gl\\_cv\\_sb2sb\\_table\(\) function" on page 4-30](#page-87-0)

["The ifx\\_gl\\_lc\\_errno\(\) function" on page 4-85](#page-142-0)

# **The ifx\_gl\_convert\_date() function**

The **ifx\_gl\_convert\_date()** function converts a date string to its internal date representation.

## **Syntax**

```
#include <ifxgls.h>
...
int ifx_gl_convert_date(date, datestr, format)
       \overline{m}i date *date;
       char *datestr;
       char *format;
```
- *date* A pointer to the variable that holds the internal date representation that **ifx\_gl\_convert\_date()** creates from the *datestr* date string.
- *datestr* A pointer to the first character of the date string that the function converts to its internal date representation.
- *format* A pointer to the format string that determines how to interpret the *datestr* date string. For more information, see ["Format string" on page 4-8.](#page-65-0)

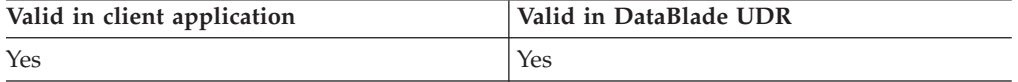

## **Usage**

The **ifx\_gl\_convert\_date()** function converts the date string that *datestr* references to its internal date representation, which the function stores in the *date* argument. The function uses the format that the *format* string specifies to scan the *datestr* date string.

<span id="page-65-0"></span>The *date* argument is a pointer to a **date (4-byte int)** value.

The *date* argument is a pointer to an **mi\_date** value.

## **Format string**

If *format* is NULL, the **ifx\_gl\_convert\_date()** function determines the format of the *datestr* date string that it scans from the environment, as follows:

- 1. If the **DBDATE** environment variable is set, the function scans *datestr* according to the order of the format elements in **DBDATE**.
- 2. If the **GL\_DATE** environment variable is set, the function scans *datestr* according to the specification of **GL\_DATE**.
- 3. Otherwise, the function obtains the format from the **d\_fmt** subcategory of the LC\_TIME category in the current GLS locale file.

If *format* is not NULL, it must point to a string that follows the rules that this section describes. To convert the *datestr* date string, **ifx\_gl\_convert\_date()** compares each character in *datestr* with the *format* string. It takes the following actions for each possible character that it finds in *format*.

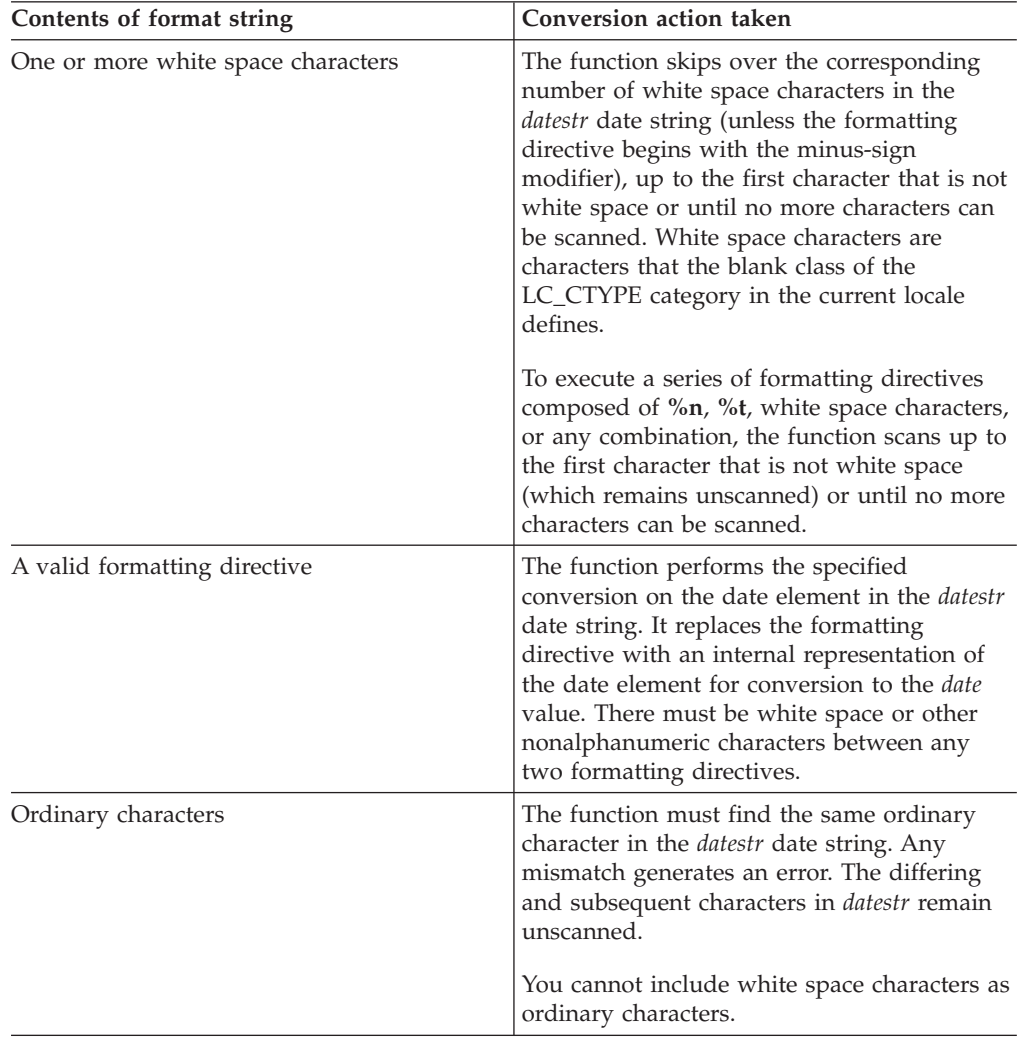

The formatting directive consists of the following sequence:

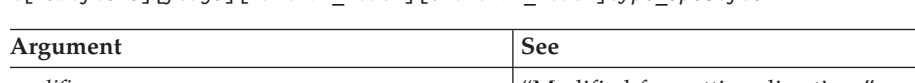

%[*modifiers*][*flags*][*maximum\_width*][.*minimum\_width*]*type\_specifier*

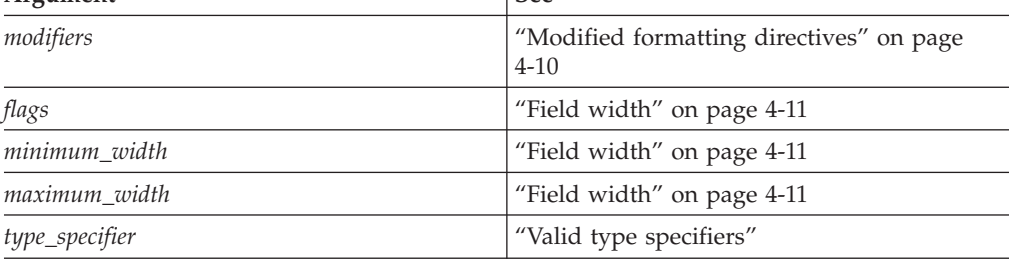

**Tip:** In the preceding format sequence, the square brackets indicate that the enclosed portion of the format is optional.

# **Valid type specifiers**

The type specifier is a letter (or letters) within a formatting directive that identifies a format for the **ifx\_gl\_convert\_date()** function to expect when it scans a date element of a *datestr* string. These date formats are formats that the LC\_TIME locale-file category of the current locale might define. The **ifx\_gl\_convert\_date()** function supports the following formatting directives to represent a date element.

- **%a** Matches the day of the week. You can specify the abbreviated weekday name, which the **abday** subcategory of the LC\_TIME defines or specify the full weekday name, which the **day** subcategory of LC\_TIME defines.
- **%A** Same as **%a**.
- **%b** Matches the month. You can specify the abbreviated month name, which the **abmon** subcategory of LC\_TIME defines or specify the full month name, which the **mon** subcategory of LC\_TIME defines.
- **%B** Same as **%b**.
- **%C** Matches the century number in the range 0 99. Leading zeros are permitted but not required. If **%C** is used without **%y**, it is ignored.
- **%d** Matches the day of the month as a decimal number in the range 1 31. Leading zeros are permitted but not required.
- **%e** Same as **%d**.
- **%h** Same as **%b**.
- **%j** Matches the day of the year as a decimal number in the range 1 366. Leading zeros are permitted but not required.
- **%m** Matches the month as a decimal number in the range 1 12. Leading zeros are permitted but not required.
- **%n** Matches any horizontal white space that the blank class of the LC\_CTYPE category defines.
- **%t** Matches any vertical white space that the space class of the LC\_CTYPE category defines.
- **%u** Matches the weekday as a decimal number in the range 1 -7, with 0 representing Sunday. Leading zeros are permitted but not required.
- **%w** Matches the weekday as a decimal number in the range 0 6, with 0 representing Sunday. Leading zeros are permitted but not required.
- <span id="page-67-0"></span>**%x** Indicates use of the format that the **d\_fmt** subcategory of LC\_TIME defines.
- **%y** Matches the year within century as a decimal number in the range 0 99. Leading zeros are permitted but not required. If **%y** is used without **%C** and the month and day of month are part of the *datestr* string, the function determines the century from the **DBCENTURY** environment variable.
- **%Y** Matches the year, including the century, as a decimal number in the range 0 - 9999.
- **%%** Matches the % symbol.

**Tip:** The **ifx\_gl\_convert\_date()** function ignores case when it matches items such as month or weekday names.

If the *format* string contains redundant formatting directives, directives that are closer to the end of the *format* string take precedence over the directives that are closer to the beginning of the *format* string.

If a formatting directive does not correspond to any of the preceding directives, the behavior of the conversion is undefined.

## **Modified formatting directives**

You can modify some formatting directives with format modifiers, which follow the percent symbol (%), to indicate use of an alternative format that the LC\_TIME locale-file category of the current locale might define. The **ifx\_gl\_convert\_date()** function supports the following format modifiers.

**E** Use formats that include the era-based dates.

LC\_TIME Subcategory: **era**, **era\_d\_fmt**

**O** Use alternative locale-specific digits in dates.

LC\_TIME Subcategory: **alt\_digits**

The alternative format replaces one that an unmodified formatting directive normally uses. If the alternative format does not exist for the current locale, the behavior is the same as if unmodified formatting directives were used. The **ifx\_gl\_convert\_date()** function supports the following modified formatting directives with the **E** and **O** modifier.

- **%EC** Matches the name of the base year (period) in the alternative representation. You can specify either the abbreviated or full name, which the **era** subcategory of LC\_TIME defines.
- **%Eg** Same as **%EC**.
- **%Ex** Indicates use of the format that the **era\_d\_fmt** subcategory of LC\_TIME category defines.
- **%Ey** Matches the offset from **%EC** (year only) in the alternative representation, which the **era** subcategory of LC\_TIME defines.
- **%EY** Uses the alternative digits that the **alt\_digits** subcategory of LC\_TIME defines to match the full alternative year representation, which the **era** subcategory of LC\_TIME defines.
- <span id="page-68-0"></span>**%Od** Uses the alternative digits that the **alt\_digits** subcategory of LC\_TIME defines to match the day of the month. Leading zeros are permitted but not required.
- **%Oe** Same as **%Od**.
- **%Om** Uses the alternative digits that the **alt\_digits** subcategory of LC\_TIME defines to match the month.
- **%Ow** Uses the alternative digits that the **alt\_digits** subcategory of LC\_TIME defines to match the weekday as a number (Sunday=0).
- **%Oy** Uses the alternative digits that the **alt\_digits** subcategory of LC\_TIME defines to match the value of **%Ey**.

The **ifx\_gl\_convert\_date()** function needs the era base, era offset, day, and month to determine the year from era information. The function uses a default era offset of 1 if you specify era base, day, and month but not era offset.

The **ifx\_gl\_convert\_date()** function also supports the **i** modifier in the following formatting directives to support formats that are compatible with earlier IBM Informix date and time formatting.

- **%iy** Indicates use of the Informix **DBDATE** format Y2. Both 98 and 1998 are interpreted as 1998 (or the century that **DBCENTURY** indicates).
- **%iY** Indicates use of the Informix **DBDATE** format Y4. Both 98 and 1998 are interpreted as 1998 (or the century that **DBCENTURY** indicates).

## **Field width**

You can modify some formatting directives with the following modifiers to indicate use of an alternative format that the LC\_TIME locale-file category of the current locale might define:

[- | 0][*maximum\_width*][.*minimum\_width*]

**[- | 0]**

Indicates field justification.

If the specification begins with a minus sign (-), the function assumes that the field is left-aligned. In this case, the value that is being read must start with a digit and can be trailed with spaces. The field can be preceded with leading spaces unless the first character is 0. If the specification begins with 0, the function assumes that the field is right-aligned. Any padding to the left must use zeros. Otherwise, the function assumes that the *datestr* string is right-aligned.

*maximum\_width*

A decimal number that indicates an optional maximum field width.

#### *minimum\_width*

Indicates an optional minimum field width. The minimum field width has the format of a period (.) followed by a decimal number. The *minimum\_width* decimal number represents the minimum number of characters to read. If the function reads fewer than *minimum\_width* characters, it generates an error (unless you specified left justification). When you specify left justification, the function skips any trailing white space to read the required number of characters.

## **Locale information**

The LC\_TIME category of the current locale affects the behavior of this function because it provides the locale-specific information for the scan of the *datestr* date string. For more information, see ["The LC\\_TIME locale-file category" on page 3-3.](#page-54-0)

### **Return values**

- **0** The function was successful.
- **-1** The function was not successful, and the error number is set to indicate the cause. See the Errors section.

## **Errors**

If an error occurs, this function returns -1 and sets the **ifx\_gl\_lc\_errno()** error number to one of the following values.

#### **IFX\_GL\_E2BIG**

Operation would overflow buffer.

**IFX\_GL\_EBADF**

A formatting directive is invalid.

#### **IFX\_GL\_INVALIDFMT**

The format string is invalid.

### **IFX\_GL\_EDAYRANGE**

Day number is out of bounds.

#### **IFX\_GL\_EWKDAYRANGE**

Weekday number is out of bounds.

#### **IFX\_GL\_EYDAYRANGE**

Yearday number is out of bounds.

## **IFX\_GL\_EMONTHRANGE**

Month number is out of bounds.

#### **IFX\_GL\_EYEARRANGE**

Year number is out of bounds.

#### **IFX\_GL\_EERAOFFRANGE**

Era offset is out of bounds.

#### **IFX\_GL\_BADDAY**

Month (as a number) could not be scanned.

## **IFX\_GL\_BADWKDAY**

Weekday (as a number) could not be scanned.

#### **IFX\_GL\_BADYDAY**

Day of year (as a number) could not be scanned.

# **IFX\_GL\_BADMONTH**

Month could not be scanned.

#### **IFX\_GL\_BADYEAR**

Year could not be scanned.

### **IFX\_GL\_BADERANAME**

Era name is invalid.

## **IFX\_GL\_BADERAOFFSET**

Era offset is invalid.

#### **IFX\_GL\_BADFMTMOD**

Format modifier is invalid.

# **IFX\_GL\_BADFMTWP**

Width is invalid.

## **IFX\_GL\_BADINPUT**

Input string does not match format string.

#### **IFX\_GL\_NOPOINT**

Missing decimal point in input string.

#### **IFX\_GL\_BADMONTHSTR**

Month string could not be scanned.

#### **IFX\_GL\_BADERASPEC**

Could not load era from locale.

## **Related reference**:

"The ifx\_gl\_convert\_datetime() function"

["The ifx\\_gl\\_format\\_date\(\) function" on page 4-31](#page-88-0)

["The ifx\\_gl\\_lc\\_errno\(\) function" on page 4-85](#page-142-0)

# **The ifx\_gl\_convert\_datetime() function**

The **ifx\_gl\_convert\_datetime()** function converts a date/time string to its internal date/time representation.

## **Syntax**

#include <ifxgls.h> ...

```
int ifx_gl_convert_datetime(datetime, datetimestr, format)
      mi_datetime *datetime;
      char *datetimestr;
       char *format;
```
*datetime*

A pointer to the variable that holds the internal date/time representation that **ifx\_gl\_convert\_datetime()** creates from the *datetimestr* date/time string.

#### *datetimestr*

A pointer to the first character of the date/time string that the function converts to its internal date/time representation.

*format* A pointer to the format string that determines how to interpret the *datetimestr* date/time string. For more information, see ["Format string" on](#page-65-0) [page 4-8.](#page-65-0)

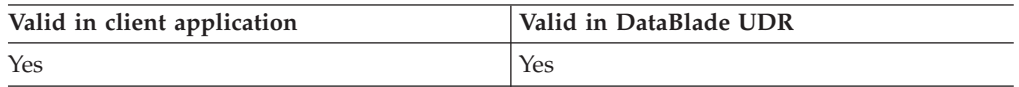

## **Usage**

The **ifx\_gl\_convert\_datetime()** function converts the date/time string that *datetimestr* references to its internal date/time representation, which the function stores in the *datetime* argument. The function uses the format that the *format* string specifies to scan the *datetimestr* date/time string.

The *datetime* argument is a pointer to a **datetime (dtime\_t)** value.

The *datetime* argument is a pointer to an **mi\_datetime** value.

## **Format string**

If *format* is NULL, the **ifx\_gl\_convert\_datetime()** function determines the format of the *datetimestr* date/time string that it scans from the environment, as follows:

- 1. If the **DBTIME** environment variable is set, the function scans according to **DBTIME**.
- 2. If the **GL\_DATETIME** environment variable is set, the function scans *datetimestr* according to the specification of **GL\_DATETIME**.
- 3. Otherwise, the function obtains the format from the **d\_t\_fmt** subcategory of the LC\_TIME category in the current GLS locale file.

If *format* is not NULL, it must point to a string that follows the rules that this section describes. To convert the *datetimestr* date/time string,

**ifx\_gl\_convert\_datetime()** compares each character in *datetimestr* with the *format* string. It takes the following actions for each possible character that it finds in *format*.

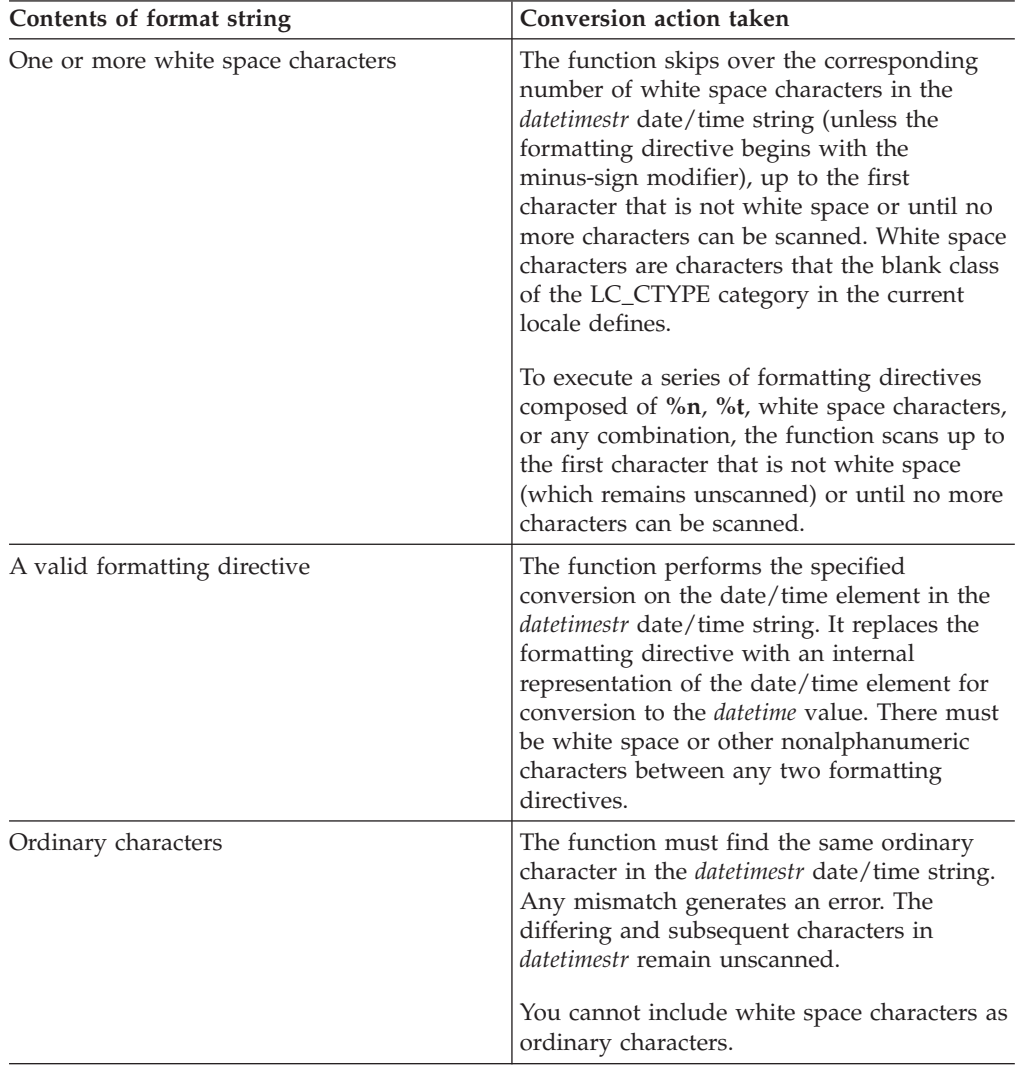

The formatting directive consists of the following sequence:
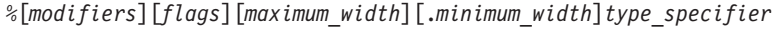

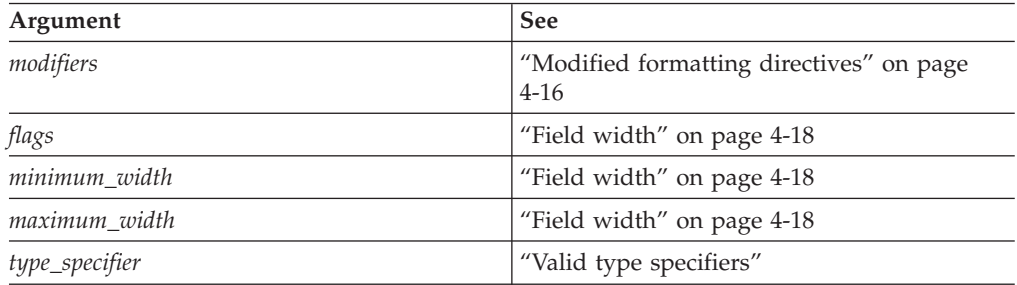

**Tip:** In the preceding format sequence, the square brackets indicate that the enclosed portion of the format is optional.

### **Valid type specifiers**

The type specifier is a letter (or letters) within a formatting directive that identifies a format for the **ifx\_gl\_convert\_datetime()** function to expect when it scans a date/time element of a *datetimestr* string. These date/time formats are formats that the LC\_TIME locale-file category of the current locale might define. The **ifx\_gl\_convert\_datetime()** function supports the following formatting directives to represent a date/time element.

- **%a** Matches the day of the week. You can specify the abbreviated weekday name, which the **abday** subcategory of the LC\_TIME defines or specify the full weekday name, which the **day** subcategory of LC\_TIME defines. The directive ignores case when it matches weekday names.
- **%A** Same as **%a**.
- **%b** Matches the month. You can specify the abbreviated month name, which the **abmon** subcategory of LC\_TIME defines or specify the full month name, which the **mon** subcategory of LC\_TIME defines. The directive ignores case when it matches month names.
- **%B** Same as **%b**.
- **%c** Indicates use of the format that the **d\_t\_fmt** subcategory of the LC\_TIME defines for the scan.
- **%C** Matches the century number in the range 0 99. Leading zeros are permitted but not required. If **%C** is used without **%y**, it is ignored.
- **%d** Matches the day of the month as a decimal number in the range 1 31. Leading zeros are permitted but not required.
- **%D** Is the same as **%m/%d/%y**.
- **%e** Same as **%d**.
- **%F[***n***]** Matches the microsecond as a decimal number in the range 0 999999. Leading zeros are permitted but not required. An optional precision specification can follow the **%F**. This *n* value must be 1 - 5.
- **%h** Same as **%b**.
- **%H** Matches the hour (24-hour clock) as a decimal number in the range 0 23. Leading zeros are permitted but not required.
- <span id="page-73-0"></span>**%I** Matches the hour (12-hour clock) as a decimal number in the range 0 - 12. Leading zeros are permitted but not required. If **%I** is used without **%p**, the function assumes a.m.
- **%j** Matches the day of the year as a decimal number in the range 1 366. Leading zeros are permitted but not required.
- **%M** Matches the minute as a decimal number in the range 0 59. Leading zeros are permitted but not required.
- **%n** Matches any white space that the blank class of the LC\_CTYPE category defines.
- **%p** Matches the equivalent of either a.m. or p.m. that the **am\_pm** subcategory of LC\_TIME defines.
- **%r** Indicates use of the format that the **t\_fmt\_ampm** subcategory of LC\_TIME defines.
- **%R** Matches the time as **%H:%M**.
- **%S** Matches the second as a decimal number in the range 0- 61. Leading zeros are permitted but not required.
- **%t** Matches any white space that the space class of the LC\_CTYPE category defines.
- **%T** Matches the time as **%H:%M:%S**.
- **%u** Matches the weekday as a decimal number in the range 1- 7, with 0 representing Sunday. Leading zeros are permitted but not required.
- **%w** Matches the weekday as a decimal number in the range 0 6, with 0 representing Sunday. Leading zeros are permitted but not required.
- **%x** Indicates use of the format that the **d\_fmt** subcategory of LC\_TIME defines.
- **%X** Indicates use of the format that the **t\_fmt** subcategory of LC\_TIME defines.
- **%y** Matches the year within century as a decimal number in the range 0 99. Leading zeros are permitted but not required. If **%y** is used without **%C** and the month and day of month are part of the *datetimestr* string, the function determines the century from the **DBCENTURY** environment variable.
- **%Y** Matches the year, including the century, as a decimal number in the range  $0 - 9999.$
- **%%** Matches the % symbol.

**Tip:** The **ifx\_gl\_convert\_datetime()** function ignores case when it matches items such as month or weekday names.

If the *format* string contains redundant formatting directives, directives that are closer to the end of the *format* string take precedence over the directives that are closer to the beginning of the *format* string.

If a formatting directive does not correspond to any of the preceding directives, the behavior of the conversion is undefined.

# **Modified formatting directives**

You can modify some formatting directives with format modifiers, which follow the percent symbol (%), to indicate use of an alternative format that the LC\_TIME locale-file category of the current locale might define. The **ifx\_gl\_convert\_datetime()** function supports the following format modifiers.

**E** Use formats that include the era-based dates and times.

LC\_TIME Subcategory: **era**, **era\_d\_fmt**, **era\_t\_fmt**, **era\_d\_t\_fmt**

**O** Use alternative locale-specific digits in dates and times.

LC\_TIME Subcategory: **alt\_digits**

The alternative format replaces one that an unmodified formatting directive normally uses. If the alternative format does not exist for the current locale, the behavior is the same as if unmodified formatting directives were used. The **ifx\_gl\_convert\_datetime()** function supports the following modified formatting directives with the **E** and **O** modifier.

- **%Ec** Indicates use of the format that the **era\_d\_t\_fmt** subcategory of LC\_TIME defines.
- **%EC** Matches the name of the base year (period) in the alternative representation. You can specify either the abbreviated or full name, which the **era** subcategory of LC\_TIME defines.
- **%Eg** Same as **%EC**.
- **%Ex** Indicates use of the format that the **era\_d\_fmt** subcategory of LC\_TIME category defines.
- **%EX** Indicates use of the format that the **era\_t\_fmt** subcategory of LC\_TIME defines.
- **%Ey** Matches the offset from **%EC** in the alternative representation, which the **era** subcategory of LC\_TIME defines.
- **%EY** Matches the full alternative year representation that the **era** subcategory of LC\_TIME defines.
- **%Od** Uses the alternative digits that the **alt\_digits** subcategory of LC\_TIME defines to match the day of the month. Leading zeros are permitted but not required.
- **%Oe** Same as **%Od**.
- **%OH** Uses the alternative digits that the **alt\_digits** subcategory of LC\_TIME defines to match the hour (24-hour clock).
- **%OI** Uses the alternative digits that the **alt\_digits** subcategory of LC\_TIME defines to match the hour (12-hour clock).
- **%Om** Uses the alternative digits that the **alt\_digits** subcategory of LC\_TIME defines to match the month.
- **%OM** Uses the alternative digits that the **alt\_digits** subcategory of LC\_TIME defines to match the minutes.
- **%OS** Uses the alternative digits that the **alt\_digits** subcategory of LC\_TIME defines to match the seconds.
- **%Ow** Uses the alternative digits that the **alt\_digits** subcategory of LC\_TIME defines to match the weekday as a number (Sunday=0).
- **%Oy** Uses the alternative digits that the **alt\_digits** subcategory of LC\_TIME defines to match the value of **%Ey**.

<span id="page-75-0"></span>The **ifx\_gl\_convert\_datetime()** function needs the era base, era offset, day, and month to determine the year from era information. The function uses a default era offset of 1 if you specify era base, day, and month but not era offset.

The **ifx\_gl\_convert\_datetime()** function also supports the **i** modifier in the following formatting directives to support formats that are compatible with earlier IBM Informix date and time formatting.

- **%iF[***n***]** Indicates use of the Informix **DBTIME** format **%F**. An optional precision specification, *n*, can follow **F**. This n value must be 1 - 5.
- **%iy** Indicates use of the Informix **DBDATE** format Y2. Both 98 and 1998 are interpreted as 1998 (or the century that **DBCENTURY** indicates).
- **%iY** Indicates use of the Informix **DBDATE** format Y4. Both 98 and 1998 are interpreted as 1998 (or the century that **DBCENTURY** indicates).

### **Field width**

You can specify an optional field width in a formatting directive. This information follows the initial percent symbol (%) of the formatting directive and has the following format:

[- | 0][*maximum\_width*][.*minimum\_width*]

**[- | 0]**

Indicates field justification.

If the specification begins with a minus sign (-), the function assumes that the field is left-aligned. In this case, the value that is being read must start with a digit and can be trailed with spaces. The field can be preceded with leading spaces unless the first character is 0. If the specification begins with 0, the function assumes that the field is right-aligned. Any padding to the left must use zeros. Otherwise, the function assumes that the *datetimestr* string is right-aligned.

#### *maximum\_width*

A decimal value that specifies the maximum number of characters to read from the *datetimestr* date/time string.

#### *minimum\_width*

Indicates an optional minimum field width. The minimum field width has the format of a period (.) followed by a decimal number. The *minimum\_width* decimal number represents the minimum number of characters to read. If the function reads fewer than *minimum\_width* characters, it generates an error (unless you specified left justification). When you specify left justification, the function skips any trailing white space to read the required number of characters.

**Tip:** The **ifx\_gl\_convert\_datetime()** function ignores any field-width specification for any nonnumeric or compound formats.

For the **%F***n* format, *n* overrides the minimum field width. If *n* is greater than the maximum field width, the maximum field width is increased to *n*. If *n* is not 1 - 5, an error is returned.

# **Locale information**

The LC\_TIME category of the current locale affects the behavior of this function because it provides the locale-specific information for the scan of the *datetimestr* date/time string.

### **Return values**

- **0** The function was successful.
- **-1** The function was not successful, and the error number is set to indicate the cause. See the Errors section.

### **Errors**

If an error occurs, this function returns -1 and sets the **ifx\_gl\_lc\_errno()** error number to one of the following values.

**IFX\_GL\_EBADF**

- A formatting directive is invalid.
- **IFX\_GL\_EFRACRANGE**

Fraction of second is out of bounds.

- **IFX\_GL\_ESECONDRANGE** Second is out of bounds.
- **IFX\_GL\_EHOURRANGE** Hour is out of bounds.

**IFX\_GL\_EMINUTERANGE**

Minute is out of bounds.

### **IFX\_GL\_EDAYRANGE**

Day number is out of bounds.

### **IFX\_GL\_EWKDAYRANGE**

Weekday number is out of bounds.

### **IFX\_GL\_EYDAYRANGE**

Year day number is out of bounds.

### **IFX\_GL\_EMONTHRANGE**

Month number is out of bounds.

### **IFX\_GL\_EYEARRANGE**

Year number is out of bounds.

### **IFX\_GL\_EERAOFFRANGE**

Era offset is out of bounds.

### **IFX\_GL\_BADFRAC**

Fraction could not be scanned.

# **IFX\_GL\_BADSECOND**

Second could not be scanned.

### **IFX\_GL\_BADMINUTE**

Minute could not be scanned.

### **IFX\_GL\_BADHOUR**

Hour could not be scanned.

### **IFX\_GL\_BADDAY**

Month (as a number) could not be scanned.

### <span id="page-77-0"></span>**IFX\_GL\_BADWKDAY**

Weekday (as a number) could not be scanned.

### **IFX\_GL\_BADYDAY**

Day of year (as a number) could not be scanned.

# **IFX\_GL\_BADMONTH**

Month could not be scanned.

#### **IFX\_GL\_BADYEAR**

Year could not be scanned.

#### **IFX\_GL\_BADERANAME**

Era name was not found.

#### **IFX\_GL\_BADERAOFFSET**

Era offset could not be scanned.

### **Related concepts**:

["The LC\\_TIME locale-file category" on page 3-3](#page-54-0)

#### **Related reference**:

["The ifx\\_gl\\_convert\\_date\(\) function" on page 4-7](#page-64-0)

["The ifx\\_gl\\_format\\_datetime\(\) function" on page 4-37](#page-94-0)

["The ifx\\_gl\\_lc\\_errno\(\) function" on page 4-85](#page-142-0)

# **The ifx\_gl\_convert\_money() function**

The **ifx\_gl\_convert\_money()** function converts a money string to its internal money representation.

### **Syntax**

#include <ifxgls.h>

```
...
int ifx_gl_convert_money(money, monstr, format)
       mi money *money;
      char *monstr;
       char *format;
```
- *money* A pointer to the variable that holds the internal money representation that **ifx\_gl\_convert\_money()** creates from the *monstr* money string.
- *monstr* A pointer to the first character of the money string that the function converts to its internal money representation.
- *format* A pointer to the format string that determines how to interpret the *monstr* money string. For more information, see ["Format string" on page 4-21](#page-78-0)

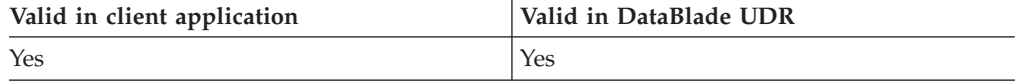

### **Usage**

The **ifx\_gl\_convert\_money()** function converts the money string that *monstr* references to its internal money representation, which the function stores in the *money* argument. The function uses the format that the *format* string specifies to scan the *monstr* money string.

The *money* argument is a pointer to a **decimal (dec\_t)** value.

The *money* argument is a pointer to an **mi\_money** value.

# <span id="page-78-0"></span>**Format string**

If *format* is NULL, the **ifx\_gl\_convert\_money()** function determines the format of the *monstr* money string that it scans from the environment, as follows:

- 1. If the **DBMONEY** environment variable is set, the function scans *monstr*, as **DBMONEY** specifies.
- 2. Otherwise, the function uses the formats in the LC\_MONETARY category of the current GLS locale to scan the *money* value.

If *format* is not NULL, it must point to a string that follows the rules that this section describes. To convert the *monstr* money string, the function **ifx\_gl\_convert\_money()** compares each character in *monstr* with the *format* string. It takes the following actions for each possible character that it finds in format.

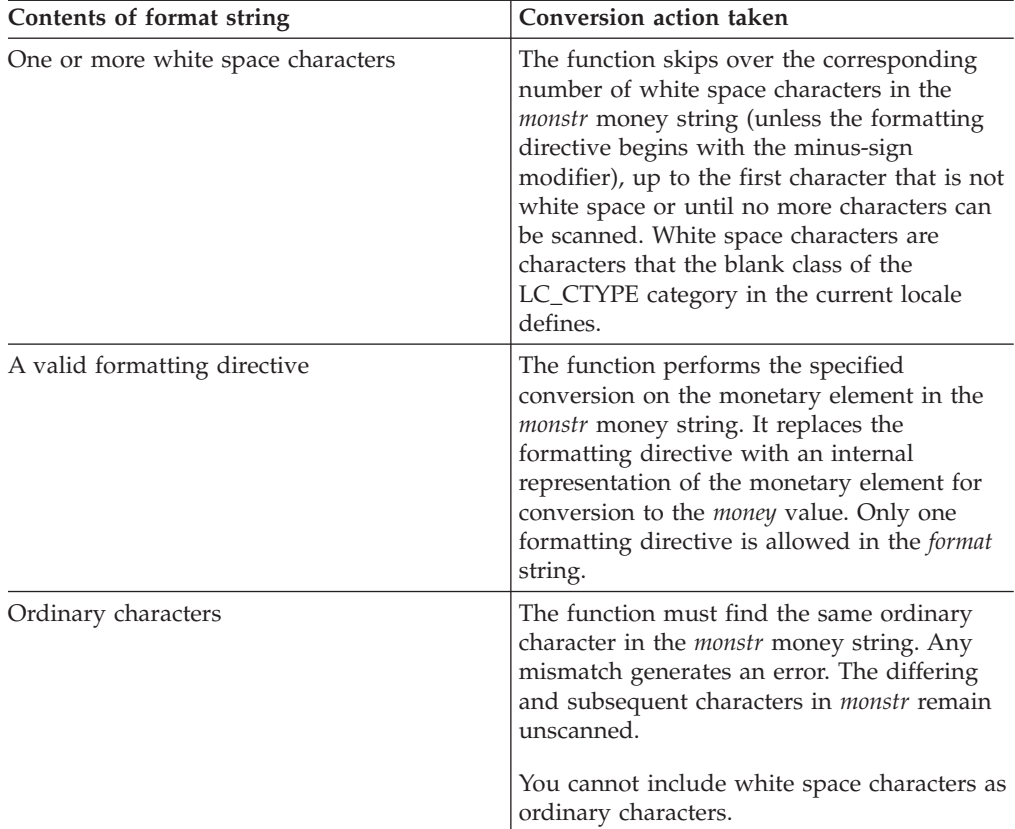

The formatting directive consists of the following sequence:

%[*flags*][*maximum\_width*]*type\_specifier*

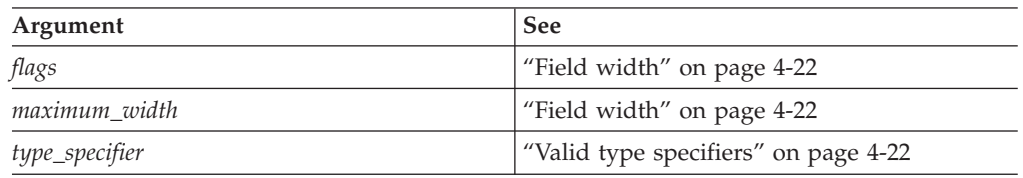

**Tip:** In the preceding format sequence, the square brackets indicate that the enclosed portion of the format is optional.

# <span id="page-79-0"></span>**Valid type specifiers**

The type specifier is a letter or letters within a formatting directive that identify a format for the **ifx\_gl\_convert\_money()** function to expect when it scans a monetary element of a *monstr* string. The LC\_MONETARY locale-file category of the current locale might define these monetary formats. The **ifx\_gl\_convert\_money()** function supports the following formatting directives to represent a monetary element.

- **%i** Matches the international monetary format (which uses the **int\_curr\_symbol** subcategory of the LC\_MONETARY category in the current locale) for the *monstr* argument. For example, in the default locale, the international monetary format for 1,234.56 is the "USD 1,234.56" string. Declare the corresponding *money* value as (double \*).
- **%n** Matches the national currency format (which uses the **currency\_symbol** of the LC\_MONETARY category in the current locale) for the *monstr* argument. For example, in the default locale, the national monetary format for 1,234.56 is the "\$1,234.56" string. Declare the corresponding *money* value as (double \*).
- **%%** Matches a % character. No corresponding argument is needed.

If a formatting directive does not correspond to any of the preceding directives, the behavior of the conversion is undefined.

# **Field width**

You can specify an optional field width in a formatting directive. This information follows the initial percent symbol (%) of the formatting directive and has the following format:

['][-][*maximum\_width*]

**[']** Indicates grouping rules.

If the specification begins with a single quotation mark ('), the field is expected to follow the grouping rules in the LC\_MONETARY category of the current locale.

**[-]** Indicates field justification.

If the specification begins with a minus sign (-), the function expects the first character of the *monstr* money string to be the first character of the value to be converted. The function does not skip white space characters in *monstr* but reports them as an error.

If you omit the minus sign (-), the function assumes that the *monstr* string is right-aligned, and it skips any initial white space characters.

*maximum\_width*

A decimal value that specifies the maximum number of characters to read from the *monstr* money string.

# **Locale information**

The LC\_MONETARY category of the current locale affects the behavior of this function because it provides the locale-specific information for the scan of the *monstr* money string. For more information, see ["The LC\\_MONETARY locale-file](#page-53-0) [category" on page 3-2.](#page-53-0)

### **Return values**

- **0** The function was successful.
- **-1** The function was not successful, and the error number is set to indicate the cause. See the Errors section.

### **Errors**

If an error occurred, this function returns -1 and sets the **ifx\_gl\_lc\_errno()** error number to the following value.

#### **IFX\_GL\_INVALIDFMT**

The *format* string is invalid.

### **Related reference**:

"The ifx\_gl\_convert\_number() function"

["The ifx\\_gl\\_format\\_money\(\) function" on page 4-43](#page-100-0)

["The ifx\\_gl\\_lc\\_errno\(\) function" on page 4-85](#page-142-0)

# **The ifx\_gl\_convert\_number() function**

The **ifx\_gl\_convert\_number()** function converts a number string to its internal decimal representation.

### **Syntax**

```
#include <ifxgls.h>
...
int ifx_gl_convert_number(number, numstr, format)
       \overline{m}i number *number;
       char *numstr;
       char *format;
```
*number*

A pointer to the variable that holds the internal decimal representation that **ifx\_gl\_convert\_number()** creates from the *numstr* number string.

- *numstr* A pointer to the first character of the number string that the function converts to its internal decimal representation.
- *format* A pointer to the format string that determines how to interpret the *numstr* number string. For more information, see ["Format string" on page 4-24](#page-81-0)

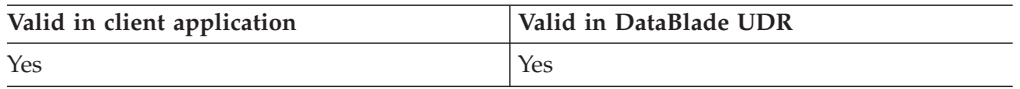

# **Usage**

The **ifx\_gl\_convert\_number()** function converts the number string that *numstr* references to its internal decimal representation, which the function stores in the *number* argument. The function uses the format that the *format* string specifies to scan the *numstr* number string.

The *number* argument is a pointer to a **decimal (dec\_t)** value.

The *number* argument is a pointer to an **mi\_decimal** value.

# <span id="page-81-0"></span>**Format string**

If *format* is NULL, the function uses the formats in the LC\_NUMERIC category of the current GLS locale file to scan the *numstr* number string. If *format* is not NULL, it must point to a string that follows the rules that this section describes.

To convert the *numstr* number string, **ifx\_gl\_convert\_number()** compares each character in *numstr* with the *format* string. It takes the following actions for each possible character that it finds in *format*.

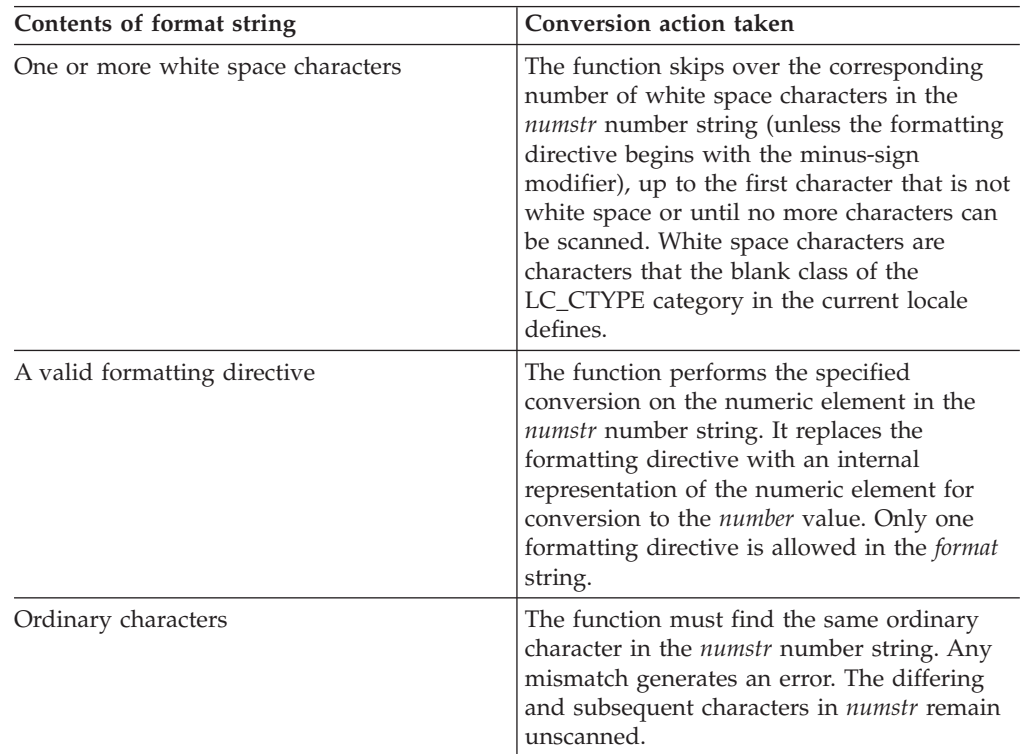

The formatting directive consists of the following sequence:

%[*flags*][*maximum\_width*[.*minimum\_width*]]*type\_specifier*

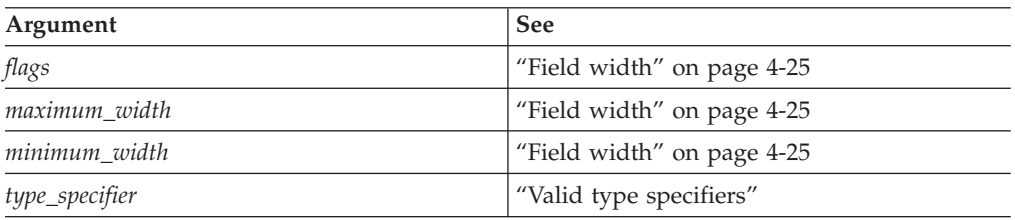

**Tip:** In the preceding format sequence, the square brackets indicate that the enclosed portion of the format is optional.

# **Valid type specifiers**

The type specifier is a letter or letters within a formatting directive that identify a format for the **ifx\_gl\_convert\_number()** function to expect when it scans a numeric element of a *numstr* string. These numeric formats are formats that the

<span id="page-82-0"></span>LC\_NUMERIC locale-file category of the current locale might define. The **ifx\_gl\_convert\_number()** function supports the following formatting directives to represent a numeric element.

- **%b** Matches a binary integer.
- **%d** Matches a decimal integer
- **%e** Matches a floating-point number
- **%E** Same as **%e**.
- **%f** Same as **%e**.
- **%g** Same as **%e**.
- **%G** Same as **%e**.
- **%i** Same as **%d**.
- **%o** Matches an octal integer.
- **%q** Matches a base-4 integer.
- **%u** Matches an unsigned decimal integer.
- **%x** Matches a hexadecimal integer.
- **%X** Same as **%x**.

### **Field width**

You can specify an optional field width in a formatting directive. This information follows the initial percent symbol (%) of the formatting directive and has the following format:

[-][*maximum\_width*][.*minimum\_width*]

**[-]** Indicates field justification.

If the specification begins with a minus sign (-), the function expects the first character of the *numstr* number string to be the first character of the value to be converted. The function does not skip white space characters in *numstr* but reports them as an error.

If you omit the minus sign (-), the function assumes that the *numstr* string is right-aligned, and it skips any initial white space characters.

#### *maximum\_width*

A decimal value that specifies the maximum number of characters to read from the *numstr* money string.

#### *minimum\_width*

Indicates an optional minimum field width. The minimum field width has the format of a period (.) followed by a decimal number. The *minimum\_width* decimal number represents the minimum number of characters to read. If the function reads fewer than *minimum\_width* characters, it generates an error (unless you specified left justification). When you specify left justification, the function skips any trailing white space to read the required number of characters.

### **Locale information**

The LC\_NUMERIC category of the current locale affects the behavior of this function because it provides the locale-specific information for the scan of the *numstr* number string.

## <span id="page-83-0"></span>**Return values**

- **0** The function was successful.
- **-1** The function was not successful, and the error number is set to indicate the cause. See the Errors section.

### **Errors**

If an error occurred, this function returns -1 and sets the **ifx\_gl\_lc\_errno()** error number to one of the following values.

#### **IFX\_GL\_INVALIDFMT**

The *format* string is invalid.

#### **IFX\_GL\_PARAMERR**

The type specifier in the formatting directive is invalid.

### **Related concepts**:

["The LC\\_NUMERIC locale-file category" on page 3-1](#page-52-0)

#### **Related reference**:

["The ifx\\_gl\\_convert\\_money\(\) function" on page 4-20](#page-77-0)

["The ifx\\_gl\\_format\\_number\(\) function" on page 4-47](#page-104-0)

["The ifx\\_gl\\_lc\\_errno\(\) function" on page 4-85](#page-142-0)

# **The ifx\_gl\_cv\_mconv() function**

The **ifx\_gl\_cv\_mconv()** function converts characters from one code set to another.

### **Syntax**

#include <ifxgls.h>

```
...
int ifx_gl_cv_mconv(state, dst, dst_bytesleft, dst_codeset, src, src_bytesleft,
   src_codeset)
       conv state t *state;
       gl mchar t **dst;
       int *dst_bytesleft;
       char *dst codeset;
       gl mchar t **src;
       int *src_bytesleft;
       char *src_codeset;
```
- *state* Points to a **conv\_state\_t** structure. For more information, see ["Convert](#page-84-0) [fragmented strings" on page 4-27.](#page-84-0)
- *dst* Points to a pointer to the first character in the destination buffer. If *dst* is NULL, the function updates *\*src*, *\*src\_bytesleft*, and *\*dst\_bytesleft*, but the converted data is not written to *\*dst*.
- *dst\_bytesleft*

Points to the maximum number of bytes to write to *\*dst*.

*dst\_codeset*

A pointer to the name of the destination (target) code set.

*src* Points to a pointer to the first character in the source buffer.

#### *src\_bytesleft*

Points to the number of bytes in *\*src* to convert. If *src\_bytesleft* is NULL, the function converts data until it reaches a null character in the source buffer.

*src\_codeset*

A pointer to the name of the source code

<span id="page-84-0"></span>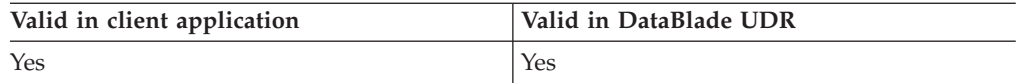

# **Usage**

The **ifx\_gl\_cv\_mconv()** function converts the string of multibyte characters in *\*src* to the same characters, but encoded in another code set, and stores the result in the buffer that *\*dst* references. The **ifx\_gl\_cv\_mconv()** function updates the following arguments:

- The function updates src to point to the byte that follows the last source character successfully converted.
- The function updates the integer that *src\_bytesleft* references to the number of bytes in *\*src* that have not been converted. After a successful conversion, *src\_bytesleft* points to 0.
- v The function updates *dst* to point to the first character of the code-set-converted text.
- v The function updates the integer that *dst\_bytesleft* references to the number of bytes still available in *\*dst*.

# **Specify code sets**

The code sets, *src\_codeset* and *dst\_codeset*, can be any of the following items:

- Locale names
- Code-set names
- The IFX GL PROC CS macro

For more information, see ["Specify code-set names" on page 2-14.](#page-37-0)

# **Calculate the size of the destination buffer**

The number of bytes written to *\*dst* might be more or fewer than the number of bytes read from *\*src*. You can determine the number of bytes that will be written to *\*dst* in one of the following ways:

- v The function **ifx\_gl\_cv\_outbuflen()** calculates an estimate based on the *\*src\_bytesleft* value.
- v The following expression is the maximum number of bytes that will be written to *\*dst* for any value of *\*src* in any locale: (*\*srcbytesleft*) \* IFX\_GL\_MB\_MAX

Of these options, the last method is the fastest. The **ifx\_gl\_cv\_outbuflen()** function is the slowest but the most precise.

# **Convert fragmented strings**

The state argument is a pointer to a **conv\_state\_t** structure. You must allocate a **conv\_state\_t** structure and set the **first\_frag** and **last\_frag** fields of the **conv\_state\_t** structure to tell the **ifx\_gl\_cv\_mconv()** function whether the string to be converted is a fragment.

The following table lists the different fragments of a string and the corresponding values to which you must set these two **conv\_state\_t** fields.

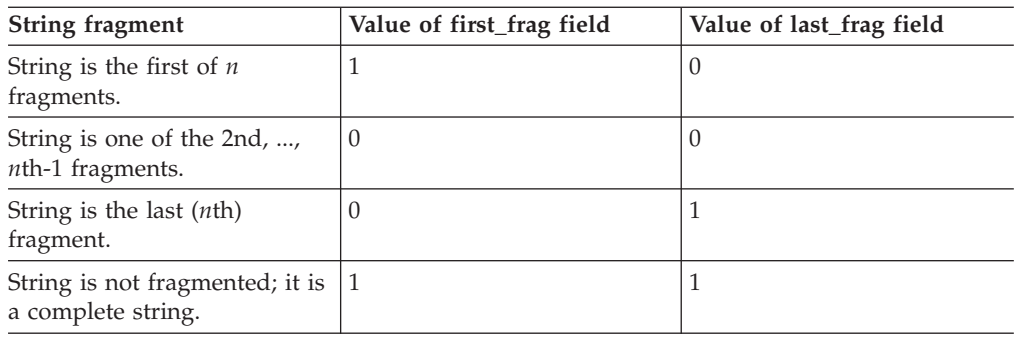

**Important:** The **conv\_state\_t** structure contains other fields that are for internal use only. IBM Informix does not guarantee that these other internal fields of **conv\_state\_t** will not change in future releases. Therefore, to create portable code, set only the **first\_frag** and **last\_frag** fields of the **conv\_state\_t** structure.

### **Locale information**

For more information on the use of the **conv\_state\_t** structure, see ["Preserve state](#page-38-0) [information" on page 2-15.](#page-38-0)

### **Return values**

- **0** The code-set conversion was successful, and the *\*src*, *\*src\_bytesleft*, *\*dst*, and *\*dst\_bytesleft* arguments have been updated. If the entire source buffer is converted, the *\*srcbytesleft* value is 0.
- **-1** The function was not successful, and the error number is set to indicate the cause. See the Errors section. If the source conversion is stopped due to an error, the *\*srcbytesleft* value is greater than 0.

### **Errors**

If an error occurred, this function returns -1 and sets the **ifx\_gl\_lc\_errno()** error number to one of the following values.

#### **IFX\_GL\_FILEERR**

Retrieving the conversion information for the specified code sets failed. This failure might be due to invalid code-set names, a missing registry file, a missing code-set-conversion object file or one with an incorrect format, or insufficient memory for the code-set-conversion object.

#### **IFX\_GL\_EILSEQ**

The *\*src* value contains an invalid character. Conversion stops after both the last successfully converted source and destination character.

#### **IFX\_GL\_EINVAL**

The function cannot determine whether the last character of *\*src* is a valid character or the end of shift sequence because it would need to read more than *\*src\_bytesleft* bytes from *\*src*. Conversion stops after the last successfully converted source and destination character.

#### **IFX\_GL\_E2BIG**

Not enough space is available in the destination buffer. Conversion stops after both the last successfully converted source and destination character.

#### <span id="page-86-0"></span>**Related concepts**:

["Code-set conversion" on page 2-13](#page-36-0) ["Keep multibyte strings consistent" on page 2-26](#page-49-0) ["Fragment multibyte strings" on page 2-27](#page-50-0) **Related reference**: ["The ifx\\_gl\\_conv\\_needed\(\) function" on page 4-6](#page-63-0) "The ifx\_gl\_cv\_outbuflen() function" ["The ifx\\_gl\\_cv\\_sb2sb\\_table\(\) function" on page 4-30](#page-87-0) ["The ifx\\_gl\\_lc\\_errno\(\) function" on page 4-85](#page-142-0)

# **The ifx\_gl\_cv\_outbuflen() function**

The **ifx\_gl\_cv\_outbuflen()** function calculates an approximation of the number of bytes required to store a code-set converted multibyte character.

### **Syntax**

```
#include <ifxgls.h>
...
int ifx_gl_cv_outbuflen(dst_codeset, src_codeset, src_bytes)
       char *dst codeset;
       char *src_codeset;
       int src bytes;
```

```
dst_codeset
```
A pointer to the name of the destination (target) code set.

*src\_codeset*

A pointer to the name of the source code set.

*src\_bytes*

The number of bytes in the buffer of multibyte characters to be code-set converted.

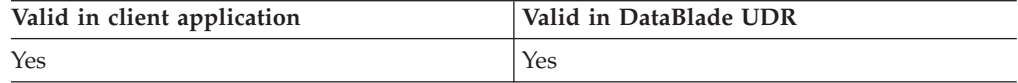

### **Usage**

The **ifx\_gl\_cv\_outbuflen()** function returns one of the following values:

- The exact number of bytes that a buffer of code-set-converted multibyte characters requires
- A close over-approximation of this number of bytes

Use this function to determine whether code-set conversion of multibyte characters can be performed in place. If the value that this function that returns is not equal to *src\_bytes*, code-set conversion of multibyte characters cannot be performed in place. You must allocate a separate multibyte destination buffer. However, if the value that this function returns is exactly equal to *src\_bytes*, you can perform multibyte code-set conversion in place.

The code sets, *src\_codeset* and *dst\_codeset*, can be any of the following:

- Locale names
- Code-set names
- The IFX GL PROC CS macro

### <span id="page-87-0"></span>**Return values**

- **>=0** The number of bytes required to store multibyte characters of length *src\_bytes* after they have been code-set converted.
- **-1** The function was not successful, and the error number is set to indicate the cause. See the Errors section.

#### **Errors**

If an error occurred, this function returns -1 and sets the **ifx\_gl\_lc\_errno()** error number to the following value.

#### **IFX\_GL\_FILEERR**

Retrieval of the conversion information for the specified code sets failed. This failure might be due to invalid code-set names, a missing registry file, a missing code-set-conversion object file or one with an incorrect format, or insufficient memory for the code-set-conversion object.

#### **Related concepts**:

["Code-set conversion" on page 2-13](#page-36-0)

["Specify code-set names" on page 2-14](#page-37-0)

#### **Related reference**:

["The ifx\\_gl\\_conv\\_needed\(\) function" on page 4-6](#page-63-0)

["The ifx\\_gl\\_cv\\_mconv\(\) function" on page 4-26](#page-83-0)

"The ifx\_gl\_cv\_sb2sb\_table() function"

"The ifx  $gl$  lc errno() function" on page 4-85

# **The ifx\_gl\_cv\_sb2sb\_table() function**

The **ifx\_gl\_cv\_sb2sb\_table()** function returns the single-byte conversion table from the source code set to the destination code set.

### **Syntax**

```
#include <ifxgls.h>
...
```

```
int ifx_gl_cv_sb2sb_table(dst_codeset, src_codeset, array)
       char *dst codeset;
       char *src_codeset;
       unsigned char **array;
```
*dst\_codeset*

A pointer to the name of the destination (target) code set.

#### *src\_codeset*

A pointer to the name of the source code set.

*array* A pointer to a variable that points to a table of unsigned char values representing the conversion

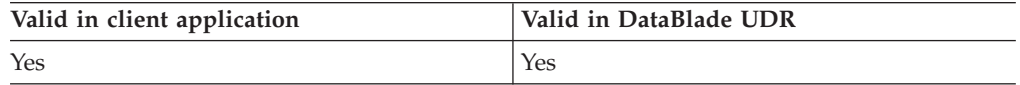

#### **Usage**

If the code-set conversion from *src\_codeset* to *dst\_codeset* converts from one single-byte code set to another single-byte code set (where no substitution conversions occur), the **ifx\_gl\_cv\_sb2sb\_table()** function sets *array* to an array of <span id="page-88-0"></span>256 unsigned **char** values that represent the conversion. If the code-set conversion is not of this form, the function sets *array* to NULL.

The code sets, *src\_codeset* and *dst\_codeset*, can be any of the following:

- Locale names
- Code-set names
- The IFX\_GL\_PROC\_CS macro

### **Return values**

- **0** The function was successful, and the *array* argument points to the conversion table.
- **-1** The function was not successful, and the error number is set to indicate the cause. See the Errors section.

### **Errors**

If an error occurred, this function returns -1 and sets the **ifx\_gl\_lc\_errno()** error number to the following value.

#### **IFX\_GL\_FILEERR**

Retrieval of the conversion information for the specified code sets failed. This failure might be due to invalid code-set names, a missing registry file, a missing code-set-conversion object file or one with an incorrect format, or insufficient memory for the code-set-conversion object.

#### **Related concepts**:

["Code-set conversion" on page 2-13](#page-36-0)

["Specify code-set names" on page 2-14](#page-37-0)

#### **Related reference**:

["The ifx\\_gl\\_conv\\_needed\(\) function" on page 4-6](#page-63-0)

```
"The ifx_gl_cv_mconv() function" on page 4-26
```
["The ifx\\_gl\\_cv\\_outbuflen\(\) function" on page 4-29](#page-86-0)

["The ifx\\_gl\\_lc\\_errno\(\) function" on page 4-85](#page-142-0)

# **The ifx\_gl\_format\_date() function**

The **ifx\_gl\_format\_date()** function formats an internal date value to a date string.

### **Syntax**

```
#include <ifxgls.h>
...
int ifx_gl_format_date(datestr, datebytes, date, format)
      char *datestr;
       int datebytes;
       mi_date *date;
       char *format;
```
*datestr* A pointer to the first character in the date string that the function formats from its internal *date* representation.

#### *datebytes*

The size of the *datestr* buffer for the date string. This size is the maximum size that the formatted string can reach.

*date* A pointer to the variable that holds the internal representation that **ifx\_gl\_format\_date()** formats to create the *datestr* date string.

*format* A pointer to the format string that determines how to interpret the *datestr* date string. For more information, see "Format string."

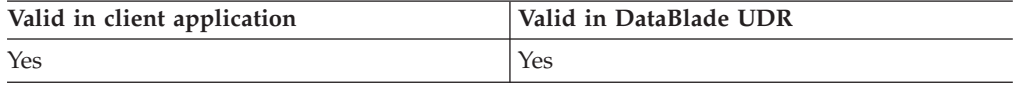

### **Usage**

The **ifx\_gl\_format\_date()** function uses the format that the *format* string specifies to format the internal date representation in *date* as a date string. It stores the resulting date string in a buffer that *datestr* references.

The *date* argument is a pointer to a **date (4-byte int)** value.

The *date* argument is a pointer to an **mi\_date** value.

### **Format string**

If *format* is NULL, the **ifx\_gl\_format\_date()** function determines the format for the *datestr* date string that it creates from the environment, as follows:

- 1. If the **DBDATE** environment variable is set, the function scans *datestr* according to the order of the format elements in **DBDATE**.
- 2. If the **GL\_DATE** environment variable is set, the function scans *datestr* according to the specification of **GL\_DATE**.
- 3. Otherwise, the function obtains the format from the **d\_fmt** subcategory of the LC\_TIME category in the current GLS locale file.

If *format* is not NULL, it must point to a string that follows the rules that this section describes. To format the *datestr* date string, **ifx\_gl\_format\_date()** takes the following actions for each possible character that it finds in *format*.

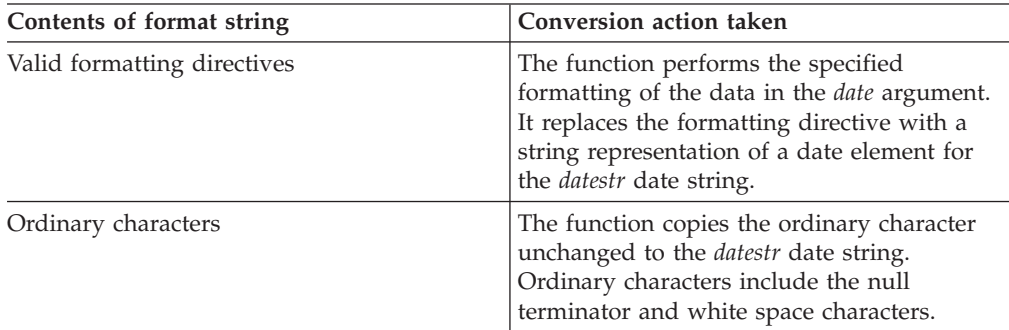

The formatting directive consists of the following sequence: %[*modifiers*][*flag*][*width*][.*precision*]*type\_specifier*

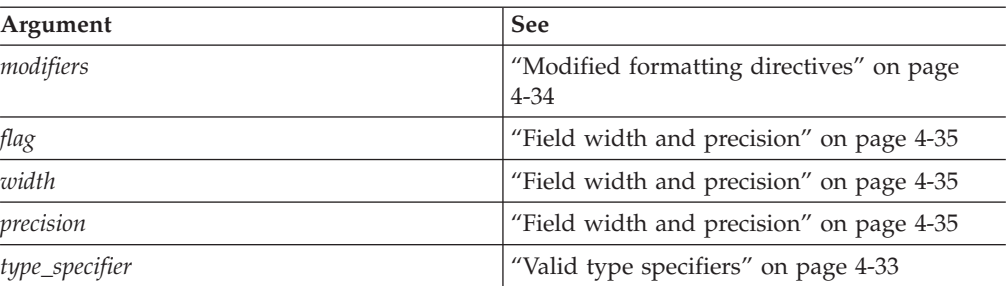

<span id="page-90-0"></span>**Tip:** In the preceding format sequence, the square brackets indicate that the enclosed portion of the format is optional.

### **Valid type specifiers**

The type specifier is a letter or letters within a formatting directive that identify a format for the **ifx\_gl\_format\_date()** function to use when it creates a date element of a *datestr* string. These date formats are formats that the LC\_TIME locale-file category of the current locale might define. The **ifx\_gl\_format\_date()** function supports the following formatting directives to represent a date element.

- **%a** Replaced by the abbreviated weekday name that the **abday** subcategory of LC\_TIME defines.
- **%A** Replaced by the full weekday name that the **day** subcategory of LC\_TIME defines.
- **%b** Replaced by the abbreviated month name that the **abmon** subcategory of LC TIME defines.
- **%B** Replaced by the full month name that the **mon** subcategory of LC\_TIME defines.
- **%C** Replaced by the century number (the year divided by 100 and truncated to an integer as a decimal number in the range 00-00).
- **%d** Replaced by the day of the month as a decimal number in the range 1 31.
- **%D** Same as **%m/%d/%y**.
- **%e** Replaced by the day of the month as a decimal number in the range 1 31; a single digit is preceded by a space.
- **%h** Same as **%b**.
- **%j** Replaced by the day of the year as a decimal number in the range 1 366.
- **%m** Replaced by the month as a decimal number in the range 1 12.
- **%n** Replaced by a newline character.
- **%t** Replaced by a tab character.
- **%u** Replaced by the weekday as a decimal number in the range 1 7, with 1 representing Monday.
- **%w** Replaced by the weekday as a decimal number in the range 0 6, with 0 representing Sunday.
- **%x** Indicates use of the format that the **d\_fmt** subcategory of LC\_TIME defines.
- **%y** Replaced by year without century as a decimal number in the range 0 -99.
- **%Y** Replaced by year with century as a decimal number in the range 0 99.
- **%%** Replaced by the % symbol.

If a formatting directive does not correspond to any of the preceding directives, the behavior of the conversion is undefined.

# <span id="page-91-0"></span>**Modified formatting directives**

You can modify some formatting directives with format modifiers, which follow the percent symbol (%), to indicate use of an alternative format that the LC\_TIME locale-file category of the current locale might define. The **ifx\_gl\_format\_date()** function supports the following format modifiers.

**E** Use formats that include the era-based dates.

LC\_TIME subcategory: **era**, **era\_d\_fmt**

**O** Use alternative locale-specific digits in dates.

LC\_TIME subcategory: **alt\_digits**

The alternative format replaces one that an unmodified formatting directive normally uses. If the alternative format does not exist for the current locale, the behavior is the same as if unmodified formatting directives were used. The **ifx\_gl\_format\_date()** function supports the following modified formatting directives with the **E** and **O** modifier.

- **%EC** Replaced by the name of the base year (period) that the **era** subcategory of LC\_TIME defines.
- **%Eg** Replaced by the abbreviated name of the base year (period) that the **era** subcategory of LC\_TIME defines.
- **%Ex** The value of the **era\_d\_fmt** subcategory of the LC\_TIME category for the current locale is temporarily used as the format string.
- **%Ey** Replaced by the offset from **%EC** (year only) that the **era** subcategory of LC TIME defines.
- **%EY** Replaced by the full alternative year representation that the **era** subcategory of LC\_TIME defines.
- **%Oe** Replaced by the day of the month, using the alternative digits that the **alt\_digits** subcategory of LC\_TIME defines. This formatting directive fills as needed with leading spaces.
- **%Om** Replaced by the month, using the alternative digits that the **alt\_digits** subcategory of LC\_TIME defines.
- **%Ou** Replaced by the weekday as a number, using the alternative digits that the **alt\_digits** subcategory of LC\_TIME defines (Monday=1).
- **%Oy** Replaced by the value of **%Ey**, using the alternative digits that the **alt\_digits** subcategory of LC\_TIME defines.

The **ifx\_gl\_format\_date()** function also supports the **i** modifier in the following formatting directives to support formats that are compatible with earlier IBM Informix date and time formatting.

- **%iy** Replaced by the Informix **DBDATE** format Y2. This format prints the two-digit year offset.
- **%iY** Replaced by the Informix **DBDATE** format Y4. This format prints the full four-digit year.

# <span id="page-92-0"></span>**Field width and precision**

You can also specify an optional field width and precision in a formatting directive. This information precedes the type specifier in the formatting directive and has the following format:

- [- | 0][*width*][.*precision*]
- **[- | 0]**

Indicates field justification.

If the specification begins with a minus sign (-), the function left-aligns the field and pads it with spaces on the right. If the value begins with 0, the function right-aligns the field and pads it with zeros on the left. Otherwise, the function right-aligns the field and pads it with spaces on the left.

*width* A decimal value that specifies a minimum field width for the formatted *datestr* value.

*precision*

The format has the format of a period (.) followed by a decimal value. The field *width* specifier can optionally be followed by a *precision* directive. For more information about the purpose of *precision*, see the following table.

The values of *width* and *precision* affect each element of the directive. For example, **%6.4D** is interpreted as "**%6.4m/%6.4d/%6.4y**".

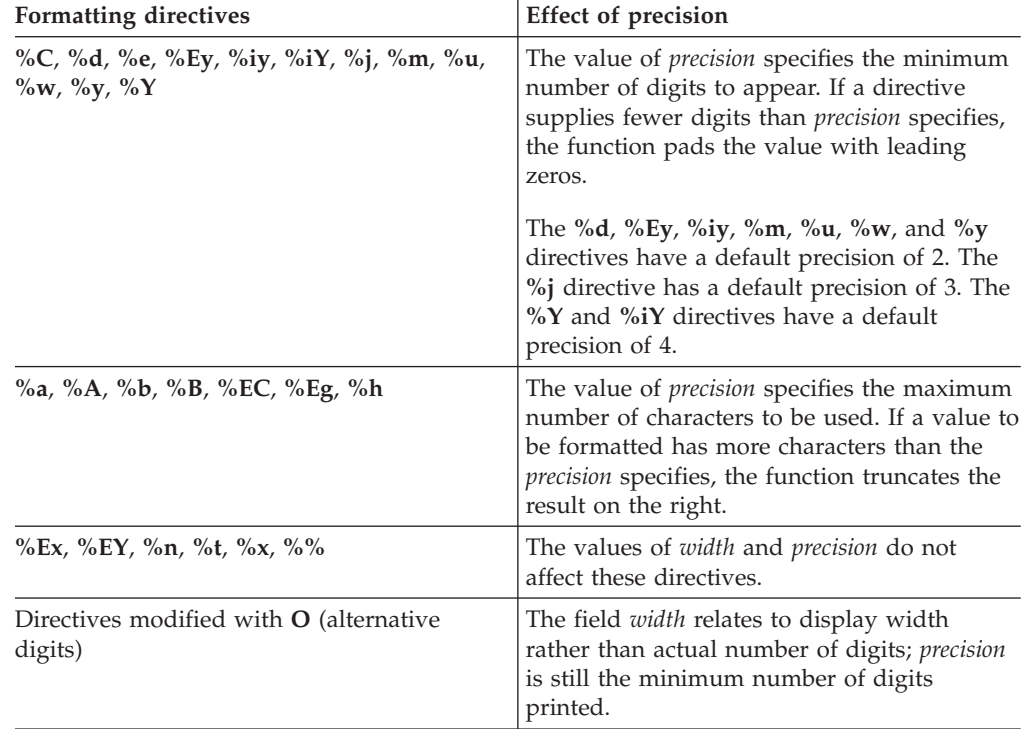

The precision value has the following effects on the different formatting directives.

### **Locale information**

The LC\_TIME category of the current locale affects the behavior of this function because it provides the locale-specific information for the formatting of the *date* value.

### **Return values**

- **0** The function was successful.
- **-1** The function was not successful, and the error number is set to indicate the cause. See the Errors section.

### **Errors**

If an error occurs, this function returns -1 and sets the **ifx\_gl\_lc\_errno()** error number to one of the following values.

#### **IFX\_GL\_E2BIG**

Formatting stopped due to lack of space in the buffer.

#### **IFX\_GL\_EBADF**

A formatting directive is invalid.

#### **IFX\_GL\_EDAYRANGE**

Day number is out of bounds.

#### **IFX\_GL\_EWKDAYRANGE**

Weekday number is out of bounds.

### **IFX\_GL\_EYDAYRANGE**

Year day number is out of bounds.

#### **IFX\_GL\_EMONTHRANGE**

Month number is out of bounds.

# **IFX\_GL\_EYEARRANGE**

Year number is out of bounds.

#### **IFX\_GL\_BADDAY**

Month (as a number) could not be scanned.

### **IFX\_GL\_BADWKDAY**

Weekday (as a number) could not be scanned.

#### **IFX\_GL\_BADYDAY**

Day of year (as a number) could not be scanned.

# **IFX\_GL\_BADMONTH**

Month could not be scanned.

#### **IFX\_GL\_BADYEAR**

Year could not be scanned.

#### **IFX\_GL\_BADERANAME**

Era name was not found.

#### **IFX\_GL\_BADERAOFFSET**

Era offset could not be scanned.

<span id="page-94-0"></span>**Related concepts**:

["The LC\\_TIME locale-file category" on page 3-3](#page-54-0)

#### **Related reference**:

["The ifx\\_gl\\_convert\\_date\(\) function" on page 4-7](#page-64-0)

"The ifx\_gl\_format\_datetime() function"

["The ifx\\_gl\\_lc\\_errno\(\) function" on page 4-85](#page-142-0)

# **The ifx\_gl\_format\_datetime() function**

The **ifx\_gl\_format\_datetime()** function formats an internal date/time value to a date/time string.

### **Syntax**

#include <ifxgls.h>

```
...
```

```
int ifx_gl_format_datetime(datetimestr, datetimebytes, datetime, format)
       char *datetimestr;
       int datetimebytes;
      mi_datetime *datetime;
      char *format;
```
#### *datetimestr*

A pointer to the first character in the date/time string that the function formats from its internal *datetime* representation.

#### *datetimebytes*

The size of the *datetimestr* buffer for the date/time string. This size is the maximum size that the formatted string can reach.

#### *datetime*

A pointer to the variable that holds the internal representation that **ifx\_gl\_format\_datetime()** formats to create the *datetimestr* date/time string.

*format* A pointer to the format string that determines how to interpret the datetimestr date/time string. For more information, see "Format string."

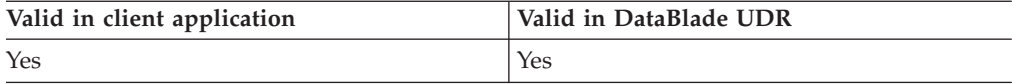

### **Usage**

The **ifx\_gl\_format\_datetime()** function uses the format that the *format* string specifies to format the internal date/time representation in *datetime* as a date/time string. It stores the resulting date/time string in a buffer that *datetimestr* references.

The *datetime* argument is a pointer to a **datetime (dtime\_t)** value.

The *datetime* argument is a pointer to an **mi\_datetime** value.

# **Format string**

If *format* is NULL, the **ifx\_gl\_format\_datetime()** function determines the format of the *datetimestr* date/time string that it creates from the environment, as follows:

- 1. If the **DBTIME** environment variable is set, the function formats *datetimestr* according to**DBTIME**.
- 2. If the **GL\_DATETIME** environment variable is set, the function formats *datetimestr* according to the specification of **GL\_DATETIME**.

3. Otherwise, the function obtains the format from the **d\_t\_fmt** subcategory of the LC\_TIME category in the current GLS locale file.

If *format* is not NULL, it must point to a string that follows the rules that this section describes. To format the *datetimestr* date/time string, **ifx\_gl\_format\_datetime()** takes the following actions for each possible character that it finds in *format*.

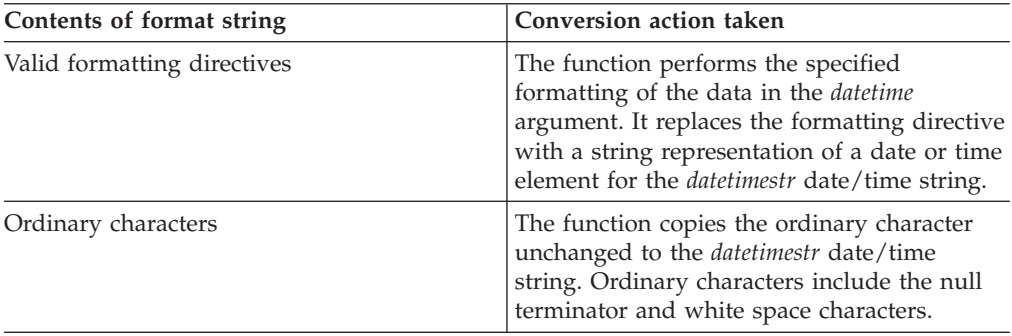

The formatting directive consists of the following sequence: %[*modifiers*][*flag*][*width*][.*precision*]*type\_specifier*

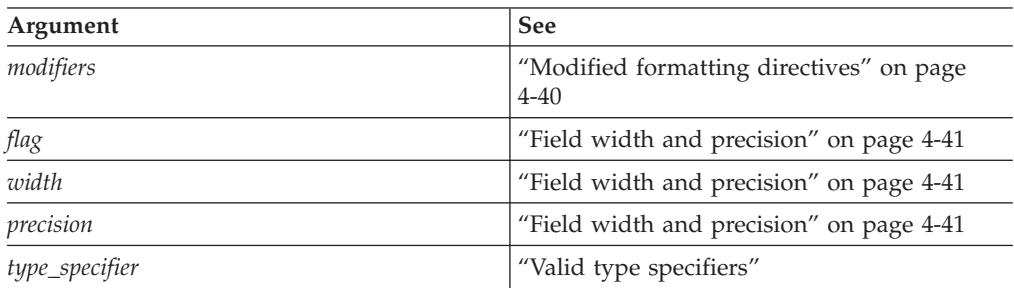

**Tip:** In the preceding format sequence, the square brackets indicate that the enclosed portion of the format is optional.

# **Valid type specifiers**

The type specifier is a letter or letters within a formatting directive that identify a format for the **ifx\_gl\_format\_datetime()** function to use when it creates a date or time element of a *datetimestr* string. These date and time formats are formats that the LC\_TIME locale-file category of the current locale might define. The **ifx\_gl\_format\_datetime()** function supports the following formatting directives to represent a date or time element that the LC\_TIME locale-file category of the current locale might define.

- **%a** Replaced by the abbreviated weekday name that the **abday** subcategory of LC\_TIME defines.
- **%A** Replaced by the full weekday name that the **day** subcategory of LC\_TIME defines.
- **%b** Replaced by the abbreviated month name that the **abmon** subcategory of LC\_TIME defines.
- **%B** Replaced by the full month name that the **mon** subcategory of LC\_TIME defines.
- **%c** Indicates use of the format that the **d\_t\_fmt** subcategory of LC\_TIME defines.
- **%C** Replaced by the century number (the year divided by 100 and truncated to an integer as a decimal number [00-00]).
- **%d** Replaced by the day of the month as a decimal number in the range 1 31.
- **%D** Same as **%m/%d/%y**.
- **%e** Replaced by the day of the month as a decimal number in the range 1 31; a single digit is preceded by a space.
- **%F[***n***]** Replaced by the microsecond as a decimal number. An optional precision specification, *n*, can follow **F**. This *n* value must be 1 - 5.
- **%h** Same as **%b**.
- **%H** Replaced by the hour (24-hour clock) as a decimal number in the range 0 23.
- **%I** Replaced by the hour (12-hour clock) as a decimal number in the range 0 -12.
- **%j** Replaced by the day of the year as a decimal number in the range 1 366.
- **%m** Replaced by the month as a decimal number in the range 1 -12.
- **%M** Replaced by the minute as a decimal number in the range 0- 59.
- **%n** Replaced by a newline character.
- **%p** Replaced by the locale equivalent of either a.m. or p.m. that the **am\_pm** subcategory of LC\_TIME defines.
- **%r** Indicates use of the format that the **t\_fmt\_amp** subcategory of LC\_TIME defines.
- **%R** Replaced by the time in 24-hour notation (**%H:%M**).
- **%S** Replaced by the second as a decimal number.
- **%t** Replaced by a tab character.
- **%T** Replaced by the time (**%H:%M:%S**).
- **%u** Replaced by the weekday as a decimal number in the range 1 7, with 1 representing Monday.
- **%w** Replaced by the weekday as a decimal number in the range 0 6, with 0 representing Sunday.
- **%x** Indicates use of the format that the **d\_fmt** subcategory of LC\_TIME defines.
- **%X** Indicates use of the format that the **t\_fmt** subcategory of LC\_TIME defines.
- **%y** Replaced by year without century as a decimal number in the range 0 99.
- **%Y** Replaced by year with century as a decimal number 0 99.
- **%%** Replaced by the % symbol.

If a formatting directive does not correspond to any of the preceding directives, the behavior of the conversion is undefined.

# <span id="page-97-0"></span>**Modified formatting directives**

You can modify some formatting directives with format modifiers, which follow the percent symbol (%), to indicate use of an alternative format that the LC\_TIME locale-file category of the current locale might define. The **ifx\_gl\_format\_datetime()** function supports the following format modifiers.

**E** Use formats that include the era-based dates and times.

LC\_TIME subcategory: **era**, **era\_d\_fmt**, **era\_t\_fmt**, **era\_d\_t\_fmt**

**O** Use alternative locale-specific digits in dates and times.

LC\_TIME subcategory: **alt\_digits**

The alternative format replaces one that an unmodified formatting directive normally uses. If the alternative format does not exist for the current locale, the behavior is the same as if unmodified formatting directives were used. The **ifx\_gl\_format\_datetime()** function supports the following modified formatting directives with the **E** and **O** modifier.

- **%Ec** Indicates use of the format that the **era\_d\_t\_fmt** subcategory of LC\_TIME defines.
- **%EC** Replaced by the name of the base year (period) that the **era** subcategory of LC TIME defines.
- **%Eg** Replaced by the abbreviated name of the base year (period) in the alternative representation that the **era** subcategory of LC\_TIME defines.
- **%Ex** Indicates use of the format that the **era\_d\_fmt** subcategory of LC\_TIME defines.
- **%EX** Indicates use of the format that the **era\_t\_fmt** subcategory of LC\_TIME defines.
- **%Ey** Replaced by the offset from **%EC** (year only) that the **era** subcategory of LC\_TIME defines.
- **%EY** Replaced by the full alternative year representation that the **era** subcategory of LC\_TIME defines.
- **%Oe** Replaced by the day of the month, using the alternative digits that the **alt\_digits** subcategory of LC\_TIME defines. This formatting directive fills as needed with leading spaces.
- **%OH** Uses the alternative digits that the **alt\_digits** subcategory of LC\_TIME defines to format the hour (24-hour clock).
- **%OI** Uses the alternative digits that the **alt\_digits** subcategory of LC\_TIME defines to format the hour (12-hour clock).
- **%Om** Uses the alternative digits that the **alt\_digits** subcategory of LC\_TIME defines to format the month.
- **%OM** Uses the alternative digits that the **alt\_digits** subcategory of LC\_TIME defines to format the minutes.
- **%OS** Uses the alternative digits that the **alt\_digits** subcategory of LC\_TIME defines to format the seconds.
- **%Ou** Uses the alternative digits that the **alt\_digits** subcategory of LC\_TIME defines to format the weekday as a number (Monday=1).

<span id="page-98-0"></span>**%Oy** Uses the alternative digits that the **alt\_digits** subcategory of LC\_TIME defines to format the value of %Ey.

The **ifx\_gl\_format\_datetime()** function also supports the **i** modifier in the following formatting directives to support formats that are compatible with earlier IBM Informix date and time formatting.

- **%iF[***n***]** Replaced by the Informix **DBTIME** format **%F**. An optional precision specification, *n*, can follow **F**. This n value must be 1 - 5.
- **%iy** Replaced by the Informix **DBDATE** format Y2. This format prints the two-digit year offset.
- **%iY** Replaced by the Informix **DBDATE** format Y4. This format prints the full four-digit year.

# **Field width and precision**

You can also specify an optional field width and precision in a formatting directive. This information precedes the type specifier in the formatting directive and has the following format:

[- | 0][width][.precision]

**[- | 0]**

Indicates field justification.

If the specification begins with a minus sign (-), the function left-aligns the field and pads it with spaces on the right. If the value begins with 0, the function right-aligns the field and pads it with zeros on the left. Otherwise, the function right-aligns the field and pads it with spaces on the left.

- *width* A decimal value that specifies a minimum field width for the formatted *datetimestr* value.
- *precision*

The format has the format of a period (.) followed by a decimal value. The field *width* specifier can optionally be followed by a *precision* directive. For more information about the purpose of *precision*, see the following table.

The values of *width* and *precision* affect each element of the **%D**, **%R**, and **%T** directives. For example, **%6.4D** is interpreted as "**%6.4m/%6.4d/%6.4y**".

The precision value has the following effects on the different formatting directives.

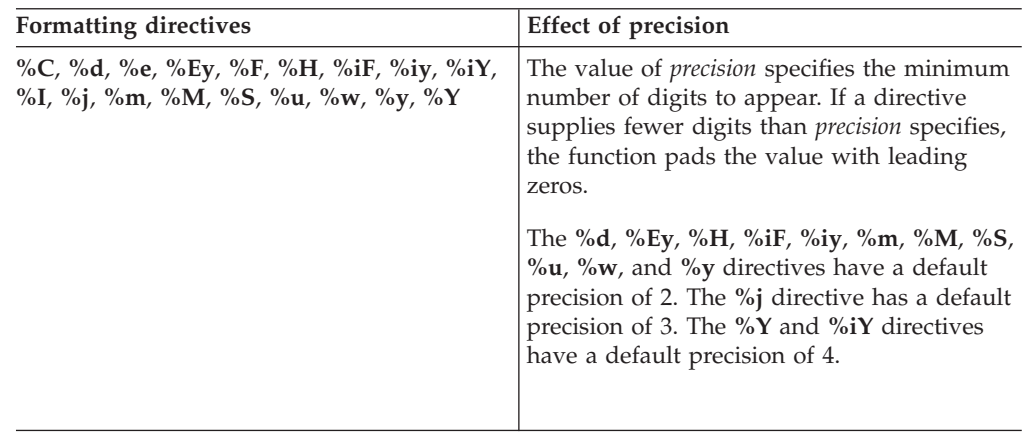

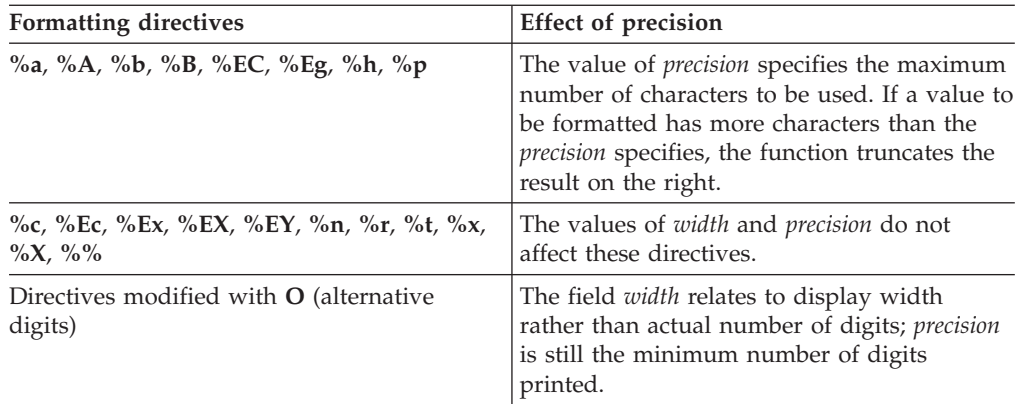

## **Locale information**

The LC\_TIME category of the current locale affects the behavior of this function because it provides the locale-specific information for the formatting of the *datetime* value.

### **Return values**

- **0** The function was successful.
- **-1** The function was not successful, and the error number is set to indicate the cause. See the Errors section.

### **Errors**

If an error occurs, this function returns -1 and sets the **ifx\_gl\_lc\_errno()** error number to one of the following values.

#### **IFX\_GL\_E2BIG**

Formatting stopped due to lack of space in the buffer.

#### **IFX\_GL\_EBADF**

A formatting directive is invalid.

**IFX\_GL\_EFRACRANGE**

Fraction of second is out of bounds.

#### **IFX\_GL\_ESECONDRANGE**

Second is out of bounds.

### **IFX\_GL\_EHOURRANGE**

Hour is out of bounds.

### **IFX\_GL\_EMINUTERANGE**

Minute is out of bounds.

#### **IFX\_GL\_EDAYRANGE**

Day number is out of bounds.

### **IFX\_GL\_EWKDAYRANGE**

Weekday number is out of bounds.

#### **IFX\_GL\_EYDAYRANGE**

Year day number is out of bounds.

#### **IFX\_GL\_EMONTHRANGE**

Month number is out of bounds.

#### <span id="page-100-0"></span>**IFX\_GL\_EYEARRANGE**

Year number is out of bounds.

**IFX\_GL\_EERAOFFRANGE**

Era offset is out of bounds.

**IFX\_GL\_BADFRAC**

Fraction could not be scanned.

### **IFX\_GL\_BADSECOND**

Second could not be scanned.

#### **IFX\_GL\_BADMINUTE**

Minute could not be scanned.

#### **IFX\_GL\_BADHOUR**

Hour could not be scanned.

### **IFX\_GL\_BADDAY**

Month (as a number) could not be scanned.

### **IFX\_GL\_BADWKDAY**

Weekday (as a number) could not be scanned.

#### **IFX\_GL\_BADYDAY**

Day of year (as a number) could not be scanned.

### **IFX\_GL\_BADMONTH**

Month could not be scanned.

### **IFX\_GL\_BADYEAR**

Year could not be scanned.

### **IFX\_GL\_BADERANAME**

Era name was not found.

### **IFX\_GL\_BADERAOFFSET**

Era offset could not be scanned.

### **Related concepts**:

["The LC\\_TIME locale-file category" on page 3-3](#page-54-0)

#### **Related reference**:

["The ifx\\_gl\\_convert\\_datetime\(\) function" on page 4-13](#page-70-0)

["The ifx\\_gl\\_format\\_date\(\) function" on page 4-31](#page-88-0)

["The ifx\\_gl\\_lc\\_errno\(\) function" on page 4-85](#page-142-0)

# **The ifx\_gl\_format\_money() function**

The **ifx\_gl\_format\_money()** function formats an internal money value to a money string.

### **Syntax**

```
#include <ifxgls.h>
...
int ifx_gl_format_money(monstr, monstrbytes, money, format)
      char *monstr;
       int monstrbytes;
      mi money *money;
       char *format;
```
*monstr* A pointer to the first character of the money string that the function formats to its internal *money* representation.

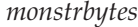

The size of the *monstr* buffer for the money string. This size is the maximum size that the formatted string can reach.

- *money* A pointer to the variable that holds the internal representation that **ifx\_gl\_format\_money()** formats to create the *monstr* money string.
- *format* A pointer to the format string that determines how to format the *monstr* money string. For more information, see "Format string"

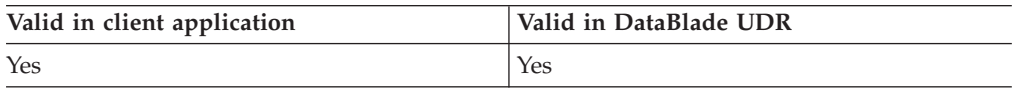

### **Usage**

The **ifx\_gl\_format\_money()** function uses the format that the *format* string specifies to format the internal money representation in *money* as a money string. It stores the resulting money string in a buffer that *monstr* references.

The *money* argument is a pointer to a **decimal (dec\_t)** value.

The *money* argument is a pointer to an **mi\_money** value.

### **Format string**

If *format* is NULL, the **ifx\_gl\_format\_money()** function determines the format of the *monstr* money string that it creates from the environment, as follows:

- 1. If the **DBMONEY** environment variable is set, the function formats *monstr* according to **DBMONEY**.
- 2. Otherwise, the function uses the monetary formats in the LC\_MONETARY category of the current GLS locale.

If *format* is not NULL, it must point to a string that follows the rules that this section describes. To format the *monstr* money string, the function **ifx\_gl\_format\_money()** takes the following actions for each possible character that it finds in format.

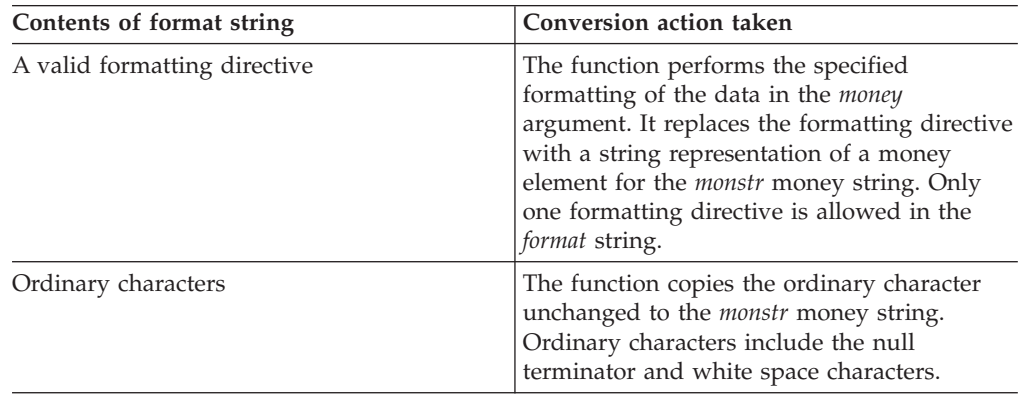

The formatting directive consists of the following sequence: %[*modifiers*][*flag*][*width*[#*left\_precision*][.*right\_precision*]]*type\_specifier*

<span id="page-102-0"></span>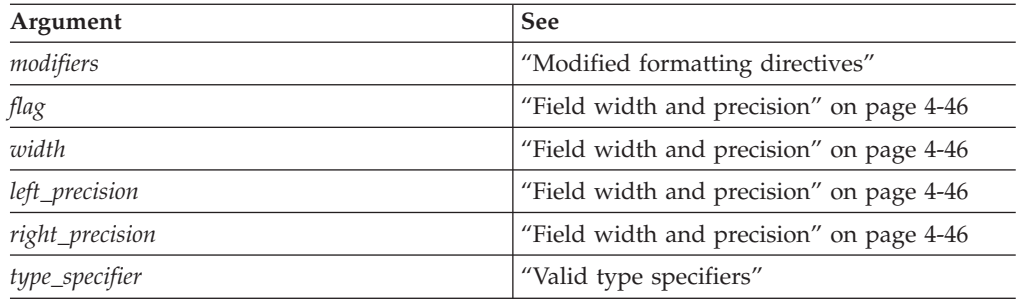

**Tip:** In the preceding format sequence, the square brackets indicate that the enclosed portion of the format is optional.

# **Valid type specifiers**

The type specifier is a letter or letters within a formatting directive that identify a format for the **ifx\_gl\_format\_money()** function to use when it creates a monetary element of a *monstr* string. These monetary formats are formats that the LC\_MONETARY locale-file category of the current locale might define. The **ifx\_gl\_format\_money()** function supports the following formatting directives.

- **%i** Replaced by the international monetary format (which uses the **int\_curr\_symbol** subcategory of the LC\_MONETARY category in the current locale) for the *money* argument. For example, in the default locale, the international monetary format for 1,234.56 is USD 1,234.56.
- **%n** Replaced by the national currency format (which uses the **currency\_symbol** of the LC\_MONETARY category in the current locale) for the *money* argument. For example, in the default locale, the national monetary format for 1,234.56 is \$1,234.56.
- **%%** Replaced by the % symbol.

If a formatting directive does not correspond to any of the preceding directives, the behavior of the conversion is undefined.

# **Modified formatting directives**

You can modify some formatting directives with format modifiers, which follow the percent symbol  $\left(\frac{9}{6}\right)$ , to indicate use of an alternative format. The **ifx\_gl\_format\_money()** function supports the following format modifiers.

- **=***f* Use the single-byte character *f* as the numeric-fill character. The fill character must be representable in a single byte to work with precision and width counts. The default numeric-fill character is the blank (space) character. This flag does not affect field-width filling, which always uses the space character. Unless you specify *left\_precision*, this flag is ignored.
- **^** Do not format the monetary amount with thousands separators. The default action is to insert the thousands separators if the LC\_MONETARY category of the current locale defines them.
- **+ or (** Specify how to represent positive and negative monetary amounts. You can specify only  $+$  or (. If you specify the plus sign  $(+)$ , the function uses the equivalent of + and - that the LC\_MONETARY category of the current locale defines. For example, in the default locale, a plus sign means an empty string for positive values and a minus sign (-) for negative values. If

you do not specify either flag, the function uses the locale equivalent of the minus sign (-) for negative values and no sign for positive values.

<span id="page-103-0"></span>**!** Suppress the currency symbol from the formatted result.

### **Field width and precision**

You can also specify an optional field width and precision in a formatting directive. This information precedes the type specifier in the formatting directive and has the following format:

[-][*width*[#*left\_precision*][.*right\_precision*]]

- **-** Indicates field justification. If the specification begins with a minus sign (-), the function left-aligns the field and pads it with spaces on the right. Otherwise, the function right-aligns the field and pads it with spaces on the left.
- *width* A decimal value that specifies a minimum field width, in characters, in which the resulting string is right-aligned. The default field width is 0.

#### *left\_precision*

A string that specifies the maximum number of digits expected to the left of the decimal separator. This option causes an amount to be formatted as if it has the number of digits that *n* specifies. If more than *n* digit positions are required, the function ignores this precision specification.

#### *right\_precision*

A decimal value that specifies the number of digits after the decimal separator. If the value of *right\_precision* is 0, no decimal separator appears in the formatted string. If you do not include *right\_precision*, the function uses a default, which the current locale specifies. The amount that is being formatted is rounded to the specified number of digits before formatting.

You can use this *left\_precision* option to:

- v keep the formatted output from multiple calls to this function aligned in the same columns.
- v fill unused positions with a special character, such as the asterisk character in the "\$\*\*\*123.45" string.

For *left* precision, digit positions in excess of those positions required are filled with the numeric-fill character (see the description of the =*f* modifier in ["Modified](#page-102-0) [formatting directives" on page 4-45\)](#page-102-0). If grouping has not been suppressed with the  $^{\wedge}$  modifier, and it is defined for the current locale, the function inserts thousands separators before the fill characters (if any) are added. Thousands separators are not applied to fill characters even if the fill character is a digit.

To ensure alignment, any characters that appear before or after the number in the formatted output, such as currency or sign symbols, are padded as necessary with space characters to make their positive and negative formats an equal length.

### **Locale information**

The LC\_MONETARY category of the current locale affects the behavior of this function because it provides the locale-specific information for the formatting of the *money* value. For more information, see ["The LC\\_MONETARY locale-file](#page-53-0) [category" on page 3-2.](#page-53-0)

### <span id="page-104-0"></span>**Return values**

- **0** The function was successful.
- **-1** The function was not successful, and the error number is set to indicate the cause. See the Errors section.

### **Errors**

If an error occurred, this function returns -1 and sets the **ifx\_gl\_lc\_errno()** error number to one of the following value.

#### **IFX\_GL\_ENOSYS**

The formatting directive is not supported.

### **IFX\_GL\_E2BIG**

Formatting stopped due to insufficient space in the buffer.

#### **Related concepts**:

["The LC\\_MONETARY locale-file category" on page 3-2](#page-53-0)

#### **Related reference**:

["The ifx\\_gl\\_convert\\_money\(\) function" on page 4-20](#page-77-0)

"The ifx\_gl\_format\_number() function"

["The ifx\\_gl\\_lc\\_errno\(\) function" on page 4-85](#page-142-0)

# **The ifx\_gl\_format\_number() function**

The **ifx\_gl\_format\_number()** function formats an internal decimal value to a number string.

### **Syntax**

#include <ifxgls.h>

```
...
int ifx_gl_format_number(numstr, numstrbytes, number, format)
       char *numstr;
       int numstrbytes;
       mi_decimal *number;
       char *format;
```
*numstr* A pointer to the first character in the number string that the function formats from its internal *number* representation.

*numstrbytes*

The size of the *numstr* buffer for the number string. This size is the maximum size that the formatted string can reach.

*number*

A pointer to the variable that holds the internal representation that **ifx\_gl\_format\_number()** formats to create the *numstr* number string.

*format* A pointer to the format string that determines how to format the *numstr* number string. For more information, see ["Format string" on page 4-48](#page-105-0)

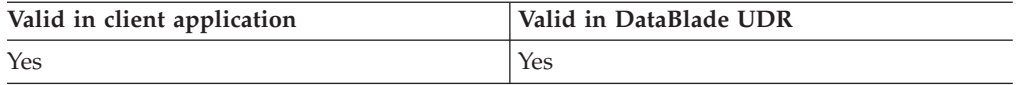

# <span id="page-105-0"></span>**Usage**

The **ifx\_gl\_format\_number()** function uses the format that the *format* string specifies to format the internal decimal representation in *number* as a number string. It stores the resulting number string in a buffer that *numstr* references.

The *number* argument is a pointer to a **decimal (dec\_t)** value.

The *number* argument is a pointer to an **mi\_decimal** value.

### **Format string**

If *format* is NULL, the function uses the numeric formats in the LC\_NUMERIC category of the current GLS locale file to format the *numstr* number string that it creates.

If *format* is not NULL, it must point to a string that follows the rules that this section describes. To format the *numstr* number string, **ifx\_gl\_format\_number()** takes the following actions for each possible character that it finds in *format*.

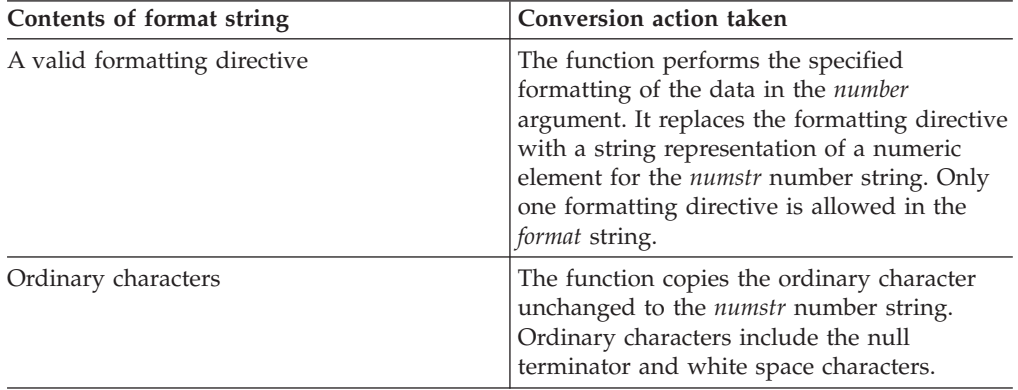

The formatting directive consists of the following sequence: %[*modifiers*][*flags*][*width*[.*precision*]]*type\_specifier*

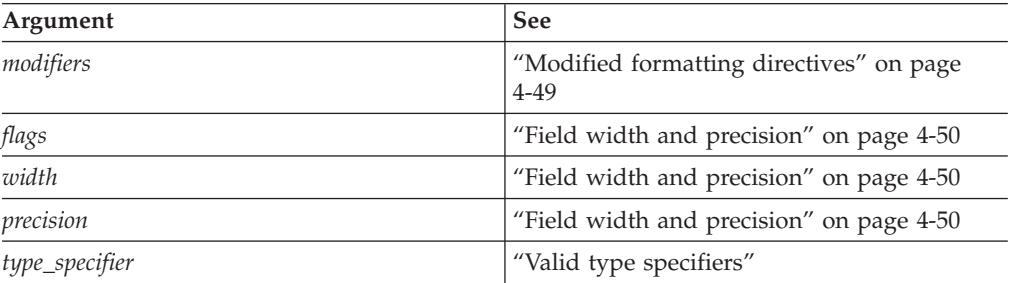

**Tip:** In the preceding format sequence, the square brackets indicate that the enclosed portion of the format is optional.

### **Valid type specifiers**

The type specifier is a letter or letters within a formatting directive that identify a format for the **ifx\_gl\_format\_number()** function to use when it creates a numeric element of a *numstr* string. These numeric formats are formats that the

<span id="page-106-0"></span>LC\_NUMERIC locale-file category of the current locale might define. The **ifx\_gl\_format\_number()** function supports the following formatting directives.

- **%b** Replaced by the binary representation of *number*.
- **%d** Replaced by the decimal representation of *number*.
- **%e** Replaced by the style [-]*d.ddd*e[+|-]*dd* of number (where *d* is a digit).
- **%E** Replaced by the style [-]*d.ddd*E[+|-]*dd* of number (where *d* is a digit).
- **%f** Replaced by the style [-]*ddd.ddd* of number (where *d* is a digit). The default precision is 6.
- **%g** Replaced by the style of **%f** or **%e**. The **%e** directive is used only if the converted exponent is less than -4 or greater than or equal to the precision. The precision specifies the number of significant digits. Trailing zeros are removed from the fractional portion of the result.
- **%G** Same as **%g** , except for the replacement of **%E** for **%e**.
- **%i** Same as **%d**.
- **%o** Replaced by the octal representation of *number*.
- **%q** Replaced by the base-4 representation of *number*.
- **%u** Replaced by the unsigned decimal representation of *number*.
- **%x** Replaced by the hexadecimal representation of *number*, using the hexadecimal characters a through f.
- **%X** Same as **%x**, but use uppercase hexadecimal characters (A through F) instead of lowercase letters (a through f).

If a formatting directive does not correspond to any of the preceding directives, the behavior of the formatting is undefined.

### **Modified formatting directives**

You can modify some formatting directives with format modifiers, which follow the percent symbol  $(\%)$ , to indicate use of an alternative format. The **ifx\_gl\_format\_number()** function supports the following format modifiers.

- **'** Separates the significant digits of the converted number with the grouping character defined in the locale, according to the grouping format also defined in the locale.
- **+** Begins the result of a signed conversion with a positive or negative sign, which the locale defines.
- **-** Left-justifies the result of the conversion within the field. space Prefixes the result with a space character (unless the  $+$  modifier exists) if the beginning of a signed conversion is not a sign.
- **#** Converts the value to an alternate form. For a **%o** directive, the first digit of the result is forced to be 0. For a **%x** (or **%X**) directive, a nonzero result will have a leading "0x" (or "0X"). For a **%e**, **%E**, **%f**, **%g**, or **%G** directive, the result always has a decimal-separator character.
- **0** Pads the field width with leading zeros (unless the modifier exists).

If the alternative format does not exist for the current locale, the function uses the unmodified formatting directive.

# <span id="page-107-0"></span>**Field width and precision**

You can also specify an optional field width and precision in a formatting directive. This information precedes the type specifier in the formatting directive and has the following format:

- [- | 0][*width*[.*precision*]]
- **[- | 0]**

Indicates field justification. If the specification begins with a minus sign (-), the function left-aligns the field and pads it with spaces on the right. If the value begins with 0, the function right-aligns the field and pads it with zeros on the left. Otherwise, the function right-aligns the field and pads it with spaces on the left.

- *width* A decimal value that specifies a minimum field width for the formatted string.
- *precision*

The format has the format of a period (.) followed by a decimal value. The field width specifier can optionally be followed by a *precision* directive.

For the **%d**, **%o**, **%u**, **%x**, and **%X** directives, the value of *precision* specifies the minimum number of digits to appear. If a directive supplies fewer digits than specified by the precision, it is padded with leading zeros.

For the **%e**, **%E**, and **%f** directives, the value of *precision* specifies the number of digits to appear after the decimal separator.

For the **%g**, and **%G** directives, the value of *precision* specifies the maximum number of significant digits.

### **Locale information**

The LC\_NUMERIC category of the current locale affects the behavior of this function because it provides the locale-specific information for the formatting of the *number* value.

### **Return values**

- **0** The function was successful.
- **-1** The function was not successful, and the error number is set to indicate the cause. See the Errors section.

### **Errors**

If an error occurred, this function returns -1 and sets the **ifx\_gl\_lc\_errno()** error number to one of the following values.

### **IFX\_GL\_INVALIDFMT**

The *format* string is invalid.

#### **IFX\_GL\_PARAMERR**

The type specifier in the formatting directive is invalid.

#### **IFX\_GL\_E2BIG**

Formatting stopped due to lack of space in the buffer.
["The LC\\_NUMERIC locale-file category" on page 3-1](#page-52-0)

#### **Related reference**:

["The ifx\\_gl\\_convert\\_number\(\) function" on page 4-23](#page-80-0)

["The ifx\\_gl\\_format\\_money\(\) function" on page 4-43](#page-100-0)

["The ifx\\_gl\\_lc\\_errno\(\) function" on page 4-85](#page-142-0)

# **The ifx\_gl\_getmb() function**

The **ifx\_gl\_getmb()** function obtains a single multibyte character from a user-specified location.

## **Syntax**

```
#include <ifxgls.h>
...
int ifx_gl_fgetmb(mb, funcp, v, bytes_got)
       gl mchar t *mb;
       int (*funcp)(void *v);
       void *v;
       int *bytes got;
```
- *mb* A pointer to the multibyte character whose bytes the *funcp* function reads from a specified location.
- *funcp* A pointer to a function that you define to specify the location from which to read the multibyte character.
- *v* A pointer that the **ifx\_gl\_getmb()** function passes to the *funcp* function each time that it is called.

*bytes\_got*

A pointer to an integer that **ifx\_gl\_getmb()** sets to indicate the number of bytes that the *funcp* function has successfully read.

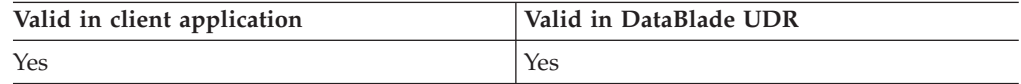

## **Usage**

The **ifx\_gl\_getmb()** function calls a function that you define to obtain the bytes that form one multibyte character from a specified location. This multibyte character is then written to the *mb* buffer.

The *funcp* argument is a pointer to a function that you must define as follows: int funcp(void \*v)

The pointer *v* is passed to *funcp* each time that it is called. On success, *funcp* must return a value 0 - 255, inclusive, which is the next byte of the multibyte character. On failure, *funcp* must return -1.

This function calls *funcp* until one of the following occurs:

- v A complete multibyte character has been formed.
- The *funcp* function returns a byte that forms an illegal character when appended to the bytes already read.
- The *funcp* function fails.

All bytes obtained by calling *funcp* are guaranteed to be written to mb. This function assumes that mb is large enough to hold the result. You can determine what will be written to mb in either of the following ways:

- The function **ifx\_gl\_mb\_loc\_max()** calculates the maximum number of bytes in any multibyte character for the current locale.
- The macro IFX\_GL\_MB\_MAX is the maximum number of bytes in any multibyte character in any locale. This value is always equal to or greater than the value that **ifx\_gl\_mb\_loc\_max()** returns.

Of these two options, the macro IFX\_GL\_MB\_MAX is faster, and it can be used to initialize static buffers. The function **ifx gl\_mb\_loc\_max()** is slower but more precise.

The number of bytes that *funcp* successfully reads is returned in *bytes\_got* (even when *funcp* fails).

#### **Return values**

**0 - 255** The value of the next byte for the multibyte character

**-1** The function was not successful, and the error number is set to indicate the cause. See the Errors section.

### **Errors**

If an error occurred, this function returns -1 and sets the **ifx\_gl\_lc\_errno()** error number to one of the following values.

#### **IFX\_GL\_EILSEQ**

The bytes read from *funcp* do not form a valid multibyte character.

#### **IFX\_GL\_EINVAL**

The *funcp* function returned -1 in the middle of an otherwise valid multibyte character.

#### **IFX\_GL\_EOF**

The *funcp* function returned -1 on the first call.

**Related reference**:

["The ifx\\_gl\\_lc\\_errno\(\) function" on page 4-85](#page-142-0)

["The ifx\\_gl\\_mb\\_loc\\_max\(\) function" on page 4-86](#page-143-0)

["The ifx\\_gl\\_putmb\(\) function" on page 4-113](#page-170-0)

## **The ifx\_gl\_init() function**

The **ifx\_gl\_init()** function initializes the current processing locale for the current program.

### **Syntax**

#include <ifxgls.h> ...

int ifx\_gl\_init(void)

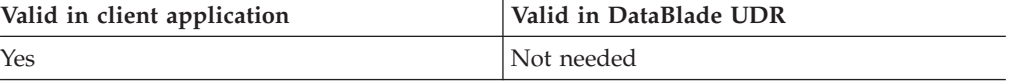

## **Usage**

The **ifx\_gl\_init()** function initializes a global locale structure that identifies the current processing locale. Because this locale structure is global, the IBM Informix GLS functions do not require the current locale as an argument. Any program that establishes its own connections must call the **ifx\_gl\_init()** function before it calls any other Informix GLS functions.

ESQL/C applications establish their own connections to a database server and therefore must call the **ifx\_gl\_init()** function before any Informix GLS functions to establish a current processing locale.

DataBlade client applications establish their own connections to a database server and therefore must call the **ifx\_gl\_init()** function before any Informix GLS functions to establish a current processing locale.

However, a DataBlade UDR executes in the context of an established connection and therefore has an established current processing locale. DataBlade UDRs are not required to call the **ifx\_gl\_init()** function.

For both ESQL/C and DataBlade client applications, **ifx\_gl\_init()** initializes the current processing locale to the client locale.

### **Return values**

- **0** The function was successful.
- **-1** The function was not successful, and the error number is set to indicate the cause. See the Errors section.

### **Errors**

If an error occurred, this function returns -1 and sets the **ifx\_gl\_lc\_errno()** error number to one of the following values.

#### **IFX\_GL\_PARAMERR**

Either specifiers for locale or code-set conversion (such as GLS environment variables) are incorrect, or the code-set name registry file could not be found.

#### **IFX\_GL\_ENOMEM**

Not enough memory is available to allocate a new locale object or a new code-set-conversion object.

#### **IFX\_GL\_FILEERR**

The locale or code-set conversion file could not be found, is not readable, or has the wrong format.

#### **IFX\_GL\_INVALIDLOC**

An attempt to create a locale with incompatible code sets occurred.

#### **IFX\_GL\_ELOCTOOWIDE**

The locale contains characters that are wider than the library allows.

#### **IFX\_GL\_BADOBJVER**

The locale object version is not compatible with the current library.

#### **IFX\_GL\_BADFILEFORM**

Bad format was found in the code-set registry file.

["Initialize the Informix GLS library" on page 1-8](#page-19-0)

# <span id="page-111-0"></span>**The ifx\_gl\_ismalnum() function**

The **ifx\_gl\_ismalnum()** function determines whether a multibyte character contains an alphabetic or digit character.

## **Syntax**

#include <ifxgls.h>

```
...
int ifx_gl_ismalnum(mb, mb_byte_limit)
       gl mchar t *mb;
       int mb_byte_limit;
```
*mb* A pointer to the multibyte character whose character classification you want to determine.

*mb\_byte\_limit*

The integer number of bytes to read from *mb* to try to form a complete multibyte character. If *mb\_byte\_limit* is IFX\_GL\_NO\_LIMIT, the **ifx\_gl\_ismalnum()** function reads as many bytes as necessary from *mb* to form a complete character.

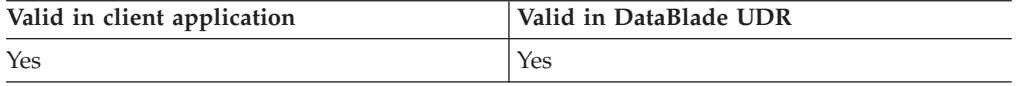

## **Usage**

The **ifx\_gl\_ismalnum()** function tests whether *mb* is in the alnum character class (either the alpha or digit class) according to the rules of the current locale. The alpha class contains all characters from the upper and lower classes. The digit class contains only the 10 ASCII digit characters: '0' to '9' (ASCII 0x030 to 0x039).

To determine whether a multibyte character is defined only in the alpha class, use the **ifx\_gl\_ismalpha()** function. To determine whether a multibyte character is defined only in the digit class, use the **ifx\_gl\_ismdigit()** function.

## **Locale information**

The LC\_CTYPE category of the current locale affects the behavior of this function because it defines the alnum character class.

## **Return values**

- **>0** The *\*mb* character is in the alpha or digit character class.
- **0** The function was not successful, and the error number is set to indicate the cause. See the Errors section.

## **Errors**

This function does not return a unique value to indicate an error. If an error occurred, the function returns 0 and sets the **ifx\_gl\_lc\_errno()** error number to one of the following values.

### **IFX\_GL\_EILSEQ**

The *\*mb* value is not a valid multibyte character.

#### <span id="page-112-0"></span>**IFX\_GL\_EINVAL**

The function cannot determine whether *mb* is a valid multibyte character because it would need to read more than *mb\_byte\_limit* bytes from *mb*. If *mb\_byte\_limit* is less than or equal to 0, this function always returns this error.

#### **Related concepts**:

["Character classification" on page 2-5](#page-28-0)

["Multibyte-character termination" on page 2-23](#page-46-0)

["Keep multibyte strings consistent" on page 2-26](#page-49-0)

#### **Related reference**:

"The ifx\_gl\_ismalpha() function"

["The ifx\\_gl\\_ismdigit\(\) function" on page 4-59](#page-116-0)

["The ifx\\_gl\\_ismlower\(\) function" on page 4-62](#page-119-0)

["The ifx\\_gl\\_ismupper\(\) function" on page 4-68](#page-125-0)

["The ifx\\_gl\\_iswalnum\(\) function" on page 4-71](#page-128-0)

["The ifx\\_gl\\_lc\\_errno\(\) function" on page 4-85](#page-142-0)

# **The ifx\_gl\_ismalpha() function**

The **ifx\_gl\_ismalpha()** function determines whether a multibyte character contains an alphabetic character.

### **Syntax**

```
#include <ifxgls.h>
...
int ifx_gl_ismalpha(mb, mb_byte_limit)
       gl mchar t *mb;
       int mb byte limit;
```
*mb* A pointer to the multibyte character whose character classification you want to determine.

#### *mb\_byte\_limit*

The integer number of bytes to read from *mb* to try to form a complete multibyte character. If *mb\_byte\_limit* is IFX\_GL\_NO\_LIMIT, the **ifx\_gl\_ismalpha()** function reads as many bytes as necessary from *mb* to form a complete character. For more information about *mb\_byte\_limit*, see ["Multibyte-character termination" on page 2-23.](#page-46-0)

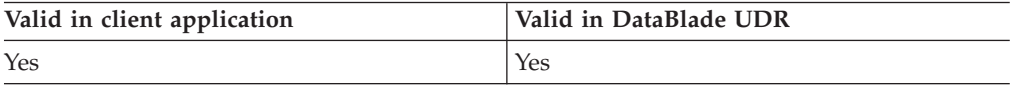

#### **Usage**

The **ifx** gl ismalpha() function tests whether *mb* is in the alpha character class according to the rules of the current locale. The alpha class contains all characters from the upper and lower classes. In addition to the uppercase and lowercase Latin-based characters, this class includes any alphabetic characters that the locale might define, including:

- Asian ideographic characters; for example, Kanji characters.
- v Asian phonetic characters; for example, single-byte and multibyte Katakana and Hiragana characters.
- non-ASCII digit characters (see the digit class).
- Latin-based alphabetic characters that do not have a case-equivalent character.
- user-defined characters.
- vendor-defined characters.

Characters in the alpha class are also in the graph and print classes. No characters in the digit, blank, space, punct, or cntrl classes are in the alpha class.

To determine the case of an alphabetic multibyte character, you can use the **ifx\_gl\_ismupper()** and **ifx\_gl\_ismlower()**functions. Use the function **ifx\_gl\_ismalnum()** to test whether a multibyte character is an alphabetic character or a digit.

## **Locale information**

The LC\_CTYPE category of the current locale affects the behavior of this function because it defines the alpha character class.

## **Return values**

- **>0** The *\*mb* character is in the alpha character class.
- **0** The function was not successful, and the error number is set to indicate the cause. See the Errors section.

## **Errors**

This function does not return a unique value to indicate an error. If an error occurred, the function returns 0 and sets the **ifx\_gl\_lc\_errno()** error number to one of the following values.

### **IFX\_GL\_EILSEQ**

The *\*mb* value is not a valid multibyte character.

## **IFX\_GL\_EINVAL**

The function cannot determine whether *mb* is a valid multibyte character because it would need to read more than *mb\_byte\_limit* bytes from *mb*. If *mb\_byte\_limit* is less than or equal to 0, this function always returns this error. For more information about this error, see ["Keep multibyte strings](#page-49-0) [consistent" on page 2-26.](#page-49-0)

<span id="page-114-0"></span>["Character classification" on page 2-5](#page-28-0)

["Keep multibyte strings consistent" on page 2-26](#page-49-0)

## **Related reference**:

["The ifx\\_gl\\_ismalnum\(\) function" on page 4-54](#page-111-0) ["The ifx\\_gl\\_ismgraph\(\) function" on page 4-61](#page-118-0) ["The ifx\\_gl\\_ismlower\(\) function" on page 4-62](#page-119-0) ["The ifx\\_gl\\_ismprint\(\) function" on page 4-64](#page-121-0) ["The ifx\\_gl\\_ismupper\(\) function" on page 4-68](#page-125-0) ["The ifx\\_gl\\_iswalpha\(\) function" on page 4-72](#page-129-0) ["The ifx\\_gl\\_lc\\_errno\(\) function" on page 4-85](#page-142-0) ["The ifx\\_gl\\_tomlower\(\) function" on page 4-114](#page-171-0) ["The ifx\\_gl\\_tomupper\(\) function" on page 4-116](#page-173-0)

# **The ifx\_gl\_ismblank() function**

The **ifx\_gl\_ismblank()** function determines whether a multibyte character contains a horizontal-space character.

## **Syntax**

```
#include <ifxgls.h>
...
int ifx_gl_ismblank(mb, mb_byte_limit)
       gl mchar t *mb;
       int mb byte limit;
```
*mb* A pointer to the multibyte character whose character classification you want to determine.

### *mb\_byte\_limit*

The integer number of bytes to read from *mb* to try to form a complete multibyte character. If *mb\_byte\_limit* is IFX\_GL\_NO\_LIMIT, the **ifx\_gl\_ismblank()** function reads as many bytes as necessary from *mb* to form a complete character. For more information about *mb\_byte\_limit*, see ["Multibyte-character termination" on page 2-23.](#page-46-0)

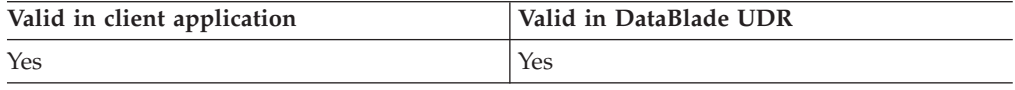

## **Usage**

The **ifx\_gl\_ismblank()** function tests whether *mb* is in the blank character class according to the rules of the current locale. The blank character class includes the single-byte space (ASCII 0x020) and tab character (ASCII 0x009, ^I) plus any multibyte version of these characters that the locale defines. Characters in the blank class are also in the space class. No characters in the upper, lower, alpha, digit, xdigit, punct, or graph classes are in the blank class.

## **Locale information**

The LC\_CTYPE category of the current locale affects the behavior of this function because it defines the blank character class.

## <span id="page-115-0"></span>**Return values**

- **>0** The *\*mb* character is in the blank character class.
- **0** The function was not successful, and the error number is set to indicate the cause. See the Errors section.

#### **Errors**

This function does not return a unique value to indicate an error. If an error occurred, the function returns 0 and sets the **ifx\_gl\_lc\_errno()** error number to one of the following values.

#### **IFX\_GL\_EILSEQ**

The *\*mb* value is not a valid multibyte character.

#### **IFX\_GL\_EINVAL**

The function cannot determine whether *mb* is a valid multibyte character because it would need to read more than *mb\_byte\_limit* bytes from *mb*. If *mb\_byte\_limit* is less than or equal to 0, this function always returns this error.

#### **Related concepts**:

["Character classification" on page 2-5](#page-28-0)

["Keep multibyte strings consistent" on page 2-26](#page-49-0)

### **Related reference**:

["The ifx\\_gl\\_ismspace\(\) function" on page 4-67](#page-124-0)

["The ifx\\_gl\\_iswblank\(\) function" on page 4-74](#page-131-0)

["The ifx\\_gl\\_lc\\_errno\(\) function" on page 4-85](#page-142-0)

# **The ifx\_gl\_ismcntrl() function**

The **ifx\_gl\_ismcntrl()** function determines whether a multibyte character contains a control character.

### **Syntax**

```
#include <ifxgls.h>
...
int ifx_gl_ismcntrl(mb, mb_byte_limit)
       gl mchar t *mb;
       int mb byte limit;
```
*mb* A pointer to the multibyte character whose character classification you want to determine.

*mb\_byte\_limit*

The integer number of bytes to read from *mb* to try to form a complete multibyte character. If *mb\_byte\_limit* is IFX\_GL\_NO\_LIMIT, the **ifx\_gl\_ismcntrl()** function reads as many bytes as necessary from *mb* to form a complete character.

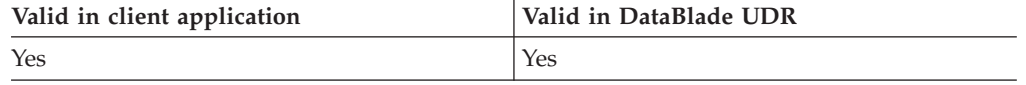

### **Usage**

The **ifx\_gl\_ismcntrl()** function tests whether *mb* is in the cntrl character class according to the rules of the current locale. The cntrl character class contains the <span id="page-116-0"></span>single-byte control characters: alert, backspace, tab, newline, vertical tab, form feed, carriage return, NUL, SOH, STX, ETX, EOT, ENQ, ACK, SO, SI, DLE, DC1, DC2, DC3, DC4, NAK, SYN, ETB, CAN, EM, SUB, ESC, IS4, IS3, IS2, IS1, and DEL. These characters are the ASCII characters whose code points are in the range 0x00 to 0x1F. In addition, the cntrl class contains any other control characters that the locale might define.

No characters in the upper, lower, alpha, digit, xdigit, punct, graph, or print classes are in the cntrl class.

## **Locale information**

The LC\_CTYPE category of the current locale affects the behavior of this function because it defines the cntrl character class.

### **Return values**

- **>0** The *\*mb* character is in the cntrl character class.
- **0** The function was not successful, and the error number is set to indicate the cause. See the Errors section.

## **Errors**

This function does not return a unique value to indicate an error. If an error occurred, the function returns 0 and sets the **ifx\_gl\_lc\_errno()** error number to one of the following values.

### **IFX\_GL\_EILSEQ**

The *\*mb* value is not a valid multibyte character.

### **IFX\_GL\_EINVAL**

The function cannot determine whether *mb* is a valid multibyte character because it would need to read more than *mb\_byte\_limit* bytes from *mb*. If *mb\_byte\_limit* is less than or equal to 0, this function always returns this error.

### **Related concepts**:

["Character classification" on page 2-5](#page-28-0)

["Multibyte-character termination" on page 2-23](#page-46-0)

["Keep multibyte strings consistent" on page 2-26](#page-49-0)

## **Related reference**:

"The ifx  $gl\_isworth()$  function" on page 4-75

["The ifx\\_gl\\_lc\\_errno\(\) function" on page 4-85](#page-142-0)

# **The ifx\_gl\_ismdigit() function**

The **ifx\_gl\_ismdigit()** function determines whether a multibyte character contains a decimal digit.

## **Syntax**

```
#include <ifxgls.h>
...
int ifx_gl_ismdigit(mb, mb_byte_limit)
        \overline{g}l mchar t *mb;
        int mb byte limit;
```
*mb* A pointer to the multibyte character whose character classification you want to determine.

#### *mb\_byte\_limit*

The integer number of bytes to read from *mb* to try to form a complete multibyte character. If *mb\_byte\_limit* is IFX\_GL\_NO\_LIMIT, the **ifx\_gl\_ismdigit()** function reads as many bytes as necessary from *mb* to form a complete character.

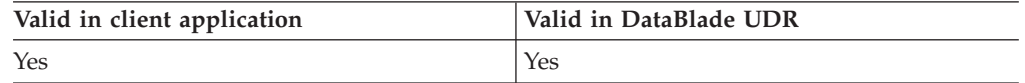

## **Usage**

The **ifx\_gl\_ismdigit()** function tests whether *mb* is in the digit character class according to the rules of the current locale. The digit character class contains only the 10 ASCII digit characters (ASCII 0x030 to 0x039). Any multibyte versions or alternative representations of these digits that the locale might define (for example, Hindi or Kanji digits) are not in this class. Instead, they are in the alpha class.

Characters in this class are also in the xdigit, graph, and print classes. No characters in the upper, lower, alpha, blank, space, punct, or cntrl classes are in the digit class.

To determine whether a multibyte character contains a hexadecimal digit, you can use the **ifx\_gl\_ismxdigit()** function. Use the **ifx\_gl\_ismalnum()** function to test whether a multibyte character is an alphabetic character or a digit.

### **Locale information**

The LC\_CTYPE category of the current locale affects the behavior of this function because it defines the digit character class.

### **Return values**

- **>0** The *\*mb* character is in the digit character class.
- **0** The function was not successful, and the error number is set to indicate the cause. See the Errors section.

## **Errors**

This function does not return a unique value to indicate an error. If an error occurred, the function returns 0 and sets the **ifx\_gl\_lc\_errno()** error number to one of the following values.

#### **IFX\_GL\_EILSEQ**

The *\*mb* value is not a valid multibyte character.

#### **IFX\_GL\_EINVAL**

The function cannot determine whether *mb* is a valid multibyte character because it would need to read more than *mb\_byte\_limit* bytes from *mb*. If *mb\_byte\_limit* is less than or equal to 0, this function always returns this error.

<span id="page-118-0"></span>["Character classification" on page 2-5](#page-28-0)

["Multibyte-character termination" on page 2-23](#page-46-0)

["Keep multibyte strings consistent" on page 2-26](#page-49-0)

### **Related reference**:

["The ifx\\_gl\\_ismalnum\(\) function" on page 4-54](#page-111-0)

["The ifx\\_gl\\_ismalpha\(\) function" on page 4-55](#page-112-0)

"The ifx\_gl\_ismgraph() function"

["The ifx\\_gl\\_ismprint\(\) function" on page 4-64](#page-121-0)

["The ifx\\_gl\\_ismxdigit\(\) function" on page 4-70](#page-127-0)

["The ifx\\_gl\\_iswdigit\(\) function" on page 4-76](#page-133-0)

["The ifx\\_gl\\_lc\\_errno\(\) function" on page 4-85](#page-142-0)

# **The ifx\_gl\_ismgraph() function**

The **ifx\_gl\_ismgraph()** function determines whether a multibyte character contains a graphical (visible) character.

## **Syntax**

```
#include <ifxgls.h>
...
int ifx_gl_ismgraph(mb, mb_byte_limit)
       gl mchar t *mb;int mb byte limit;
```
*mb* A pointer to the multibyte character whose character classification you want to determine.

### *mb\_byte\_limit*

The integer number of bytes to read from *mb* to try to form a complete multibyte character. If *mb\_byte\_limit* is IFX\_GL\_NO\_LIMIT, the **ifx\_gl\_ismgraph()** function reads as many bytes as necessary from *mb* to form a complete character.

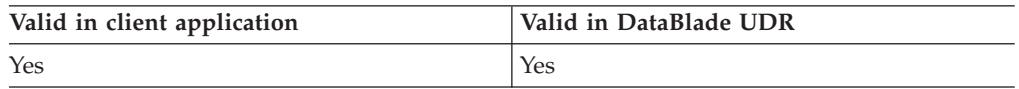

## **Usage**

The **ifx\_gl\_ismgraph()** function tests whether *mb* is in the graph character class according to the rules of the current locale. The graph character class contains all characters that have a visual representation, including characters from the alpha, digit, punct, and xdigit classes. In addition, all placeholder characters used in round-trip code-set conversion are in this class.

Characters in the graph class are also in the print class. No characters in the blank, space, or cntrl classes are in the graph class.

## **Locale information**

The LC\_CTYPE category of the current locale affects the behavior of this function because it defines the graph character class.

## <span id="page-119-0"></span>**Return values**

- **>0** The *\*mb* character is in the graph character class.
- **0** The function was not successful, and the error number is set to indicate the cause. See the Errors section.

#### **Errors**

This function does not return a unique value to indicate an error. If an error occurred, the function returns 0 and sets the **ifx\_gl\_lc\_errno()** error number to one of the following values.

#### **IFX\_GL\_EILSEQ**

The *\*mb* value is not a valid multibyte character.

#### **IFX\_GL\_EINVAL**

The function cannot determine whether *mb* is a valid multibyte character because it would need to read more than *mb\_byte\_limit* bytes from *mb*. If *mb\_byte\_limit* is less than or equal to 0, this function always returns this error.

#### **Related concepts**:

["Character classification" on page 2-5](#page-28-0)

["Multibyte-character termination" on page 2-23](#page-46-0)

["Keep multibyte strings consistent" on page 2-26](#page-49-0)

#### **Related reference**:

["The ifx\\_gl\\_ismalnum\(\) function" on page 4-54](#page-111-0)

["The ifx\\_gl\\_ismalpha\(\) function" on page 4-55](#page-112-0)

["The ifx\\_gl\\_ismdigit\(\) function" on page 4-59](#page-116-0)

"The ifx\_gl\_ismlower() function"

["The ifx\\_gl\\_ismprint\(\) function" on page 4-64](#page-121-0)

["The ifx\\_gl\\_ismpunct\(\) function" on page 4-65](#page-122-0)

["The ifx\\_gl\\_ismupper\(\) function" on page 4-68](#page-125-0)

["The ifx\\_gl\\_ismxdigit\(\) function" on page 4-70](#page-127-0)

["The ifx\\_gl\\_iswgraph\(\) function" on page 4-77](#page-134-0)

["The ifx\\_gl\\_lc\\_errno\(\) function" on page 4-85](#page-142-0)

## **The ifx\_gl\_ismlower() function**

The **ifx\_gl\_ismlower()** function determines whether a multibyte character contains a lowercase alphabetic character.

### **Syntax**

```
#include <ifxgls.h>
```

```
...
int ifx_gl_ismlower(mb, mb_byte_limit)
       gl_mchar_t *mb;
       int mb byte limit;
```
- *mb* A pointer to the multibyte character whose character classification you want to determine.
- *mb\_byte\_limit*

The integer number of bytes to read from *mb* to try to form a complete

multibyte character. If *mb\_byte\_limit* is IFX\_GL\_NO\_LIMIT, the **ifx\_gl\_ismlower()** function reads as many bytes as necessary from *mb* to form a complete character.

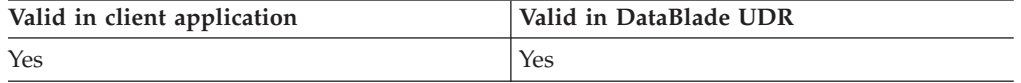

## **Usage**

The **ifx\_gl\_ismlower()** function tests whether *mb* is in the lower character class according to the rules of the current locale. The lower character class contains:

- the ASCII characters a through z.
- v all other single-byte and multibyte lowercase characters for Latin-based languages; for example â, ç, é, and ü.

Characters in this class are also in the alpha, graph, and print classes. No characters in the upper, digit, blank, space, punct, or cntrl classes are in this class.

To determine the uppercase equivalent of an alphabetic multibyte character, you can use the **ifx\_gl\_tomupper()** function. Use the **ifx\_gl\_ismalpha()** function to test whether a multibyte character is an alphabetic character (uppercase or lowercase).

### **Locale information**

The LC\_CTYPE category of the current locale affects the behavior of this function because it defines the lower character class.

### **Return values**

- **>0** The *\*mb* character is in the lower character class.
- **0** The function was not successful, and the error number is set to indicate the cause. See the Errors section.

### **Errors**

This function does not return a unique value to indicate an error. If an error occurred, the function returns 0 and sets the **ifx\_gl\_lc\_errno()** error number to one of the following values.

#### **IFX\_GL\_EILSEQ**

The *\*mb* value is not a valid multibyte character.

#### **IFX\_GL\_EINVAL**

The function cannot determine whether *mb* is a valid multibyte character because it would need to read more than *mb\_byte\_limit* bytes from *mb*. If *mb\_byte\_limit* is less than or equal to 0, this function always returns this error.

<span id="page-121-0"></span>["Character classification" on page 2-5](#page-28-0) ["Multibyte-character termination" on page 2-23](#page-46-0) ["Keep multibyte strings consistent" on page 2-26](#page-49-0) **Related reference**: ["The ifx\\_gl\\_ismalnum\(\) function" on page 4-54](#page-111-0) ["The ifx\\_gl\\_ismalpha\(\) function" on page 4-55](#page-112-0) ["The ifx\\_gl\\_ismgraph\(\) function" on page 4-61](#page-118-0) "The ifx\_gl\_ismprint() function" ["The ifx\\_gl\\_ismupper\(\) function" on page 4-68](#page-125-0) ["The ifx\\_gl\\_iswlower\(\) function" on page 4-78](#page-135-0) ["The ifx\\_gl\\_lc\\_errno\(\) function" on page 4-85](#page-142-0) ["The ifx\\_gl\\_tomupper\(\) function" on page 4-116](#page-173-0)

# **The ifx\_gl\_ismprint() function**

The **ifx\_gl\_ismprint()** function determines whether a multibyte character contains a printable character.

## **Syntax**

```
#include <ifxgls.h>
...
int ifx_gl_ismprint(mb, mb_byte_limit)
       gl mchar t *mb;
       int mb byte limit;
```
*mb* A pointer to the multibyte character whose character classification you want to determine.

### *mb\_byte\_limit*

The integer number of bytes to read from *mb* to try to form a complete multibyte character. If *mb\_byte\_limit* is IFX\_GL\_NO\_LIMIT, the **ifx\_gl\_ismprint()** function reads as many bytes as necessary from *mb* to form a complete character.

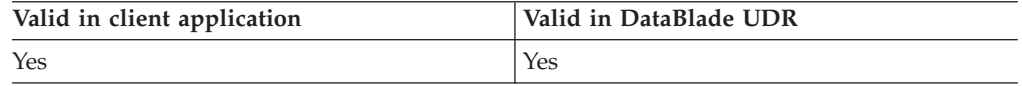

## **Usage**

The **ifx\_gl\_ismprint()** function tests whether *mb* is in the print character class according to the rules of the current locale. The print character class contains all characters that have a visual representation or are in the space class but not in the cntrl class.

All characters from the alpha, digit, punct, xdigit, and graph classes are also in this class. No characters in the cntrl class are in this class.

## **Locale information**

The LC\_CTYPE category of the current locale affects the behavior of this function because it defines the print character class.

## <span id="page-122-0"></span>**Return values**

- **>0** The *\*mb* character is in the print character class.
- **0** The function was not successful, and the error number is set to indicate the cause. See the Errors section.

### **Errors**

This function does not return a unique value to indicate an error. If an error occurred, the function returns 0 and sets the **ifx\_gl\_lc\_errno()** error number to one of the following values.

### **IFX\_GL\_EILSEQ**

The *\*mb* value is not a valid multibyte character.

#### **IFX\_GL\_EINVAL**

The function cannot determine whether *mb* is a valid multibyte character because it would need to read more than *mb\_byte\_limit* bytes from *mb*. If *mb\_byte\_limit* is less than or equal to 0, this function always returns this error.

#### **Related concepts**:

["Character classification" on page 2-5](#page-28-0)

["Multibyte-character termination" on page 2-23](#page-46-0)

["Keep multibyte strings consistent" on page 2-26](#page-49-0)

#### **Related reference**:

["The ifx\\_gl\\_ismalnum\(\) function" on page 4-54](#page-111-0)

["The ifx\\_gl\\_ismalpha\(\) function" on page 4-55](#page-112-0)

["The ifx\\_gl\\_ismgraph\(\) function" on page 4-61](#page-118-0)

["The ifx\\_gl\\_ismlower\(\) function" on page 4-62](#page-119-0)

["The ifx\\_gl\\_ismprint\(\) function" on page 4-64](#page-121-0)

["The ifx\\_gl\\_ismupper\(\) function" on page 4-68](#page-125-0)

["The ifx\\_gl\\_ismxdigit\(\) function" on page 4-70](#page-127-0)

["The ifx\\_gl\\_iswprint\(\) function" on page 4-79](#page-136-0)

["The ifx\\_gl\\_lc\\_errno\(\) function" on page 4-85](#page-142-0)

# **The ifx\_gl\_ismpunct() function**

The **ifx\_gl\_ismpunct()** function determines whether a multibyte character contains a punctuation character.

## **Syntax**

#include <ifxgls.h>

```
...
int ifx_gl_ismpunct(mb, mb_byte_limit)
       gl mchar t *mb;
       int mb byte limit;
```
*mb* A pointer to the multibyte character whose character classification you want to determine.

#### *mb\_byte\_limit*

The integer number of bytes to read from *mb* to try to form a complete multibyte character. If *mb\_byte\_limit* is IFX\_GL\_NO\_LIMIT, the **ifx\_gl\_ismpunct()** function reads as many bytes as necessary from *mb* to form a complete character.

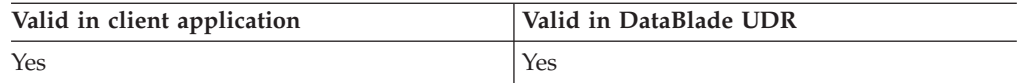

## **Usage**

The **ifx\_gl\_ismpunct()** function tests whether *mb* is in the punct character class according to the rules of the current locale. The punct character class contains the following characters:

- The single-byte ASCII punctuation characters: ! @ # \$ % ^ & \* ()  $=$  = + \ | ' ~  $[ ]$ {};:'",./<>?
- Any non-ASCII punctuation characters that the locale might define

Graphic characters that are not really punctuation characters have traditionally been put in the punct class; instead they are in the graph class. Characters in this class are also in the graph and print classes. No characters in the upper, lower, alpha, digit, xdigit, blank, space, or cntrl classes are in this class.

## **Locale information**

The LC\_CTYPE category of the current locale affects the behavior of this function because it defines the punct character class.

## **Return values**

- **>0** The *\*mb* character is in the punct character class.
- **0** The function was not successful, and the error number is set to indicate the cause. See the Errors section.

## **Errors**

This function does not return a unique value to indicate an error. If an error occurred, the function returns 0 and sets the **ifx\_gl\_lc\_errno()** error number to one of the following values.

## **IFX\_GL\_EILSEQ**

The *\*mb* value is not a valid multibyte character.

## **IFX\_GL\_EINVAL**

The function cannot determine whether *mb* is a valid multibyte character because it would need to read more than *mb\_byte\_limit* bytes from *mb*. If *mb\_byte\_limit* is less than or equal to 0, this function always returns this error.

<span id="page-124-0"></span>["Character classification" on page 2-5](#page-28-0)

["Multibyte-character termination" on page 2-23](#page-46-0)

["Keep multibyte strings consistent" on page 2-26](#page-49-0)

### **Related reference**:

["The ifx\\_gl\\_ismgraph\(\) function" on page 4-61](#page-118-0)

["The ifx\\_gl\\_ismprint\(\) function" on page 4-64](#page-121-0)

["The ifx\\_gl\\_iswpunct\(\) function" on page 4-80](#page-137-0)

["The ifx\\_gl\\_lc\\_errno\(\) function" on page 4-85](#page-142-0)

# **The ifx\_gl\_ismspace() function**

The **ifx\_gl\_ismspace()** function determines whether a multibyte character contains a space (vertical or horizontal) character.

## **Syntax**

#include <ifxgls.h> ... int ifx\_gl\_ismspace(mb, mb\_byte\_limit) gl mchar t \*mb; int mb byte limit;

*mb* A pointer to the multibyte character whose character classification you want to determine.

*mb\_byte\_limit*

The integer number of bytes to read from *mb* to try to form a complete multibyte character. If *mb\_byte\_limit* is IFX\_GL\_NO\_LIMIT, the **ifx\_gl\_ismspace()** function reads as many bytes as necessary from *mb* to form a complete character.

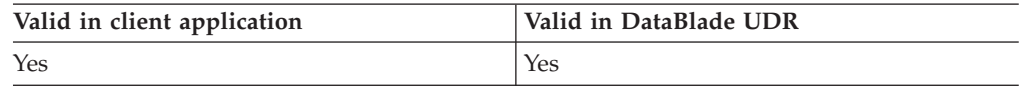

## **Usage**

The **ifx\_gl\_ismspace()** function tests whether mb is in the space character class according to the rules of the current locale. The space character class contains:

- all characters from the blank class, including the horizontal space character (ASCII 0x020).
- the vertical-space character.
- the single-byte newline, vertical tab, form feed, and carriage return (ASCII 0x00A through 0x00D).
- v any multibyte versions of newline, vertical tab, form feed, and carriage return.

No characters in the alpha, digit, xdigit, punct, or graph classes are in this class.

## **Locale information**

The LC\_CTYPE category of the current locale affects the behavior of this function because it defines the space character class.

## <span id="page-125-0"></span>**Return values**

- **>0** The *\*mb* character is in the space character class.
- **0** The function was not successful, and the error number is set to indicate the cause. See the Errors section.

#### **Errors**

This function does not return a unique value to indicate an error. If an error occurred, the function returns 0 and sets the **ifx\_gl\_lc\_errno()** error number to one of the following values.

#### **IFX\_GL\_EILSEQ**

The *\*mb* value is not a valid multibyte character.

#### **IFX\_GL\_EINVAL**

The function cannot determine whether *mb* is a valid multibyte character because it would need to read more than *mb\_byte\_limit* bytes from *mb*. If *mb\_byte\_limit* is less than or equal to 0, this function always returns this error.

#### **Related concepts**:

["Character classification" on page 2-5](#page-28-0)

["Multibyte-character termination" on page 2-23](#page-46-0)

["Keep multibyte strings consistent" on page 2-26](#page-49-0)

### **Related reference**:

["The ifx\\_gl\\_ismblank\(\) function" on page 4-57](#page-114-0)

["The ifx\\_gl\\_iswspace\(\) function" on page 4-82](#page-139-0)

["The ifx\\_gl\\_lc\\_errno\(\) function" on page 4-85](#page-142-0)

# **The ifx\_gl\_ismupper() function**

The **ifx\_gl\_ismupper()** function determines whether a multibyte character contains an uppercase alphabetic character.

### **Syntax**

```
#include <ifxgls.h>
...
int ifx_gl_ismupper(mb, mb_byte_limit)
       gl_mchar_t *mb;
```

```
int mb_byte_limit;
```
*mb* A pointer to the multibyte character whose character classification you want to determine.

#### *mb\_byte\_limit*

The integer number of bytes to read from *mb* to try to form a complete multibyte character. If *mb\_byte\_limit* is IFX\_GL\_NO\_LIMIT, the **ifx\_gl\_ismupper()** function reads as many bytes as necessary from *mb* to form a complete character.

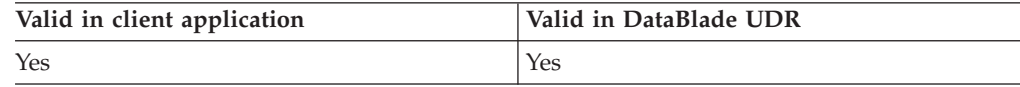

## **Usage**

The **ifx\_gl\_ismupper()** function tests whether mb is in the upper character class according to the rules of the current locale. The upper character class contains:

- the ASCII characters A through Z.
- all other single-byte and multibyte lowercase characters for Latin-based languages; for example:  $\hat{A}$ ,  $\hat{C}$ ,  $\hat{E}$ , and  $\hat{U}$ .

Characters in this class are also in the alpha, graph, and print classes. No characters in the lower, digit, blank, space, punct, or cntrl classes are in this class.

To determine the lowercase equivalent of an alphabetic multibyte character, you can use the **ifx\_gl\_tomlower()** function. Use the **ifx\_gl\_ismalpha()** function to test whether a multibyte character is an alphabetic character (uppercase or lowercase).

### **Locale information**

The LC\_CTYPE category of the current locale affects the behavior of this function because it defines the upper character class.

## **Return values**

- **>0** The *mb* character is in the upper character class.
- **0** The function was not successful, and the error number is set to indicate the cause. See the Errors section.

### **Errors**

This function does not return a unique value to indicate an error. If an error occurred, the function returns 0 and sets the **ifx\_gl\_lc\_errno()** error number to one of the following values.

#### **IFX\_GL\_EILSEQ**

The *\*mb* value is not a valid multibyte character.

#### **IFX\_GL\_EINVAL**

The function cannot determine whether *mb* is a valid multibyte character because it would need to read more than *mb\_byte\_limit* bytes from *mb*. If *mb\_byte\_limit* is less than or equal to 0, this function always returns this error.

<span id="page-127-0"></span>["Character classification" on page 2-5](#page-28-0) ["Multibyte-character termination" on page 2-23](#page-46-0) ["Keep multibyte strings consistent" on page 2-26](#page-49-0) **Related reference**: ["The ifx\\_gl\\_ismalnum\(\) function" on page 4-54](#page-111-0) ["The ifx\\_gl\\_ismalpha\(\) function" on page 4-55](#page-112-0) ["The ifx\\_gl\\_ismgraph\(\) function" on page 4-61](#page-118-0) ["The ifx\\_gl\\_ismlower\(\) function" on page 4-62](#page-119-0) ["The ifx\\_gl\\_ismprint\(\) function" on page 4-64](#page-121-0) ["The ifx\\_gl\\_iswupper\(\) function" on page 4-83](#page-140-0) ["The ifx\\_gl\\_lc\\_errno\(\) function" on page 4-85](#page-142-0) ["The ifx\\_gl\\_tomupper\(\) function" on page 4-116](#page-173-0)

# **The ifx\_gl\_ismxdigit() function**

The **ifx\_gl\_ismxdigit()** function determines whether a multibyte character contains a hexadecimal digit.

## **Syntax**

```
#include <ifxgls.h>
...
int ifx_gl_ismxdigit(mb, mb_byte_limit)
      gl mchar t *mb;
      int mb byte limit;
```
*mb* A pointer to the multibyte character whose character classification you want to determine.

#### *mb\_byte\_limit*

The integer number of bytes to read from *mb* to try to form a complete multibyte character. If *mb\_byte\_limit* is IFX\_GL\_NO\_LIMIT, the **ifx\_gl\_ismxdigit()** function reads as many bytes as necessary from *mb* to form a complete character.

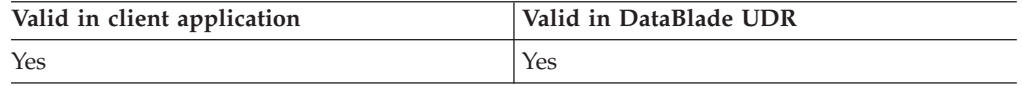

## **Usage**

The **ifx\_gl\_ismxdigit()** function tests whether *mb* is in the xdigit character class according to the rules of the current locale. The xdigit character class contains:

- the 10 ASCII digit characters (ASCII 0x030 to 0x039).
- the characters A through F.
- the characters a through f.

Any multibyte versions or alternative representations of these hexadecimal digits that the locale might define (for example, Hindi or Kanji digits) are not in this class. Instead, they are in the alpha class.

Characters in this class are also in the graph and print classes. No characters in the blank, space, punct, or cntrl classes are in this class.

<span id="page-128-0"></span>To determine whether a multibyte character contains a decimal digit, you can use the **ifx\_gl\_ismdigit()** function. Use the **ifx\_gl\_ismalnum()** function to test whether a multibyte character contains an alphabetic character or a digit.

### **Locale information**

The LC\_CTYPE category of the current locale affects the behavior of this function because it defines the xdigit character class.

#### **Return values**

- **>0** The *mb* character is in the xdigit character class.
- **0** The function was not successful, and the error number is set to indicate the cause. See the Errors section.

### **Errors**

This function does not return a unique value to indicate an error. If an error occurred, the function returns 0 and sets the **ifx\_gl\_lc\_errno()** error number to one of the following values.

#### **IFX\_GL\_EILSEQ**

The *\*mb* value is not a valid multibyte character.

#### **IFX\_GL\_EINVAL**

The function cannot determine whether *mb* is a valid multibyte character because it would need to read more than *mb\_byte\_limit* bytes from *mb*. If *mb\_byte\_limit* is less than or equal to 0, this function always returns this error.

#### **Related concepts**:

["Character classification" on page 2-5](#page-28-0)

["Multibyte-character termination" on page 2-23](#page-46-0)

["Keep multibyte strings consistent" on page 2-26](#page-49-0)

### **Related reference**:

["The ifx\\_gl\\_ismalnum\(\) function" on page 4-54](#page-111-0)

["The ifx\\_gl\\_ismalpha\(\) function" on page 4-55](#page-112-0)

["The ifx\\_gl\\_ismdigit\(\) function" on page 4-59](#page-116-0)

["The ifx\\_gl\\_ismgraph\(\) function" on page 4-61](#page-118-0)

["The ifx\\_gl\\_ismprint\(\) function" on page 4-64](#page-121-0)

["The ifx\\_gl\\_iswxdigit\(\) function" on page 4-84](#page-141-0)

["The ifx\\_gl\\_lc\\_errno\(\) function" on page 4-85](#page-142-0)

# **The ifx\_gl\_iswalnum() function**

The **ifx\_gl\_iswalnum()** function determines whether a wide character contains an alphabetic or digit character.

### **Syntax**

#include <ifxgls.h> ... int ifx\_gl\_iswalnum(*wc*) gl wchar t \*wc;

*wc* A pointer to the wide character whose character classification you want to determine.

<span id="page-129-0"></span>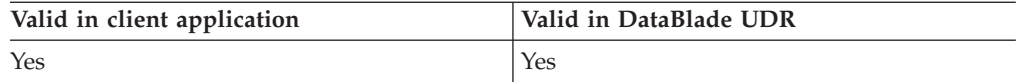

## **Usage**

The **ifx\_gl\_iswalnum()** function tests whether *wc* is in the alnum character class (either the alpha or digit class) according to the rules of the current locale. The alpha class contains all characters from the upper and lower classes. The digit class contains only the 10 ASCII digit characters: '0' to '9' (ASCII 0x030 to 0x039).

To determine whether a wide character is defined only in the alpha class, use the **ifx gl** iswalpha() function. To determine whether a wide character is defined only in the digit class, use the **ifx\_gl\_iswdigit()** function.

## **Locale information**

The LC\_CTYPE category of the current locale affects the behavior of this function because it defines the alnum character class.

## **Return values**

- **>0** The *wc* character is in the digit character class.
- **0** The function was not successful, and the error number is set to indicate the cause. See the Errors section.

## **Errors**

This function does not return a unique value to indicate an error. If an error occurred, the function returns 0 and sets the **ifx\_gl\_lc\_errno()** error number to the following value.

## **IFX\_GL\_EILSEQ**

The *\*wc* value is not a valid wide character.

**Related concepts**:

["Character classification" on page 2-5](#page-28-0)

## **Related reference**:

"The ifx  $gl$  ismalnum() function" on page 4-54

"The ifx\_gl\_iswalpha() function"

["The ifx\\_gl\\_iswdigit\(\) function" on page 4-76](#page-133-0)

["The ifx\\_gl\\_iswlower\(\) function" on page 4-78](#page-135-0)

- ["The ifx\\_gl\\_iswupper\(\) function" on page 4-83](#page-140-0)
- ["The ifx\\_gl\\_lc\\_errno\(\) function" on page 4-85](#page-142-0)

# **The ifx\_gl\_iswalpha() function**

The **ifx\_gl\_iswalpha()** function determines whether a wide character contains an alphabetic character.

## **Syntax**

```
#include <ifxgls.h>
...
int ifx_gl_iswalpha(wc)
       gl wchar t *wc;
```
#### *wc* A pointer to the wide character whose character classification you want to determine.

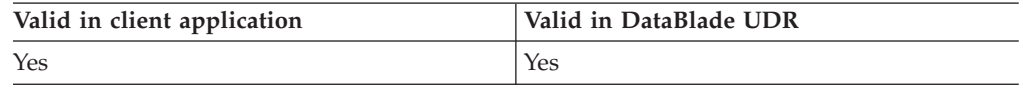

## **Usage**

The  $\mathbf{ifx\_gl\_iswalpha}()$  function tests whether  $wc$  is in the alpha character class according to the rules of the current locale. The alpha class contains all characters from the upper and lower classes. In addition to the uppercase and lowercase Latin-based characters, this class includes any alphabetic characters that the locale might define, including:

- Asian ideographic characters; for example, Kanji characters.
- v Asian phonetic characters; for example, single-byte and multibyte Katakana and Hiragana characters.
- non-ASCII digit characters (see the digit class).
- Latin-based alphabetic characters that do not have a case-equivalent character.
- user-defined characters.
- vendor-defined characters.

Characters in the alpha class are also in the graph and print classes. No characters in the digit, blank, space, punct, or cntrl classes are in this class.

To determine the case of a wide alphabetic character, you can use the **ifx\_gl\_iswupper()** and **ifx\_gl\_iswlower()** functions. Use the **ifx\_gl\_iswalnum()** function to test whether a wide character is an alphabetic character or a digit.

## **Locale information**

The LC\_CTYPE category of the current locale affects the behavior of this function because it defines the alpha character class.

### **Return values**

- **>0** The *wc* character is in the digit character class.
- **0** The function was not successful, and the error number is set to indicate the cause. See the Errors section.

### **Errors**

This function does not return a unique value to indicate an error. If an error occurred, the function returns 0 and sets the **ifx\_gl\_lc\_errno()** error number to the following value.

### **IFX\_GL\_EILSEQ**

The *\*wc* value is not a valid wide character.

<span id="page-131-0"></span>["Character classification" on page 2-5](#page-28-0)

**Related reference**:

["The ifx\\_gl\\_ismalpha\(\) function" on page 4-55](#page-112-0)

["The ifx\\_gl\\_iswalnum\(\) function" on page 4-71](#page-128-0)

["The ifx\\_gl\\_iswgraph\(\) function" on page 4-77](#page-134-0)

["The ifx\\_gl\\_iswlower\(\) function" on page 4-78](#page-135-0)

["The ifx\\_gl\\_iswprint\(\) function" on page 4-79](#page-136-0)

["The ifx\\_gl\\_iswupper\(\) function" on page 4-83](#page-140-0)

["The ifx\\_gl\\_lc\\_errno\(\) function" on page 4-85](#page-142-0)

["The ifx\\_gl\\_tomlower\(\) function" on page 4-114](#page-171-0)

["The ifx\\_gl\\_tomupper\(\) function" on page 4-116](#page-173-0)

# **The ifx\_gl\_iswblank() function**

The **ifx\_gl\_iswblank()** function determines whether a wide character contains a horizontal-space character.

## **Syntax**

#include <ifxgls.h> ... int ifx\_gl\_iswblank(*wc*)  $\overline{g}$ l wchar t \*wc;

*wc* A pointer to the wide character whose character classification you want to determine.

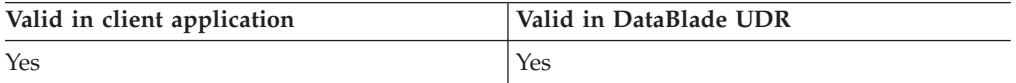

## **Usage**

The **ifx\_gl\_iswblank()** function tests whether *wc* is in the blank character class according to the rules of the current locale. The blank character class includes the single-byte space (ASCII 0x020) and tab character (ASCII 0x009, ^I) plus any multibyte version of these characters that the locale defines. Characters in the blank class are also in the space class. No characters in the upper, lower, alpha, digit, xdigit, punct, or graph classes are in the blank class.

## **Locale information**

The LC\_CTYPE category of the current locale affects the behavior of this function because it defines the blank character class.

## **Return values**

- **>0** The *wc* character is in the digit character class.
- **0** The function was not successful, and the error number is set to indicate the cause. See the Errors section.

## <span id="page-132-0"></span>**Errors**

This function does not return a unique value to indicate an error. If an error occurred, the function returns 0 and sets the **ifx\_gl\_lc\_errno()** error number to the following value.

**IFX\_GL\_EILSEQ**

The *\*wc* value is not a valid wide character.

**Related concepts**:

["Character classification" on page 2-5](#page-28-0)

### **Related reference**:

["The ifx\\_gl\\_ismblank\(\) function" on page 4-57](#page-114-0)

["The ifx\\_gl\\_iswspace\(\) function" on page 4-82](#page-139-0)

["The ifx\\_gl\\_lc\\_errno\(\) function" on page 4-85](#page-142-0)

# **The ifx\_gl\_iswcntrl() function**

The **ifx\_gl\_iswcntrl()** function determines whether a wide character contains a control character.

## **Syntax**

```
#include <ifxgls.h>
...
int ifx_gl_iswcntrl(wc)
       gl wchar t *wc;
```
*wc* A pointer to the wide character whose character classification you want to determine.

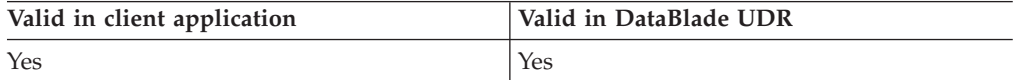

## **Usage**

The **ifx\_gl\_iswcntrl()** function tests whether *wc* is in the cntrl character class according to the rules of the current locale. The cntrl character class contains the single-byte control characters: alert, backspace, tab, newline, vertical tab, form feed, carriage return, NUL, SOH, STX, ETX, EOT, ENQ, ACK, SO, SI, DLE, DC1, DC2, DC3, DC4, NAK, SYN, ETB, CAN, EM, SUB, ESC, IS4, IS3, IS2, IS1, and DEL. These characters are the ASCII characters whose code points are in the range 0x000 to 0x1F. In addition, the cntrl class contains any other control characters that the locale might define.

No characters in the upper, lower, alpha, digit, xdigit, punct, graph, or print classes are in the cntrl class.

## **Locale information**

The LC\_CTYPE category of the current locale affects the behavior of this function because it defines the cntrl character class.

### **Return values**

**>0** The *wc* character is in the cntrl character class.

<span id="page-133-0"></span>**0** The function was not successful, and the error number is set to indicate the cause. See the Errors section.

### **Errors**

This function does not return a unique value to indicate an error. If an error occurred, the function returns 0 and sets the **ifx\_gl\_lc\_errno()** error number to the following value.

#### **IFX\_GL\_EILSEQ**

The *\*wc* value is not a valid wide character.

#### **Related concepts**:

["Character classification" on page 2-5](#page-28-0)

#### **Related reference**:

"The ifx  $gl\_isment$ ! function" on page 4-58

["The ifx\\_gl\\_lc\\_errno\(\) function" on page 4-85](#page-142-0)

# **The ifx\_gl\_iswdigit() function**

The **ifx\_gl\_iswdigit()** function determines whether a wide character contains a decimal digit.

### **Syntax**

```
#include <ifxgls.h>
...
```
int ifx\_gl\_iswdigit(*wc*) gl wchar t \*wc;

*wc* A pointer to the wide character whose character classification you want to determine.

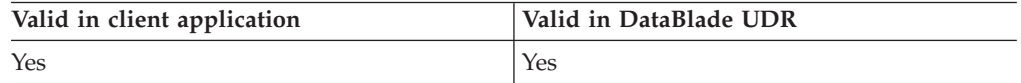

### **Usage**

The **ifx\_gl\_iswdigit()** function tests whether *wc* is in the digit character class according to the rules of the current locale. The digit character class contains only the 10 ASCII digit characters (ASCII 0x030 to 0x039). Any multibyte versions or alternative representations of these digits that the locale might define (for example, Hindi or Kanji digits) are not in this class. Instead, they are in the alpha class.

Characters in this class are also in the xdigit, graph, and print classes. No characters in the upper, lower, alpha, blank, space, punct, or cntrl classes are in this class.

To determine whether a wide character contains a hexadecimal digit, you can use the **ifx\_gl\_iswxdigit()** function. Use the **ifx\_gl\_iswalnum()** function to test whether a wide character is an alphabetic character or a digit.

### **Locale information**

The LC\_CTYPE category of the current locale affects the behavior of this function because it defines the digit character class.

## <span id="page-134-0"></span>**Return values**

- **>0** The *wc* character is in the digit character class.
- **0** The function was not successful, and the error number is set to indicate the cause. See the Errors section.

### **Errors**

This function does not return a unique value to indicate an error. If an error occurred, the function returns 0 and sets the **ifx\_gl\_lc\_errno()** error number to the following value.

### **IFX\_GL\_EILSEQ**

The *\*wc* value is not a valid wide character.

**Related concepts**:

["Character classification" on page 2-5](#page-28-0)

#### **Related reference**:

["The ifx\\_gl\\_ismdigit\(\) function" on page 4-59](#page-116-0)

- ["The ifx\\_gl\\_iswalnum\(\) function" on page 4-71](#page-128-0)
- ["The ifx\\_gl\\_iswalpha\(\) function" on page 4-72](#page-129-0)

"The ifx\_gl\_iswgraph() function"

["The ifx\\_gl\\_iswprint\(\) function" on page 4-79](#page-136-0)

["The ifx\\_gl\\_iswxdigit\(\) function" on page 4-84](#page-141-0)

["The ifx\\_gl\\_lc\\_errno\(\) function" on page 4-85](#page-142-0)

# **The ifx\_gl\_iswgraph() function**

The **ifx\_gl\_iswgraph()** function determines whether a wide character contains a graphical (visible) character.

## **Syntax**

```
#include <ifxgls.h>
...
int ifx_gl_iswgraph(wc)
       gl_wchar_t *wc;
```
*wc* A pointer to the wide character whose character classification you want to determine.

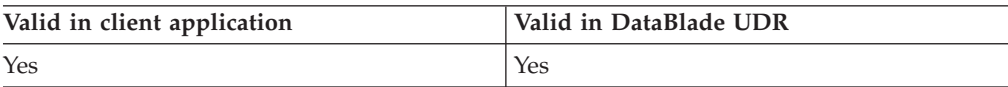

## **Usage**

The **ifx\_gl\_iswgraph()** function tests whether *wc* is in the graph character class according to the rules of the current locale. The graph character class contains all characters that have a visual representation, including characters from the alpha, digit, punct, and xdigit classes. In addition, all placeholder characters used in round-trip code-set conversion are in this class.

Characters in the graph class are also in the print class. No characters in the blank, space, or cntrl classes are in the graph class.

## <span id="page-135-0"></span>**Locale information**

The LC\_CTYPE category of the current locale affects the behavior of this function because it defines the graph character class.

### **Return values**

- **>0** The *wc* character is in the digit character class.
- **0** The function was not successful, and the error number is set to indicate the cause. See the Errors section.

## **Errors**

This function does not return a unique value to indicate an error. If an error occurred, the function returns 0 and sets the **ifx\_gl\_lc\_errno()** error number to the following value.

#### **IFX\_GL\_EILSEQ**

The *\*wc* value is not a valid wide character.

#### **Related concepts**:

["Character classification" on page 2-5](#page-28-0)

## **Related reference**:

["The ifx\\_gl\\_ismgraph\(\) function" on page 4-61](#page-118-0) ["The ifx\\_gl\\_iswalnum\(\) function" on page 4-71](#page-128-0) ["The ifx\\_gl\\_iswalpha\(\) function" on page 4-72](#page-129-0) ["The ifx\\_gl\\_iswdigit\(\) function" on page 4-76](#page-133-0) ["The ifx\\_gl\\_iswprint\(\) function" on page 4-79](#page-136-0) "The ifx  $gl$  iswpunct() function" on page 4-80 ["The ifx\\_gl\\_iswupper\(\) function" on page 4-83](#page-140-0) ["The ifx\\_gl\\_iswxdigit\(\) function" on page 4-84](#page-141-0) ["The ifx\\_gl\\_lc\\_errno\(\) function" on page 4-85](#page-142-0)

# **The ifx\_gl\_iswlower() function**

The **ifx\_gl\_iswlower()** function determines whether a wide character contains a lowercase alphabetic character.

### **Syntax**

#include <ifxgls.h> ...

int ifx\_gl\_iswlower(*wc*) gl wchar t \*wc;

*wc* A pointer to the wide character whose character classification you want to determine.

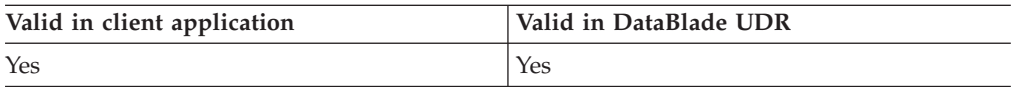

## **Usage**

The  $\mathbf{i}$ **fx\_gl\_iswlower()** function tests whether  $wc$  is in the lower character class according to the rules of the current locale. The lower character class contains:

• the ASCII characters a through z.

<span id="page-136-0"></span>• all other single-byte and multibyte lowercase characters for Latin-based languages; for example: â, ç, é, and ü.

Characters in this class are also in the alpha, graph, and print classes. No characters in the upper, digit, blank, space, punct, or cntrl classes are in this class.

To obtain the uppercase equivalent of an alphabetic wide character, you can use the **ifx\_gl\_towupper()** function. Use the **ifx\_gl\_iswalpha()** function to test whether a wide character is an alphabetic character (uppercase or lowercase).

### **Locale information**

The LC\_CTYPE category of the current locale affects the behavior of this function because it defines the lower character class.

### **Return values**

- **>0** The *wc* character is in the digit character class.
- **0** The function was not successful, and the error number is set to indicate the cause. See the Errors section.

### **Errors**

This function does not return a unique value to indicate an error. If an error occurred, the function returns 0 and sets the **ifx\_gl\_lc\_errno()** error number to the following value.

### **IFX\_GL\_EILSEQ**

The *\*wc* value is not a valid wide character.

#### **Related concepts**:

["Character classification" on page 2-5](#page-28-0)

#### **Related reference**:

["The ifx\\_gl\\_ismlower\(\) function" on page 4-62](#page-119-0) ["The ifx\\_gl\\_iswalnum\(\) function" on page 4-71](#page-128-0) ["The ifx\\_gl\\_iswalpha\(\) function" on page 4-72](#page-129-0) ["The ifx\\_gl\\_iswgraph\(\) function" on page 4-77](#page-134-0) "The ifx\_gl\_iswprint() function" ["The ifx\\_gl\\_iswupper\(\) function" on page 4-83](#page-140-0) ["The ifx\\_gl\\_lc\\_errno\(\) function" on page 4-85](#page-142-0) ["The ifx\\_gl\\_towupper\(\) function" on page 4-118](#page-175-0)

## **The ifx\_gl\_iswprint() function**

The **ifx\_gl\_iswprint()** function determines whether a wide character contains a printable character.

### **Syntax**

```
#include <ifxgls.h>
...
int ifx_gl_iswprint(wc)
       gl wchar t *wc;
```
*wc* A pointer to the wide character whose character classification you want to determine.

<span id="page-137-0"></span>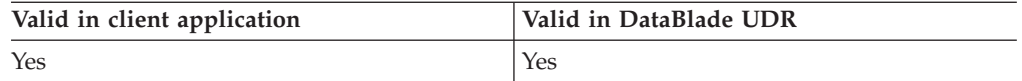

## **Usage**

The **ifx\_gl\_iswprint()** function tests whether *wc* is in the print character class according to the rules of the current locale. The print character class contains all characters that have a visual representation or are in the space class but not in the cntrl class.

All characters from the alpha, digit, punct, xdigit, and graph classes are also in this class. No characters in the cntrl class are in this class.

## **Locale information**

The LC\_CTYPE category of the current locale affects the behavior of this function because it defines the print character class.

### **Return values**

- **>0** The *wc* character is in the digit character class.
- **0** The function was not successful, and the error number is set to indicate the cause. See the Errors section.

## **Errors**

This function does not return a unique value to indicate an error. If an error occurred, the function returns 0 and sets the **ifx\_gl\_lc\_errno()** error number to the following value.

### **IFX\_GL\_EILSEQ**

The *\*wc* value is not a valid wide character.

### **Related concepts**:

["Character classification" on page 2-5](#page-28-0)

#### **Related reference**:

["The ifx\\_gl\\_ismprint\(\) function" on page 4-64](#page-121-0)

["The ifx\\_gl\\_iswalnum\(\) function" on page 4-71](#page-128-0)

["The ifx\\_gl\\_iswalpha\(\) function" on page 4-72](#page-129-0)

["The ifx\\_gl\\_iswdigit\(\) function" on page 4-76](#page-133-0)

["The ifx\\_gl\\_iswgraph\(\) function" on page 4-77](#page-134-0)

["The ifx\\_gl\\_iswlower\(\) function" on page 4-78](#page-135-0)

"The ifx\_gl\_iswpunct() function"

["The ifx\\_gl\\_iswupper\(\) function" on page 4-83](#page-140-0)

["The ifx\\_gl\\_iswxdigit\(\) function" on page 4-84](#page-141-0)

["The ifx\\_gl\\_lc\\_errno\(\) function" on page 4-85](#page-142-0)

# **The ifx\_gl\_iswpunct() function**

The **ifx** gl iswpunct() function determines whether a wide character contains a punctuation character.

# **Syntax**

#include <ifxgls.h> ... int ifx\_gl\_iswpunct(*wc*) gl\_wchar\_t \*wc;

*wc* A pointer to the wide character whose character classification you want to determine.

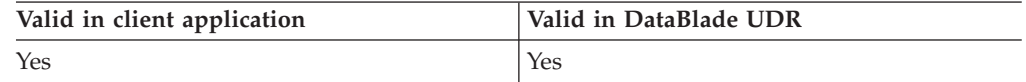

## **Usage**

The **ifx\_gl\_iswpunct()** function tests whether *wc* is in the punct character class according to the rules of the current locale. The punct character class contains the following characters:

- The single-byte ASCII punctuation characters: ! @ # \$ % ^ & \* ()  $=$  = + \ | ' ~  $[ ]\{ ]\}$ ;:'",./<>?
- Any non-ASCII punctuation characters that the locale might define

Graphic characters that are not true punctuation characters have traditionally been put in the punct class; instead they are in the graph class. Characters in this class are also in the graph and print classes. No characters in the upper, lower, alpha, digit, xdigit, blank, space, or cntrl classes are in this class.

## **Locale information**

The LC\_CTYPE category of the current locale affects the behavior of this function because it defines the punct character class.

## **Return values**

- **>0** The *wc* character is in the digit character class.
- **0** The function was not successful, and the error number is set to indicate the cause. See the Errors section.

## **Errors**

This function does not return a unique value to indicate an error. If an error occurred, the function returns 0 and sets the **ifx\_gl\_lc\_errno()** error number to the following value.

## **IFX\_GL\_EILSEQ**

The *\*wc* value is not a valid wide character.

<span id="page-139-0"></span>["Character classification" on page 2-5](#page-28-0)

**Related reference**:

["The ifx\\_gl\\_ismpunct\(\) function" on page 4-65](#page-122-0)

["The ifx\\_gl\\_iswgraph\(\) function" on page 4-77](#page-134-0)

["The ifx\\_gl\\_iswprint\(\) function" on page 4-79](#page-136-0)

["The ifx\\_gl\\_lc\\_errno\(\) function" on page 4-85](#page-142-0)

# **The ifx\_gl\_iswspace() function**

The **ifx\_gl\_iswspace()** function determines whether a wide character contains a space (vertical or horizontal) character.

## **Syntax**

#include <ifxgls.h> ...

int ifx\_gl\_iswspace(*wc*) gl wchar t \*wc;

*wc* A pointer to the wide character whose character classification you want to determine.

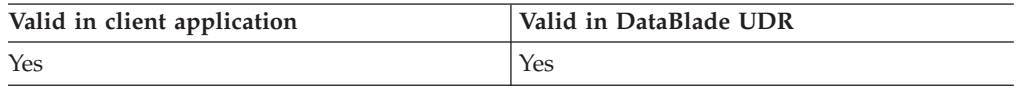

## **Usage**

The **ifx\_gl\_iswspace()** function tests whether *wc* is in the space character class according to the rules of the current locale. The space character class contains:

- all characters from the blank class, including the horizontal space character (ASCII 0x020).
- the vertical-space character.
- $\bullet$  the single-byte newline, vertical tab, form feed, and carriage return (ASCII 0x0A through 0x0D).
- any multibyte versions of newline, vertical tab, form feed, and carriage return.

No characters in the alpha, digit, xdigit, punct, or graph classes are in this class.

## **Locale information**

The LC\_CTYPE category of the current locale affects the behavior of this function because it defines the space character class.

## **Return values**

- **>0** The *wc* character is in the digit character class.
- **0** The function was not successful, and the error number is set to indicate the cause. See the Errors section.

### **Errors**

This function does not return a unique value to indicate an error. If an error occurred, the function returns 0 and sets the **ifx\_gl\_lc\_errno()** error number to the following value.

#### <span id="page-140-0"></span>**IFX\_GL\_EILSEQ**

The *\*wc* value is not a valid wide character.

**Related concepts**:

["Character classification" on page 2-5](#page-28-0)

#### **Related reference**:

["The ifx\\_gl\\_ismspace\(\) function" on page 4-67](#page-124-0)

["The ifx\\_gl\\_iswblank\(\) function" on page 4-74](#page-131-0)

["The ifx\\_gl\\_lc\\_errno\(\) function" on page 4-85](#page-142-0)

## **The ifx\_gl\_iswupper() function**

The **ifx\_gl\_iswupper()** function determines whether a wide character contains an uppercase alphabetic character.

#### **Syntax**

#include <ifxgls.h> ... int ifx\_gl\_iswupper(*wc*) gl wchar t \*wc;

*wc* A pointer to the wide character whose character classification you want to determine.

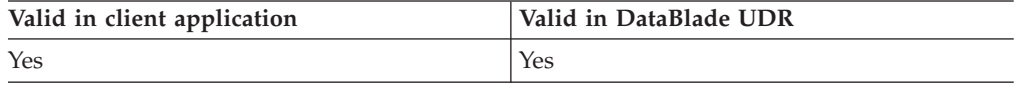

### **Usage**

The **ifx\_gl\_iswupper()** function tests whether *wc* is in the upper character class according to the rules of the current locale. The upper character class contains:

- the ASCII characters A through Z.
- all other single-byte and multibyte uppercase characters for Latin-based languages; for example:  $\hat{A}$ ,  $\hat{C}$ ,  $\hat{E}$ , and  $\hat{U}$ .

Characters in this class are also in the alpha, graph, and print classes. No characters in the lower, digit, blank, space, punct, or cntrl classes are in this class.

To determine the lowercase equivalent of an alphabetic wide character, you can use the **ifx\_gl\_tomlower()** function. Use the **ifx\_gl\_ismalpha()** function to test whether a wide character is an alphabetic character (uppercase or lowercase).

## **Locale information**

The LC\_CTYPE category of the current locale affects the behavior of this function because it defines the upper character class.

### **Return values**

- **>0** The *wc* character is in the digit character class.
- **0** The function was not successful, and the error number is set to indicate the cause. See the Errors section.

## <span id="page-141-0"></span>**Errors**

This function does not return a unique value to indicate an error. If an error occurred, the function returns 0 and sets the **ifx\_gl\_lc\_errno()** error number to the following value.

```
IFX_GL_EILSEQ
```
The *\*wc* value is not a valid wide character.

**Related concepts**:

["Character classification" on page 2-5](#page-28-0)

#### **Related reference**:

["The ifx\\_gl\\_ismupper\(\) function" on page 4-68](#page-125-0) ["The ifx\\_gl\\_iswalnum\(\) function" on page 4-71](#page-128-0) ["The ifx\\_gl\\_iswalpha\(\) function" on page 4-72](#page-129-0) ["The ifx\\_gl\\_iswgraph\(\) function" on page 4-77](#page-134-0) ["The ifx\\_gl\\_iswlower\(\) function" on page 4-78](#page-135-0) ["The ifx\\_gl\\_iswprint\(\) function" on page 4-79](#page-136-0) ["The ifx\\_gl\\_lc\\_errno\(\) function" on page 4-85](#page-142-0) ["The ifx\\_gl\\_towupper\(\) function" on page 4-118](#page-175-0)

## **The ifx\_gl\_iswxdigit() function**

The **ifx\_gl\_iswxdigit()** function determines whether a wide character contains a hexadecimal digit.

### **Syntax**

#include <ifxgls.h> ...

int ifx\_gl\_iswxdigit(*wc*) gl\_wchar\_t \*wc;

*wc* A pointer to the wide character whose character classification you want to determine.

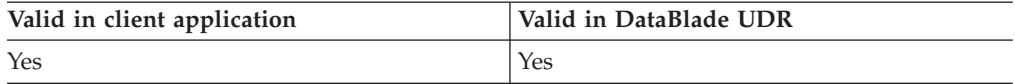

## **Usage**

The **ifx** gl iswxdigit() function tests whether  $wc$  is in the xdigit character class according to the rules of the current locale. The xdigit character class contains:

- the 10 ASCII digit characters (ASCII 0x030 to 0x039).
- the characters A through F.
- the characters a through f.

Any multibyte versions or alternative representations of these hexadecimal digits that the locale might define (for example, Hindi or Kanji digits) are not in this class. Instead, they are in the alpha class.

Characters in this class are also in the graph and print classes. No characters in the blank, space, punct, or cntrl classes are in this class.

<span id="page-142-0"></span>To determine whether a wide character contains a decimal digit, you can use the **ifx\_gl\_iswdigit()** function. Use the **ifx\_gl\_iswalnum()** function to test whether a wide character contains an alphabetic character or a digit.

### **Locale information**

The LC\_CTYPE category of the current locale affects the behavior of this function because it defines the xdigit character class.

#### **Return values**

- **>0** The *wc* character is in the digit character class.
- **0** The function was not successful, and the error number is set to indicate the cause. See the Errors section.

### **Errors**

This function does not return a unique value to indicate an error. If an error occurred, the function returns 0 and sets the **ifx\_gl\_lc\_errno()** error number to the following value.

### **IFX\_GL\_EILSEQ**

The *\*wc* value is not a valid wide character.

#### **Related concepts**:

["Character classification" on page 2-5](#page-28-0)

#### **Related reference**:

["The ifx\\_gl\\_ismxdigit\(\) function" on page 4-70](#page-127-0)

["The ifx\\_gl\\_iswalnum\(\) function" on page 4-71](#page-128-0)

["The ifx\\_gl\\_iswalpha\(\) function" on page 4-72](#page-129-0)

["The ifx\\_gl\\_iswdigit\(\) function" on page 4-76](#page-133-0)

["The ifx\\_gl\\_iswgraph\(\) function" on page 4-77](#page-134-0)

["The ifx\\_gl\\_iswprint\(\) function" on page 4-79](#page-136-0)

"The ifx\_gl\_lc\_errno() function"

# **The ifx\_gl\_lc\_errno() function**

The **ifx gl** lc errno() function returns the value of the error number that some other IBM Informix GLS function has set.

### **Syntax**

...

#include <gls.h>

int ifx gl lc errno(void);

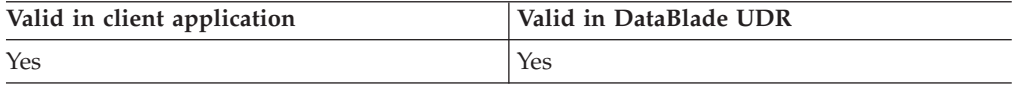

## **Usage**

The Informix GLS functions set the *error number*, of type **int**, to indicate additional information about an error that occurred. Informix GLS functions set this value only when an error occurs (unless documented otherwise). Because any Informix

<span id="page-143-0"></span>GLS function can set the error number, you must use **ifx\_gl\_lc\_errno()** to inspect the error number immediately after you call the function in which the error occurred.

**Tip:** The Errors section for each function documents the values that **ifx\_gl\_lc\_errno()** returns after that particular function.

Certain code-set conversion functions are not dependent on a locale and do not set an error number that you can retrieve with **ifx\_gl\_lc\_errno()**. Instead, these functions return a negative error code.

#### **Return values**

#### **Integer error number**

The error number that an Informix GLS function has set. These error numbers are defined in the gls.h file and are described in the Errors section for each function.

**-1** The function was not successful. The current processing locale has not been correctly initialized.

### **Errors**

None

**Related concepts**:

["Informix GLS exceptions" on page 1-8](#page-19-0)

## **The ifx\_gl\_mb\_loc\_max() function**

The **ifx\_gl\_mb\_loc\_max()** function returns the maximum number of bytes in the characters of the current locale.

### **Syntax**

...

#include <ifxgls.h>

int ifx gl mb loc max(void);;

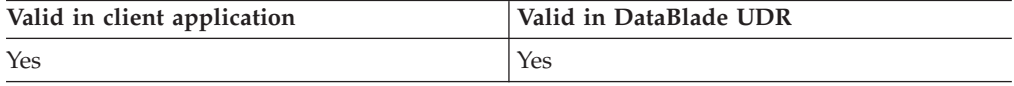

#### **Usage**

The **ifx\_gl\_mb\_loc\_max()** function is useful when you need to allocate memory for a multibyte-character string. It returns the maximum number of bytes that any multibyte character can occupy. A multibyte code set can have characters of one, two, three, or four bytes.

#### **Return values**

**>=0** The maximum number of bytes in the current locale.

**-1** The function was not successful.

#### **Errors**

None
**Related reference**:

["Managing memory for strings and characters" on page 2-24](#page-47-0)

# <span id="page-144-0"></span>**The ifx\_gl\_mblen() function**

The **ifx\_gl\_mblen()** function returns the number of bytes in a multibyte character.

## **Syntax**

#include <ifxgls.h>

... int ifx\_gl\_mblen(*mb*, *mb\_byte\_limit*)  $\overline{gl}$  mchar t \*mb; int mb byte limit;

*mb* A pointer to the multibyte character whose character classification you want to determine.

*mb\_byte\_limit*

The integer number of bytes to read from *mb* to try to form a complete multibyte character. If *mb\_byte\_limit* is IFX\_GL\_NO\_LIMIT, the function reads as many bytes as necessary from *mb* to form a complete character.

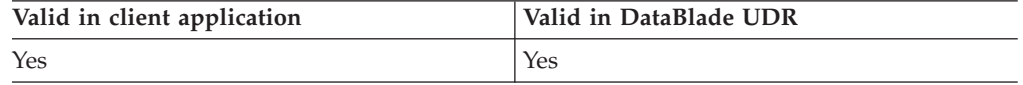

## **Usage**

The **ifx\_gl\_mblen()** function determines the number of bytes in the multibyte character, *mb*. This function is often used to advance a pointer through a null-terminated multibyte string. However, it is slightly faster to advance a pointer through a null-terminated string with **ifx\_gl\_mbsnext()**, as the following code shows:

```
for ( mb = mbs; \starmb != '\0'; )
    {
    if ( (mb = ifxg1 mbsnext(mb, IFX GL NO LIMIT)) == NULL )/* handle error */
    }
```
# **Return values**

**>=0** The number of bytes in the mb multibyte character.

**-1** The function was not successful, and the error number is set to indicate the cause. See the Errors section.

## **Errors**

If an error occurred, this function returns -1 and sets the **ifx\_gl\_lc\_errno()** error number to one of the following values.

### **IFX\_GL\_EILSEQ**

The *\*mb* value is not a valid multibyte character.

### **IFX\_GL\_EINVAL**

The function cannot determine whether *mb* is a valid multibyte character because it would need to read more than *mb\_byte\_limit* bytes from *mb*. If *mb\_byte\_limit* is less than or equal to 0, this function always returns this error.

<span id="page-145-0"></span>**Related concepts**:

["String traversal" on page 2-18](#page-41-0) ["Multibyte-character termination" on page 2-23](#page-46-0) ["Keep multibyte strings consistent" on page 2-26](#page-49-0) **Related reference**: ["The ifx\\_gl\\_lc\\_errno\(\) function" on page 4-85](#page-142-0) ["The ifx\\_gl\\_mbsnext\(\) function" on page 4-101](#page-158-0)

["The ifx\\_gl\\_mbsprev\(\) function" on page 4-106](#page-163-0)

# **The ifx\_gl\_mbscat() function**

The **ifx gl** mbscat() function concatenates two multibyte-character strings.

# **Syntax**

```
#include <ifxgls.h>
...
int ifx_gl_mbscat(mbs1, mbs1_byte_length, mbs2, mbs2_byte_length)
       gl mchar t *mbs1;
       int mbs1 byte length;
       gl mchart *mbs2;
       int mbs2_byte_length;
```
*mbs1* A pointer to the multibyte-character string to which the function concatenates *mbs2*.

### *mbs1\_byte\_length*

The integer number of bytes in the *mbs1* string. If *mbs1\_byte\_length* is the value IFX\_GL\_NULL, the function assumes that *mbs1* is a null-terminated string.

*mbs2* A pointer to the multibyte-character string to concatenate onto *mbs1*.

### *mbs2\_byte\_length*

The integer number of bytes in the *mbs2* string. If *mbs2\_byte\_length* is the value IFX\_GL\_NULL, the function assumes that *mbs2* is a null-terminated string.

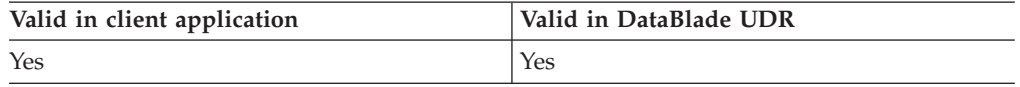

# **Usage**

The **ifx\_gl\_mbscat()** function appends a copy of the *mbs2* multibyte-character string to the end of the *mbs1* multibyte-character string.

If *mbs1* and *mbs2* overlap, the results of this function are undefined. If *mbs1\_byte\_length* is equal to IFX\_GL\_NULL, the function null-terminates the concatenated string. Any other value of *mbs1\_byte\_length* means that the function does not null-terminate the resulting concatenated string.

## **Return values**

- **>=0** The number of characters in the concatenated string, not including any null terminator.
- **-1** The function was not successful, and the error number is set to indicate the cause. See the Errors section.

# <span id="page-146-0"></span>**Errors**

If an error occurred, this function returns -1 and sets the **ifx\_gl\_lc\_errno()** error number to one of the following values.

### **IFX\_GL\_PARAMERR**

Either *mbs1\_byte\_length* is not equal to IFX\_GL\_NULL and is not greater than or equal to 0, or *mbs2\_byte\_length* is not equal to IFX\_GL\_NULL and is not greater than or equal to 0.

### **IFX\_GL\_TERMMISMAT**

Either *mbs1\_byte\_length* is equal to IFX\_GL\_NULL, and *mbs2\_byte\_length* is greater than or equal to 0; or *mbs1\_byte\_length* is greater than or equal to 0, and *mbs2\_byte\_length* is equal to IFX\_GL\_NULL.

### **IFX\_GL\_EILSEQ**

Either *mbs1* or *mbs2* contains an invalid multibyte character.

#### **IFX\_GL\_EINVAL**

Either the function cannot determine whether the last character of *mbs1* is a valid multibyte character because it would need to read more than *mbs1\_byte\_length* bytes from *mbs1*, or the function cannot determine whether the last character of *mbs2* is a valid multibyte character because it would need to read more than *mbs2\_byte\_length* bytes from *mbs2*.

## **Related concepts**:

["Concatenation" on page 2-19](#page-42-0)

["Character-string termination" on page 2-22](#page-45-0)

["Keep multibyte strings consistent" on page 2-26](#page-49-0)

#### **Related reference**:

["The ifx\\_gl\\_lc\\_errno\(\) function" on page 4-85](#page-142-0)

["The ifx\\_gl\\_mbsncat\(\) function" on page 4-98](#page-155-0)

- ["The ifx\\_gl\\_wcscat\(\) function" on page 4-119](#page-176-0)
- ["The ifx\\_gl\\_wcsncat\(\) function" on page 4-126](#page-183-0)

# **The ifx\_gl\_mbschr() function**

The **ifx\_gl\_mbschr()** function searches for the first occurrence of a character in a multibyte-character string.

### **Syntax**

...

#include <ifxgls.h>

```
gl_mchar_t *ifx_gl_mbschr(mbs, mbs_byte_length, mb, mb_byte_limit)
        gl mchar t *mbs;
        int mbs_byte_length;
        gl_mchar_t *mb;
        int mb byte limit;
```
*mbs* A pointer to the multibyte-character string in which the function searches for *mb*.

*mbs\_byte\_length*

The integer number of bytes in the *mbs* string. If *mbs\_byte\_length* is the value IFX\_GL\_NULL, the function assumes that *mbs1* is a null-terminated string.

*mb* A pointer to the multibyte character to search for in *mbs*.

### *mb\_byte\_limit*

The number of bytes to read from the *mb* character to try to form a complete multibyte character. If *mb\_byte\_limit* is IFX\_GL\_NO\_LIMIT, the **ifx\_gl\_mbschr()** function reads as many bytes as necessary from *mb* to form a complete character.

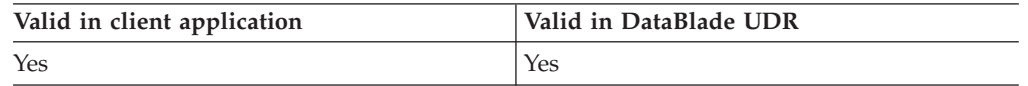

# **Usage**

The **ifx\_gl\_mbschr()** function locates the first occurrence of *mb* in the multibyte string *mbs*.

## **Return values**

**gl\_mchar\_t \***

A pointer to the first occurrence of *mb* in *mbs*.

**NULL** Either *mb* was not found in *mbs* (the **ifx\_gl\_lc\_errno()** error number is set to 0); or the function was not successful, and the error number is set to indicate the cause. See the Errors section.

# **Errors**

If an error occurred, this function returns NULL and sets the **ifx\_gl\_lc\_errno()** error number to one of the following values.

#### **IFX\_GL\_EILSEQ**

The *\*mb* value is an invalid multibyte character, or *\*mbs* contains an invalid multibyte character.

#### **IFX\_GL\_EINVAL**

The function cannot determine whether *mb* is a valid multibyte character because it would need to read more than *mb\_byte\_limit* bytes from *mb*, or the function cannot determine whether the last character of *mbs* is a valid multibyte character because it would need to read more than *mbs\_byte\_length* bytes from *mbs*. If *mb\_byte\_limit* is less than or equal to 0, this function always returns this error.

#### **IFX\_GL\_PARAMERR**

The *mbs\_byte\_length* is not equal to IFX\_GL\_NULL and is not greater than or equal to 0.

**Related concepts**:

["Character-string termination" on page 2-22](#page-45-0)

["Multibyte-character termination" on page 2-23](#page-46-0)

["Keep multibyte strings consistent" on page 2-26](#page-49-0)

### **Related reference**:

["Character searching" on page 2-20](#page-43-0)

["The ifx\\_gl\\_lc\\_errno\(\) function" on page 4-85](#page-142-0)

["The ifx\\_gl\\_mbsrchr\(\) function" on page 4-107](#page-164-0)

["The ifx\\_gl\\_wcschr\(\) function" on page 4-120](#page-177-0)

["The ifx\\_gl\\_wcsrchr\(\) function" on page 4-131](#page-188-0)

# **The ifx\_gl\_mbscoll() function**

The **ifx\_gl\_mbscoll()** function uses locale-specific order to compare two multibyte-character strings.

# **Syntax**

```
#include <ifxgls.h>
...
int ifx_gl_mbscoll(mbs1, mbs1_byte_length, mbs2, mbs2_byte_length)
       gl mchar t *mbs1;
       int mbs1_byte_length;
       gl mchar<sup>t</sup> *mbs2;
       int mbs2 byte length;
```
*mbs1* A pointer to the multibyte-character string to compare with *mbs2*.

*mbs1\_byte\_length*

The integer number of bytes in the *mbs1* string. If *mbs1\_byte\_length* is the value IFX\_GL\_NULL, the function assumes that *mbs1* is a null-terminated string.

*mbs2* A pointer to the multibyte-character string to compare with *mbs1*.

*mbs2\_byte\_length*

The integer number of bytes in the *mbs2* string. If *mbs2\_byte\_length* is the value IFX\_GL\_NULL, the function assumes that *mbs2* is a null-terminated string.

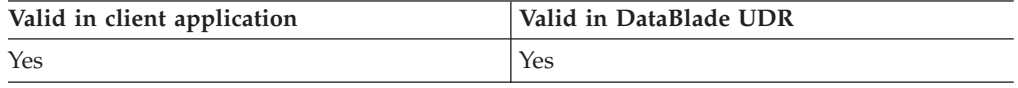

# **Usage**

The **ifx\_gl\_mbscoll()** function uses locale-specific order to compare the multibyte-character strings *mbs1* and *mbs2*.

# **Locale information**

The LC\_COLLATE category of the current locale affects the behavior of this function because it defines the locale-specific order.

# **Return values**

**<0** The *mbs1* string is less than the *mbs2* string (*mbs1* < *mbs2*); or the function was not successful, and the error number is set to indicate the cause. See the Errors section.

- <span id="page-149-0"></span>**=0** The *mbs1* string is equal to the *mbs2* string (*mbs1* = *mbs2*).
- **>0** The *mbs1* string is greater than the *mbs2* string (*mbs1* > *mbs2*).

### **Errors**

This function does not return a unique value to indicate an error. If an error occurred, this function returns -1 and sets the **ifx\_gl\_lc\_errno()** error number to one of the following values.

#### **IFX\_GL\_PARAMERR**

Either *mbs1\_byte\_length* is not equal to IFX\_GL\_NULL and is not greater than or equal to 0, or *mbs2\_byte\_length* is not equal to IFX\_GL\_NULL and is not greater than or equal to 0.

## **IFX\_GL\_TERMMISMAT**

Either *mbs1\_byte\_length* is equal to IFX\_GL\_NULL, and *mbs2\_byte\_length* is greater than or equal to 0; or *mbs1\_byte\_length* is greater than or equal to 0, and *mbs2\_byte\_length* is equal to IFX\_GL\_NULL.

### **IFX\_GL\_EILSEQ**

Either *mbs1* or *mbs2* contains an invalid multibyte character.

### **IFX\_GL\_EINVAL**

Either the function cannot determine whether the last character of *mbs1* is a valid multibyte character because it would need to read more than *mbs1\_byte\_length* bytes from *mbs1*, or the function cannot determine whether the last character of *mbs2* is a valid multibyte character because it would need to read more than *mbs2\_byte\_length* bytes from *mbs2*.

#### **IFX\_GL\_ENOMEM**

Not enough memory is available to complete the operation.

#### **Related concepts**:

["Character/string comparison and sorting" on page 2-20](#page-43-0)

["Character-string termination" on page 2-22](#page-45-0)

["Keep multibyte strings consistent" on page 2-26](#page-49-0)

### **Related reference**:

["The ifx\\_gl\\_lc\\_errno\(\) function" on page 4-85](#page-142-0)

"The ifx  $gl$  wcscoll() function" on page 4-121

# **The ifx\_gl\_mbscpy() function**

The **ifx\_gl\_mbscpy()** function copies a multibyte-character string.

## **Syntax**

```
#include <ifxgls.h>
...
int ifx gl mbscpy(mbs1, mbs2, mbs2 byte length)
       gl mchar t *mbs1;
       gl_mchar_t *mbs2;
       int mbs2_byte_length;
```
- *mbs1* A pointer to the location where the function copies *mbs2*.
- *mbs2* A pointer to the multibyte-character string to copy to *mbs1*.

#### *mbs2\_byte\_length*

The integer number of bytes in the *mbs2* string. If *mbs2\_byte\_length* is the value IFX\_GL\_NULL, the function assumes that *mbs2* is a null-terminated string. For more general information about string lengths, see ["Character-string termination" on page 2-22.](#page-45-0)

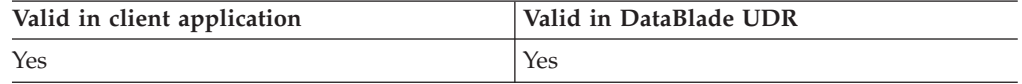

# **Usage**

The **ifx\_gl\_mbscpy()** function copies the multibyte string *mbs2* to the location that *mbs1* references.

If *mbs1* and *mbs2* overlap, the results of this function are undefined. If *mbs2\_byte\_length* is equal to IFX\_GL\_NULL, the function null-terminates the concatenated string. Any other value of *mbs2\_byte\_length* means that the function does not null-terminate the resulting concatenated string.

## **Return values**

- **>=0** The number of bytes in the copied string, not including any null terminator.
- **-1** The function was not successful, and the error number is set to indicate the cause. See the Errors section.

## **Errors**

If an error occurred, this function returns -1 and sets the **ifx\_gl\_lc\_errno()** error number to one of the following values.

## **IFX\_GL\_PARAMERR**

The *mbs2\_byte\_length* is not equal to IFX\_GL\_NULL and is not greater than or equal to 0.

## **IFX\_GL\_EILSEQ**

The *\*mbs2* value contains an invalid multibyte character.

## **IFX\_GL\_EINVAL**

The function cannot determine whether the last character of *mbs2* is a valid multibyte character because it would need to read more than *mbs2\_byte\_length* bytes from *mbs2*.

## **Related concepts**:

["Keep multibyte strings consistent" on page 2-26](#page-49-0)

## **Related reference**:

["String copying" on page 2-19](#page-42-0)

["The ifx\\_gl\\_lc\\_errno\(\) function" on page 4-85](#page-142-0)

["The ifx\\_gl\\_mbsncpy\(\) function" on page 4-99](#page-156-0)

["The ifx\\_gl\\_wcscpy\(\) function" on page 4-123](#page-180-0)

["The ifx\\_gl\\_wcsncpy\(\) function" on page 4-128](#page-185-0)

# **The ifx\_gl\_mbscspn() function**

The **ifx\_gl\_mbscspn()** function determines the length of a complementary multibyte substring for a multibyte-character string.

# **Syntax**

#include <ifxgls.h>

```
...
int ifx_gl_mbscspn(mbs1, mbs1_byte_length, mbs2, mbs2_byte_length)
       gl mchar t *mbs1;
       int mbs1 byte length;
       gl mchar t *mbs2;
       int mbs2_byte_length;
```
*mbs1* A pointer to the multibyte-character string to check for the complementary string of characters in *mbs2*.

```
mbs1_byte_length
```
The integer number of bytes in the *mbs1* string. If *mbs1\_byte\_length* is the value IFX\_GL\_NULL, the function assumes that *mbs1* is a null-terminated string.

- *mbs2* A pointer to the string of multibyte characters to search for in *mbs1*.
- *mbs2\_byte\_length*

The integer number of bytes in the *mbs2* string. If *mbs2\_byte\_length* is the value IFX\_GL\_NULL, the function assumes that *mbs2* is a null-terminated string.

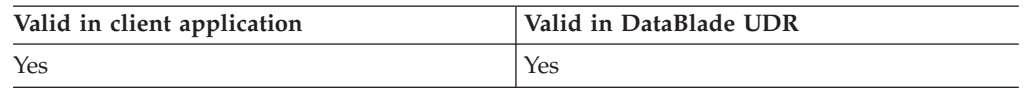

# **Usage**

The **ifx\_gl\_mbscspn()** function returns the size of the initial substring of *mbs1* that does not contain any characters that match characters in *mbs2*. The initial substring begins at the first character of *mbs1*. Therefore, this size is the number of characters in *mbs1* before the first character that the *mbs1* and *mbs2* strings have in common. The string of unmatched characters is called the *complementary string*.

For example, suppose you have the following two multibyte-characters strings, mbs1 and mbs2:

```
mbs1 = "A^1A^2B^1B^2B^3C^1C^2D^1D^2D^3A^1A^2E^1F^1F^2A^1A^2G^1D^1D^2D^3";
mbs2 = "F^1F^2G^1D^1D^2D^3";
```
With these multibyte strings, the following call to the **ifx\_gl\_mbscspn()** function returns 3:

ifx gl mbscspn(mbs1, bytelen1, mbs2, bytelen2)

The first three characters of mbs1 are not in mbs2. The fourth character in mbs1 is  $D^1D^2D^3$ , which is in mbs2 also.

# **Return values**

- **>=0** The number of characters in the initial substring of *mbs1* that consists entirely of multibyte characters not in the string *mbs2*.
- **-1** The function was not successful, and the error number is set to indicate the cause. See the Errors section.

# **Errors**

If an error occurred, this function returns -1 and sets the **ifx\_gl\_lc\_errno()** error number to one of the following values.

### **IFX\_GL\_PARAMERR**

Either *mbs1\_byte\_length* is not equal to IFX\_GL\_NULL and is not greater than or equal to 0, or *mbs2\_byte\_length* is not equal to IFX\_GL\_NULL and is not greater than or equal to 0.

### **IFX\_GL\_TERMMISMAT**

Either *mbs1\_byte\_length* is equal to IFX\_GL\_NULL, and *mbs2\_byte\_length* is greater than or equal to 0; or *mbs1\_byte\_length* is greater than or equal to 0, and *mbs2\_byte\_length* is equal to IFX\_GL\_NULL.

#### **IFX\_GL\_EILSEQ**

Either *mbs1* or *mbs2* contains an invalid multibyte character.

#### **IFX\_GL\_EINVAL**

Either the function cannot determine whether the last character of *mbs1* is a valid multibyte character because it would need to read more than *mbs1\_byte\_length* bytes from *mbs1*, or the function cannot determine whether the last character of *mbs2* is a valid multibyte character because it would need to read more than *mbs2\_byte\_length* bytes from *mbs2*.

### **Related concepts**:

["Character-string termination" on page 2-22](#page-45-0)

["Keep multibyte strings consistent" on page 2-26](#page-49-0)

## **Related reference**:

["String-length determination" on page 2-20](#page-43-0)

["The ifx\\_gl\\_lc\\_errno\(\) function" on page 4-85](#page-142-0)

["The ifx\\_gl\\_mbsspn\(\) function" on page 4-109](#page-166-0)

["The ifx\\_gl\\_wcscspn\(\) function" on page 4-124](#page-181-0)

["The ifx\\_gl\\_wcsspn\(\) function" on page 4-132](#page-189-0)

# **The ifx\_gl\_mbslen() function**

The **ifx\_gl\_mbslen()** function determines the number of characters in a multibyte-character string.

## **Syntax**

```
#include <ifxgls.h>
...
int ifx_gl_mbslen(mbs, mbs_byte_length)
        \overline{gl} mchar t *mbs;
        int mbs byte length;
```
*mbs* A pointer to the multibyte-character string whose length the function determines.

*mbs\_byte\_length*

The integer number of bytes in the *mbs* string. If *mbs\_byte\_length* is the value IFX\_GL\_NULL, the function assumes that *mbs* is a null-terminated string.

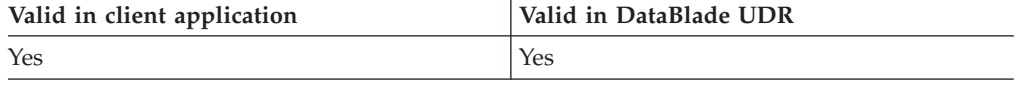

## **Usage**

The **ifx\_gl\_mbslen()** function returns the number of characters (not bytes) in the string *mbs*, not including any terminating null character. The length that

**ifx\_gl\_mbslen()** returns includes any trailing white space. The trailing-space characters are all characters that the blank character class of the current locale defines. Use the ifx\_gl\_mbntslen() function if you want the length without trailing white space.

For example, the following call to **ifx\_gl\_mbslen()** returns a value of 12 (where  $A<sup>1</sup>A<sup>2</sup>$  is the multibyte character of 2 bytes,  $B<sup>1</sup>B<sup>2</sup>B<sup>3</sup>$  is the multibyte character of 3 bytes, and  $E^1$  is the multibyte character of 1 byte, and each  $s$  represents a single-byte horizontal white space character): ifx gl mbslen("A<sup>1</sup>A<sup>2</sup>B<sup>1</sup>B<sup>2</sup>B<sup>3</sup>scdsE<sup>1</sup>sssss", mbs byte length)

Use the **ifx\_gl\_mbsntslen()** or **ifx\_gl\_mbsntsbytes()** function if you want the length without trailing white space.

# **Return values**

- **>=0** The number of characters in the *mbs* string, not including any null terminator but including any trailing white space.
- **-1** The function was not successful, and the error number is set to indicate the cause. See the Errors section.

## **Errors**

If an error occurred, this function returns -1 and sets the **ifx\_gl\_lc\_errno()** error number to one of the following values.

### **IFX\_GL\_PARAMERR**

The *mbs\_byte\_length* is not equal to IFX\_GL\_NULL and is not greater than or equal to 0.

### **IFX\_GL\_EILSEQ**

The *\*mbs* value contains an invalid multibyte character.

## **IFX\_GL\_EINVAL**

The function cannot determine whether the last character of *mbs* is a valid multibyte character because it would need to read more than *mbs\_byte\_length* bytes from *mbs*.

### **Related concepts**:

["Character-string termination" on page 2-22](#page-45-0)

["Keep multibyte strings consistent" on page 2-26](#page-49-0)

## **Related reference**:

["String-length determination" on page 2-20](#page-43-0)

["The ifx\\_gl\\_lc\\_errno\(\) function" on page 4-85](#page-142-0)

["The ifx\\_gl\\_mblen\(\) function" on page 4-87](#page-144-0)

["The ifx\\_gl\\_mbsnext\(\) function" on page 4-101](#page-158-0)

["The ifx\\_gl\\_mbsntsbytes\(\) function" on page 4-102](#page-159-0)

["The ifx\\_gl\\_mbsntslen\(\) function" on page 4-103](#page-160-0)

["The ifx\\_gl\\_wcslen\(\) function" on page 4-125](#page-182-0)

# **The ifx\_gl\_mbsmbs() function**

The **ifx\_gl\_mbsmbs()** function searches for a specified substring within a multibyte-character string.

# **Syntax**

#include <ifxgls.h> ... gl\_mchar\_t \*ifx\_gl\_mbsmbs(*mbs1*, *mbs1\_byte\_length*, *mbs2*, *mbs2\_byte\_length*)  $\overline{g}$ l mchar t \*mbs1; int mbs1 byte length; gl mchar t \*mbs2; int mbs2\_byte\_length;

- *mbs1* A pointer to the multibyte-character string to search for the substring *mbs2*.
- *mbs1\_byte\_length*

The integer number of bytes in the *mbs1* string. If *mbs1\_byte\_length* is the value IFX\_GL\_NULL, the function assumes that *mbs1* is a null-terminated string.

*mbs2* A pointer to the string of multibyte characters to search for in *mbs1*.

*mbs2\_byte\_length*

The integer number of bytes in the *mbs2* string. If *mbs2\_byte\_length* is the value IFX\_GL\_NULL, the function assumes that *mbs2* is a null-terminated string.

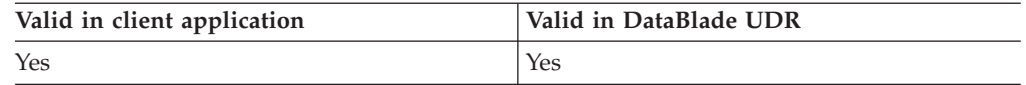

# **Usage**

The **ifx\_gl\_mbsmbs()** function searches for the first occurrence of the multibyte string *mbs2* in the multibyte string *mbs1*.

## **Return values**

### **gl\_mchar\_t \***

A pointer to the first byte of the first occurrence of *mbs2* in *mbs1*.

**NULL** Either *mbs2* was not found in *mbs1* (the **ifx\_gl\_lc\_errno()** error number is set to 0); or the function was not successful, and the error number is set to indicate the cause. See the Errors section.

# **Errors**

If an error occurred, this function returns NULL and sets **ifx\_gl\_lc\_errno()** to one of the following values.

### **IFX\_GL\_PARAMERR**

Either *mbs1\_byte\_length* is not equal to IFX\_GL\_NULL and is not greater than or equal to 0, or *mbs2\_byte\_length* is not equal to IFX\_GL\_NULL and is not greater than or equal to 0.

## **IFX\_GL\_TERMMISMAT**

Either *mbs1\_byte\_length* is equal to IFX\_GL\_NULL, and *mbs2\_byte\_length* is greater than or equal to 0; or *mbs1\_byte\_length* is greater than or equal to 0, and *mbs2\_byte\_length* is equal to IFX\_GL\_NULL.

### **IFX\_GL\_EILSEQ**

Either *mbs1* or *mbs2* contains an invalid multibyte character.

### **IFX\_GL\_EINVAL**

Either the function cannot determine whether the last character of *mbs1* is a valid multibyte character because it would need to read more than

*mbs1\_byte\_length* bytes from *mbs1*, or the function cannot determine whether the last character of *mbs2* is a valid multibyte character because it would need to read more than *mbs2\_byte\_length* bytes from *mbs2*.

### <span id="page-155-0"></span>**Related concepts**:

["Character-string termination" on page 2-22](#page-45-0)

["Keep multibyte strings consistent" on page 2-26](#page-49-0)

## **Related reference**:

["Character searching" on page 2-20](#page-43-0)

["The ifx\\_gl\\_lc\\_errno\(\) function" on page 4-85](#page-142-0)

["The ifx\\_gl\\_mbschr\(\) function" on page 4-89](#page-146-0)

["The ifx\\_gl\\_mbsrchr\(\) function" on page 4-107](#page-164-0)

["The ifx\\_gl\\_wcschr\(\) function" on page 4-120](#page-177-0)

["The ifx\\_gl\\_wcswcs\(\) function" on page 4-135](#page-192-0)

# **The ifx\_gl\_mbsncat() function**

The **ifx\_gl\_mbsncat()** function concatenates a specified number of multibyte characters in one multibyte string to another.

## **Syntax**

#include <ifxgls.h>

```
...
int ifx_gl_mbsncat(mbs1, mbs1_byte_length, mbs2, mbs2_byte_length, char_limit)
       gl_mchar_t *mbs1;
       int mbs1 byte length;
        gl mchar t *mbs2;
        int mbs2 byte length;
       int char\overline{\lim}imit;
```
- *mbs1* A pointer to the multibyte-character string to which the function concatenates *mbs2*.
- *mbs1\_byte\_length*

The integer number of bytes in the *mbs1* string. If *mbs1\_byte\_length* is the value IFX\_GL\_NULL, the function assumes that *mbs1* is a null-terminated string.

*mbs2* A pointer to the multibyte-character string to concatenate onto *mbs1*.

#### *mbs2\_byte\_length*

The integer number of bytes in the *mbs2* string. If *mbs2\_byte\_length* is the value IFX\_GL\_NULL, the function assumes that *mbs2* is a null-terminated string.

#### *char\_limit*

The maximum number of multibyte characters to read from *mbs2*.

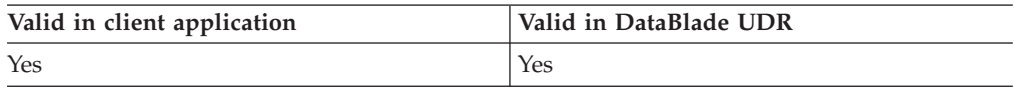

## **Usage**

The **ifx\_gl\_mbscat()** function appends *mbs2* to the end of *mbs1*.

If *mbs1* and *mbs2* overlap, the results of this function are undefined. If *mbs1\_byte\_length* is equal to IFX\_GL\_NULL, the function null-terminates the <span id="page-156-0"></span>concatenated string. Any other value of *mbs1\_byte\_length* means that the function does not null-terminate the resulting concatenated string.

## **Return values**

- **>=0** The number of characters in the concatenated string, not including any null terminator.
- **-1** The function was not successful, and the error number is set to indicate the cause. See the Errors section.

## **Errors**

If an error occurred, this function returns -1 and sets the **ifx\_gl\_lc\_errno()** error number to one of the following values.

### **IFX\_GL\_PARAMERR**

Either *mbs1\_byte\_length* is not equal to IFX\_GL\_NULL and is not greater than or equal to 0, or *mbs2\_byte\_length* is not equal to IFX\_GL\_NULL and is not greater than or equal to 0.

#### **IFX\_GL\_TERMMISMAT**

Either *mbs1\_byte\_length* is equal to IFX\_GL\_NULL, and *mbs2\_byte\_length* is greater than or equal to 0; or *mbs1\_byte\_length* is greater than or equal to 0, and *mbs2\_byte\_length* is equal to IFX\_GL\_NULL.

### **IFX\_GL\_EILSEQ**

Either *mbs1* or *mbs2* contains an invalid multibyte character.

### **IFX\_GL\_EINVAL**

Either the function cannot determine whether the last character of *mbs1* is a valid multibyte character because it would need to read more than *mbs1\_byte\_length* bytes from *mbs1*, or the function cannot determine whether the last character of *mbs2* is a valid multibyte character because it would need to read more than *mbs2\_byte\_length* bytes from *mbs2*.

### **Related concepts**:

["Concatenation" on page 2-19](#page-42-0)

["Character-string termination" on page 2-22](#page-45-0)

["Keep multibyte strings consistent" on page 2-26](#page-49-0)

## **Related reference**:

["The ifx\\_gl\\_lc\\_errno\(\) function" on page 4-85](#page-142-0)

["The ifx\\_gl\\_mbscat\(\) function" on page 4-88](#page-145-0)

["The ifx\\_gl\\_wcscat\(\) function" on page 4-119](#page-176-0)

["The ifx\\_gl\\_wcsncat\(\) function" on page 4-126](#page-183-0)

# **The ifx\_gl\_mbsncpy() function**

The **ifx** gl mbsncpy() function copies a specified number of multibyte characters from a multibyte-character string.

## **Syntax**

```
#include <ifxgls.h>
...
int ifx_gl_mbsncpy(mbs1, mbs2, mbs2_byte_length, char_limit)
       gl_mchar_t *mbs1;
       gl_mchar_t *mbs2;
       int mbs2 byte length;
       int char limit;
```
*mbs1* A pointer to the location where the function copies *mbs2*.

*mbs2* A pointer to the multibyte-character string to copy to *mbs1*.

#### *mbs2\_byte\_length*

The integer number of bytes in the *mbs2* string. If *mbs2\_byte\_length* is the value IFX\_GL\_NULL, the function assumes that *mbs2* is a null-terminated string.

### *char\_limit*

The maximum number of multibyte characters to read from *mbs2*.

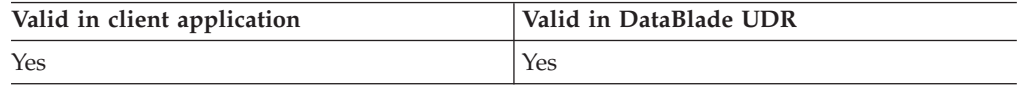

# **Usage**

The **ifx\_gl\_mbsncpy()** function copies *mbs2* to the location that *mbs1* references. The function reads no more than *char\_limit* characters from *mbs2* and writes them to *mbs1*. If *mbs1* and *mbs2* overlap, the results of this function are undefined.

If *mbs1* and *mbs2* overlap, the results of this function are undefined. If *mbs2\_byte\_length* is equal to IFX\_GL\_NULL, the function null-terminates the concatenated string. Any other value of *mbs2\_byte\_length* means that the function does not null-terminate the resulting concatenated string.

### **Return values**

- **>=0** The number of bytes in the copied string, not including any null terminator.
- **-1** The function was not successful, and the error number is set to indicate the cause. See the Errors section.

## **Errors**

If an error occurred, this function returns -1 and sets the **ifx\_gl\_lc\_errno()** error number to one of the following values.

### **IFX\_GL\_PARAMERR**

The *mbs2\_byte\_length* is not equal to IFX\_GL\_NULL and is not greater than or equal to 0.

#### **IFX\_GL\_EILSEQ**

The *\*mbs2* value contains an invalid multibyte character.

#### **IFX\_GL\_EINVAL**

The function cannot determine whether the last character of *mbs2* is a valid multibyte character because it would need to read more than *mbs2\_byte\_length* bytes from *mbs2*.

<span id="page-158-0"></span>**Related concepts**:

["Character-string termination" on page 2-22](#page-45-0)

["Keep multibyte strings consistent" on page 2-26](#page-49-0)

### **Related reference**:

["String copying" on page 2-19](#page-42-0)

["The ifx\\_gl\\_lc\\_errno\(\) function" on page 4-85](#page-142-0)

["The ifx\\_gl\\_mbscpy\(\) function" on page 4-92](#page-149-0)

["The ifx\\_gl\\_wcscpy\(\) function" on page 4-123](#page-180-0)

["The ifx\\_gl\\_wcsncpy\(\) function" on page 4-128](#page-185-0)

# **The ifx\_gl\_mbsnext() function**

The **ifx\_gl\_mbsnext()** function returns the next multibyte character from a multibyte string.

## **Syntax**

```
#include <ifxgls.h>
...
gl_mchar_t *ifx_gl_mbsnext(mb, mb_byte_limit)
        gl mchar t *mb;
        int mb byte limit;
```
*mb* A pointer to the current multibyte character in the multibyte string.

*mb\_byte\_limit*

The integer number of bytes to read from *mb* to try to form a complete multibyte character. If *mb\_byte\_limit* is IFX\_GL\_NO\_LIMIT, the function reads as many bytes as necessary from *mb* to form a complete character.

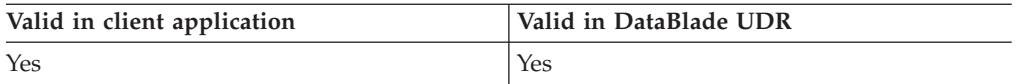

## **Usage**

The **ifx\_gl\_mbsnext()** function returns a pointer to the next multibyte character after mb in a multibyte-character string. This function is typically used to transform the single-byte forward-traversal loop to a multibyte loop. For example, suppose you have the following single-byte loop:

```
for ( sb = sbs; *sb != \sqrt{0}; sb++ )
    {
    /* Process single-byte character */
```
The following code fragment traverses the string with the **ifx\_gl\_mbsnext()** function instead of incrementing the pointer of the single-byte loop:

```
for ( mb = mbs; \starmb != '\0'; )
    {
    /* Process multibyte character; increment pointer through string */
    if ( (mb = ifxg] mbsnext(mb, IFX GL NO LIMIT)) == NULL )
    /* Handle error *\overline{7}}
```
# **Return values**

### **gl\_mchar\_t \***

A pointer to the byte that immediately follows *mb*.

<span id="page-159-0"></span>**NULL** The function was not successful, and the error number is set to indicate the cause. See the Errors section.

# **Errors**

If an error occurred, this function returns NULL and sets the **ifx\_gl\_lc\_errno()** error number to one of the following values.

**IFX\_GL\_EILSEQ**

The *\*mb* value is not a valid multibyte character.

#### **IFX\_GL\_EINVAL**

The function cannot determine whether *mb* is a valid multibyte character because it would need to read more than *mb\_byte\_limit* bytes from *mb*. If *mb\_byte\_limit* is less than or equal to 0, this function always returns this error.

## **Related concepts**:

["String traversal" on page 2-18](#page-41-0)

["Multibyte-character termination" on page 2-23](#page-46-0)

["Keep multibyte strings consistent" on page 2-26](#page-49-0)

### **Related reference**:

["The ifx\\_gl\\_lc\\_errno\(\) function" on page 4-85](#page-142-0)

["The ifx\\_gl\\_mblen\(\) function" on page 4-87](#page-144-0)

["The ifx\\_gl\\_mbsprev\(\) function" on page 4-106](#page-163-0)

# **The ifx\_gl\_mbsntsbytes() function**

The **ifx\_gl\_mbsntsbytes()** function determines the number of bytes in a multibyte string. It ignores trailing spaces.

### **Syntax**

...

#include <ifxgls.h>

```
int ifx_gl_mbsntsbytes(mbs, mbs_byte_length)
      gl_mchar_t *mbs;
      int mbs_byte_length;
```
*mbs* A pointer to the multibyte-character string whose length the function determines.

*mbs\_byte\_length*

The integer number of bytes in the *mbs* string. If *mbs\_byte\_length* is the value IFX\_GL\_NULL, the function assumes that *mbs* is a null-terminated string.

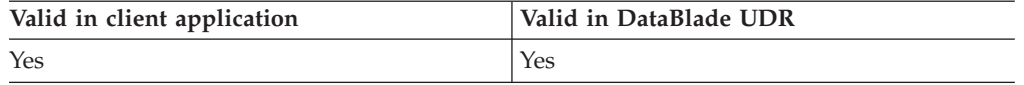

## **Usage**

The **ifx\_gl\_mbsntsbytes()** function returns the number of bytes in *mbs*, not including the trailing-space characters. The trailing-space characters are all characters that the blank character class of the current locale defines. For more information about the blank class, see ["Character classification" on page 2-5.](#page-28-0)

<span id="page-160-0"></span>Space characters that are embedded in the string at any place except the end of the string are included in the count. For example, the following call to **ifx\_gl\_mbsntsbytes()** returns a value of 10 (the number of bytes in the string " $A<sup>1</sup>A<sup>2</sup>B<sup>1</sup>B<sup>2</sup>B<sup>3</sup>$  cd E<sup>1</sup>", where  $A<sup>1</sup>A<sup>2</sup>$  is the multibyte character of 2 bytes,  $B<sup>1</sup>B<sup>2</sup>B<sup>3</sup>$  is the multibyte character of 3 bytes, and  $E^1$  is the multibyte character of 1 byte, and *s* represents a single-byte horizontal white space character):

ifx gl mbsntsbytes("A<sup>1</sup>A<sup>2</sup>B<sup>1</sup>B<sup>2</sup>B<sup>3</sup>scdsE<sup>1</sup>ssssss", mbs byte length)

### **Return values**

- **>=0** The number of bytes in the *mbs* string, not including any trailing space.
- **-1** The function was not successful, and the error number is set to indicate the cause. See the Errors section.

# **Errors**

If an error occurred, this function returns -1 and sets the **ifx\_gl\_lc\_errno()** error number to one of the following values.

#### **IFX\_GL\_PARAMERR**

The *mbs\_byte\_length* is not equal to IFX\_GL\_NULL and is not greater than or equal to 0.

### **IFX\_GL\_EILSEQ**

The *\*mbs* value contains an invalid multibyte character.

#### **IFX\_GL\_EINVAL**

The function cannot determine whether the last character of *mbs* is a valid multibyte character because it would need to read more than *mbs\_byte\_length* bytes from *mbs*.

### **Related concepts**:

["Character-string termination" on page 2-22](#page-45-0)

["Keep multibyte strings consistent" on page 2-26](#page-49-0)

## **Related reference**:

["String-length determination" on page 2-20](#page-43-0)

["The ifx\\_gl\\_lc\\_errno\(\) function" on page 4-85](#page-142-0)

"The ifx\_gl\_mbsntslen() function"

["The ifx\\_gl\\_wcslen\(\) function" on page 4-125](#page-182-0)

# **The ifx\_gl\_mbsntslen() function**

The **ifx\_gl\_mbsntslen()** function determines the number of characters in a multibyte string. It ignores trailing spaces.

### **Syntax**

```
#include <ifxgls.h>
...
int ifx_gl_mbsntslen(mbs, mbs_byte_length)
       \frac{1}{9} mchar t *mbs;
       int mbs_byte_length;
```
*mbs* A pointer to the multibyte-character string whose length the function determines.

#### *mbs\_byte\_length*

The integer number of bytes in the *mbs* string. If *mbs\_byte\_length* is the value IFX\_GL\_NULL, the function assumes that *mbs* is a null-terminated string.

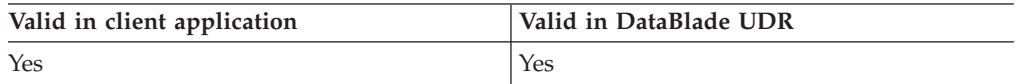

# **Usage**

The **ifx\_gl\_mbsntslen()** function returns the number of characters in *mbs*, not including any trailing-space characters. The trailing-space characters are all characters that the blank character class of the current locale defines. For more information about the blank class, see ["Character classification" on page 2-5.](#page-28-0)

Space characters that are embedded in the string at any place except the end of the string are included in the count. For example, the following call to **ifx\_gl\_mbsntslen()** returns a value of 7 (the number of bytes in the string "A<sup>1</sup>A<sup>2</sup>B<sup>1</sup>B<sup>2</sup>B<sup>3</sup> cd E<sup>1</sup>", where A<sup>1</sup>A<sup>2</sup> is the multibyte character of 2 bytes, B<sup>1</sup>B<sup>2</sup>B<sup>3</sup> is the multibyte character of 3 bytes, and  $E^1$  is the multibyte character of 1 byte, and *s* represents a single-byte horizontal white space character):

```
ifx gl mbsntslen("A<sup>1</sup>A<sup>2</sup>B<sup>1</sup>B<sup>2</sup>B<sup>3</sup>scdsE<sup>1</sup>ssssss", mbs byte length)
```
Use the **ifx\_gl\_mbslen()** function if you want the length to include trailing white space.

### **Return values**

- **>=0** The number of bytes in the *mbs* string, not including any trailing space.
- **-1** The function was not successful, and the error number is set to indicate the cause. See the Errors section.

## **Errors**

If an error occurred, this function returns -1 and sets the **ifx\_gl\_lc\_errno()** error number to one of the following values.

### **IFX\_GL\_PARAMERR**

The *mbs\_byte\_length* is not equal to IFX\_GL\_NULL and is not greater than or equal to 0.

### **IFX\_GL\_EILSEQ**

The *\*mbs* value contains an invalid multibyte character.

### **IFX\_GL\_EINVAL**

The function cannot determine whether the last character of *mbs* is a valid multibyte character because it would need to read more than *mbs\_byte\_length* bytes from *mbs*.

**Related concepts**:

["Character-string termination" on page 2-22](#page-45-0)

["Keep multibyte strings consistent" on page 2-26](#page-49-0)

# **Related reference**:

["String-length determination" on page 2-20](#page-43-0)

["The ifx\\_gl\\_lc\\_errno\(\) function" on page 4-85](#page-142-0)

["The ifx\\_gl\\_mblen\(\) function" on page 4-87](#page-144-0)

["The ifx\\_gl\\_mbsntsbytes\(\) function" on page 4-102](#page-159-0)

["The ifx\\_gl\\_wcsntslen\(\) function" on page 4-129](#page-186-0)

# **The ifx\_gl\_mbspbrk() function**

The **ifx\_gl\_mbspbrk()** function searches for any multibyte character from one multibyte string in another multibyte-character string.

# **Syntax**

#include <ifxgls.h>

```
...
gl_mchar_t *ifx_gl_mbspbrk(mbs1, mbs1_byte_length, mbs2, mbs2_byte_length)
         gl mchar t *mbs1;
         int mbs1 byte length;
        gl mchar<sup>t</sup> *mbs2;
        int mbs2 byte length;
```
*mbs1* A pointer to the string of multibyte characters to search for the characters in *mbs2*.

*mbs1\_byte\_length*

The integer number of bytes in the *mbs1* string. If *mbs1\_byte\_length* is the value IFX\_GL\_NULL, the function assumes that *mbs1* is a null-terminated string.

*mbs2* A pointer to the multibyte-character string whose characters the function searches for in *mbs1*.

*mbs2\_byte\_length*

The integer number of bytes in the *mbs2* string. If *mbs2\_byte\_length* is the value IFX\_GL\_NULL, the function assumes that *mbs2* is a null-terminated string.

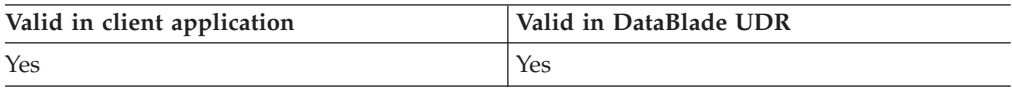

# **Usage**

The **ifx\_gl\_mbspbrk()** function searches for the first occurrence of any multibyte character from the string *mbs2* in the multibyte string *mbs1*.

# **Return values**

## **gl\_mchar\_t \***

A pointer to the first byte of the first occurrence in *mbs1* of any character from *mbs2*.

**NULL** Either no character in *mbs2* was found in *mbs1* (the **ifx\_gl\_lc\_errno()** error number is set to 0); or the function was not successful, and the error number is set to indicate the cause. See the Errors section.

# <span id="page-163-0"></span>**Errors**

If an error occurred, this function returns NULL and sets **ifx\_gl\_lc\_errno()** to one of the following values.

### **IFX\_GL\_PARAMERR**

Either *mbs1\_byte\_length* is not equal to IFX\_GL\_NULL and is not greater than or equal to 0, or *mbs2\_byte\_length* is not equal to IFX\_GL\_NULL and is not greater than or equal to 0.

### **IFX\_GL\_TERMMISMAT**

Either *mbs1\_byte\_length* is equal to IFX\_GL\_NULL, and *mbs2\_byte\_length* is greater than or equal to 0; or *mbs1\_byte\_length* is greater than or equal to 0, and *mbs2\_byte\_length* is equal to IFX\_GL\_NULL.

### **IFX\_GL\_EILSEQ**

Either *mbs1* or *mbs2* contains an invalid multibyte character.

### **IFX\_GL\_EINVAL**

Either the function cannot determine whether the last character of *mbs1* is a valid multibyte character because it would need to read more than *mbs1\_byte\_length* bytes from *mbs1*, or the function cannot determine whether the last character of *mbs2* is a valid multibyte character because it would need to read more than *mbs2\_byte\_length* bytes from *mbs2*.

## **Related concepts**:

["Character-string termination" on page 2-22](#page-45-0)

["Keep multibyte strings consistent" on page 2-26](#page-49-0)

### **Related reference**:

["Character searching" on page 2-20](#page-43-0)

["The ifx\\_gl\\_lc\\_errno\(\) function" on page 4-85](#page-142-0)

["The ifx\\_gl\\_mbschr\(\) function" on page 4-89](#page-146-0)

["The ifx\\_gl\\_mbsrchr\(\) function" on page 4-107](#page-164-0)

["The ifx\\_gl\\_wcschr\(\) function" on page 4-120](#page-177-0)

["The ifx\\_gl\\_wcspbrk\(\) function" on page 4-130](#page-187-0)

["The ifx\\_gl\\_wcsrchr\(\) function" on page 4-131](#page-188-0)

# **The ifx\_gl\_mbsprev() function**

The **ifx\_gl\_mbsprev()** function returns the previous multibyte character in a multibyte string.

## **Syntax**

```
#include <ifxgls.h>
...
gl_mchar_t *ifx_gl_mbsprev(mbs_start, mb)
        gl_mchar_t *mbs_start;
        gl_mchar_t *mb;
```
*mbs\_start*

A pointer to beginning of the multibyte string.

*mb* A pointer to the current multibyte character in the multibyte string.

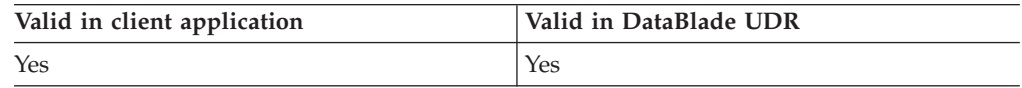

# <span id="page-164-0"></span>**Usage**

The **ifx\_gl\_mbsprev()** function returns a pointer to the multibyte character before *mb* in a multibyte-character string. This function is typically used to transform the single-byte reverse-traversal loop to a multibyte loop. For example, suppose you have the following single-byte loop:

 $sb = sb0 + strlen(sb0);$ for (  $sb--; sb> = sb0; sb--$  ) /\* Process single-byte character \*/

The following code fragment traverses the string with the **ifx\_gl\_mbsprev()** function instead of decrementing the pointer of the single-byte loop:

```
mb = mbs start + strlen(mbs start);
for ( mb = ifx gl mbsprev(mbs start, mb) ; mb >= mbs start;
   mb = ifx g\overline{1} mbsprev(mbs start, mb) )
    /* Process multibyte character */
```
## **Return values**

**gl\_mchar\_t \***

A pointer to the first byte of the multibyte character immediately before *mb*.

**NULL** The function was not successful, and the error number is set to indicate the cause. See the Errors section.

# **Errors**

If an error occurred, this function returns NULL and sets the **ifx\_gl\_lc\_errno()** error number to one of the following values.

**IFX\_GL\_EILSEQ**

The *\*mb* character or a character between *mbs\_start* and *mb* is not a valid multibyte character.

**IFX\_GL\_EINVPTR**

The *mb* value is less than or equal to *mbs\_start*.

#### **IFX\_GL\_EINVAL**

The function cannot determine whether the character before *mb is* a valid multibyte character because it would need to read beyond *mb*.

### **Related concepts**:

["String traversal" on page 2-18](#page-41-0)

["Keep multibyte strings consistent" on page 2-26](#page-49-0)

### **Related reference**:

["String-length determination" on page 2-20](#page-43-0)

["The ifx\\_gl\\_lc\\_errno\(\) function" on page 4-85](#page-142-0)

"The ifx  $gl$  mblen() function" on page 4-87

["The ifx\\_gl\\_mbsnext\(\) function" on page 4-101](#page-158-0)

# **The ifx\_gl\_mbsrchr() function**

The **ifx\_gl\_mbsrchr()** function searches for the last occurrence of a character in a multibyte-character string.

# **Syntax**

#include <ifxgls.h>

```
...
gl_mchar_t *ifx_gl_mbsrchr(mbs, mbs_byte_length, mb, mb_byte_limit)
        \overline{g}l mchar t *mbs;
        int mbs byte length;
        gl mchar t *mb;
        int mb_byte_limit;
```
*mbs* A pointer to the multibyte-character string in which the function searches for *mb*.

*mbs\_byte\_length*

The integer number of bytes in the *mbs* string. If *mbs\_byte\_length* is the value IFX\_GL\_NULL, the function assumes that *mbs1* is a null-terminated string.

- *mb* A pointer to the multibyte character to search for in *mbs*.
- *mb\_byte\_limint*

The number of bytes to read from the *mb* character to try to form a complete multibyte character. If *mb\_byte\_limit* is IFX\_GL\_NO\_LIMIT, this function reads as many bytes as necessary from *mb* to form a complete character.

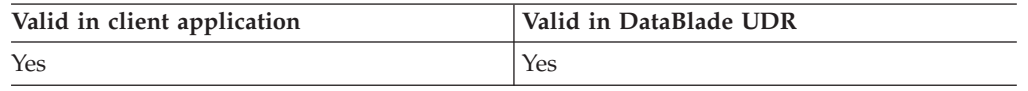

## **Usage**

The **ifx\_gl\_mbsrchr()** function locates the last occurrence of mb in the multibyte string mbs.

## **Return values**

# **gl\_mchar\_t \***

A pointer to the last occurrence of *mb* in *mbs*.

**NULL** Either *mb* was not found in *mbs* (the **ifx\_gl\_lc\_errno()** error number is set to 0); or the function was not successful, and the error number is set to indicate the cause. See the Errors section.

## **Errors**

If an error occurred, this function returns NULL and sets the **ifx\_gl\_lc\_errno()** error number to one of the following values.

### **IFX\_GL\_EILSEQ**

The *\*mb* value is an invalid multibyte character, or *mbs* contains an invalid multibyte character.

#### **IFX\_GL\_EINVAL**

The function cannot determine whether *mb* is a valid multibyte character because it would need to read more than *mb\_byte\_limit* bytes from *mb*, or the function cannot determine whether the last character of mbs is a valid multibyte character because it would need to read more than *mbs\_byte\_length* bytes from *mbs*. If *mb\_byte\_limit* is less than or equal to 0, this function always returns this error.

### <span id="page-166-0"></span>**IFX\_GL\_PARAMERR**

The *mbs\_byte\_length* is not equal to IFX\_GL\_NULL and is not greater than or equal to 0.

## **Related concepts**:

["Character-string termination" on page 2-22](#page-45-0)

["Multibyte-character termination" on page 2-23](#page-46-0)

["Keep multibyte strings consistent" on page 2-26](#page-49-0)

## **Related reference**:

["Character searching" on page 2-20](#page-43-0)

["The ifx\\_gl\\_lc\\_errno\(\) function" on page 4-85](#page-142-0)

["The ifx\\_gl\\_wcschr\(\) function" on page 4-120](#page-177-0)

["The ifx\\_gl\\_wcsrchr\(\) function" on page 4-131](#page-188-0)

# **The ifx\_gl\_mbsspn() function**

The **ifx\_gl\_mbsspn()** function determines the length of a multibyte substring for a specified multibyte-character string.

## **Syntax**

```
#include <ifxgls.h>
...
int ifx_gl_mbsspn(mbs1, mbs1_byte_length, mbs2, mbs2_byte_length)
       gl mchar t *mbs1;
       int mbs1 byte length;
       gl_mchar_t *mbs2;
       int mbs2 byte length;
```
*mbs1* A pointer to the multibyte string to check for a substring of characters found in *mbs2*.

*mbs1\_byte\_length*

The integer number of bytes in the *mbs1* string. If *mbs1\_byte\_length* is the value IFX\_GL\_NULL, the function assumes that *mbs1* is a null-terminated string.

*mbs2* A pointer to the multibyte-character string whose characters the function searches for in *mbs1*.

*mbs2\_byte\_length*

The integer number of bytes in the *mbs2* string. If *mbs2\_byte\_length* is the value IFX\_GL\_NULL, the function assumes that *mbs2* is a null-terminated string.

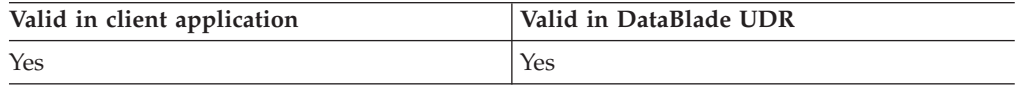

## **Usage**

The **ifx\_gl\_mbsspn()** function returns the size of the initial substring of *mbs1* that contains only characters that match characters in *mbs2*. The initial substring begins at the first character of *mbs1*. Therefore, this size is the number of characters in *mbs1* before the first character that is not found in *mbs2*. For example, suppose you have the following two multibyte-characters strings, *mbs1* and *mbs2*. For example, suppose you have the following two multibyte-characters strings, mbs1 and mbs2: mbs1 = " $A^1A^2B^1B^2B^3C^1C^2D^1D^2D^3A^1A^2E^1F^1F^2A^1A^2G^1D^1D^2D^3"$ ;

 $mbs2 = \text{''}B^{1}B^{2}B^{3}D^{1}D^{2}D^{3}A^{1}A^{2}C^{2}C^{2}$ ";

<span id="page-167-0"></span>With these multibyte strings, the following call to the **ifx\_gl\_mbsspn()** function returns 5:

```
ifx_gl_mbsspn(mbs1, bytelen1, mbs2, bytelen2)
```
The first five characters of mbs1 are in mbs2. The sixth character in mbs1 is  $E^1$ , which is not a character that matches one of the characters in mbs2.

# **Return values**

- **>=0** The number of characters in *mbs1* before the first character for which *mbs1* and *mbs2* differ.
- **-1** The function was not successful, and the error number is set to indicate the cause. See the Errors section.

# **Errors**

If an error occurred, this function returns -1 and sets the **ifx\_gl\_lc\_errno()** error number to one of the following values.

#### **IFX\_GL\_PARAMERR**

Either *mbs1\_byte\_length* is not equal to IFX\_GL\_NULL and is not greater than or equal to 0, or *mbs2\_byte\_length* is not equal to IFX\_GL\_NULL and is not greater than or equal to 0.

## **IFX\_GL\_TERMMISMAT**

Either *mbs1\_byte\_length* is equal to IFX\_GL\_NULL, and *mbs2\_byte\_length* is greater than or equal to 0; or *mbs1\_byte\_length* is greater than or equal to 0, and *mbs2\_byte\_length* is equal to IFX\_GL\_NULL.

### **IFX\_GL\_EILSEQ**

Either *mbs1* or *mbs2* contains an invalid multibyte character.

### **IFX\_GL\_EINVAL**

Either the function cannot determine whether the last character of *mbs1* is a valid multibyte character because it would need to read more than *mbs1\_byte\_length* bytes from *mbs1*, or the function cannot determine whether the last character of *mbs2* is a valid multibyte character because it would need to read more than *mbs2\_byte\_length* bytes from *mbs2*.

### **Related concepts**:

["Character-string termination" on page 2-22](#page-45-0)

["Keep multibyte strings consistent" on page 2-26](#page-49-0)

## **Related reference**:

["The ifx\\_gl\\_lc\\_errno\(\) function" on page 4-85](#page-142-0)

["The ifx\\_gl\\_wcscspn\(\) function" on page 4-124](#page-181-0)

["The ifx\\_gl\\_wcsspn\(\) function" on page 4-132](#page-189-0)

# **The ifx\_gl\_mbstowcs() function**

The **ifx\_gl\_mbstowcs()** function converts a multibyte character string to its wide-character representation.

## **Syntax**

#include <ifxgls.h> ... int ifx\_gl\_mbstowcs(*wcs*, *mbs*, *mbs\_byte\_length*, *char\_limit*)

- gl\_wchar\_t \*wcs; gl mchar t \*mbs;  $int$  mbs  $b$ yte length; int char\_limit;
- *wcs* A pointer to the wide-character string that contains the wide-character equivalent of *mbs*.
- *mbs* A pointer to the multibyte-character string to convert to the *wcs* wide-character string.

*mbs\_byte\_length*

The integer number of bytes in the *mbs* string. If *mbs\_byte\_length* is the value IFX\_GL\_NULL, the function assumes that mbs is a null-terminated string.

### **char\_limit**

The maximum number of multibyte characters to read from mbs.

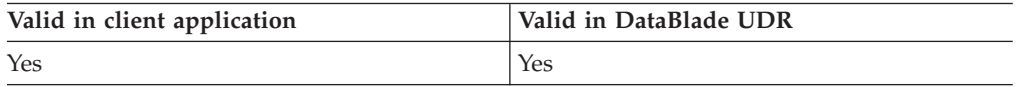

## **Usage**

The **ifx\_gl\_mbstowcs()** function converts mbs into its wide-character representation and stores the result in the location that *wcs* references. The function reads no more than *char\_limit* characters from mbs and writes them to *wcs*.

If *mbs\_byte\_length* is equal to IFX\_GL\_NULL, the function null-terminates the string in *wcs*. Any other value of *mbs\_byte\_length* means that the function does not null-terminate the resulting wide-character string.

## **Return values**

- **>=0** The number of characters read from *mbs* and written to *wcs*, not counting any null terminator.
- **-1** The function was not successful, and the error number is set to indicate the cause. See the Errors section.

## **Errors**

If an error occurred, this function returns -1 and sets the **ifx\_gl\_lc\_errno()** error number to one of the following values.

#### **IFX\_GL\_PARAMERR**

The *mbs\_byte\_length* is not equal to IFX\_GL\_NULL and is not greater than or equal to 0.

### **IFX\_GL\_EILSEQ**

The *\*mbs* value contains an invalid multibyte character.

### **IFX\_GL\_EINVAL**

The function cannot determine whether the last character of *mbs* is a valid multibyte character because it would need to read more than *mbs\_byte\_length* bytes from *mbs*.

### **Related concepts**:

["Character-string termination" on page 2-22](#page-45-0)

["Keep multibyte strings consistent" on page 2-26](#page-49-0)

## **Related reference**:

["The ifx\\_gl\\_lc\\_errno\(\) function" on page 4-85](#page-142-0)

```
"The ifx_gl_mbtowc() function"
```
["The ifx\\_gl\\_wcstombs\(\) function" on page 4-134](#page-191-0)

# **The ifx\_gl\_mbtowc() function**

The **ifx\_gl\_mbtowc()** function converts one multibyte character to its wide-character representation.

# **Syntax**

```
#include <ifxgls.h>
...
int ifx_gl_mbtowc(wc, mb, mb_byte_limit)
       gl wchar t *wc;
       gl_mchar_t *mb;
       int mb byte limit;
```
- *wc* A pointer to the wide-character string that contains the wide-character equivalent of *mb*.
- *mb* A pointer to the multibyte-character to convert to the *wc* wide-character .

## *mb\_byte\_length*

The integer number of bytes to read from *mb* to try to form a complete multibyte character. If *mb\_byte\_limit* is IFX\_GL\_NO\_LIMIT, the function reads as many bytes as necessary from *mb* to form a complete character.

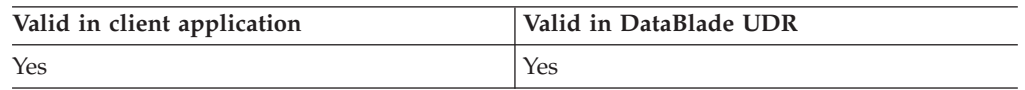

# **Usage**

The **ifx** gl mbtowc() function converts the multibyte character *mb* into its wide-character representation and stores the result in the wide character that wc references.

# **Return values**

**>=0** The number of bytes read from mb.

**-1** The function was not successful, and the error number is set to indicate the cause. See the Errors section.

# **Errors**

If an error occurred, this function returns -1 and sets the **ifx\_gl\_lc\_errno()** error number to one of the following values.

## **IFX\_GL\_EILSEQ**

The *\*mb* value is not a valid multibyte character.

## **IFX\_GL\_EINVAL**

The function cannot determine whether *mb* is a valid multibyte character

because it would need to read more than *mb\_byte\_limit* bytes from *mb*. If *mb\_byte\_limit* is less than or equal to 0, this function always returns this error.

### **Related concepts**:

["Multibyte-character termination" on page 2-23](#page-46-0)

["Keep multibyte strings consistent" on page 2-26](#page-49-0)

## **Related reference**:

["The ifx\\_gl\\_lc\\_errno\(\) function" on page 4-85](#page-142-0)

["The ifx\\_gl\\_mbstowcs\(\) function" on page 4-110](#page-167-0)

["The ifx\\_gl\\_wcstombs\(\) function" on page 4-134](#page-191-0)

["The ifx\\_gl\\_wctomb\(\) function" on page 4-136](#page-193-0)

# **The ifx\_gl\_putmb() function**

The **ifx\_gl\_putmb()** function puts a single multibyte character in a user-defined location.

## **Syntax**

```
#include <ifxgls.h>
...
int ifx_gl_putmb(mb, mb_byte_limit, funcp, v, bytes_put)
        gl_mchar t *mb;
        int mb byte limit;
        int (*funcp)(gl_mchar_t byte, void *v);
        void *v;
        int *bytes_put;
```
*mb* A pointer to the multibyte character whose bytes the *funcp* function writes to a specified location.

*mb\_byte\_limit*

The number of bytes in *mb* that the **ifx\_gl\_putmb()** function reads when it tries to form a complete multibyte character. If *mb\_byte\_limit* is IFX\_GL\_NO\_LIMIT, this function reads as many bytes as necessary from *mb* to form a complete character.

- *funcp* A pointer to a function that you define to specify the location at which to write the multibyte character.
- *v* An argument to the user-defined function, which is a parameter to **ifx gl** putmb(). Use *v* to specify where the character should go; for example, stdout, stderr, a file, and other locations.

*bytes\_put*

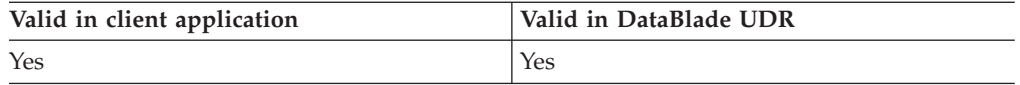

# **Usage**

The **ifx\_gl\_putmb()** function calls a function that you define to put the bytes that form one multibyte character in a specified location. This multibyte character is read from the *mb* buffer.

The *funcp* argument is a pointer to a function that you must define as follows: int funcp(gl mchar t byte, void  $*v$ )

<span id="page-171-0"></span>On success, *funcp* must return 0. On failure, *funcp* must return -1. The number of bytes that *funcp* successfully puts is returned in *bytes\_put* (even when *funcp* fails).

## **Return values**

- **0** The function was successful.
- **-1** The function was not successful, and the error number is set to indicate the cause. See the Errors section.

# **Errors**

If an error occurred, this function returns -1 and sets the **ifx\_gl\_lc\_errno()** error number to one of the following values.

### **IFX\_GL\_EILSEQ**

The *\*mb* value is not a valid multibyte character.

#### **IFX\_GL\_EINVAL**

The *funcp* function cannot determine whether *mb* is a valid multibyte character because it would need to read more than *mb\_byte\_limit* bytes from mb. If *mb\_byte\_limit* is less than or equal to 0, this function always returns this error.

#### **IFX\_GL\_EIO**

The *funcp* function returned -1 when first called.

### **Related concepts**:

["Multibyte-character termination" on page 2-23](#page-46-0)

["Keep multibyte strings consistent" on page 2-26](#page-49-0)

### **Related reference**:

["The ifx\\_gl\\_getmb\(\) function" on page 4-51](#page-108-0)

["The ifx\\_gl\\_lc\\_errno\(\) function" on page 4-85](#page-142-0)

# **The ifx\_gl\_tomlower() function**

The **ifx\_gl\_tomlower()** function converts an uppercase multibyte character to its lowercase equivalent.

## **Syntax**

```
#include <ifxgls.h>
...
unsigned short ifx_gl_tomlower(dst_mb, src_mb, src_mb_byte_limit)
       gl mchar t *dst mb;
       gl_mchar_t *src_mb;
       int src_mb_byte_limit;
```
- *dst\_mb* A pointer to the destination character, which holds the case conversion for the *src\_mb* character.
- *src\_mb* A pointer to the source multibyte character that you want to convert to its lowercase equivalent.

#### *src\_mb\_byte\_limit*

The integer number of bytes to read from *src\_mb* to try to form a complete multibyte character. If *src\_mb\_byte\_limit* is IFX\_GL\_NO\_LIMIT, this function reads as many bytes as necessary from *src\_mb* to form a complete multibyte character.

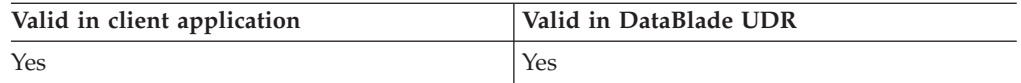

# **Usage**

The **ifx\_gl\_tomlower()** function obtains the lowercase equivalent of the *src\_mb* source multibyte character and stores it in the *dst\_mb* destination buffer. If the locale does not define a lowercase equivalent for *src\_mb*, **ifx\_gl\_tomlower()** copies *src\_mb* to *dst\_mb* unchanged.

For a multibyte-character string, the size of the lowercase multibyte string might not equal the size of the uppercase string. Therefore, to perform case conversion on multibyte characters, you must take the following special processing steps:

- Determine whether you need to allocate a separate destination buffer. If a destination buffer is needed, determine its size.
- v Determine the number of bytes that have been read and written in the case-conversion process.

The **ifx\_gl\_tomlower()** function returns an unsigned short integer that encodes the number of bytes read from *src\_mb* and the number of bytes written to *dst\_mb*. The IBM Informix GLS library provides the following macros to obtain this information from the return value.

## **IFX\_GL\_CASE\_CONV\_SRC\_BYTES()**

The number of bytes read from the source string.

## **IFX\_GL\_CASE\_CONV\_DST\_BYTES()**

The number of bytes written to the destination buffer.

# **Return values**

- **>0** An unsigned short integer that encodes the number of bytes read from *src\_mb* and the number of bytes written to *dst\_mb*.
- **0** The function was not successful, and the error number is set to indicate the cause. See the Errors section.

# **Errors**

This function does not return a unique value to indicate an error. If an error occurred, the function returns 0 and sets the **ifx\_gl\_lc\_errno()** error number to one of the following values.

## **IFX\_GL\_EILSEQ**

The *\*src\_mb* value is not a valid multibyte character.

## **IFX\_GL\_EINVAL**

The function cannot determine whether *src\_mb* is a valid multibyte character because it would need to read more than *src\_mb\_byte\_limit* bytes from *src\_mb*. If *src\_mb\_byte\_limit* is less than or equal to 0, this function always returns this error.

### <span id="page-173-0"></span>**Related concepts**:

["Case conversion" on page 2-8](#page-31-0) ["Case conversion for multibyte characters" on page 2-9](#page-32-0) ["Multibyte-character termination" on page 2-23](#page-46-0) ["Keep multibyte strings consistent" on page 2-26](#page-49-0) **Related reference**: ["The ifx\\_gl\\_case\\_conv\\_outbuflen\(\) function" on page 4-4](#page-61-0) ["The ifx\\_gl\\_ismlower\(\) function" on page 4-62](#page-119-0) ["The ifx\\_gl\\_ismupper\(\) function" on page 4-68](#page-125-0) ["The ifx\\_gl\\_lc\\_errno\(\) function" on page 4-85](#page-142-0) ["The ifx\\_gl\\_mb\\_loc\\_max\(\) function" on page 4-86](#page-143-0) "The ifx\_gl\_tomupper() function" ["The ifx\\_gl\\_towlower\(\) function" on page 4-117](#page-174-0)

# **The ifx\_gl\_tomupper() function**

The **ifx\_gl\_tomupper()** function converts a lowercase multibyte character to its uppercase equivalent.

## **Syntax**

```
#include <ifxgls.h>
...
unsigned short ifx_gl_tomupper(dst_mb, src_mb, src_mb_byte_limit)
       gl mchar t *dst mb;
       gl_mchar_t *src_mb;
       int src_mb_byte_limit;
```
- *dst mb* A pointer to the destination character, which holds the case conversion for the *src\_mb* character.
- *src\_mb* A pointer to the source multibyte character that you want to convert to its uppercase equivalent.
- *src\_mb\_byte\_limit*

The integer number of bytes to read from *src\_mb* to try to form a complete multibyte character. If *src\_mb\_byte\_limit* is IFX\_GL\_NO\_LIMIT, this function reads as many bytes as necessary from *src\_mb* to form a complete multibyte character.

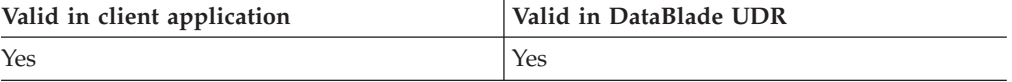

# **Usage**

The **ifx\_gl\_tomupper()** function obtains the uppercase equivalent of the *src\_mb* source multibyte character and stores it in the *dst\_mb* destination buffer. If the locale does not define an uppercase equivalent for *src\_mb*, **ifx\_gl\_tomupper()** copies *src\_mb* to *dst\_mb* unchanged.

For a multibyte-character string, the size of the uppercase multibyte string might not equal the size of the uppercase string. Therefore, to perform case conversion on multibyte characters, you must take the following special processing steps:

- Determine whether you need to allocate a separate destination buffer.
	- If a destination buffer is needed, determine its size.

<span id="page-174-0"></span>v Determine the number of bytes that have been read and written in the case-conversion process.

The **ifx\_gl\_tomupper()** function returns an unsigned short integer that encodes the number of bytes read from *src\_mb* and the number of bytes written to *dst\_mb*. The IBM Informix GLS library provides the following macros to obtain this information from the return value.

## **IFX\_GL\_CASE\_CONV\_SRC\_BYTES()**

The number of bytes read from the source string.

### **IFX\_GL\_CASE\_CONV\_DST\_BYTES()**

The number of bytes written to the destination buffer.

### **Return values**

- **>0** An unsigned short integer that encodes the number of bytes read from *src\_mb* and the number of bytes written to *dst\_mb*.
- **0** The function was not successful, and the error number is set to indicate the cause. See the Errors section.

## **Errors**

This function does not return a unique value to indicate an error. If an error occurred, the function returns 0 and sets the **ifx\_gl\_lc\_errno()** error number to one of the following values.

### **IFX\_GL\_EILSEQ**

The *\*src\_mb* value is not a valid multibyte character.

### **IFX\_GL\_EINVAL**

The function cannot determine whether *src\_mb* is a valid multibyte character because it would need to read more than *src\_mb\_byte\_limit* bytes from *src\_mb*. If *src\_mb\_byte\_limit* is less than or equal to 0, this function always returns this error.

### **Related concepts**:

["Case conversion" on page 2-8](#page-31-0)

["Case conversion for multibyte characters" on page 2-9](#page-32-0)

["Multibyte-character termination" on page 2-23](#page-46-0)

["Keep multibyte strings consistent" on page 2-26](#page-49-0)

### **Related reference**:

["The ifx\\_gl\\_case\\_conv\\_outbuflen\(\) function" on page 4-4](#page-61-0)

["The ifx\\_gl\\_ismlower\(\) function" on page 4-62](#page-119-0)

["The ifx\\_gl\\_ismupper\(\) function" on page 4-68](#page-125-0)

["The ifx\\_gl\\_lc\\_errno\(\) function" on page 4-85](#page-142-0)

"The ifx gl mb loc max() function" on page  $4-86$ 

["The ifx\\_gl\\_tomlower\(\) function" on page 4-114](#page-171-0)

["The ifx\\_gl\\_towupper\(\) function" on page 4-118](#page-175-0)

# **The ifx\_gl\_towlower() function**

The **ifx\_gl\_towlower()** function converts an uppercase wide character to its lowercase equivalent.

# <span id="page-175-0"></span>**Syntax**

#include <ifxgls.h>

... unsigned short ifx\_gl\_towlower(*src\_wc*) gl\_mchar\_t \*src\_wc;

*src\_wc* A pointer to the source wide character that you want to convert to its lowercase equivalent.

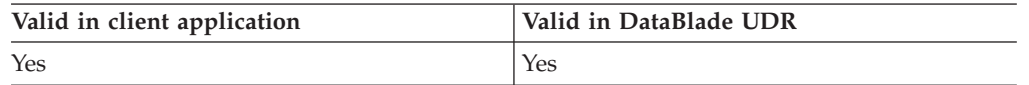

# **Usage**

The **ifx\_gl\_towlower()** function returns the lowercase equivalent of the *src\_wc* source wide character. If the locale does not define a lowercase equivalent for *src\_wc*, **ifx\_gl\_towlower()** returns *src\_wc* unchanged.

# **Return values**

- **>0** An unsigned short integer that represents the lowercase equivalent of *src\_wc*.
- **0** The function was not successful, and the error number is set to indicate the cause. See the Errors section.

# **Errors**

This function does not return a unique value to indicate an error. If an error occurred, the function returns 0 and sets the **ifx\_gl\_lc\_errno()** error number to the following value.

## **IFX\_GL\_EILSEQ**

The *\*src* wc value is not a valid wide character.

## **Related concepts**:

["Case conversion" on page 2-8](#page-31-0)

## **Related reference**:

["The ifx\\_gl\\_case\\_conv\\_outbuflen\(\) function" on page 4-4](#page-61-0) ["The ifx\\_gl\\_iswlower\(\) function" on page 4-78](#page-135-0) ["The ifx\\_gl\\_iswupper\(\) function" on page 4-83](#page-140-0) ["The ifx\\_gl\\_lc\\_errno\(\) function" on page 4-85](#page-142-0) ["The ifx\\_gl\\_mb\\_loc\\_max\(\) function" on page 4-86](#page-143-0) ["The ifx\\_gl\\_tomlower\(\) function" on page 4-114](#page-171-0) "The ifx\_gl\_towupper() function"

# **The ifx\_gl\_towupper() function**

The **ifx\_gl\_towupper()** function converts a lowercase wide character to its uppercase equivalent.

# **Syntax**

```
#include <ifxgls.h>
...
unsigned short ifx_gl_towupper(src_wc)
       gl_mchar_t *src_wc;
```
### <span id="page-176-0"></span>*src\_wc* A pointer to the source wide character that you want to convert to its uppercase equivalent.

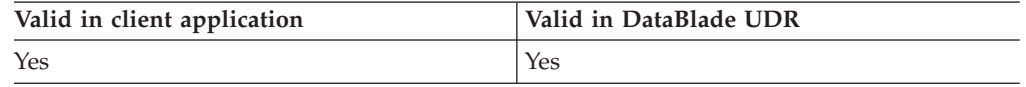

# **Usage**

The **ifx gl** towupper() function returns the uppercase equivalent of the *src* wc source wide character. If the locale does not define an uppercase equivalent for *src\_wc*, **ifx\_gl\_towupper()** returns *src\_wc* unchanged.

## **Return values**

- **>0** An unsigned short integer that represents the uppercase equivalent of *src\_wc*.
- **0** The function was not successful, and the error number is set to indicate the cause. See the Errors section.

## **Errors**

This function does not return a unique value to indicate an error. If an error occurred, the function returns 0 and sets the **ifx\_gl\_lc\_errno()** error number to the following value.

### **IFX\_GL\_EILSEQ**

The *\*src\_wc* value is not a valid wide character.

## **Related concepts**:

["Case conversion" on page 2-8](#page-31-0)

### **Related reference**:

["The ifx\\_gl\\_case\\_conv\\_outbuflen\(\) function" on page 4-4](#page-61-0)

["The ifx\\_gl\\_iswlower\(\) function" on page 4-78](#page-135-0)

["The ifx\\_gl\\_iswupper\(\) function" on page 4-83](#page-140-0)

["The ifx\\_gl\\_lc\\_errno\(\) function" on page 4-85](#page-142-0)

["The ifx\\_gl\\_mb\\_loc\\_max\(\) function" on page 4-86](#page-143-0)

["The ifx\\_gl\\_tomupper\(\) function" on page 4-116](#page-173-0)

["The ifx\\_gl\\_towlower\(\) function" on page 4-117](#page-174-0)

# **The ifx\_gl\_wcscat() function**

The **ifx\_gl\_wcscat()** function concatenates two wide-character strings.

# **Syntax**

```
#include <ifxgls.h>
...
int ifx_gl_wcscat(wcs1, wcs1_char_length, wcs2, wcs2_char_length)
       gl wchar t *wcs1;
       int wcs1 char length;
       gl_wchar_t *wcs2;
       int wcs2_char_length;
```
*wcs1* A pointer to the wide-character string to which the function concatenates *wcs2*.

<span id="page-177-0"></span>*wcs1\_char\_length*

The integer number of characters in the *wcs1* string. If *wcs1\_char\_length* is the value IFX\_GL\_NULL, the function assumes that *wcs1* is a null-terminated string.

*wcs2* A pointer to the wide-character string to concatenate onto *wcs1*.

*wcs2\_char\_length*

The integer number of characters in the *wcs2* string. If *wcs2\_char\_length* is the value IFX\_GL\_NULL, the function assumes that *wcs2* is a null-terminated string.

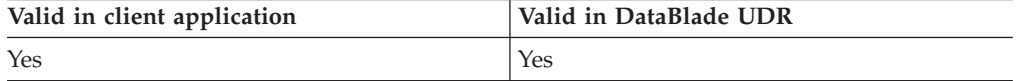

## **Usage**

The **ifx\_gl\_wcscat()** function appends a copy of *wcs2* to the end of *wcs1*. If *wcs1* and *wcs2* overlap, the results of this function are undefined.

## **Return values**

- **>=0** The number of characters in the concatenated string, not including any null terminator.
- **-1** The function was not successful, and the error number is set to indicate the cause. See the Errors section.

# **Errors**

If an error occurred, this function returns -1 and sets the **ifx\_gl\_lc\_errno()** error number to one of the following values.

#### **IFX\_GL\_PARAMERR**

Either *wcs1\_char\_length* is not equal to IFX\_GL\_NULL and is not greater than or equal to 0, or *wcs2\_char\_length* is not equal to IFX\_GL\_NULL and is not greater than or equal to 0.

### **IFX\_GL\_TERMMISMAT**

Either *wcs1\_char\_length* is equal to IFX\_GL\_NULL, and *wcs2\_char\_length* is greater than or equal to 0; or *wcs1\_char\_length* is greater than or equal to 0, and *wcs2\_char\_length* is equal to IFX\_GL\_NULL.

### **Related concepts**:

["Concatenation" on page 2-19](#page-42-0)

["Character-string termination" on page 2-22](#page-45-0)

### **Related reference**:

["The ifx\\_gl\\_lc\\_errno\(\) function" on page 4-85](#page-142-0)

["The ifx\\_gl\\_mbscat\(\) function" on page 4-88](#page-145-0)

["The ifx\\_gl\\_mbsncat\(\) function" on page 4-98](#page-155-0)

["The ifx\\_gl\\_wcsncat\(\) function" on page 4-126](#page-183-0)

# **The ifx\_gl\_wcschr() function**

The **ifx\_gl\_wcschr()** function searches for the first occurrence of a character in a wide-character string.

# <span id="page-178-0"></span>**Syntax**

#include <ifxgls.h> ... gl\_wchar\_t \*ifx\_gl\_wcschr(*wcs*, *wcs\_char\_length*, *wc*)  $\overline{g}$ l\_wchar\_t \*wcs; int wcs char length; gl wchar t wc;

*wcs* A pointer to the wide-character string in which the function searches for *wc*.

*wcs\_char\_length*

The integer number of characters in the wcs string. If wcs\_char\_length is the value IFX\_GL\_NULL, the function assumes that wcs is a null-terminated string.

*wc* A pointer to the wide character to search for in *wcs*.

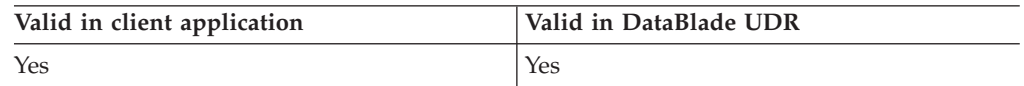

# **Usage**

The **ifx\_gl\_wcschr()** function locates the first occurrence of *wc* in the wide-character string *wcs*.

# **Return values**

```
gl_wchar_t *
```
A pointer to the first occurrence of *wc* in *wcs*.

**NULL** Either *wc* was not found in *wcs* (the **ifx\_gl\_lc\_errno()** error number is set to 0); or the function was not successful, and the error number is set to indicate the cause. See the Errors section.

# **Errors**

If an error occurred, this function returns NULL and sets the **ifx\_gl\_lc\_errno()** error number to the following value.

## **IFX\_GL\_PARAMERR**

The *wcs\_char\_length* is not equal to IFX\_GL\_NULL and is not greater than or equal to 0.

## **Related concepts**:

["Character-string termination" on page 2-22](#page-45-0)

### **Related reference**:

["Character searching" on page 2-20](#page-43-0)

["The ifx\\_gl\\_lc\\_errno\(\) function" on page 4-85](#page-142-0)

["The ifx\\_gl\\_mbschr\(\) function" on page 4-89](#page-146-0)

["The ifx\\_gl\\_wcsrchr\(\) function" on page 4-131](#page-188-0)

# **The ifx\_gl\_wcscoll() function**

The **ifx\_gl\_wcscoll()** function uses locale-specific order to compare two wide-character strings.

# **Syntax**

#include <ifxgls.h> ... int ifx\_gl\_wcscoll(*wcs1*, *wcs1\_char\_length*, *wcs2*, *wcs2\_char\_length*)  $\overline{g}$ l wchar t \*wcs1; int wcs1 char length; gl\_wchar\_t \*wcs2; int wcs2\_char\_length;

*wcs1* A pointer to the wide-character string to compare with *wcs2*.

*wcs1\_char\_length*

The integer number of characters in the *wcs1* string. If *wcs1\_char\_length* is the value IFX\_GL\_NULL, the function assumes that *wcs1* is a null-terminated string.

*wcs2* A pointer to the wide-character string to compare with *wcs1*.

*wcs2\_char\_length*

The integer number of characters in the *wcs2* string. If *wcs2\_char\_length* is the value IFX\_GL\_NULL, the function assumes that *wcs2* is a null-terminated string.

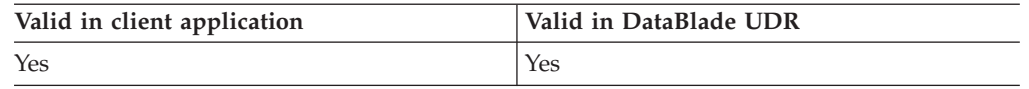

# **Usage**

The **ifx\_gl\_wcscoll()** function uses locale-specific order to compare the wide-character strings *wcs1* and *wcs2*.

# **Locale information**

The LC\_COLLATE category of the current locale affects the behavior of this function because it defines the locale-specific order.

# **Return values**

- **<0** The *wcs1* string is less than the *wcs2* string (*wcs1* < *wcs2*); or the function was not successful, and the error number is set to indicate the cause. See the Errors section.
- **=0** The *wcs1* string is equal to the *wcs* string (*wcs1* = *wcs*).
- **>0** The *wcs1* string is greater than the *wcs* string (*wcs1* > *wcs*).

# **Errors**

This function does not return a unique value to indicate an error. If an error occurred, this function returns -1 and sets the **ifx\_gl\_lc\_errno()** error number to one of the following values.

## **IFX\_GL\_PARAMERR**

Either *wcs1\_char\_length* is not equal to IFX\_GL\_NULL and is not greater than or equal to 0, or *wcs2\_char\_length* is not equal to IFX\_GL\_NULL and is not greater than or equal to 0.

## **IFX\_GL\_TERMMISMAT**

Either *wcs1\_char\_length* is equal to IFX\_GL\_NULL, and *wcs2\_char\_length* is
greater than or equal to 0; or *wcs1\_char\_length* is greater than or equal to 0, and *wcs2\_char\_length* is equal to IFX\_GL\_NULL.

#### <span id="page-180-0"></span>**IFX\_GL\_EILSEQ**

Either *wcs1* or *wcs2* contains an invalid wide character.

#### **IFX\_GL\_ENOMEM**

Not enough memory is available to complete the operation.

#### **Related concepts**:

["Character/string comparison and sorting" on page 2-20](#page-43-0)

["Character-string termination" on page 2-22](#page-45-0)

#### **Related reference**:

["The ifx\\_gl\\_lc\\_errno\(\) function" on page 4-85](#page-142-0)

["The ifx\\_gl\\_mbscoll\(\) function" on page 4-91](#page-148-0)

# **The ifx\_gl\_wcscpy() function**

The **ifx\_gl\_wcscpy()** function copies a wide-character string.

### **Syntax**

```
#include <ifxgls.h>
...
int ifx_gl_wcscpy(wcs1, wcs2, wcs2_char_length)
       gl_wchar_t *wcs1;
       gl_wchar_t *wcs2;
       int wcs2_char_length;
```
*wcs1* A pointer to the location where the function copies *wcs2*.

*wcs2* A pointer to the wide-character string to copy to *wcs1*.

*wcs2\_char\_length*

The integer number of characters in the *wcs2* string. If *wcs2\_char\_length* is the value IFX\_GL\_NULL, the function assumes that *wcs2* is a null-terminated string.

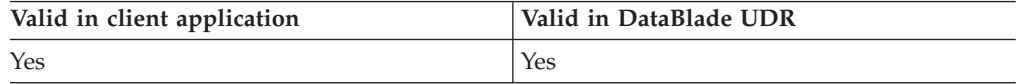

#### **Usage**

The **ifx\_gl\_wcscpy()** function copies the wide-character string *wcs2* to the location that *wcs1* references. If *wcs1* and *wcs2* overlap, the results of this function are undefined.

#### **Return values**

- **>=0** The number of bytes in the copied string, not including any null terminator.
- **-1** The function was not successful, and the error number is set to indicate the cause. See the Errors section.

#### **Errors**

If an error occurred, this function returns -1 and sets the **ifx\_gl\_lc\_errno()** error number to the following value.

#### <span id="page-181-0"></span>**IFX\_GL\_PARAMERR**

The *wcs2\_char\_length* is not equal to IFX\_GL\_NULL and is not greater than or equal to 0.

#### **Related concepts**:

["Character-string termination" on page 2-22](#page-45-0)

#### **Related reference**:

["String copying" on page 2-19](#page-42-0)

["The ifx\\_gl\\_lc\\_errno\(\) function" on page 4-85](#page-142-0)

["The ifx\\_gl\\_mbscpy\(\) function" on page 4-92](#page-149-0)

["The ifx\\_gl\\_mbsncpy\(\) function" on page 4-99](#page-156-0)

["The ifx\\_gl\\_wcsncpy\(\) function" on page 4-128](#page-185-0)

# **The ifx\_gl\_wcscspn() function**

The **ifx\_gl\_wcscspn()** function determines the length of a complementary wide-character substring for a wide-character string.

#### **Syntax**

#include <ifxgls.h>

```
...
int ifx_gl_wcscspn(wcs1, wcs1_char_length, wcs2, wcs2_char_length)
       gl wchar t *wcs1;
       int wcs1 char length;
       gl_wchar_t *wcs2;
       int wcs2 char length;
```
*wcs1* A pointer to the wide-character string to check for the complementary substring of characters in *wcs2*.

*wcs1\_char\_length*

The integer number of characters in the *wcs1* string. If *wcs1\_char\_length* is the value IFX\_GL\_NULL, the function assumes that *wcs1* is a null-terminated string. For more information about wide-character lengths, see ["Character-string termination" on page 2-22.](#page-45-0)

*wcs2* A pointer to the string of wide-characters to search in *wcs1*.

#### *wcs2\_char\_length*

The integer number of characters in the *wcs2* string. If *wcs2\_char\_length* is the value IFX\_GL\_NULL, the function assumes that *wcs2* is a null-terminated string.

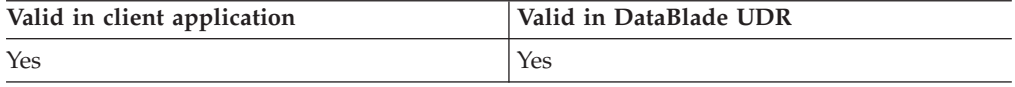

#### **Usage**

The **ifx\_gl\_wcscspn()** function returns the size of the initial substring of *wcs1* that does not contain any characters that match characters in *wcs2*. The initial substring begins at the first character of *wcs1*. Therefore, this size is the number of characters in *wcs1* before the first character that the *wcs1* and *wcs2* strings have in common. The string of unmatched characters is called the *complementary string*.

For example, suppose you have the following two wide-character strings, wcs1 and wcs2:

<span id="page-182-0"></span>wcs1 = " $A^1A^2B^1B^2C^1C^2D^1D^2A^1A^2E^1E^2F^1F^2A^1A^2G^1G^2D^1D^2"$ ;  $wcs2 = "F^1F^2G^1D^1D^2"$ ;

With these wide-character strings, the following call to the **ifx\_gl\_wcscspn()** function returns 3:

ifx gl wcscspn(wcs1, charlen1, wcs2, charlen2)

The first three characters of wcs1 are not in wcs2. The fourth character in wcs1 is  $D^1D^2$ , which is in wcs2 also.

#### **Return values**

- **>=0** The number of characters in the initial substring of *wcs1* that consist entirely of wide characters not in the string *wcs2*.
- **-1** The function was not successful, and the error number is set to indicate the cause. See the Errors section.

#### **Errors**

If an error occurred, this function returns NULL and sets the **ifx\_gl\_lc\_errno()** error number to one of the following values.

#### **IFX\_GL\_PARAMERR**

Either *wcs1\_char\_length* is not equal to IFX\_GL\_NULL and is not greater than or equal to 0, or *wcs2\_char\_length* is not equal to IFX\_GL\_NULL and is not greater than or equal to 0.

#### **IFX\_GL\_TERMMISMAT**

Either *wcs1\_char\_length* is equal to IFX\_GL\_NULL, and *wcs2\_char\_length* is greater than or equal to 0; or *wcs1\_char\_length* is greater than or equal to 0, and *wcs2\_char\_length* is equal to IFX\_GL\_NULL.

#### **Related concepts**:

["Character-string termination" on page 2-22](#page-45-0)

#### **Related reference**:

["String-length determination" on page 2-20](#page-43-0)

"The ifx  $gl$  lc errno() function" on page 4-85

["The ifx\\_gl\\_mbscspn\(\) function" on page 4-93](#page-150-0)

["The ifx\\_gl\\_mbsspn\(\) function" on page 4-109](#page-166-0)

["The ifx\\_gl\\_wcsspn\(\) function" on page 4-132](#page-189-0)

# **The ifx\_gl\_wcslen() function**

The **ifx\_gl\_wcslen()** function determines the number of characters in a wide-character string.

#### **Syntax**

#include <ifxgls.h> ...

```
int ifx_gl_wcslen(wcs)
       gl_wchar_t *wcs;
```
*wcs* A pointer to the wide-character string whose length the function determines.

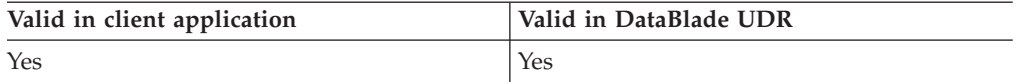

# **Usage**

The **ifx\_gl\_wcslen()** function computes the number of wide characters in the wide-character string to which *wcs* points, not including the null-terminating wide-character code. The length that **ifx\_gl\_wcslen()** returns includes any trailing white space. The trailing-space characters are all characters that the blank character class of the current locale defines.

For example, the following call to  $ifx\_gl\_wcslen()$  return a value of 7 (where  $A^1A^2$ ,  $B^1B^2$ , and  $C^1C^2$  are wide characters of 2 bytes each, and  $s^1s^2$  is the wide-character blank space):

ifx gl wcslen(" $A^{1}A^{2}B^{1}B^{2}S^{1}S^{2}C^{1}C^{2}S^{1}S^{2}S^{1}S^{2}S^{1}S^{2}''$ )

Use the ifx\_gl\_wcntslen() function if you want the length without trailing white space.

#### **Return values**

- **>=0** The number of characters in the *wcs* string, not including any null terminator but including any trailing white space.
- **-1** The function was not successful, and the error number is set to indicate the cause. See the Errors section.

### **Errors**

If an error occurred, this function returns -1 and sets the **ifx\_gl\_lc\_errno()** error number to the following value.

#### **IFX\_GL\_EILSEQ**

The *\*wcs* value contains an invalid wide character.

#### **Related concepts**:

["Character classification" on page 2-5](#page-28-0)

#### **Related reference**:

["String-length determination" on page 2-20](#page-43-0)

["The ifx\\_gl\\_lc\\_errno\(\) function" on page 4-85](#page-142-0)

["The ifx\\_gl\\_mbslen\(\) function" on page 4-95](#page-152-0)

["The ifx\\_gl\\_mbsntsbytes\(\) function" on page 4-102](#page-159-0)

["The ifx\\_gl\\_mbsntslen\(\) function" on page 4-103](#page-160-0)

["The ifx\\_gl\\_wcsntslen\(\) function" on page 4-129](#page-186-0)

# **The ifx\_gl\_wcsncat() function**

The **ifx\_gl\_wcsncat()** function concatenates a specified number of wide characters in one wide-character string to another.

### **Syntax**

```
#include <ifxgls.h>
...
int ifx_gl_wcsncat(wcs1, wcs1_char_length, wcs2, wcs2_char_length, char_limit)
       gl_wchar_t *wcs1;
       int wcs1_char_length;
       gl wchar t *wcs2;
       int wcs2_char_length;
       int char<sup>limit</sup>;
```
- *wcs1* A pointer to the wide-character string to which the function concatenates *wcs2*.
- *wcs1\_char\_length*

The integer number of characters in the *wcs1* string. If *wcs1\_char\_length* is the value IFX\_GL\_NULL, the function assumes that *wcs1* is a null-terminated string.

- *wcs2* A pointer to the wide-character string to concatenate to *wcs1*.
- *wcs2\_char\_length*

The integer number of characters in the *wcs2* string. If *wcs2\_char\_length* is the value IFX\_GL\_NULL, the function assumes that *wcs2* is a null-terminated string.

*char\_limit*

The maximum number of wide characters to read from *wcs2*.

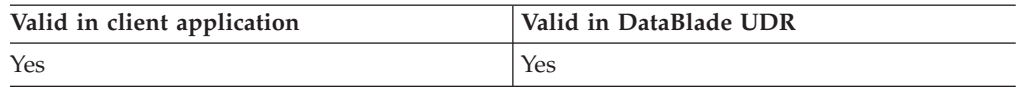

#### **Usage**

The **ifx\_gl\_wcsncat()** function appends *wcs2* to the end of *wcs1*. If *wcs1* and *wcs2* overlap, the results of this function are undefined. The function reads no more than *char\_limit* characters from *wcs2* and writes them to *wcs1*.

#### **Return values**

- **>=0** The number of characters in the concatenated string, not including any null terminator.
- **-1** The function was not successful, and the error number is set to indicate the cause. See the Errors section.

#### **Errors**

If an error occurred, this function returns -1 and sets the **ifx\_gl\_lc\_errno()** error number to one of the following values.

#### **IFX\_GL\_PARAMERR**

Either *wcs1\_char\_length* is not equal to IFX\_GL\_NULL and is not greater than or equal to 0, or *wcs2\_char\_length* is not equal to IFX\_GL\_NULL and is not greater than or equal to 0.

#### **IFX\_GL\_TERMMISMAT**

Either *wcs1\_char\_length* is equal to IFX\_GL\_NULL, and *wcs2\_char\_length* is greater than or equal to 0; or *wcs1\_char\_length* is greater than or equal to 0, and *wcs2\_char\_length* is equal to IFX\_GL\_NULL.

<span id="page-185-0"></span>**Related concepts**:

["Concatenation" on page 2-19](#page-42-0)

["Character-string termination" on page 2-22](#page-45-0)

#### **Related reference**:

["The ifx\\_gl\\_lc\\_errno\(\) function" on page 4-85](#page-142-0)

```
"The ifx_gl_mbscat() function" on page 4-88
```
["The ifx\\_gl\\_mbsncat\(\) function" on page 4-98](#page-155-0)

```
"The ifx_gl_wcscat() function" on page 4-119
```
# **The ifx\_gl\_wcsncpy() function**

The **ifx gl\_wcsncpy()** function copies a specified number of wide characters from a wide-character string.

# **Syntax**

```
#include <ifxgls.h>
```

```
...
int ifx_gl_wcsncpy(wcs1, wcs2, wcs2_char_length, char_limit)
       gl_wchar_t *wcs1;
       gl_wchar_t *wcs2;
       int wcs2_char_length;
       int char limit;
```
- *wcs1* A pointer to the location where the function copies *wcs2*.
- *wcs2* A pointer to the wide-character string to copy to *wcs1*.

#### *wcs2\_char\_length*

The integer number of characters in the *wcs2* string. If *wcs2\_char\_length* is the value IFX\_GL\_NULL, the function assumes that *wcs2* is a null-terminated string.

*char\_limit*

The maximum number of wide characters to read from *wcs2*.

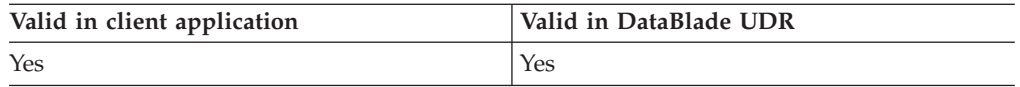

# **Usage**

The **ifx\_gl\_wcsncpy()** function copies *wcs2* to the location that *wcs1* references. The function reads no more than *char\_limit* characters from *wcs2* and writes them to *wcs1*. If *wcs1* and *wcs2* overlap, the results of this function are undefined.

# **Return values**

- **>=0** The number of bytes in the copied string, not including any null terminator.
- **-1** The function was not successful, and the error number is set to indicate the cause. See the Errors section.

# **Errors**

If an error occurred, this function returns -1 and sets the **ifx\_gl\_lc\_errno()** error number to the following value.

#### <span id="page-186-0"></span>**IFX\_GL\_PARAMERR**

The *wcs2\_char\_length* is not equal to IFX\_GL\_NULL and is not greater than or equal to 0.

#### **Related concepts**:

["Character-string termination" on page 2-22](#page-45-0)

#### **Related reference**:

["String copying" on page 2-19](#page-42-0)

["The ifx\\_gl\\_lc\\_errno\(\) function" on page 4-85](#page-142-0)

["The ifx\\_gl\\_mbscpy\(\) function" on page 4-92](#page-149-0)

["The ifx\\_gl\\_mbsncpy\(\) function" on page 4-99](#page-156-0)

["The ifx\\_gl\\_wcscpy\(\) function" on page 4-123](#page-180-0)

# **The ifx\_gl\_wcsntslen() function**

The **ifx\_gl\_wcsntslen()** function determines the number of characters in a wide-character string.

#### **Syntax**

#include <ifxgls.h>

... int ifx\_gl\_wcsntslen(*wcs*, *wcs\_char\_length*)  $\overline{g}$ l wchar t \*wcs; int wcs char length;

*wcs* A pointer to the wide-character string whose length the function determines.

*wcs\_char\_length*

The integer number of characters in the *wcs* string. If *wcs\_char\_length* is the value IFX\_GL\_NULL, the function assumes that *wcs* is a null-terminated string.

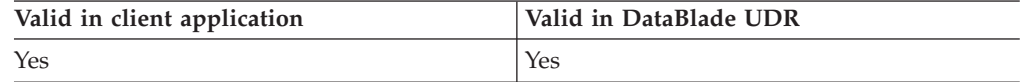

### **Usage**

The **ifx\_gl\_wcsntslen()** function returns the number of characters in *wcs*, not including the trailing-space characters. The trailing-space characters are all characters that the blank character class of the current locale defines.

Space characters that are embedded in the string at any place except the end of the string are included in the count. For example, the following call to **ifx** gl wcsntslen() return a value of 4 (the number of wide characters in the string " $A<sup>1</sup>A<sup>2</sup>B<sup>1</sup>B<sup>2</sup>s<sup>1</sup>s<sup>2</sup>C<sup>1</sup>C<sup>2</sup>"$ , where  $A<sup>1</sup>A<sup>2</sup>$ ,  $B<sup>1</sup>B<sup>2</sup>$ , and  $C<sup>1</sup>C<sup>2</sup>$  are wide characters of 2 bytes each, and  $s^1s^2$  is the wide-character blank space):

```
ifx_gl_wcsntslen("A^1A^2B^1B^2S^1S^2C^1C^2S^1S^2S^1S^2S^1S^2", wcs_char_length)
```
Use the **ifx\_gl\_wcntslen()** function if you want the length without trailing white space.

### **Return values**

**>=0** The number of characters in the *wcs* string, not including any trailing space.

**-1** The function was not successful, and the error number is set to indicate the cause. See the Errors section.

#### **Errors**

If an error occurred, this function returns -1 and sets the **ifx\_gl\_lc\_errno()** error number to the following value.

#### **IFX\_GL\_PARAMERR**

The *wcs\_char\_length* is not equal to IFX\_GL\_NULL and is not greater than or equal to 0.

#### **Related concepts**:

["Character classification" on page 2-5](#page-28-0) ["Character-string termination" on page 2-22](#page-45-0) **Related reference**:

["String-length determination" on page 2-20](#page-43-0) ["The ifx\\_gl\\_lc\\_errno\(\) function" on page 4-85](#page-142-0)

["The ifx\\_gl\\_mbsntsbytes\(\) function" on page 4-102](#page-159-0)

- ["The ifx\\_gl\\_mbsntslen\(\) function" on page 4-103](#page-160-0)
- ["The ifx\\_gl\\_wcslen\(\) function" on page 4-125](#page-182-0)

# **The ifx\_gl\_wcspbrk() function**

The **ifx\_gl\_wcspbrk()** function searches for any wide character from one wide-character string in another wide-character string.

#### **Syntax**

#include <ifxgls.h>

```
...
gl_wchar_t *ifx_gl_wcspbrk(wcs1, wcs1_char_length, wcs2, wcs2_char_length)
       gl_wchar_t *wcs1;
       int wcs1_char_length;
       gl_wchar_t *wcs2;
       int wcs2_char_length;
```
*wcs1* A pointer to the wide-character string to search for any character in *wcs2*.

#### *wcs1\_char\_length*

The integer number of characters in the *wcs1* string. If *wcs1\_char\_length* is the value IFX\_GL\_NULL, the function assumes that *wcs1* is a null-terminated string.

*wcs2* A pointer to the wide-character string whose characters the function searches for in *wcs1*.

#### *wcs2\_char\_length*

The integer number of characters in the *wcs2* string. If *wcs2\_char\_length* is the value IFX\_GL\_NULL, the function assumes that *wcs2* is a null-terminated string.

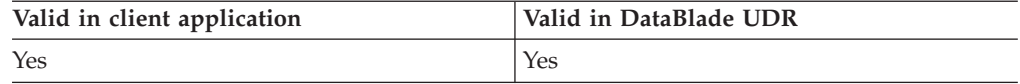

#### **Usage**

The **ifx\_gl\_wcspbrk()** function searches for the first occurrence of any wide character from the string *wcs2* in the wide-character string *wcs1*.

# <span id="page-188-0"></span>**Return values**

#### **gl\_wchar\_t \***

A pointer to the first byte of the first occurrence in *wcs1* of any character from *wcs2*.

**NULL** Either no character in *wcs2* was found in *wcs1* (the **ifx\_gl\_lc\_errno()** error number is set to 0); or the function was not successful, and the error number is set to indicate the cause. See the Errors section.

# **Errors**

If an error occurred, this function returns NULL and sets the **ifx\_gl\_lc\_errno()** error number to one of the following values.

#### **IFX\_GL\_PARAMERR**

Either *wcs1\_char\_length* is not equal to IFX\_GL\_NULL and is not greater than or equal to 0, or *wcs2\_char\_length* is not equal to IFX\_GL\_NULL and is not greater than or equal to 0.

#### **IFX\_GL\_TERMMISMAT**

Either *wcs1\_char\_length* is equal to IFX\_GL\_NULL, and *wcs2\_char\_length* is greater than or equal to 0; or *wcs1\_char\_length* is greater than or equal to 0, and *wcs2\_char\_length* is equal to IFX\_GL\_NULL.

#### **Related concepts**:

["Character-string termination" on page 2-22](#page-45-0)

#### **Related reference**:

["Character searching" on page 2-20](#page-43-0)

["The ifx\\_gl\\_lc\\_errno\(\) function" on page 4-85](#page-142-0)

["The ifx\\_gl\\_mbschr\(\) function" on page 4-89](#page-146-0)

["The ifx\\_gl\\_mbspbrk\(\) function" on page 4-105](#page-162-0)

["The ifx\\_gl\\_mbsrchr\(\) function" on page 4-107](#page-164-0)

["The ifx\\_gl\\_wcschr\(\) function" on page 4-120](#page-177-0)

"The ifx\_gl\_wcsrchr() function"

# **The ifx\_gl\_wcsrchr() function**

The **ifx\_gl\_wcsrchr()** function searches for the last occurrence of a character in a wide-character string.

# **Syntax**

#include <ifxgls.h>

```
...
gl_wchar_t *ifx_gl_wcsrchr(wcs, wcs_char_length, wc)
         \overline{g}l_wchar_t<sup>-*wcs</sup>;
         int wcs_char_length;
         gl_wchar_t wc;
```
*wcs* A pointer to the wide-character string in which the function searches for  $ZDC$ 

*wcs\_char\_length*

The integer number of characters in the *wcs* string. If *wcs\_char\_length* is the value IFX\_GL\_NULL, the function assumes that *wcs* is a null-terminated string.

*wc* A pointer to the wide character to search for in *wcs*.

<span id="page-189-0"></span>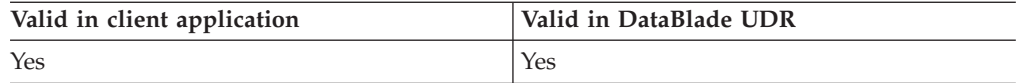

### **Usage**

The **ifx\_gl\_wcsrchr()** function locates the last occurrence of *wc* in the wide character string *wcs*.

#### **Return values**

**gl\_wchar\_t \***

A pointer to the last occurrence of *wc* in *wcs*.

**NULL** Either *wc* was not found in *wcs* (the **ifx\_gl\_lc\_errno()** error number is set to 0); or the function was not successful, and the error number is set to indicate the cause. See the Errors section.

#### **Errors**

If an error occurred, this function returns NULL and sets the **ifx\_gl\_lc\_errno()** error number to the following value.

#### **IFX\_GL\_PARAMERR**

The *wcs\_char\_length* is not equal to IFX\_GL\_NULL and is not greater than or equal to 0.

#### **Related concepts**:

["Character-string termination" on page 2-22](#page-45-0)

### **Related reference**:

["Character searching" on page 2-20](#page-43-0)

["The ifx\\_gl\\_lc\\_errno\(\) function" on page 4-85](#page-142-0)

["The ifx\\_gl\\_mbschr\(\) function" on page 4-89](#page-146-0)

["The ifx\\_gl\\_mbsrchr\(\) function" on page 4-107](#page-164-0)

["The ifx\\_gl\\_wcschr\(\) function" on page 4-120](#page-177-0)

# **The ifx\_gl\_wcsspn() function**

The **ifx\_gl\_wcsspn()** function determines the length of a wide-character substring for a specified wide-character string.

### **Syntax**

#include <ifxgls.h> ...

```
int ifx_gl_wcsspn(wcs1, wcs1_char_length, wcs2, wcs2_char_length)
       l_wchar_t *wcs1;
       int wcs1_char_length;
       gl_wchar_t *wcs2;
       int wcs2^-char length;
```
*wcs1* A pointer to the wide-character string to check for a substring of characters found in *wcs2*.

*wcs1\_char\_length*

The integer number of characters in the *wcs1* string. If *wcs1\_char\_length* is the value IFX\_GL\_NULL, the function assumes that *wcs1* is a null-terminated string.

*wcs2* A pointer to the wide-character string whose characters the function searches for in *wcs1*.

*wcs2\_char\_length*

The integer number of characters in the *wcs2* string. If *wcs2\_char\_length* is the value IFX\_GL\_NULL, the function assumes that *wcs2* is a null-terminated string.

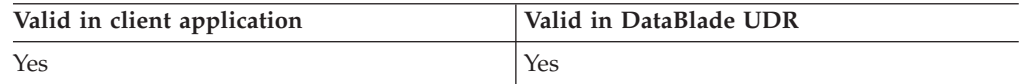

### **Usage**

The **ifx\_gl\_wcsspn()** function returns the size of the initial substring of *wcs1* that contains only characters that match characters in *wcs2*. The initial substring begins at the first character of *wcs1*. Therefore, this size is the number of characters in *wcs1* before the first character that is not found in *wcs2*.

For example, suppose you have the following two wide-character strings, wcs1 and wcs2:

 $wcs1 = "A<sup>1</sup>A<sup>2</sup>B<sup>1</sup>B<sup>2</sup>C<sup>1</sup>C<sup>2</sup>D<sup>1</sup>D<sup>2</sup>A<sup>1</sup>A<sup>2</sup>E<sup>1</sup>E<sup>2</sup>F<sup>1</sup>F<sup>2</sup>A<sup>1</sup>A<sup>2</sup>G<sup>1</sup>G<sup>2</sup>D<sup>1</sup>D<sup>2</sup>";$  $wcs2 = "B^1B^2D^1D^2A^1A^2C^1C^2"$ ;

With these wide-character strings, the following call to the **ifx\_gl\_wcsspn()** function returns 5:

ifx gl wcsspn(wcs1, charlen1, wcs2, charlen2)

The first five characters of wcs1 are in wcs2. The sixth character in wcs1 is  $\rm E^{1}E^{2,}$ which is not a character that matches one of the characters in wcs2.

### **Return values**

- **>=0** The number of characters in the initial substring of *wcs1* that consist entirely of wide characters in the string *wcs2*.
- **-1** The function was not successful, and the error number is set to indicate the cause. See the Errors section.

### **Errors**

If an error occurred, this function returns -1 and sets the **ifx\_gl\_lc\_errno()** error number to one of the following values.

#### **IFX\_GL\_PARAMERR**

Either *wcs1\_char\_length* is not equal to IFX\_GL\_NULL and is not greater than or equal to 0, or *wcs2\_char\_length* is not equal to IFX\_GL\_NULL and is not greater than or equal to 0.

#### **IFX\_GL\_TERMMISMAT**

Either *wcs1\_char\_length* is equal to IFX\_GL\_NULL, and *wcs2\_char\_length* is greater than or equal to 0; or *wcs1\_char\_length* is greater than or equal to 0, and *wcs2\_char\_length* is equal to IFX\_GL\_NULL.

<span id="page-191-0"></span>**Related concepts**:

["Character-string termination" on page 2-22](#page-45-0)

**Related reference**:

["String-length determination" on page 2-20](#page-43-0)

["The ifx\\_gl\\_lc\\_errno\(\) function" on page 4-85](#page-142-0)

["The ifx\\_gl\\_mbscspn\(\) function" on page 4-93](#page-150-0)

["The ifx\\_gl\\_mbsspn\(\) function" on page 4-109](#page-166-0)

["The ifx\\_gl\\_wcscspn\(\) function" on page 4-124](#page-181-0)

# **The ifx\_gl\_wcstombs() function**

The **ifx gl** wcstombs() function converts a wide-character string to its multibyte representation.

### **Syntax**

#include <ifxgls.h>

```
...
int ifx_gl_wcstombs(mbs, wcs, wcs_char_length, mbs_byte_limit)
       gl_mchar_t *mbs;
       gl_wchar_t *wcs;
       int wcs_char_length;
       int mbs byte<sup>limit;</sup>
```
- *mbs* A pointer to the multibyte-character string that contains the multibyte equivalent for *wcs*.
- *wcs* A pointer to the wide-character string to convert to the *mbs* multibyte string.

*wcs\_char\_length*

The integer number of characters in the *wcs* string. If *wcs\_char\_length* is the value IFX\_GL\_NULL, the function assumes that *wcs* is a null-terminated string.

#### *mbs\_byte\_limit*

The integer number of bytes to read from *mbs*.

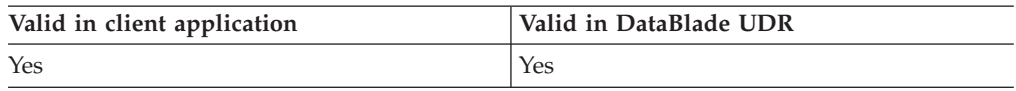

### **Usage**

The **ifx\_gl\_wcstombs()** function converts the wide-character string *wcs* to its multibyte representation and stores the result in the location that *mbs* references.

The function writes at most *mbs\_byte\_limit* bytes to *mbs*. If a particular character would cause more than *mbs\_byte\_limit* bytes to be written to *mbs*, no part of that character is written to *mbs*. In this case, fewer than *mbs\_byte\_limit* bytes are written to *mbs*, but mbs is still considered full.

If *wcs\_char\_length* is equal to IFX\_GL\_NULL, the function null-terminates *mbs*. Any other value of *wcs\_char\_length* means that the function does not null-terminate the resulting string.

### **Return values**

- **>=0** The number of characters that were written to *mbs*, not including any null terminator.
- **-1** The function was not successful, and the error number is set to indicate the cause. See the Errors section.

#### **Errors**

If an error occurred, this function returns -1 and sets the **ifx\_gl\_lc\_errno()** error number to one of the following values.

#### **IFX\_GL\_PARAMERR**

The *wcs\_char\_length* is not equal to IFX\_GL\_NULL and is not greater than or equal to 0.

#### **IFX\_GL\_EILSEQ**

The *\*wcs* value contains an invalid wide character.

#### **Related concepts**:

["Character-string termination" on page 2-22](#page-45-0)

#### **Related reference**:

["The ifx\\_gl\\_lc\\_errno\(\) function" on page 4-85](#page-142-0)

["The ifx\\_gl\\_mbstowcs\(\) function" on page 4-110](#page-167-0)

["The ifx\\_gl\\_mbtowc\(\) function" on page 4-112](#page-169-0)

["The ifx\\_gl\\_wctomb\(\) function" on page 4-136](#page-193-0)

# **The ifx\_gl\_wcswcs() function**

The **ifx\_gl\_wcswcs()** function searches for a specified substring within a wide-character string.

#### **Syntax**

```
#include <ifxgls.h>
...
gl_wchar_t *ifx_gl_wcswcs(wcs1, wcs1_char_length, wcs2, wcs2_char_length)
        gl wchar t *wcs1;
        int wcs1 char length;
        gl_wchar_t *wcs2;
        int wcs2<sup>-</sup>char length;
```
*wcs1* A pointer to the wide-character string to search for the substring *wcs2*.

#### *wcs1\_char\_length*

The integer number of characters in the *wcs1* string. If *wcs1\_char\_length* is the value IFX\_GL\_NULL, the function assumes that *wcs1* is a null-terminated string.

*wcs2* A pointer to the wide-character substring to search for in *wcs1*.

#### *wcs2\_char\_length*

The integer number of characters in the *wcs2* string. If *wcs2\_char\_length* is the value IFX\_GL\_NULL, the function assumes that *wcs2* is a null-terminated string.

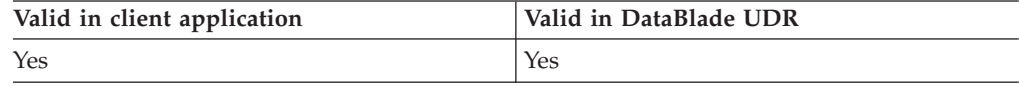

### <span id="page-193-0"></span>**Usage**

The **ifx\_gl\_wcswcs()** function searches for the first occurrence of the wide-character string *wcs2* in the wide-character string *wcs1*.

#### **Return values**

#### **gl\_wchar\_t \***

A pointer to the first byte of the first occurrence of *wcs2* in *wcs1*.

**NULL** Either *wcs2* was not found in *wcs1* (the **ifx\_gl\_lc\_errno()** error number is set to 0); or the function was not successful, and the error number is set to indicate the cause. See the Errors section.

#### **Errors**

If an error occurred, this function returns NULL and sets the **ifx\_gl\_lc\_errno()** error number to one of the following values.

#### **IFX\_GL\_PARAMERR**

Either *wcs1\_char\_length* is not equal to IFX\_GL\_NULL and is not greater than or equal to 0, or *wcs2\_char\_length* is not equal to IFX\_GL\_NULL and is not greater than or equal to 0.

#### **IFX\_GL\_TERMMISMAT**

Either *wcs1\_char\_length* is equal to IFX\_GL\_NULL, and *wcs2\_char\_length* is greater than or equal to 0; or *wcs1\_char\_length* is greater than or equal to 0, and *wcs2\_char\_length* is equal to IFX\_GL\_NULL.

#### **Related concepts**:

["Character-string termination" on page 2-22](#page-45-0)

#### **Related reference**:

["Character searching" on page 2-20](#page-43-0)

["The ifx\\_gl\\_lc\\_errno\(\) function" on page 4-85](#page-142-0)

["The ifx\\_gl\\_mbschr\(\) function" on page 4-89](#page-146-0)

["The ifx\\_gl\\_mbsmbs\(\) function" on page 4-96](#page-153-0)

["The ifx\\_gl\\_mbsrchr\(\) function" on page 4-107](#page-164-0)

["The ifx\\_gl\\_wcschr\(\) function" on page 4-120](#page-177-0)

["The ifx\\_gl\\_wcsrchr\(\) function" on page 4-131](#page-188-0)

# **The ifx\_gl\_wctomb() function**

The **ifx\_gl\_wctomb()** function converts one wide character to its multibyte representation.

#### **Syntax**

```
#include <ifxgls.h>
...
int ifx_gl_wctomb(mb, wc)
       gl mchar t *mb;
       gl wchar t wc;
```
- *mb* A pointer to the multibyte character that contains the multibyte equivalent for *wc*.
- *wc* A pointer to the wide character to convert to the *mb* multibyte character.

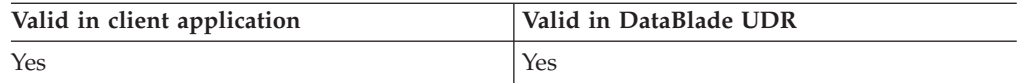

# **Usage**

The **ifx\_gl\_wctomb()** function converts the wide character in *wc* to its multibyte representation and stores the result in consecutive bytes that start at *mb*. This function assumes that *mb* contains enough space to hold the multibyte representation of *wc*. You can use either of the following methods to determine the number of bytes that will be written to *mb*:

- v The function **ifx\_gl\_mb\_loc\_max()** calculates the maximum number of bytes in the multibyte representation for any wide character for the current locale.
- The macro IFX\_GL\_MB\_MAX is the maximum number of bytes in the multibyte representation for any wide character in any locale.

The value is always greater than or equal to the value that **ifx\_gl\_mb\_loc\_max()** returns.

Of the two options, the macro IFX\_GL\_MB\_MAX is faster and can initialize static buffers. The function **ifx\_gl\_mb\_loc\_max()** is slower but more precise.

### **Return values**

**>=0** The number of bytes written to *mb*.

**-1** The function was not successful, and the error number is set to indicate the cause. See the Errors section.

### **Errors**

If an error occurred, this function returns -1 and sets the **ifx\_gl\_lc\_errno()** error number to the following value.

#### **IFX\_GL\_EILSEQ**

The *\*wc* value is not a valid wide character. In this case, some bytes might be written to mb, but the contents of *mb* are undefined.

#### **Related reference**:

["The ifx\\_gl\\_lc\\_errno\(\) function" on page 4-85](#page-142-0)

["The ifx\\_gl\\_mb\\_loc\\_max\(\) function" on page 4-86](#page-143-0)

["The ifx\\_gl\\_mbstowcs\(\) function" on page 4-110](#page-167-0)

["The ifx\\_gl\\_mbtowc\(\) function" on page 4-112](#page-169-0)

["The ifx\\_gl\\_wcstombs\(\) function" on page 4-134](#page-191-0)

# <span id="page-196-0"></span>**Appendix A. List of Informix GLS error numbers**

This topic provides a list of the error-number constants that the **ifx\_gl\_lc\_errno()** function can retrieve. It also provides a list of the IBM Informix GLS functions that might set a particular error number.

The Informix GLS error-number constants are defined in the gls.h header file. For a complete list of error-number constants, see the gls.h header file.

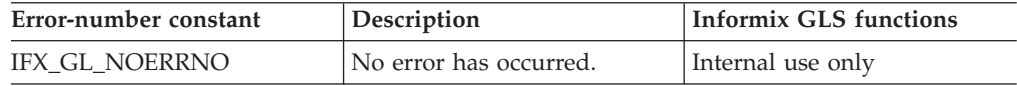

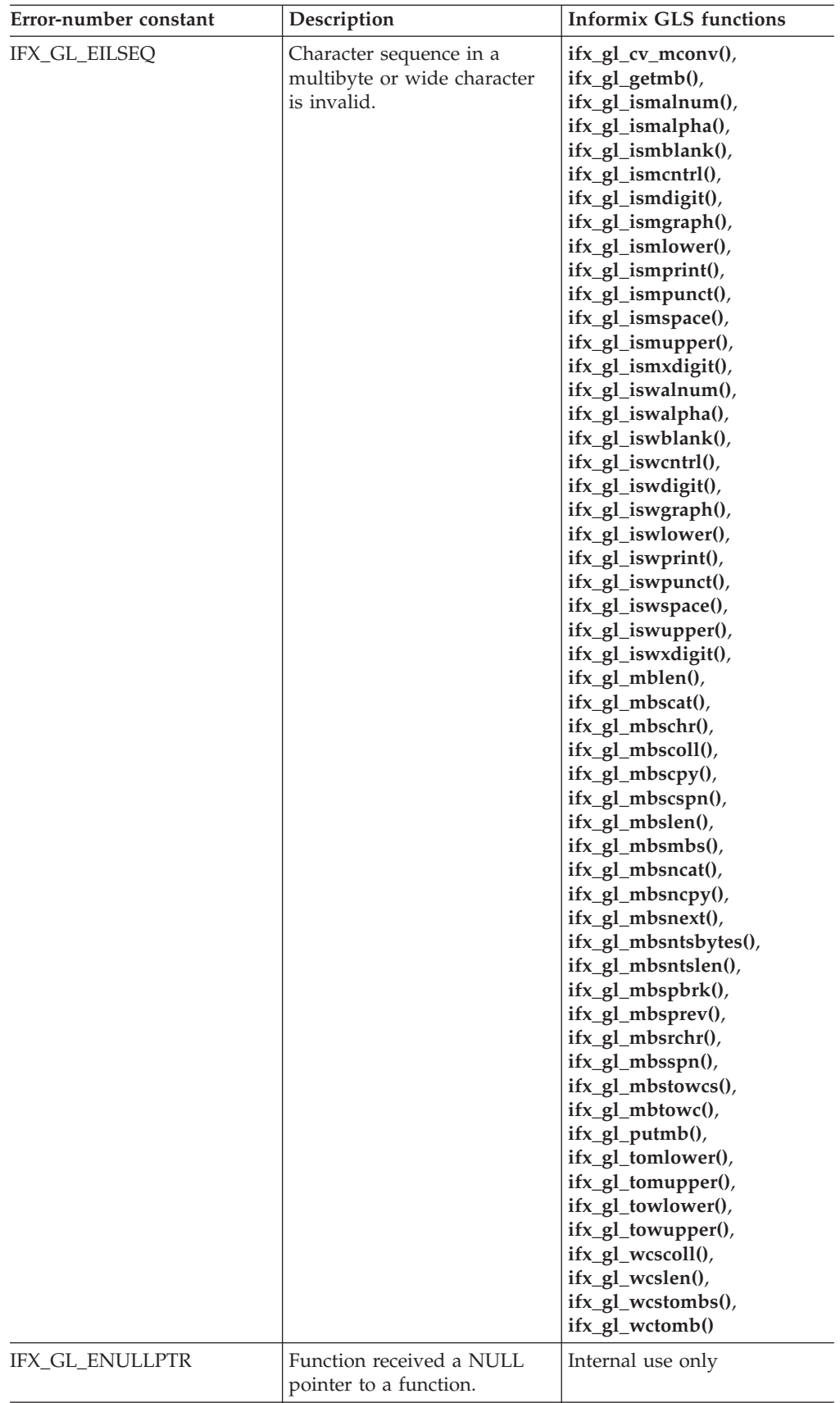

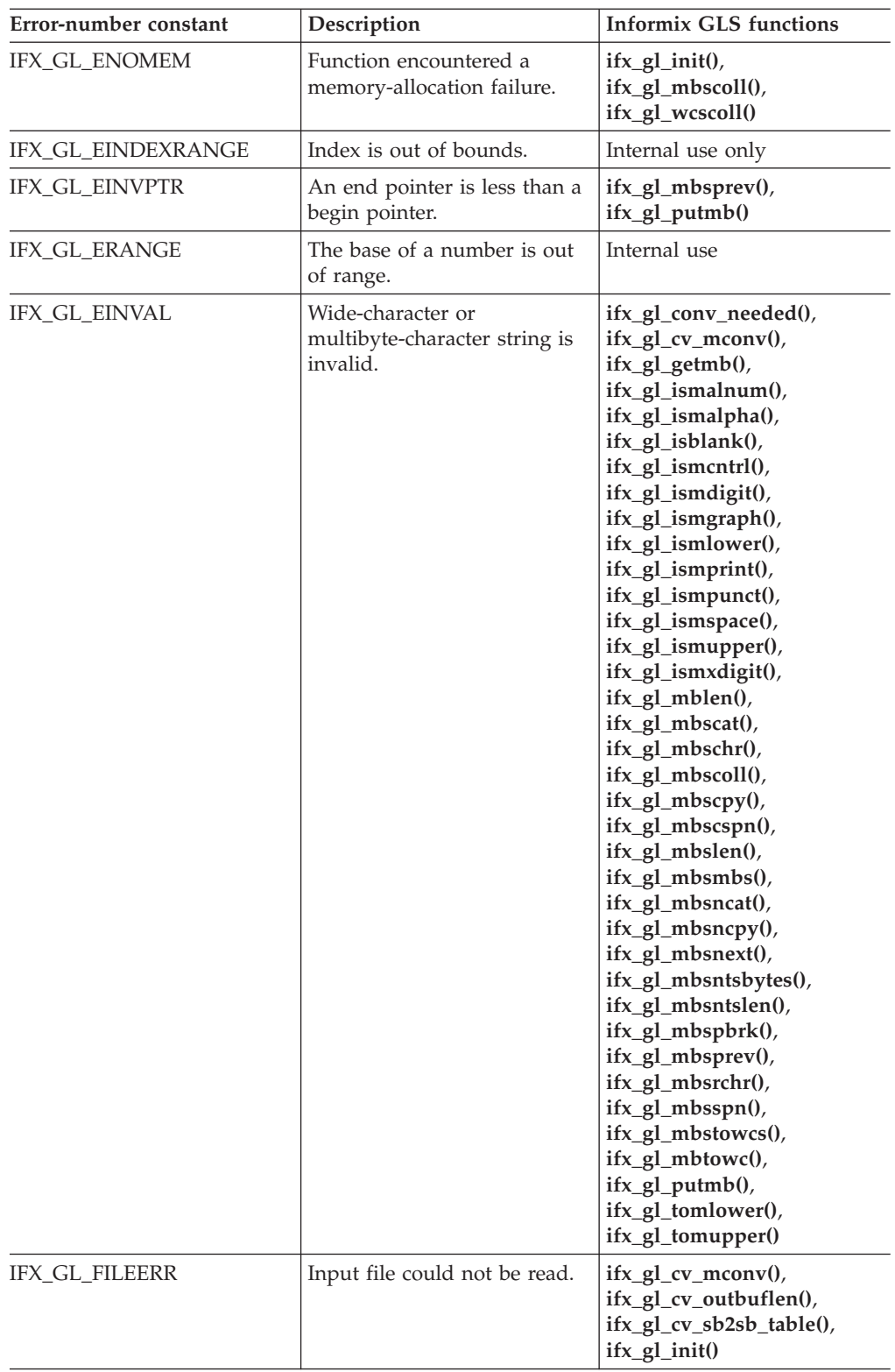

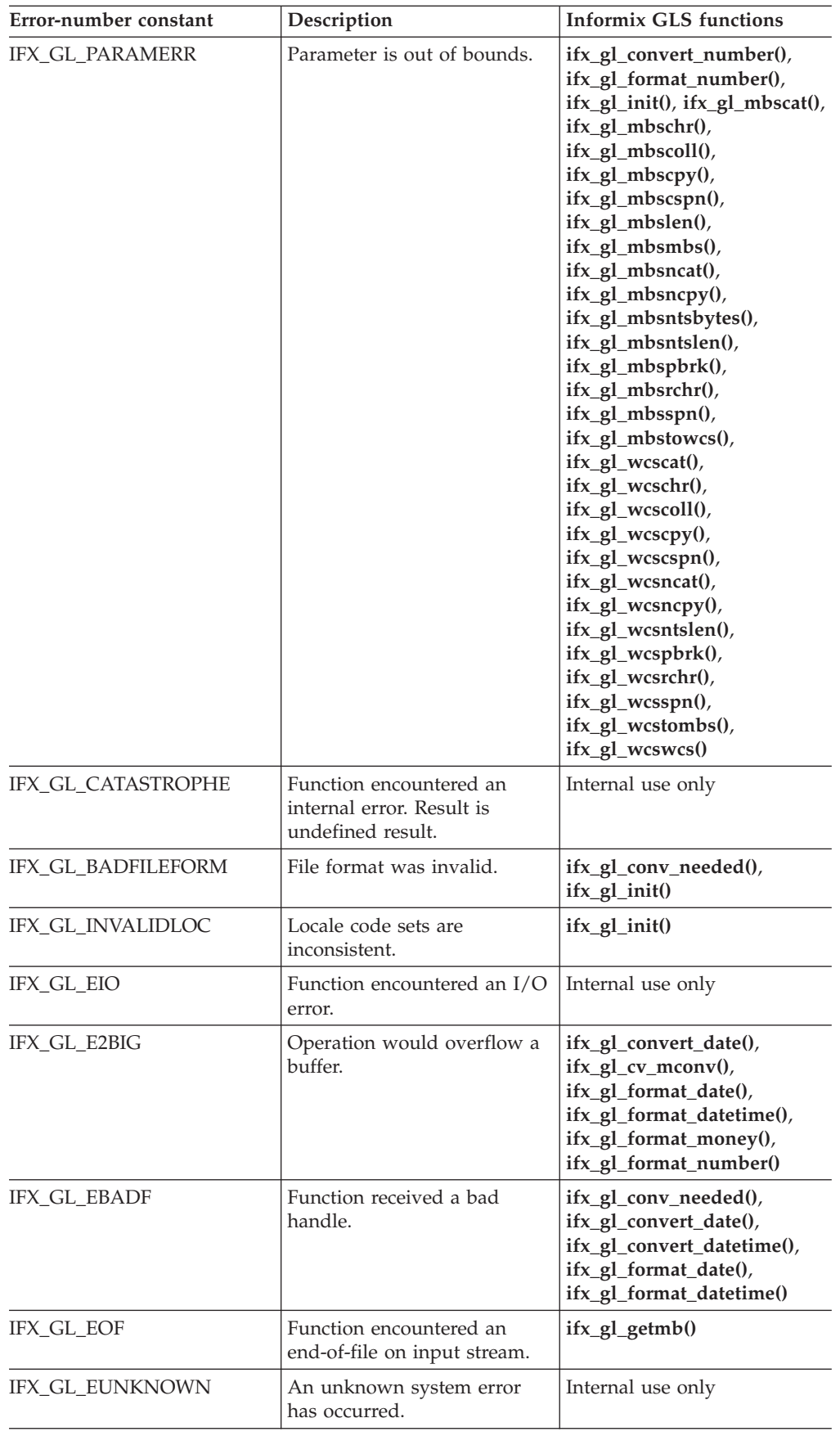

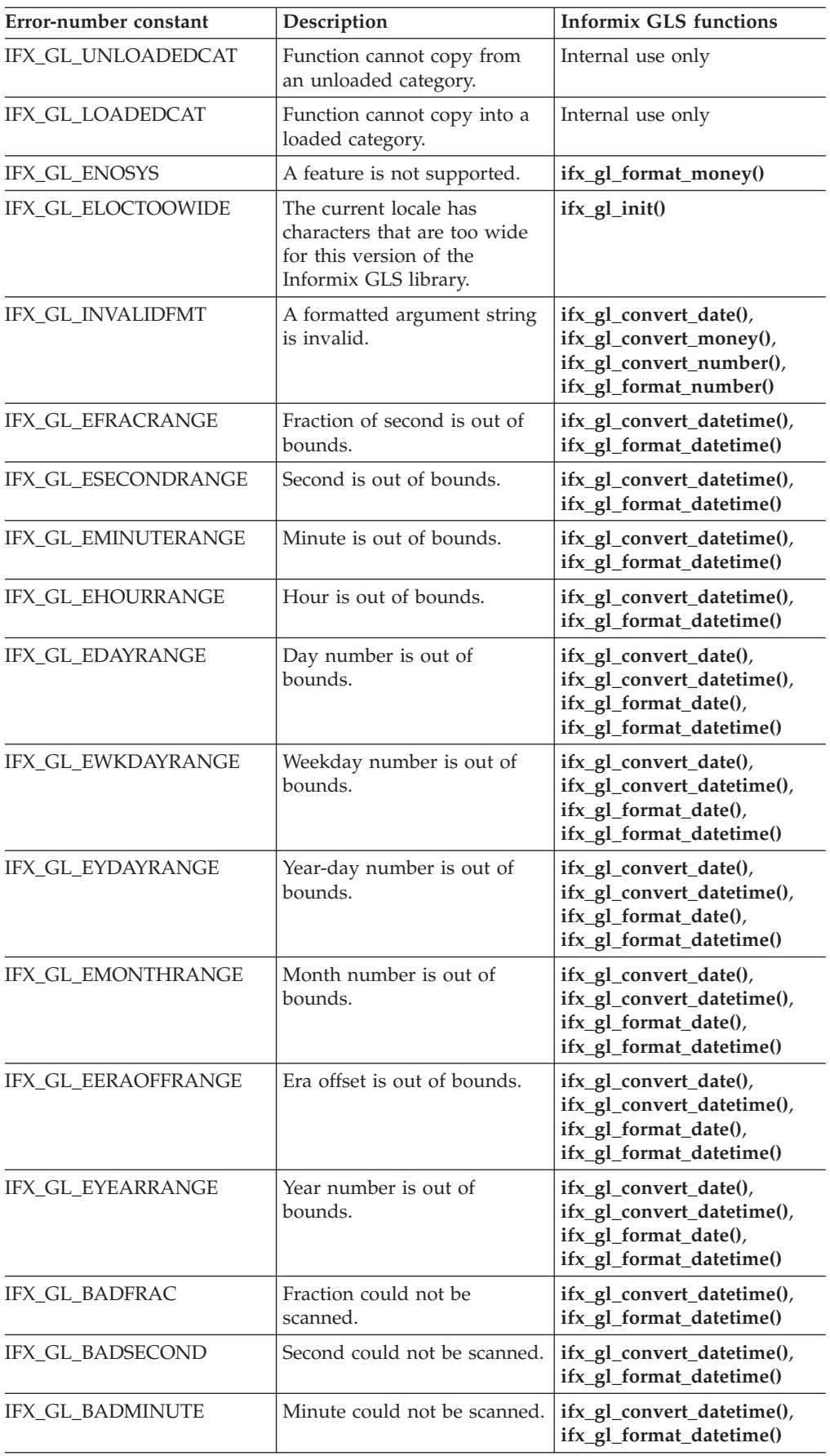

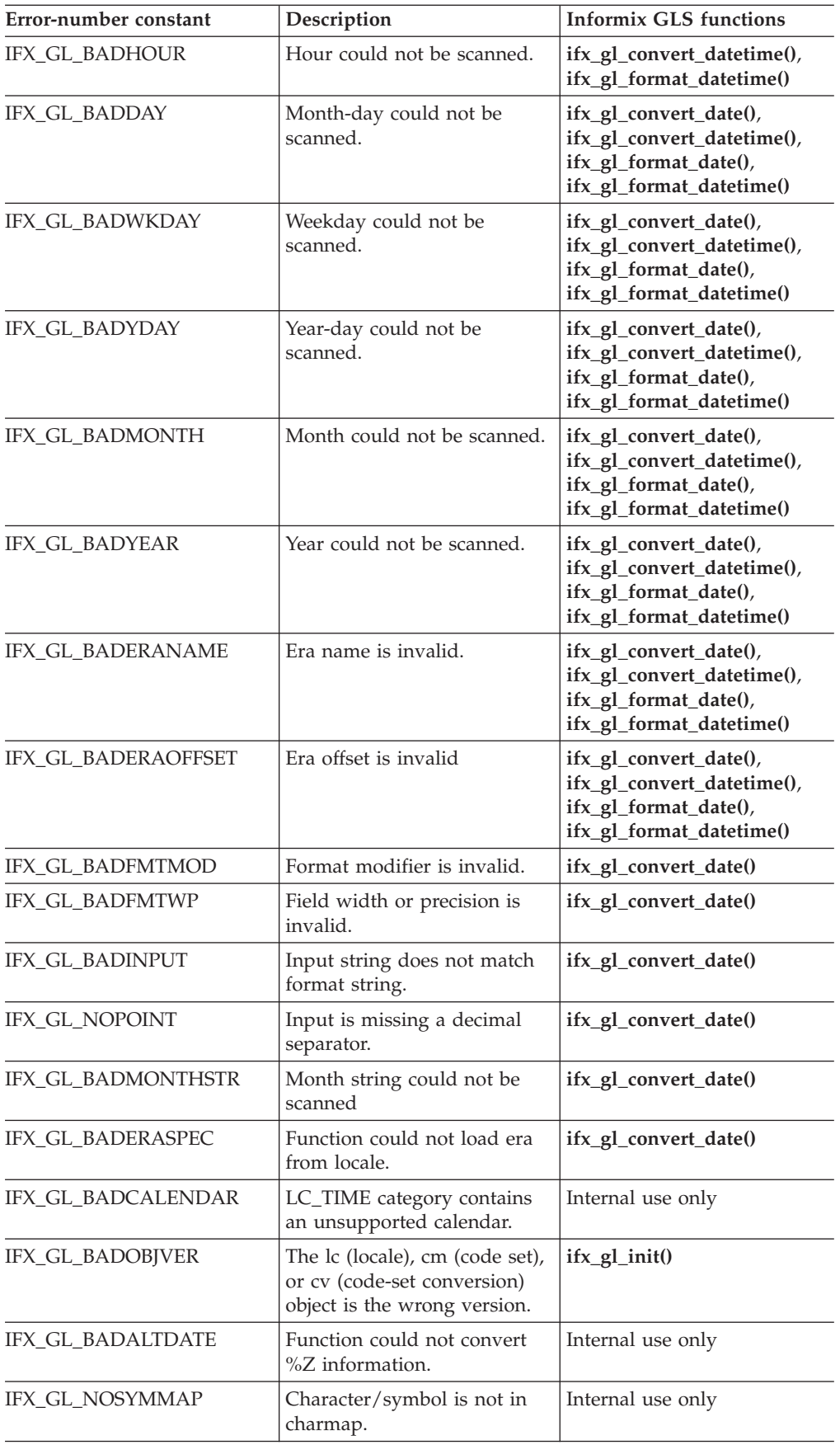

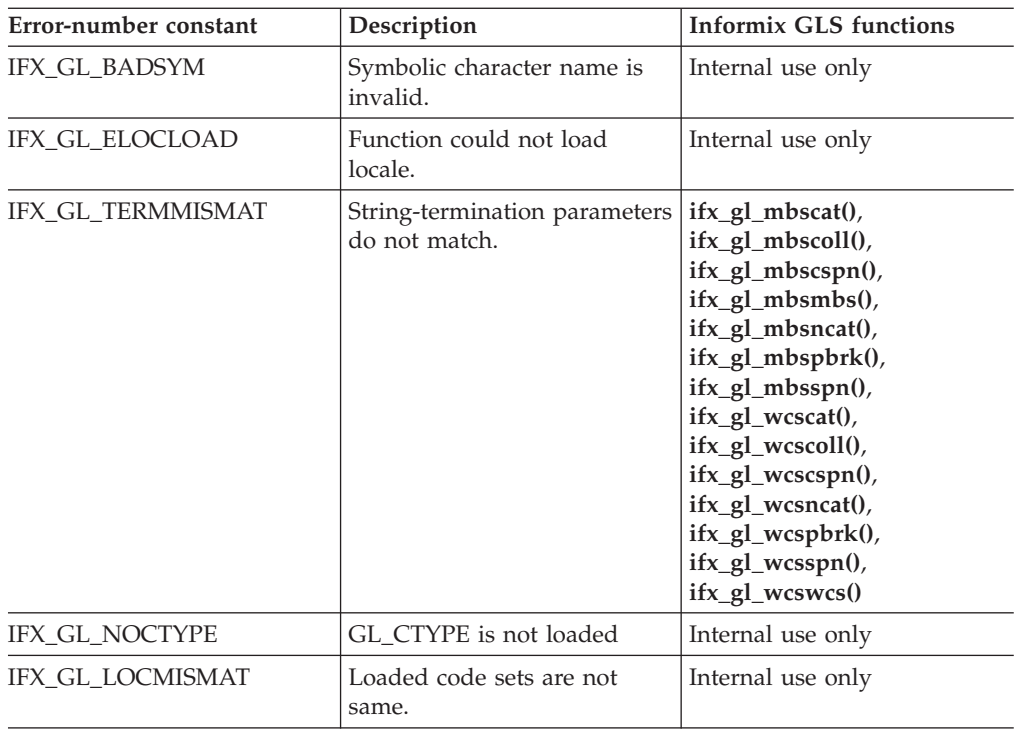

# **Related concepts**:

["Informix GLS exceptions" on page 1-8](#page-19-0)

# <span id="page-204-0"></span>**Appendix B. Accessibility**

IBM strives to provide products with usable access for everyone, regardless of age or ability.

# **Accessibility features for IBM Informix products**

Accessibility features help a user who has a physical disability, such as restricted mobility or limited vision, to use information technology products successfully.

# **Accessibility features**

The following list includes the major accessibility features in IBM Informix products. These features support:

- Keyboard-only operation.
- Interfaces that are commonly used by screen readers.
- The attachment of alternative input and output devices.

# **Keyboard navigation**

This product uses standard Microsoft Windows navigation keys.

# **Related accessibility information**

IBM is committed to making our documentation accessible to persons with disabilities. Our publications are available in HTML format so that they can be accessed with assistive technology such as screen reader software.

# **IBM and accessibility**

See the *IBM Accessibility Center* at<http://www.ibm.com/able> for more information about the IBM commitment to accessibility.

# **Dotted decimal syntax diagrams**

The syntax diagrams in our publications are available in dotted decimal format, which is an accessible format that is available only if you are using a screen reader.

In dotted decimal format, each syntax element is written on a separate line. If two or more syntax elements are always present together (or always absent together), the elements can appear on the same line, because they can be considered as a single compound syntax element.

Each line starts with a dotted decimal number; for example, 3 or 3.1 or 3.1.1. To hear these numbers correctly, make sure that your screen reader is set to read punctuation. All syntax elements that have the same dotted decimal number (for example, all syntax elements that have the number 3.1) are mutually exclusive alternatives. If you hear the lines 3.1 USERID and 3.1 SYSTEMID, your syntax can include either USERID or SYSTEMID, but not both.

The dotted decimal numbering level denotes the level of nesting. For example, if a syntax element with dotted decimal number 3 is followed by a series of syntax elements with dotted decimal number 3.1, all the syntax elements numbered 3.1 are subordinate to the syntax element numbered 3.

Certain words and symbols are used next to the dotted decimal numbers to add information about the syntax elements. Occasionally, these words and symbols might occur at the beginning of the element itself. For ease of identification, if the word or symbol is a part of the syntax element, the word or symbol is preceded by the backslash  $\langle \cdot \rangle$  character. The  $*$  symbol can be used next to a dotted decimal number to indicate that the syntax element repeats. For example, syntax element \*FILE with dotted decimal number 3 is read as  $3 \times$  FILE. Format  $3*$  FILE indicates that syntax element FILE repeats. Format 3\* \\* FILE indicates that syntax element \* FILE repeats.

Characters such as commas, which are used to separate a string of syntax elements, are shown in the syntax just before the items they separate. These characters can appear on the same line as each item, or on a separate line with the same dotted decimal number as the relevant items. The line can also show another symbol that provides information about the syntax elements. For example, the lines  $5.1*$ ,  $5.1$  LASTRUN, and  $5.1$  DELETE mean that if you use more than one of the LASTRUN and DELETE syntax elements, the elements must be separated by a comma. If no separator is given, assume that you use a blank to separate each syntax element.

If a syntax element is preceded by the % symbol, that element is defined elsewhere. The string following the % symbol is the name of a syntax fragment rather than a literal. For example, the line 2.1 %OP1 refers to a separate syntax fragment OP1.

The following words and symbols are used next to the dotted decimal numbers:

- **?** Specifies an optional syntax element. A dotted decimal number followed by the ? symbol indicates that all the syntax elements with a corresponding dotted decimal number, and any subordinate syntax elements, are optional. If there is only one syntax element with a dotted decimal number, the ? symbol is displayed on the same line as the syntax element (for example, 5? NOTIFY). If there is more than one syntax element with a dotted decimal number, the ? symbol is displayed on a line by itself, followed by the syntax elements that are optional. For example, if you hear the lines 5 ?, 5 NOTIFY, and 5 UPDATE, you know that syntax elements NOTIFY and UPDATE are optional; that is, you can choose one or none of them. The ? symbol is equivalent to a bypass line in a railroad diagram.
- **!** Specifies a default syntax element. A dotted decimal number followed by the ! symbol and a syntax element indicates that the syntax element is the default option for all syntax elements that share the same dotted decimal number. Only one of the syntax elements that share the same dotted decimal number can specify a ! symbol. For example, if you hear the lines 2? FILE, 2.1! (KEEP), and 2.1 (DELETE), you know that (KEEP) is the default option for the FILE keyword. In this example, if you include the FILE keyword but do not specify an option, default option KEEP is applied. A default option also applies to the next higher dotted decimal number. In this example, if the FILE keyword is omitted, default FILE(KEEP) is used. However, if you hear the lines 2? FILE, 2.1, 2.1.1! (KEEP), and 2.1.1 (DELETE), the default option KEEP only applies to the next higher dotted decimal number, 2.1 (which does not have an associated keyword), and does not apply to 2? FILE. Nothing is used if the keyword FILE is omitted.
- Specifies a syntax element that can be repeated zero or more times. A dotted decimal number followed by the \* symbol indicates that this syntax element can be used zero or more times; that is, it is optional and can be

repeated. For example, if you hear the line 5.1\* data-area, you know that you can include more than one data area or you can include none. If you hear the lines 3\*, 3 HOST, and 3 STATE, you know that you can include HOST, STATE, both together, or nothing.

#### **Notes:**

- 1. If a dotted decimal number has an asterisk  $(*)$  next to it and there is only one item with that dotted decimal number, you can repeat that same item more than once.
- 2. If a dotted decimal number has an asterisk next to it and several items have that dotted decimal number, you can use more than one item from the list, but you cannot use the items more than once each. In the previous example, you can write HOST STATE, but you cannot write HOST HOST.
- 3. The  $*$  symbol is equivalent to a loop-back line in a railroad syntax diagram.
- **+** Specifies a syntax element that must be included one or more times. A dotted decimal number followed by the + symbol indicates that this syntax element must be included one or more times. For example, if you hear the line 6.1+ data-area, you must include at least one data area. If you hear the lines 2+, 2 HOST, and 2 STATE, you know that you must include HOST, STATE, or both. As for the \* symbol, you can repeat a particular item if it is the only item with that dotted decimal number. The + symbol, like the \* symbol, is equivalent to a loop-back line in a railroad syntax diagram.

# **Notices**

This information was developed for products and services offered in the U.S.A.

IBM may not offer the products, services, or features discussed in this document in other countries. Consult your local IBM representative for information on the products and services currently available in your area. Any reference to an IBM product, program, or service is not intended to state or imply that only that IBM product, program, or service may be used. Any functionally equivalent product, program, or service that does not infringe any IBM intellectual property right may be used instead. However, it is the user's responsibility to evaluate and verify the operation of any non-IBM product, program, or service.

IBM may have patents or pending patent applications covering subject matter described in this document. The furnishing of this document does not grant you any license to these patents. You can send license inquiries, in writing, to:

IBM Director of Licensing IBM Corporation North Castle Drive Armonk, NY 10504-1785 U.S.A.

For license inquiries regarding double-byte (DBCS) information, contact the IBM Intellectual Property Department in your country or send inquiries, in writing, to:

Intellectual Property Licensing Legal and Intellectual Property Law IBM Japan, Ltd. 19-21, Nihonbashi-Hakozakicho, Chuo-ku Tokyo 103-8510, Japan

The following paragraph does not apply to the United Kingdom or any other country where such provisions are inconsistent with local law: INTERNATIONAL BUSINESS MACHINES CORPORATION PROVIDES THIS PUBLICATION "AS IS" WITHOUT WARRANTY OF ANY KIND, EITHER EXPRESS OR IMPLIED, INCLUDING, BUT NOT LIMITED TO, THE IMPLIED WARRANTIES OF NON-INFRINGEMENT, MERCHANTABILITY OR FITNESS FOR A PARTICULAR PURPOSE. Some states do not allow disclaimer of express or implied warranties in certain transactions, therefore, this statement may not apply to you.

This information could include technical inaccuracies or typographical errors. Changes are periodically made to the information herein; these changes will be incorporated in new editions of the publication. IBM may make improvements and/or changes in the product(s) and/or the program(s) described in this publication at any time without notice.

Any references in this information to non-IBM websites are provided for convenience only and do not in any manner serve as an endorsement of those websites. The materials at those websites are not part of the materials for this IBM product and use of those websites is at your own risk.

IBM may use or distribute any of the information you supply in any way it believes appropriate without incurring any obligation to you.

Licensees of this program who wish to have information about it for the purpose of enabling: (i) the exchange of information between independently created programs and other programs (including this one) and (ii) the mutual use of the information which has been exchanged, should contact:

IBM Corporation J46A/G4 555 Bailey Avenue San Jose, CA 95141-1003 U.S.A.

Such information may be available, subject to appropriate terms and conditions, including in some cases, payment of a fee.

The licensed program described in this document and all licensed material available for it are provided by IBM under terms of the IBM Customer Agreement, IBM International Program License Agreement or any equivalent agreement between us.

Any performance data contained herein was determined in a controlled environment. Therefore, the results obtained in other operating environments may vary significantly. Some measurements may have been made on development-level systems and there is no guarantee that these measurements will be the same on generally available systems. Furthermore, some measurements may have been estimated through extrapolation. Actual results may vary. Users of this document should verify the applicable data for their specific environment.

Information concerning non-IBM products was obtained from the suppliers of those products, their published announcements or other publicly available sources. IBM has not tested those products and cannot confirm the accuracy of performance, compatibility or any other claims related to non-IBM products. Questions on the capabilities of non-IBM products should be addressed to the suppliers of those products.

All statements regarding IBM's future direction or intent are subject to change or withdrawal without notice, and represent goals and objectives only.

All IBM prices shown are IBM's suggested retail prices, are current and are subject to change without notice. Dealer prices may vary.

This information is for planning purposes only. The information herein is subject to change before the products described become available.

This information contains examples of data and reports used in daily business operations. To illustrate them as completely as possible, the examples include the names of individuals, companies, brands, and products. All of these names are fictitious and any similarity to the names and addresses used by an actual business enterprise is entirely coincidental.

#### COPYRIGHT LICENSE:

This information contains sample application programs in source language, which illustrate programming techniques on various operating platforms. You may copy,

modify, and distribute these sample programs in any form without payment to IBM, for the purposes of developing, using, marketing or distributing application programs conforming to the application programming interface for the operating platform for which the sample programs are written. These examples have not been thoroughly tested under all conditions. IBM, therefore, cannot guarantee or imply reliability, serviceability, or function of these programs. The sample programs are provided "AS IS", without warranty of any kind. IBM shall not be liable for any damages arising out of your use of the sample programs.

Each copy or any portion of these sample programs or any derivative work, must include a copyright notice as follows:

© (your company name) (year). Portions of this code are derived from IBM Corp. Sample Programs.

© Copyright IBM Corp. \_enter the year or years\_. All rights reserved.

If you are viewing this information softcopy, the photographs and color illustrations may not appear.

# **Trademarks**

IBM, the IBM logo, and ibm.com are trademarks or registered trademarks of International Business Machines Corp., registered in many jurisdictions worldwide. Other product and service names might be trademarks of IBM or other companies. A current list of IBM trademarks is available on the web at "Copyright and trademark information" at [http://www.ibm.com/legal/copytrade.shtml.](http://www.ibm.com/legal/copytrade.shtml)

Adobe, the Adobe logo, and PostScript are either registered trademarks or trademarks of Adobe Systems Incorporated in the United States, and/or other countries.

Intel, Itanium, and Pentium are trademarks or registered trademarks of Intel Corporation or its subsidiaries in the United States and other countries.

Java™ and all Java-based trademarks and logos are trademarks or registered trademarks of Oracle and/or its affiliates.

Linux is a registered trademark of Linus Torvalds in the United States, other countries, or both.

Microsoft, Windows, and Windows NT are trademarks of Microsoft Corporation in the United States, other countries, or both.

UNIX is a registered trademark of The Open Group in the United States and other countries.

Other company, product, or service names may be trademarks or service marks of others.

# **Index**

# **A**

[Accessibility B-1](#page-204-0) [dotted decimal format of syntax diagrams B-1](#page-204-0) [keyboard B-1](#page-204-0) [shortcut keys B-1](#page-204-0) [syntax diagrams, reading in a screen reader B-1](#page-204-0) Allocate destination buffer [determining 2-9](#page-32-0)[, 2-14](#page-37-0) [alnum character class 2-5](#page-28-0) [alpha character class 2-5](#page-28-0) [Asian characters 1-10](#page-21-0) [Asian code sets 2-2](#page-25-0)

# **B**

[blank character class 2-5](#page-28-0)

# **C**

Case conversion [multibyte characters 2-9](#page-32-0) [operations 2-8](#page-31-0) [wide characters 2-12](#page-35-0) [Case conversion functions 2-12](#page-35-0) [performance issues 2-12](#page-35-0) Character class [alnum 2-5](#page-28-0) [alpha 2-5](#page-28-0) [blank 2-5](#page-28-0) [cntrl 2-5](#page-28-0) [digit 2-5](#page-28-0) [graph 2-5](#page-28-0) lower<sub>2-5</sub> [print 2-5](#page-28-0) [punct 2-5](#page-28-0) [space 2-5](#page-28-0) [upper 2-5](#page-28-0) [xdigit 2-5](#page-28-0) [Character classification 2-5](#page-28-0) [Character operations 2-5](#page-28-0) Character searching [multibyte functions 2-20](#page-43-0) [tasks 2-20](#page-43-0) [wide character equivalents 2-20](#page-43-0) Character types [multibyte 2-1](#page-24-0) [single-byte 2-1](#page-24-0) [Character-processing capabilities 2-1](#page-24-0) Character-processing tasks [case conversion 2-1](#page-24-0) [character classification 2-1](#page-24-0) [character comparison and sorting 2-1](#page-24-0) [code-set conversion 2-1](#page-24-0) [memory allocation 2-1](#page-24-0) [string processing 2-1](#page-24-0) [string traversal 2-1](#page-24-0) [Character-string termination 2-22](#page-45-0) [description of 2-22](#page-45-0) [Character/string comparison and sorting 2-21](#page-44-0)

Client locale [default locale 1-3](#page-14-0) [defined 1-3](#page-14-0) [nondefault locale 1-3](#page-14-0) CLIENT\_LOCALE [environment variable 1-3](#page-14-0) [cntrl character class 2-5](#page-28-0) [Code set 2-1](#page-24-0) Code-set conversion [defined 2-13](#page-36-0) [determining if needed 2-13](#page-36-0) [performing 2-13](#page-36-0) Code-set names [code-set names 2-14](#page-37-0) [locale names 2-14](#page-37-0) [specifying 2-14](#page-37-0) Collation Code-set collation [defined 2-21](#page-44-0) [performing 2-21](#page-44-0) [defined 2-21](#page-44-0) Localized collation [comparing multibyte and wide characters 2-21](#page-44-0) [defined 2-21](#page-44-0) [methods 2-21](#page-44-0) [compliance with standards ix](#page-10-0) Concatenation [defined 2-19](#page-42-0) [multibyte functions 2-19](#page-42-0) [operations 2-19](#page-42-0) [wide character equivalents 2-19](#page-42-0) Conversion [ifx\\_gl\\_mbstowcs\(\) function 2-4](#page-27-0) [ifx\\_gl\\_mbtowc\(\) function 2-4](#page-27-0) [ifx\\_gl\\_wcstombs\(\) function 2-4](#page-27-0) [ifx\\_gl\\_wctomb\(\) function 2-4](#page-27-0) Informix GLS functions [ifx\\_gl\\_mbstowcs\(\) 2-4](#page-27-0) [ifx\\_gl\\_mbtowc\(\) 2-4](#page-27-0) [ifx\\_gl\\_wcstombs\(\) 2-4](#page-27-0) [ifx\\_gl\\_wctomb\(\) 2-4](#page-27-0) [multibyte characters to wide characters 2-4](#page-27-0) [Current processing locale 1-3](#page-14-0)

# **D**

[Data formatting 3-1](#page-52-0) Data types [gl\\_mchar\\_t 2-3](#page-26-0) [gl\\_wchar\\_t 2-4](#page-27-0) Database application tasks [character processing 1-1](#page-12-0)[, 1-2](#page-13-0) [data formatting 1-1](#page-12-0)[, 1-2](#page-13-0) [descriptions 1-1](#page-12-0) [documentation 1-1](#page-12-0)[, 1-2](#page-13-0) [user interfaces 1-1](#page-12-0)[, 1-2](#page-13-0) Database locale [default locale 1-3](#page-14-0) [defined 1-3](#page-14-0) [nondefault locale 1-3](#page-14-0)

Datablade client applications [compile 1-5](#page-16-0) [link 1-5](#page-16-0) Datablade user-defined routines [compile 1-7](#page-18-0) [link 1-7](#page-18-0) DB\_LOCALE [environment variable 1-3](#page-14-0) [DBDATE environment variable 3-3](#page-54-0) [DBMONEY environment variable 3-2](#page-53-0) [DBTIME environment variable 3-3](#page-54-0) [digit character class 2-5](#page-28-0) Disabilities, visual [reading syntax diagrams B-1](#page-204-0) [Disability B-1](#page-204-0) [Dotted decimal format of syntax diagrams B-1](#page-204-0)

# **E**

End-user formats [defined 3-1](#page-52-0) Environment variables [CLIENT\\_LOCALE 1-3](#page-14-0) [DB\\_LOCALE 1-3](#page-14-0) [DBDATE 3-3](#page-54-0) [DBMONEY 3-2](#page-53-0) [DBTIME 3-3](#page-54-0) [GL\\_DATE 3-3](#page-54-0) [GL\\_DATETIME 3-3](#page-54-0) [INFORMIXDIR 1-5](#page-16-0)[, 2-14](#page-37-0) [SERVER\\_LOCALE 1-3](#page-14-0) Error numbers [descriptions A-1](#page-196-0) [error number constants A-1](#page-196-0) [list of A-1](#page-196-0) [Exception handling 2-12](#page-35-0)

# **G**

[GL\\_DATE environment variable 3-3](#page-54-0) [GL\\_DATETIME environment variable 3-3](#page-54-0) gl\_mchar\_t [data type 2-3](#page-26-0) gl\_wchar\_t [data type 2-4](#page-27-0) gls.h [header file 1-5](#page-16-0)[, 2-3](#page-26-0)[, 2-4](#page-27-0)[, A-1](#page-196-0) [graph character class 2-5](#page-28-0)

# **H**

Header files [directories 1-5](#page-16-0) [gls.h 1-5](#page-16-0)[, 2-3](#page-26-0)[, 2-4](#page-27-0)[, A-1](#page-196-0) [ifx.h 2-4](#page-27-0) [ifxgls.h 1-5](#page-16-0)[, 2-3](#page-26-0)

# **I**

[IFX\\_GL\\_CASE\\_CONV\\_DST\\_BYTES\(\) marco 2-10](#page-33-0) [ifx\\_gl\\_case\\_conv\\_outbuflen\(\) function 2-9](#page-32-0)[, 2-24](#page-47-0) [errors 4-4](#page-61-0) [return values 4-4](#page-61-0) [syntax 4-4](#page-61-0) [usage 4-4](#page-61-0)

ifx\_gl\_complen() function [errors 4-5](#page-62-0) [locale information 4-5](#page-62-0) [return values 4-5](#page-62-0) [syntax 4-5](#page-62-0) [usage 4-5](#page-62-0) [ifx\\_gl\\_conv\\_needed\(\) function 2-13](#page-36-0) [errors 4-6](#page-63-0) [return values 4-6](#page-63-0) [syntax 4-6](#page-63-0) [usage 4-6](#page-63-0) [ifx\\_gl\\_convert\\_date\(\) function 3-5](#page-56-0) [errors 4-7](#page-64-0) [field width 4-7](#page-64-0) [format string 4-7](#page-64-0) [locale information 4-7](#page-64-0) [modified formatting directives 4-7](#page-64-0) [return values 4-7](#page-64-0) [syntax 4-7](#page-64-0) [usage 4-7](#page-64-0) [valid type specifiers 4-7](#page-64-0) ifx gl convert datetime() function 3-5 [errors 4-13](#page-70-0) [field width 4-13](#page-70-0) [format string 4-13](#page-70-0) [locale information 4-13](#page-70-0) [modified formatting directives 4-13](#page-70-0) [return values 4-13](#page-70-0) [syntax 4-13](#page-70-0) [usage 4-13](#page-70-0) [valid type specifiers 4-13](#page-70-0) [ifx\\_gl\\_convert\\_money\(\) function 3-5](#page-56-0) [errors 4-20](#page-77-0) [field width 4-20](#page-77-0) [format string 4-20](#page-77-0) [locale information 4-20](#page-77-0) [return values 4-20](#page-77-0) [syntax 4-20](#page-77-0) [usage 4-20](#page-77-0) [valid type specifiers 4-20](#page-77-0) [ifx\\_gl\\_convert\\_number\(\) function 3-5](#page-56-0) [errors 4-23](#page-80-0) [field width 4-23](#page-80-0) [format string 4-23](#page-80-0) [locale information 4-23](#page-80-0) [return values 4-23](#page-80-0) [syntax 4-23](#page-80-0) [usage 4-23](#page-80-0) [valid type specifiers 4-23](#page-80-0) [ifx\\_gl\\_cv\\_mconv\(\) function 2-15](#page-38-0) [errors 4-26](#page-83-0) [locale information 4-26](#page-83-0) [return values 4-26](#page-83-0) [syntax 4-26](#page-83-0) [usage 4-26](#page-83-0) [ifx\\_gl\\_cv\\_outbuflen\(\) function 2-14](#page-37-0)[, 2-24](#page-47-0) [errors 4-29](#page-86-0) [return values 4-29](#page-86-0) [syntax 4-29](#page-86-0) [usage 4-29](#page-86-0) ifx\_gl\_cv\_sb2sb\_table() function [errors 4-30](#page-87-0) [return values 4-30](#page-87-0) [syntax 4-30](#page-87-0) [usage 4-30](#page-87-0) [ifx\\_gl\\_format\\_date\(\) function 3-6](#page-57-0)

[IFX\\_GL\\_CASE\\_CONV\\_SRC\\_BYTES\(\) macro 2-10](#page-33-0)

[ifx\\_gl\\_format\\_date\(\) function](#page-57-0) *(continued)* [errors 4-31](#page-88-0) [field with and precision 4-31](#page-88-0) [format string 4-31](#page-88-0) [locale information 4-31](#page-88-0) [modified formatting directives 4-31](#page-88-0) [return values 4-31](#page-88-0) [syntax 4-31](#page-88-0) [usage 4-31](#page-88-0) [valid type specifiers 4-31](#page-88-0) [ifx\\_gl\\_format\\_datetime\(\) function 3-6](#page-57-0) [errors 4-37](#page-94-0) [field width and precision 4-37](#page-94-0) [format string 4-37](#page-94-0) [locale information 4-37](#page-94-0) [modified formatting directives 4-37](#page-94-0) [return values 4-37](#page-94-0) [syntax 4-37](#page-94-0) [usage 4-37](#page-94-0) [valid type specifiers 4-37](#page-94-0) [ifx\\_gl\\_format\\_money\(\) function 3-6](#page-57-0) [errors 4-43](#page-100-0) [field width and precision 4-43](#page-100-0) [format string 4-43](#page-100-0) [locale information 4-43](#page-100-0) [modified formatting directives 4-43](#page-100-0) [return values 4-43](#page-100-0) [syntax 4-43](#page-100-0) [usage 4-43](#page-100-0) [valid type specifiers 4-43](#page-100-0) [ifx\\_gl\\_format\\_number\(\) function 3-6](#page-57-0) [errors 4-47](#page-104-0) [field width and precision 4-47](#page-104-0) [format string 4-47](#page-104-0) [locale information 4-47](#page-104-0) [modified formatting directives 4-47](#page-104-0) [return values 4-47](#page-104-0) [syntax 4-47](#page-104-0) [usage 4-47](#page-104-0) [valid type specifiers 4-47](#page-104-0) [ifx\\_gl\\_getmb\(\) function 1-10](#page-21-0) [errors 4-51](#page-108-0) [return values 4-51](#page-108-0) [syntax 4-51](#page-108-0) [usage 4-51](#page-108-0) [ifx\\_gl\\_init\(\) function 1-8](#page-19-0) [errors 4-52](#page-109-0) [return values 4-52](#page-109-0) [syntax 4-52](#page-109-0) [usage 4-52](#page-109-0) ifx\_gl\_ismalnum() function [errors 4-54](#page-111-0) [locale information 4-54](#page-111-0) [return values 4-54](#page-111-0) [syntax 4-54](#page-111-0) [usage 4-54](#page-111-0) ifx\_gl\_ismalpha() function [errors 4-55](#page-112-0) [locale information 4-55](#page-112-0) [return values 4-55](#page-112-0) [syntax 4-55](#page-112-0) [usage 4-55](#page-112-0) ifx\_gl\_ismblank() function [errors 4-57](#page-114-0) [locale information 4-57](#page-114-0) [return values 4-57](#page-114-0) [syntax 4-57](#page-114-0)

ifx\_gl\_ismblank() function *(continued)* [usage 4-57](#page-114-0) ifx\_gl\_ismcntrl() function [errors 4-58](#page-115-0) [return values 4-58](#page-115-0) [syntax 4-58](#page-115-0) [usage 4-58](#page-115-0) ifx\_gl\_ismdigit() function [errors 4-59](#page-116-0) [return values 4-59](#page-116-0) [syntax 4-59](#page-116-0) [usage 4-59](#page-116-0) ifx\_gl\_ismgraph() function [errors 4-61](#page-118-0) [locale information 4-61](#page-118-0) [return values 4-61](#page-118-0) [syntax 4-61](#page-118-0) [usage 4-61](#page-118-0) ifx\_gl\_ismlower() function [errors 4-62](#page-119-0) [location information 4-62](#page-119-0) [return values 4-62](#page-119-0) [syntax 4-62](#page-119-0) [usage 4-62](#page-119-0) ifx\_gl\_ismprint() function [errors 4-64](#page-121-0) [locale information 4-64](#page-121-0) [return values 4-64](#page-121-0) [syntax 4-64](#page-121-0) [usage 4-64](#page-121-0) ifx\_gl\_ismpunct() function [errors 4-65](#page-122-0) [locale information 4-65](#page-122-0) [return values 4-65](#page-122-0) [syntax 4-65](#page-122-0) [usage 4-65](#page-122-0) ifx\_gl\_ismspace() function [errors 4-67](#page-124-0) [locale information 4-67](#page-124-0) [return values 4-67](#page-124-0) [syntax 4-67](#page-124-0) [usage 4-67](#page-124-0) ifx\_gl\_ismupper() function [errors 4-68](#page-125-0) [locale information 4-68](#page-125-0) [return values 4-68](#page-125-0) [syntax 4-68](#page-125-0) [usage 4-68](#page-125-0) ifx\_gl\_ismxdigit() function [errors 4-70](#page-127-0) [locale information 4-70](#page-127-0) [return values 4-70](#page-127-0) [syntax 4-70](#page-127-0) [usage 4-70](#page-127-0) ifx\_gl\_iswalnum() function [errors 4-71](#page-128-0) [locale information 4-71](#page-128-0) [return values 4-71](#page-128-0) [syntax 4-71](#page-128-0) [usage 4-71](#page-128-0) ifx\_gl\_iswalpha() function [errors 4-72](#page-129-0) [locale information 4-72](#page-129-0) [return values 4-72](#page-129-0) [syntax 4-72](#page-129-0) [usage 4-72](#page-129-0)

ifx\_gl\_iswblank() function [errors 4-74](#page-131-0) [locale information 4-74](#page-131-0) [return values 4-74](#page-131-0) [syntax 4-74](#page-131-0) [usage 4-74](#page-131-0) ifx\_gl\_iswcntrl() function [errors 4-75](#page-132-0) [locale information 4-75](#page-132-0) [return values 4-75](#page-132-0) [syntax 4-75](#page-132-0) [usage 4-75](#page-132-0) ifx\_gl\_iswdigit() function [errors 4-76](#page-133-0) [locale information 4-76](#page-133-0) [return values 4-76](#page-133-0) [syntax 4-76](#page-133-0) [usage 4-76](#page-133-0) ifx\_gl\_iswgraph() function [errors 4-77](#page-134-0) [locale information 4-77](#page-134-0) [return values 4-77](#page-134-0) [syntax 4-77](#page-134-0) [usage 4-77](#page-134-0) ifx\_gl\_iswlower() function [errors 4-78](#page-135-0) [locale information 4-78](#page-135-0) [return values 4-78](#page-135-0) [syntax 4-78](#page-135-0) [usage 4-78](#page-135-0) ifx\_gl\_iswprint() function [errors 4-79](#page-136-0) [locale information 4-79](#page-136-0) [return values 4-79](#page-136-0) [syntax 4-79](#page-136-0) [usage 4-79](#page-136-0) ifx\_gl\_iswpunct() function [errors 4-81](#page-138-0) [locale information 4-81](#page-138-0) [return values 4-81](#page-138-0) [syntax 4-81](#page-138-0) [usage 4-81](#page-138-0) ifx\_gl\_iswspace() function [errors 4-82](#page-139-0) [locale information 4-82](#page-139-0) [return values 4-82](#page-139-0) [syntax 4-82](#page-139-0) [usage 4-82](#page-139-0) ifx\_gl\_iswupper() function [errors 4-83](#page-140-0) [locale information 4-83](#page-140-0) [return values 4-83](#page-140-0) [syntax 4-83](#page-140-0) [usage 4-83](#page-140-0) ifx\_gl\_iswxdigit() function [errors 4-84](#page-141-0) [locale information 4-84](#page-141-0) [return values 4-84](#page-141-0) [syntax 4-84](#page-141-0) [usage 4-84](#page-141-0) [ifx\\_gl\\_lc\\_errno\(\) function 2-12](#page-35-0)[, 2-21](#page-44-0)[, A-1](#page-196-0) [errors 4-85](#page-142-0) [examples 1-8](#page-19-0) [return values 4-85](#page-142-0) [syntax 4-85](#page-142-0) [usage 4-85](#page-142-0) [ifx\\_gl\\_mb\\_loc\\_max\(\) function 2-9](#page-32-0)[, 2-24](#page-47-0)

[ifx\\_gl\\_mb\\_loc\\_max\(\) function](#page-32-0) *(continued)* [errors 4-86](#page-143-0) [return values 4-86](#page-143-0) [syntax 4-86](#page-143-0) [usage 4-86](#page-143-0) [IFX\\_GL\\_MB\\_MAX macro 2-9](#page-32-0)[, 2-14](#page-37-0)[, 2-24](#page-47-0) [ifx\\_gl\\_mblen\(\) function 2-18](#page-41-0) [errors 4-87](#page-144-0) [return values 4-87](#page-144-0) [syntax 4-87](#page-144-0) [usage 4-87](#page-144-0) [ifx\\_gl\\_mbscat\(\) function 2-19](#page-42-0) [errors 4-88](#page-145-0) [return values 4-88](#page-145-0) [syntax 4-88](#page-145-0) [usage 4-88](#page-145-0) [ifx\\_gl\\_mbschr\(\) function 2-20](#page-43-0) [errors 4-89](#page-146-0) [return values 4-89](#page-146-0) [syntax 4-89](#page-146-0) [usage 4-89](#page-146-0) [ifx\\_gl\\_mbscoll\(\) function 2-21](#page-44-0) [errors 4-91](#page-148-0) [locale information 4-91](#page-148-0) [return values 4-91](#page-148-0) [syntax 4-91](#page-148-0) [usage 4-91](#page-148-0) [ifx\\_gl\\_mbscpy\(\) function 2-19](#page-42-0) [errors 4-92](#page-149-0) [return values 4-92](#page-149-0) [syntax 4-92](#page-149-0) [usage 4-92](#page-149-0) [ifx\\_gl\\_mbscspn\(\) function 2-20](#page-43-0) [errors 4-94](#page-151-0) [return values 4-94](#page-151-0) [syntax 4-94](#page-151-0) [usage 4-94](#page-151-0) [ifx\\_gl\\_mbslen\(\) function 2-20](#page-43-0) [errors 4-95](#page-152-0) [return values 4-95](#page-152-0) [syntax 4-95](#page-152-0) [usage 4-95](#page-152-0) [ifx\\_gl\\_mbsmbs\(\) function 2-20](#page-43-0) [errors 4-97](#page-154-0) [return values 4-97](#page-154-0) [syntax 4-97](#page-154-0) [usage 4-97](#page-154-0) [ifx\\_gl\\_mbsncat\(\) function 2-19](#page-42-0) [errors 4-98](#page-155-0) [return values 4-98](#page-155-0) [syntax 4-98](#page-155-0) [usage 4-98](#page-155-0) [ifx\\_gl\\_mbsncpy\(\) function 2-19](#page-42-0) [errors 4-99](#page-156-0) [return values 4-99](#page-156-0) [syntax 4-99](#page-156-0) [usage 4-99](#page-156-0) [ifx\\_gl\\_mbsnext\(\) function 2-18](#page-41-0) [errors 4-101](#page-158-0) [return values 4-101](#page-158-0) [syntax 4-101](#page-158-0) [usage 4-101](#page-158-0) [ifx\\_gl\\_mbsntsbytes\(\) function 2-20](#page-43-0) [errors 4-102](#page-159-0) [return values 4-102](#page-159-0) [syntax 4-102](#page-159-0) [usage 4-102](#page-159-0)
[ifx\\_gl\\_mbsntslen\(\) function 2-20](#page-43-0) [errors 4-103](#page-160-0) [return values 4-103](#page-160-0) [syntax 4-103](#page-160-0) [usage 4-103](#page-160-0) [ifx\\_gl\\_mbspbrk\(\) function 2-20](#page-43-0) [errors 4-105](#page-162-0) [return values 4-105](#page-162-0) [syntax 4-105](#page-162-0) [usage 4-105](#page-162-0) [ifx\\_gl\\_mbsprev\(\) function 2-18](#page-41-0) [errors 4-106](#page-163-0) [return values 4-106](#page-163-0) [syntax 4-106](#page-163-0) [usage 4-106](#page-163-0) [ifx\\_gl\\_mbsrchr\(\) function 2-20](#page-43-0) [errors 4-108](#page-165-0) [return values 4-108](#page-165-0) [syntax 4-108](#page-165-0) [usage 4-108](#page-165-0) [ifx\\_gl\\_mbsspn\(\) function 2-20](#page-43-0) [errors 4-109](#page-166-0) [return values 4-109](#page-166-0) [syntax 4-109](#page-166-0) [usage 4-109](#page-166-0) [ifx\\_gl\\_mbstowcs\(\) function 1-11](#page-22-0) [errors 4-110](#page-167-0) [return values 4-110](#page-167-0) [syntax 4-110](#page-167-0) [usage 4-110](#page-167-0) ifx\_gl\_mbtowc() function [errors 4-112](#page-169-0) [return values 4-112](#page-169-0) [syntax 4-112](#page-169-0) [usage 4-112](#page-169-0) [IFX\\_GL\\_PROC\\_CS macro 2-14](#page-37-0) [ifx\\_gl\\_putmb\(\) 1-10](#page-21-0) ifx\_gl\_putmb() function [errors 4-113](#page-170-0) [return values 4-113](#page-170-0) [syntax 4-113](#page-170-0) [usage 4-113](#page-170-0) [ifx\\_gl\\_tomlower\(\) function 2-8](#page-31-0)[, 2-9](#page-32-0)[, 2-10](#page-33-0) [errors 4-114](#page-171-0) [return values 4-114](#page-171-0) [syntax 4-114](#page-171-0) [usage 4-114](#page-171-0) [ifx\\_gl\\_tomupper\(\) function 2-8](#page-31-0)[, 2-9](#page-32-0)[, 2-10](#page-33-0) [errors 4-116](#page-173-0) [return values 4-116](#page-173-0) [syntax 4-116](#page-173-0) [usage 4-116](#page-173-0) [ifx\\_gl\\_towlower\(\) function 2-8](#page-31-0)[, 2-12](#page-35-0) [errors 4-118](#page-175-0) [return values 4-118](#page-175-0) [syntax 4-118](#page-175-0) [usage 4-118](#page-175-0) [ifx\\_gl\\_towupper\(\) function 2-8](#page-31-0)[, 2-12](#page-35-0) [errors 4-118](#page-175-0) [return values 4-118](#page-175-0) [syntax 4-118](#page-175-0) [usage 4-118](#page-175-0) [ifx\\_gl\\_wcscat\(\) function 2-19](#page-42-0) [errors 4-119](#page-176-0) [return values 4-119](#page-176-0) [syntax 4-119](#page-176-0) [usage 4-119](#page-176-0)

[ifx\\_gl\\_wcschr\(\) function 2-20](#page-43-0) [errors 4-121](#page-178-0) [return values 4-121](#page-178-0) [syntax 4-121](#page-178-0) [usage 4-121](#page-178-0) [ifx\\_gl\\_wcscoll\(\) function 2-21](#page-44-0) [errors 4-122](#page-179-0) [return values 4-122](#page-179-0) [syntax 4-122](#page-179-0) [usage 4-122](#page-179-0) [ifx\\_gl\\_wcscpy\(\) function 2-19](#page-42-0) [errors 4-123](#page-180-0) [return values 4-123](#page-180-0) [syntax 4-123](#page-180-0) [usage 4-123](#page-180-0) [ifx\\_gl\\_wcscspn\(\) function 2-20](#page-43-0) [errors 4-124](#page-181-0) [return values 4-124](#page-181-0) [syntax 4-124](#page-181-0) [usage 4-124](#page-181-0) [ifx\\_gl\\_wcslen\(\) function 2-18](#page-41-0)[, 2-20](#page-43-0) [errors 4-125](#page-182-0) [return values 4-125](#page-182-0) [syntax 4-125](#page-182-0) [usage 4-125](#page-182-0) [ifx\\_gl\\_wcsncat\(\) function 2-19](#page-42-0) [errors 4-126](#page-183-0) [return values 4-126](#page-183-0) [syntax 4-126](#page-183-0) [usage 4-126](#page-183-0) [ifx\\_gl\\_wcsncpy\(\) function 2-19](#page-42-0) [errors 4-128](#page-185-0) [return values 4-128](#page-185-0) [syntax 4-128](#page-185-0) [usage 4-128](#page-185-0) [ifx\\_gl\\_wcsntslen\(\) function 2-20](#page-43-0) [errors 4-129](#page-186-0) [return values 4-129](#page-186-0) [syntax 4-129](#page-186-0) [usage 4-129](#page-186-0) [ifx\\_gl\\_wcspbrk\(\) function 2-20](#page-43-0) [errors 4-130](#page-187-0) [return values 4-130](#page-187-0) [syntax 4-130](#page-187-0) [usage 4-130](#page-187-0) [ifx\\_gl\\_wcsrchr\(\) function 2-20](#page-43-0) [errors 4-131](#page-188-0) [return values 4-131](#page-188-0) [syntax 4-131](#page-188-0) [usage 4-131](#page-188-0) [ifx\\_gl\\_wcsspn\(\) function 2-20](#page-43-0) [errors 4-132](#page-189-0) [return values 4-132](#page-189-0) [syntax 4-132](#page-189-0) [usage 4-132](#page-189-0) [ifx\\_gl\\_wcstombs\(\) function 1-11](#page-22-0) [errors 4-134](#page-191-0) [return values 4-134](#page-191-0) [syntax 4-134](#page-191-0) [usage 4-134](#page-191-0) [ifx\\_gl\\_wcswcs\(\) function 2-20](#page-43-0) [errors 4-135](#page-192-0) [return values 4-135](#page-192-0) [syntax 4-135](#page-192-0) [usage 4-135](#page-192-0) ifx\_gl\_wctomb() function [errors 4-136](#page-193-0)

ifx\_gl\_wctomb() function *(continued)* [return values 4-136](#page-193-0) [syntax 4-136](#page-193-0) [usage 4-136](#page-193-0) ifx.h [header file 2-4](#page-27-0) ifxgls.h [directory 1-5](#page-16-0) [header file 1-5](#page-16-0)[, 2-3](#page-26-0) [industry standards ix](#page-10-0) [INFORMIX directory 1-3](#page-14-0) Informix GLS [compile 1-5](#page-16-0) [defined 1-2](#page-13-0) [error numbers A-1](#page-196-0) [esql command 1-5](#page-16-0) [exceptions 1-8](#page-19-0) [ifx\\_gl\\_towlower\(\) 2-12](#page-35-0) [ifx\\_gl\\_towupper\(\) 2-12](#page-35-0) [in C-language program 1-5](#page-16-0) in Datablade programs [compile 1-5](#page-16-0) [link 1-5](#page-16-0) in ESQL/C applications [compile 1-5](#page-16-0) [link 1-5](#page-16-0) [link 1-5](#page-16-0) [Informix GLS functions 2-18](#page-41-0)[, 4-1](#page-58-0) [allocating memory 1-10](#page-21-0) [case conversion 2-8](#page-31-0) [character-string termination 2-22](#page-45-0) [code-set conversion 2-13](#page-36-0) [conversion functions 3-4](#page-55-0) [formatting functions 3-4](#page-55-0) [function reference 4-4](#page-61-0) function summary [character processing 4-1](#page-58-0) [data formatting 4-1](#page-58-0) [initialization and error handling 4-1](#page-58-0) [memory allocation 4-1](#page-58-0) [stream input and output 4-1](#page-58-0) [ifx\\_gl\\_case\\_conv\\_outbuflen\(\) 2-9](#page-32-0)[, 2-24](#page-47-0)[, 4-4](#page-61-0) [ifx\\_gl\\_complen\(\) 4-5](#page-62-0) [ifx\\_gl\\_conv\\_needed\(\) 2-13](#page-36-0)[, 4-6](#page-63-0) [ifx\\_gl\\_convert\\_date\(\) 3-5](#page-56-0)[, 4-7](#page-64-0) [ifx\\_gl\\_convert\\_datetime\(\) 3-5](#page-56-0)[, 4-13](#page-70-0) [ifx\\_gl\\_convert\\_money\(\) 3-5](#page-56-0)[, 4-20](#page-77-0) [ifx\\_gl\\_convert\\_number\(\) 3-5](#page-56-0)[, 4-23](#page-80-0) [ifx\\_gl\\_cv\\_mconv\(\) 2-15](#page-38-0)[, 4-26](#page-83-0) [ifx\\_gl\\_cv\\_outbuflen\(\) 2-14](#page-37-0)[, 2-24](#page-47-0)[, 4-29](#page-86-0) [ifx\\_gl\\_cv\\_sb2sb\\_table\(\) 4-30](#page-87-0) [ifx\\_gl\\_format\\_date\(\) 3-6](#page-57-0)[, 4-31](#page-88-0) [ifx\\_gl\\_format\\_datetime\(\) 3-6](#page-57-0)[, 4-37](#page-94-0) [ifx\\_gl\\_format\\_money\(\) 3-6](#page-57-0)[, 4-43](#page-100-0) [ifx\\_gl\\_format\\_number\(\) 3-6](#page-57-0)[, 4-47](#page-104-0) [ifx\\_gl\\_getmb\(\) 1-10](#page-21-0)[, 4-51](#page-108-0) [ifx\\_gl\\_init\(\) 1-8](#page-19-0)[, 4-52](#page-109-0) [ifx\\_gl\\_ismalnum\(\) 4-54](#page-111-0) ifx  $gl$  ismalpha $()$  4-55 [ifx\\_gl\\_ismblank\(\) 4-57](#page-114-0) [ifx\\_gl\\_ismcntrl\(\) 4-58](#page-115-0) [ifx\\_gl\\_ismdigit\(\) 4-59](#page-116-0) [ifx\\_gl\\_ismgraph\(\) 4-61](#page-118-0) [ifx\\_gl\\_ismlower\(\) 4-62](#page-119-0) [ifx\\_gl\\_ismprint\(\) 4-64](#page-121-0) [ifx\\_gl\\_ismpunct\(\) 4-65](#page-122-0) [ifx\\_gl\\_ismspace\(\) 4-67](#page-124-0)

[Informix GLS functions](#page-41-0) *(continued)* [ifx\\_gl\\_ismupper\(\) 4-68](#page-125-0) [ifx\\_gl\\_ismxdigit\(\) 4-70](#page-127-0) [ifx\\_gl\\_iswalnum\(\) 4-71](#page-128-0) [ifx\\_gl\\_iswalpha\(\) 4-72](#page-129-0) [ifx\\_gl\\_iswblank\(\) 4-74](#page-131-0) [ifx\\_gl\\_iswcntrl\(\) 4-75](#page-132-0) [ifx\\_gl\\_iswdigit\(\) 4-76](#page-133-0) [ifx\\_gl\\_iswgraph\(\) 4-77](#page-134-0) [ifx\\_gl\\_iswlower\(\) 4-78](#page-135-0) [ifx\\_gl\\_iswprint\(\) 4-79](#page-136-0) [ifx\\_gl\\_iswpunct\(\) 4-81](#page-138-0) [ifx\\_gl\\_iswspace\(\) 4-82](#page-139-0) [ifx\\_gl\\_iswupper\(\) 4-83](#page-140-0) [ifx\\_gl\\_iswxdigit\(\) 4-84](#page-141-0) [ifx\\_gl\\_lc\\_errno\(\) 1-8](#page-19-0)[, 2-12](#page-35-0)[, 2-21](#page-44-0)[, 4-85](#page-142-0)[, A-1](#page-196-0) [ifx\\_gl\\_mb\\_loc\\_max\(\) 2-9](#page-32-0)[, 2-24](#page-47-0)[, 4-86](#page-143-0) [ifx\\_gl\\_mblen\(\) 4-87](#page-144-0) [ifx\\_gl\\_mbscat\(\) 2-19](#page-42-0)[, 4-88](#page-145-0) [ifx\\_gl\\_mbschr\(\) 2-20](#page-43-0)[, 4-89](#page-146-0) [ifx\\_gl\\_mbscoll\(\) 2-21](#page-44-0)[, 4-91](#page-148-0) [ifx\\_gl\\_mbscpy\(\) 2-19](#page-42-0)[, 4-92](#page-149-0) ifx  $gl$  mbscspn() 2-20[, 4-94](#page-151-0) [ifx\\_gl\\_mbslen\(\) 2-20](#page-43-0)[, 4-95](#page-152-0) [ifx\\_gl\\_mbsmbs\(\) 2-20](#page-43-0)[, 4-97](#page-154-0) [ifx\\_gl\\_mbsncat\(\) 2-19](#page-42-0)[, 4-98](#page-155-0) [ifx\\_gl\\_mbsncpy\(\) 2-19](#page-42-0)[, 4-99](#page-156-0)  $ifx_gl_mbsnext()$  4-101 [ifx\\_gl\\_mbsntsbytes\(\) 2-20](#page-43-0)[, 4-102](#page-159-0) [ifx\\_gl\\_mbsntslen\(\) 2-20](#page-43-0)[, 4-103](#page-160-0) [ifx\\_gl\\_mbspbrk\(\) 2-20](#page-43-0)[, 4-105](#page-162-0) [ifx\\_gl\\_mbsprev\(\) 4-106](#page-163-0) [ifx\\_gl\\_mbsrchr\(\) 2-20](#page-43-0)[, 4-108](#page-165-0) [ifx\\_gl\\_mbsspn\(\) 2-20](#page-43-0)[, 4-109](#page-166-0) [ifx\\_gl\\_mbstowcs\(\) 1-11](#page-22-0)[, 4-110](#page-167-0) [ifx\\_gl\\_mbtowc\(\) 4-112](#page-169-0) [ifx\\_gl\\_putmb\(\) 1-10](#page-21-0)[, 4-113](#page-170-0) [ifx\\_gl\\_tomlower\(\) 2-8](#page-31-0)[, 2-9](#page-32-0)[, 2-10](#page-33-0)[, 4-114](#page-171-0) [ifx\\_gl\\_tomupper\(\) 2-8](#page-31-0)[, 2-9](#page-32-0)[, 2-10](#page-33-0)[, 4-116](#page-173-0) [ifx\\_gl\\_towlower\(\) 2-8](#page-31-0)[, 4-118](#page-175-0) [ifx\\_gl\\_towupper\(\) 2-8](#page-31-0)[, 4-118](#page-175-0) [ifx\\_gl\\_wcscat\(\) 2-19](#page-42-0)[, 4-119](#page-176-0) [ifx\\_gl\\_wcschr\(\) 2-20](#page-43-0)[, 4-121](#page-178-0) [ifx\\_gl\\_wcscoll\(\) 2-21](#page-44-0)[, 4-122](#page-179-0) [ifx\\_gl\\_wcscpy\(\) 2-19](#page-42-0)[, 4-123](#page-180-0) [ifx\\_gl\\_wcscspn\(\) 2-20](#page-43-0)[, 4-124](#page-181-0) [ifx\\_gl\\_wcslen\(\) 2-18](#page-41-0)[, 2-20](#page-43-0)[, 4-125](#page-182-0) [ifx\\_gl\\_wcsncat\(\) 2-19](#page-42-0)[, 4-126](#page-183-0) [ifx\\_gl\\_wcsncpy\(\) 2-19](#page-42-0)[, 4-128](#page-185-0) [ifx\\_gl\\_wcsntslen\(\) 2-20](#page-43-0)[, 4-129](#page-186-0) [ifx\\_gl\\_wcspbrk\(\) 2-20](#page-43-0)[, 4-130](#page-187-0) [ifx\\_gl\\_wcsrchr\(\) 2-20](#page-43-0)[, 4-131](#page-188-0) [ifx\\_gl\\_wcsspn\(\) 2-20](#page-43-0)[, 4-132](#page-189-0) [ifx\\_gl\\_wcstombs\(\) 1-11](#page-22-0)[, 4-134](#page-191-0) [ifx\\_gl\\_wcswcs\(\) 2-20](#page-43-0)[, 4-135](#page-192-0) [ifx\\_gl\\_wctomb\(\) 4-136](#page-193-0) [multibyte character handling 2-2](#page-25-0) [multibyte-character termination 2-23](#page-46-0) [optimization tasks 1-11](#page-22-0) [string comparison 2-21](#page-44-0) [valid code-set names 2-14](#page-37-0) [wide character handling 2-3](#page-26-0) Informix GLS library [accessing directories 1-10](#page-21-0) [client applications 1-10](#page-21-0) [compatibility 1-3](#page-14-0) [conversion and formatting 3-4](#page-55-0)

Informix GLS library *(continued)* [initializing 1-8](#page-19-0) [provided functions 1-2](#page-13-0) [representation of multibyte characters 2-3](#page-26-0) [support for wide characters 2-3](#page-26-0) Informix GLS macros [IFX\\_GL\\_CASE\\_CONV\\_DST\\_BYTES\(\) 2-10](#page-33-0) [IFX\\_GL\\_CASE\\_CONV\\_SRC\\_BYTES\(\) 2-10](#page-33-0) [IFX\\_GL\\_MB\\_MAX 2-9](#page-32-0)[, 2-14](#page-37-0)[, 2-24](#page-47-0) [IFX\\_GL\\_PROC\\_CS 2-14](#page-37-0) INFORMIXDIR [environment variable 1-5](#page-16-0) [subdirectories 1-5](#page-16-0) [INFORMIXDIR environment variable 2-14](#page-37-0) [Input multibyte character stream 1-10](#page-21-0) [Internationalized programs 1-1](#page-12-0)

## **L**

LC\_CTYPE locale-file category [alnum character class 2-5](#page-28-0) [alpha character class 2-5](#page-28-0) [blank character class 2-5](#page-28-0) [cntrl character class 2-5](#page-28-0) [description of 2-5](#page-28-0) [digit character class 2-5](#page-28-0) [graph character class 2-5](#page-28-0) [lower character class 2-5](#page-28-0) [print character class 2-5](#page-28-0) [punct character class 2-5](#page-28-0) [space character class 2-5](#page-28-0) [upper character class 2-5](#page-28-0) [xdigit character class 2-5](#page-28-0) [LC\\_MONETARY locale-file category 3-1](#page-52-0)[, 3-2](#page-53-0) [LC\\_NUMERIC locale-file category 3-1](#page-52-0) [LC\\_TIME locale-file category 3-1](#page-52-0)[, 3-3](#page-54-0) [Locale 1-5](#page-16-0) [choosing 1-3](#page-14-0) defined  $1-3$ [LC\\_COLLATE category 2-21](#page-44-0) Locale file [LC\\_MONETARY category 3-2](#page-53-0) [LC\\_NUMERIC category 3-1](#page-52-0) [LC\\_TIME category 3-3](#page-54-0) Locale file category [LC\\_MONETARY category 3-1](#page-52-0) [LC\\_NUMERIC category 3-1](#page-52-0) [LC\\_TIME category 3-1](#page-52-0) Locale-specific data formats [Locale-file category 3-1](#page-52-0) [SQL built-in data types 3-1](#page-52-0) [types of data 3-1](#page-52-0) Locale-specific strings [conversion functions 3-5](#page-56-0)[, 3-6](#page-57-0) [converting 3-5](#page-56-0) [formatting 3-6](#page-57-0) [lower character class 2-5](#page-28-0)

#### **M**

[Memory management 1-10](#page-21-0) [characters 2-24](#page-47-0) [string 2-24](#page-47-0) Multibyte character string traversal [backward direction 2-18](#page-41-0) Multibyte character *(continued)* string traversal *(continued)* [forward direction 2-18](#page-41-0) [Multibyte character functions 2-5](#page-28-0)[, 2-8](#page-31-0) Multibyte characters [description of 2-2](#page-25-0) Multibyte strings [fragmentation 2-26](#page-49-0) [fragmenting 2-27](#page-50-0) [keeping consistency 2-26](#page-49-0) [truncating 2-26](#page-49-0) [truncation 2-26](#page-49-0) Multibyte-character strings [allocation 2-24](#page-47-0) [Multibyte-character termination 2-22](#page-45-0)

#### **N**

Number of bytes read and written [determining 2-10](#page-33-0)

# **O**

[Optimization tasks 1-11](#page-22-0) Other operations [character-string termination 2-22](#page-45-0) [managing memory 2-24](#page-47-0) [multibyte string consistency 2-26](#page-49-0) [multibyte-character termination 2-23](#page-46-0) [multibyte-character-string allocation 2-24](#page-47-0) [string and character termination 2-22](#page-45-0) [string deallocation 2-26](#page-49-0) [wide-character-string allocation 2-25](#page-48-0) [Output multibyte character stream 1-10](#page-21-0)

### **P**

[print character class 2-5](#page-28-0) [Processing wide characters 1-11](#page-22-0) Program performance [improving 1-11](#page-22-0) [punct character class 2-5](#page-28-0)

### **S**

SAPI.LIB [library 1-7](#page-18-0) Screen reader [reading syntax diagrams B-1](#page-204-0) Server locale [default locale 1-3](#page-14-0) [defined 1-3](#page-14-0) [nondefault locale 1-3](#page-14-0) SERVER\_LOCALE [environment variable 1-3](#page-14-0) [Shared GLS libraries 1-10](#page-21-0) Shortcut keys [keyboard B-1](#page-204-0) Single-byte characters [description of 2-1](#page-24-0) [Software dependencies vii](#page-8-0) [space character class 2-5](#page-28-0) [standards ix](#page-10-0) State information [preserving 2-15](#page-38-0)

[State-dependent code sets 2-15](#page-38-0) Static and shared GLS libraries [directories 1-5](#page-16-0) [Static GLS libraries 1-10](#page-21-0) [Stream I/O 1-10](#page-21-0) [String comparison tasks 2-21](#page-44-0) String copying [multibyte functions 2-19](#page-42-0) [tasks 2-19](#page-42-0) [wide character equivalents 2-19](#page-42-0) [String deallocation 2-26](#page-49-0) [String operations 2-18](#page-41-0) [character/string comparison and sorting 2-21](#page-44-0) [String processing 2-19](#page-42-0) [character searching 2-20](#page-43-0) [concatenation 2-19](#page-42-0) [string copying 2-19](#page-42-0) [string-length determination 2-20](#page-43-0) string traversal [backward direction 2-18](#page-41-0) [forward direction 2-18](#page-41-0) [ifx\\_gl\\_mblen\(\) 2-18](#page-41-0) [ifx\\_gl\\_mbsnext\(\) 2-18](#page-41-0) [ifx\\_gl\\_mbsprev\(\) 2-18](#page-41-0) String traversal [description of 2-18](#page-41-0) [multibyte character 2-18](#page-41-0) [wide character 2-18](#page-41-0) String-length [determining 2-20](#page-43-0) [multibyte functions 2-20](#page-43-0) [tasks 2-20](#page-43-0) [wide character equivalents 2-20](#page-43-0) Subdirectories [code-set conversion files 1-10](#page-21-0) [locale files 1-10](#page-21-0) [subdirectories location 1-5](#page-16-0) Syntax diagrams [reading in a screen reader B-1](#page-204-0)

### **U**

[upper character class 2-5](#page-28-0)

### **V**

Visual disabilities [reading syntax diagrams B-1](#page-204-0)

### **W**

[Wide character 2-18](#page-41-0) [Wide character functions 2-5](#page-28-0)[, 2-8](#page-31-0) Wide characters [description of 2-3](#page-26-0) [processing 1-11](#page-22-0) Wide-character-strings [allocation 2-25](#page-48-0)

#### **X**

[xdigit character class 2-5](#page-28-0)

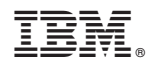

Printed in USA

SC27-4498-00

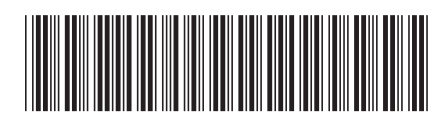

Spine information: Spine information:

IBM Informix GLS API Programmer's Guide

Informix Product Family Informix Global Language Support **Version 6.00 IBM Informix GLS API Programmer's Guide** -Informix Product Family Informix Global Language Support Version 6.00

1